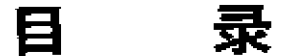

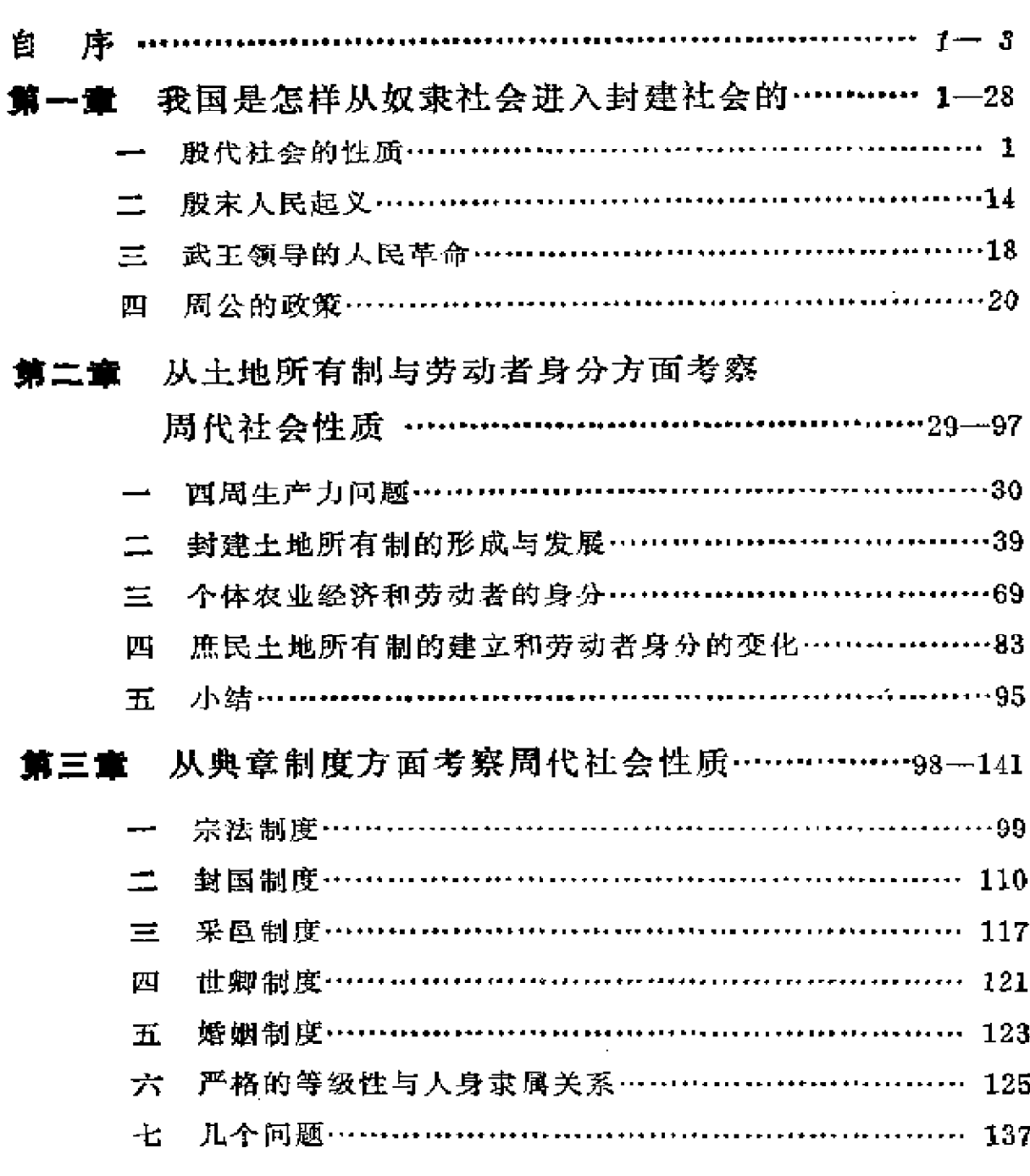

#### 从意识形态方面考察周代社会性质……………142-187 貧四童

- 周人在意识形态上的跃进………………………………… 142
- 二 封建思想如何为巩固封建秩序服务……………………… 159
- 儒墨道法四家所争论的中心政治问题…………………… 174 三
- 春秋战国之际的社会变革…………………………188-205 貧五章
	- 新兴地主阶级代替奴隶上贵族说质疑…………………… 188
	- 二 地主阶级专政代替了贵族领主阶级专政………………… 195
	- 三 论春秋战国之际不能作为奴隶社会与封建 社会的分界线 ……………………………………………… 203

#### 附 最.

- 殷代农业生产者的探讨 ……………………………… 206
	- 《尚书·无逸》"文王卑服即康功。 田功"解………………………………………………… 215
- 《大孟鼎》的"伯"、"人鬲"、"庶人" 三
	-
- 从裘卫诸器铭看西周的土地交易…………………… 221 四
- 晋"作爰田"解………………………………………… 235 五
- 鲁"用田赋"解………………………………………… 239 六
- 《论语》"民"字为奴隶说辨 ………………………… 242 七
- 八 《吕氏春秋》"公作"与"分地"辨…………… ........ 247
- 本书征引书目 ……………………

# 餌

# 我国是怎样从奴隶社会

# 进入封建社会的

我国是在何时和怎样从奴隶社会进入封建社会的,是古代 史研究中一个大问题。这问题在五十年代曾引起史学界的热烈 争辩, 但并未取得令人满意的结论, 直到今天意见依然分歧很 大。从前王国维作《殷周制度论》(《观堂集林》卷十),开篇第一句 话就说:"中国政治与文化之变革莫剧于殷周之际。"他所讲的是 礼制上的变革,属于上层建筑,是容易考察的。但上层建筑是经 济基础的反映, 是随着经济基础的变革而变革, 并为后者服务 的。在古代经济基础的变革是不易觉察的,也是王氏所不能理 解的。因此我们在探讨殷周二代的社会性质和社会变革时,必须 首先从经济基础方面和当时具体的历史条件上探索它的根源。

# 一、殷代社会的性质

关于殷代社会性质问题,需作专门的研究和阐述。这里为 了说明殷周之际社会变革的来源,简单扼要地讲讲我对殷代社 会的一些看法。

我的看法和今天流行的说法有所不同。我承认殷代是奴隶 社会,但不同意把它看成那样的奴隶社会,就是说,它和古希

 $\mathbf{1}$ 

腊罗马是同一类型的,只是没有那样发达,它的进一步发展就成 为希腊罗马式的奴隶社会。为什么这样说?因为它不符合历史 事实。我以为殷代社会应当认为一种东方型的奴隶社会。这种 奴隶社会的特点是:

1.农村公社是社会的基层组织,它是家庭公社的进一步发 展形式。它是以地缘为基础的组织,村社的土地属于公有,但以 份地的形式分配给各个家庭去耕种。起初,实行定期重新分配 土地,到后期就取消定期重新分配的办法,面由各家庭长期占有 下去。每个家庭是一个生产单位,家长对其妻、子女等所有家庭 成员有绝对的支配权力。

2. 在村社里逐渐出现贫富的差别,穷人往往由于负债变成 富人的家庭奴隶,或名义上为养子,实质上是奴隶。他们和其它 成员一样,以家庭成员的资格从事农业的,手工业的劳动,或作 家内劳动。对这个家庭来说,他是奴隶;对村社来说,他是某个 家庭的成员。恩格斯在区别这种家庭奴隶制和存在于古希腊、 罗马的奴隶制的不同时说:

在这里它不是直接地而是间接地成为生产的基础, 即 他们以家庭成员的身分〔从事生产〕,并且在不知不觉中融 化在这家庭里 面。(《反杜林论》附录《反杜林论提纲》狄兹德文本, 页 435. 重点是引者加的)

正因为这样,马克思叫它们做"隐蔽地存在于家庭中的奴隶制。" (《马克思恩格斯全集》第三卷,页25)甲骨文里的"众"或"众人"应当 指包括家庭奴隶在内的村社社员,亦即当时的农民,他们是农业 上的主要劳动者,现今流行的说法把他们看成一般意义的奴隶 是不对的。①

① 关于殷代农业生产者的身分问题,参看附录一,《殷代农业生产者的探讨》。

3. 农村公社及其份地制度和家庭奴隶制结合起来, 顽强地 生存下去, 在古代某些国家里发生过重要的历史作用。它保证 了对国王和贵族们的劳力和服役的供应,因而在一定程度上对 劳动奴隶制的发展起了阻碍作用,并且在一定的历史条件下为 向农奴制、并进而为向封建制的发展提供了可能性。我们说可 能性,因为历史的发展不是一成不变的,是受具体的历史条件制 约的;把各国历史的发展看成必然的、千篇一律的,不是辩证的 观点。

我们说殷代是奴隶社会,可是在农业生产上的劳动者却是 包括家庭奴隶在内的村社社员,而不是一般意义的奴隶,很多人 对这点想不通。他们以为既然农业生产者不是 一般 意义 的奴 隶,怎能叫做奴隶社会呢?这个问题,马克思和恩格斯早已作了 解答,不过由于我们太熟习了从社会发展史学来的奴隶社会,一 提到奴隶制,就想到古代希腊、罗马的奴隶制,以致对于马克思 和恩格斯的话就不大理会了。为了把这个问题弄清楚,有必要 作进一步的分析。

根据马克思和恩格斯的看法, 古代东方社会里的奴隶制和 古代希腊、罗马的奴隶制显然是不同的。 前面提到,马克思把它 叫做"隐蔽地存在于家庭中的奴隶制",恩格斯叫它做"东方式的 家庭奴隶制",和希腊、罗马式的所谓"古典的劳动奴隶制"并称 为"充分发展的奴隶制"。(《家庭、私有制和国家的起源》,页155)

这种奴隶制是怎样产生的呢?

根据恩格斯的意见,最早的奴役制产生于母系氏族公社与 父系氏族公社之际,随着父家长制家庭的出现,奴役制在家庭与 劳动中逐渐取得重要地位。恩格斯引用了摩尔根在《古代社会》 中的一段话:

(在父家长制家庭里)若干数目的自由人和非自由人在 家长的父权之下组成一个家庭。在闪米特类型的家庭中,

这个家长过着多妻的生活。非自由人也有妻子和子女……

(同前书,页54)

并加解释说:

这种家庭的主要标志, 一是把非自由人包括在家庭以 内,一是父权。(同前)

这种"包括在家庭以内的"的"非自由人",就是家庭奴隶。它不仅 存在于古代东方,而且存在于远古罗马。恩格斯继续说:

这种家庭形式的完善的典型是罗马 的家庭…Familia (家庭)这个词……在罗马人那里,它起初甚至不是指夫妻 及其子女,而是指奴隶,Famulus 的意思是一个家庭奴隶, 而 Familia 则是指属于一个人的全体奴隶……罗马的父 权支配着妻子、子女和一定数量的奴隶,并且对他们握有生 杀之权。(同前)

恩格斯指出:

随着家长制家庭的出现,我们便进入成文历史领 域……今天我们在塞尔维亚人和保加利亚人中还可以见到 那种称为 Zadruga 和 Bratstvo 的家长制家庭公社, 以 及在东方各民族中所见到的那种形式有所改变的家长制家 庭公社……(同前)

这种家长制家庭公社也是一个过渡阶段,实行个体耕 ·作以及起初是定期的而后来是永远的分配耕地和草地的农 村公社或马尔克公社,就是从这个过渡阶段中发展起来的。 (同前书,页57)

在古代东方、印度、北非的阿尔及利亚、一些斯拉夫人和日耳曼 人中, 甚至远至新大陆, 在被西班牙人征服以前的墨西哥和秘鲁 等地, 都曾发现家庭公社和农村公社, 在这些公社中, 家庭奴隶 制应当说是主要的奴役形式。由于这类公社相当普遍地存在于 古代社会中(有的一直生存到十九世纪),我以为恩格斯把"家庭 奴隶制"认为"充分发展的奴隶制"是可信的。

应当指出, 在这个问题上, 有的古史研究者的理解是错误 的。为什么理解错误?大约是由于受了苏联某些史学家的影 响, 也许更重要的是由于读了错误的译本。恩格斯在《家庭、私 有制和国家的起源》一书中,讲到日耳曼人南侵之后、改变了罗 马帝国的奴隶制时,这样说:

中世纪的农奴实际上却作为阶级而逐渐实现了自己的 解放 ---- 如果是这样的话, 那末, 这一切如果不是归功于他 们的野蛮状态(由于这种野蛮状态,他们还没有达到充分发 展的奴隶制,既没有达到古代的劳动奴隶制,也没有达到东

方的家庭奴隶制),又归功于什么呢?(同前书,页155) 从括弧里的话可以看出,恩格斯分明把以希腊、罗马为代表的 劳动奴隶制和东方的家庭奴隶制都看作"充分发展的奴隶制", 但是过去此书的各中文译本,包括莫斯科出版的《马克思恩格斯 文选》中的译文,都把这段非常重要的话译错了,只有1965年版 的《马克思恩格斯全集》第二十一卷此书的译本,这段的译文是 正确的,1972年此书的单行中译本又据《全集》本改正了错误。此 书的错误译文引导不少读者得出错误的理解。他们误认家庭奴 隶制是初级的或不发达的奴隶制,它的进一步发展就是高级的 或发达的奴隶制,如古代希腊、罗马那样。 显然恩格斯的原意决 不如此。

PDF 文件使用 "pdfFactory Pro" 试用版本创建 wwfineprint.comon

5.

还应当特别指出的是,家庭奴隶决不是如有些人所想象的 那样,不参加生产,只做家内劳动。马克思和恩格斯从来没有说、 过不参加生产的家庭奴隶;反之,他们清楚地指出,家庭奴隶是 以家庭成员的身分"间接地参加生产的"。因此把家庭奴隶看作 家内奴隶,和所谓生产奴隶对立起来的说法,是对马克思和恩格 斯学说的大大曲解,并因而导致一系列错误的论点,这是不能忽 视的。

我们通常学习的社会发展史,往往是被简单化、公式化了 的,一提到奴隶制,就想到古代希腊、罗马的奴隶制,实际上世界 各民族历史的发展却比那复杂的多。这里摆在我们面前的一个 重要问题是,一个民族当它从氏族社会进入阶级社会之时,是不 是必不可免地一定要走古代希腊、罗马式的劳动奴隶制那条路? 还是也有可能走以家庭奴隶制为主的东方型的奴隶制的路?或 者甚至越过奴隶社会阶段, 径直地通过农奴制走向封建社会?关 于这些问题,马克思都有论述。他说,

农村公社既然是原生的社会形态(按指氏族社会)内的 最后阶段,所以它同时也是向次生的形态(按指阶级社会) 过渡的阶段, 即以公有制为基础的社会向以私有制为基础 的社会的过渡。不官而喻,次生的形态包括建立在奴隶制和 农奴制上的一系列的社会。(《马克思恩格斯全集》第十九卷,页 450, 重点是引者加的)

虽然马克思跟着说,在这过渡期间,是私有制战胜公有制,还是 公有制战胜私有制,"一切取决于它所处的历史环境",但就大多 数民族<sup>①</sup>来说,这个过渡是"以公有制为基础的社会向以私有制

1 本书所用"民族"一词,相当于英文的 people,而不是 nation。

为基础的社会的过渡"。这个过渡时期恐怕不是很短的。殷代情 况如何,由于史料不足,不甚清楚,到周代,这从公有向私有的趋 向就很明显了。马克思说:

奴隶制和农奴制不过是那以部落为基础的所有制的更 进一步的发展形态。它们必然改变一切部落制的形态。在 亚洲形态之下,几乎无所改变……因为在这种形态之下,个 人从来不曾成为财产的所有者,而只是一个占有者,他事实 上就是体现了社会的整体的那个人的财产和奴隶;并且奴 隶制在这里既没有破坏劳动的条件,也没有改变关系的实 质。(《政治经济学批判大纲》第三册,页111,据狄兹德文本有小改 动)

这里所说的"亚洲形态"指以公有制为基础的、由家庭公社或农 村公社组成的一种生产方式,这种生产方式本来长期存在于氏 族社会内的,但它在古代东方,并不因为阶级社会产生之后就完 全消灭,反之,却长期存在于东方型的奴隶社会,乃至残存于封。 建社会之内。这里所说的"体现了社会整体的那个人"指部落首 领或城邦的邦君。奴隶制的发展一般说是对于公社组织的否 定,为什么说"在这里既没有破坏劳动的条件,也没有改变关系 的实质"呢?我的理解是这样,依附公社而存在的家庭奴隶制和 。公社组织没有什么矛盾;在农业生产上,奴隶们和其它社员并肩 劳动,并不能取而代之;勿宁说,奴隶劳动和社员劳动是相辅相 成的,这样,家庭奴隶的存在就不会破坏了公社组织中的劳动条 件,也不会改变生产关系的实质。当然这种情况是说在一定的 历史时期内,并不是说永远不变的。不过它的影响还是看得出。 的,那就是公社组织的长期存在和劳动奴隶制的得不到充分发 展。在这两种奴隶制之间存在着一定的矛盾,这使古代东方的

奴隶社会的面貌及其发展前景和古代希腊、罗马的情况呈现出 显著的差异。

为了对家庭奴隶制有一个明确的概念, 下面我们根据古代 东方各国的情况,把它和劳动奴隶制作一个比较。先说它们的 不同之处,

1. 从奴隶的来源说,家庭奴隶多半出自同族人,因负债或其 它原因,成为富人的奴隶,或在养子、养女的名义的掩盖之下,因 此他们比较容易用财物或金钱赎回其自由人的身分。反之,劳 动奴隶多半是在战争中俘虏来的,或是通过买卖得来的,他们是 外族人,所以获得释放是非常困难的。

2. 从在家庭里的地位说,家庭奴隶虽也被看成主人的财产, 但他同时又是家庭的一员,因而也是公社的一员;反之, 劳动奴 隶则不是家庭的成员,纯粹是主人的财产,和牛马一样。所以比 较起来,家庭奴隶的地位是比较高的。

3. 从对生产的关系说, 家庭奴隶以家庭成员的身分和其它 家庭成员一道参加生产劳动,由于人数较少,他们不能完全代替 主人和其它家庭成员,把生产任务全包下来,因此他们的生产劳 动改变不了公社的生产关系;反之,劳动奴隶则是主人的生产工 具和条件,在最发达的情况下,奴隶劳动完全代替了自由民的劳 动,因而根本改变了社会的生产关系。

4. 从所有制方面来说,家庭奴隶制盛行于古代东方,在那里 土地是公有的,公社社员只是土地占有者;反之,劳动奴隶制盛 行的地方, 例如古代希腊、罗马, 土地私有制代替了公有制。

5. 从生产目的方面来说,有家庭奴隶参加的生产是以供家 长和贵族们的消费为目的的; 反之, 在劳动奴隶制之下, 特别 是其盛行时期,生产是以创造剩余价值,发展交换和贸易为目

的的。

家庭奴隶制和劳动奴隶制虽有这些差异,但在本质上是相 同的,那就是,二者都是建立在人身占有的基础之上的。这两种 奴隶在法律上都不是人格者,他们都是主人的财产,都在主人的 绝对权力的支配之下。他们都没有自由,也没有自己的财产,因 而都是奴隶。

当然一切事物都不能绝对化,我们说古代东方盛行家庭奴 隶制,决不意味着完全没有劳动奴隶,后一种奴隶在古代早已出 现了。这种奴隶起源于对外族作战中所获得的俘虏,这种战俘 奴隶在全世界几乎到处都可见到。由战俘奴隶发展为奴隶贸 易。古代以海上贸易著名的腓尼基人, 就以奴隶为重要商品之 一。公元前五世纪以来,在地中海与黑海沿岸, 奴隶买卖盛行。 在古代东方,也有劳动奴隶,主要使用在各种苦役上,如修路、修 桥、挖渠、开矿、建金字塔和庙宇等等;其次用于各种手工艺上。 至于用在农业上的恐怕很少,只有在国王或大贵族的田地上才 能见到。这在古代埃及和两河流域各国大都是如此,我国殷代 大概也差不多。从甲骨文与考古发掘的遗物来看,这种看法当 距事实不远。

但是也有人以殷代的商品生产不够发达为理由,否认殷代 是奴隶社会,认为还停留在氏族社会。我以为这种看法是很成 问题的。诚然恩格斯在论述希腊、罗马奴隶社会的产生时曾特 别强调商品生产的作用,说在"商品生产阶段","出现了金属货 币……货币资本、利息和高利贷","中介阶级的商人","土地私 有制和抵押制",和"占统治地位的生产形式的奴隶劳动。"(《家 庭、私有制和国家的起源》, 页173-174)般代的商品生产情形确实

如何,由于材料不足,很难说清;但是家庭奴隶制应当说是普遍 存在,劳动奴隶制也是存在的,尽管其发达程度不如希腊、罗 马,但不能否认它们的存在。阶级的对立,国家的存在,国王掌 握统治大权以及军队、刑法、监狱、官僚制度等等,都足以说明般 代不是还停留在阶级社会以前的氏族社会里。恩格斯特别强溺 商品生产在建立奴隶社会时的作用,这是就希腊、罗马的情况立 论的。是不是其它奴隶社会都是这个样子呢?比如说,凉山彝 族社会在解放以前一般认为奴隶社会,但是我们看不出彝族有 什么样的商品生产,难道凉山彝族在历史上就没有奴隶社会?如 把希腊、罗马的奴隶社会当作模型,要求其它奴隶社会都要按照 这个模型来塑造,那就恐怕讲不通了。

写到这里,一个重要问题应当提出来加以研究。在前引马 克思的文章中有这样的话:"不言而喻,次生的形态包括建立在 奴隶制和农奴制上的一系列的社会。"这句话应当怎样理解?

马克思当谈到家庭制度的演变时说:

现代家庭在萌芽时,不仅包含着奴隶制,面且也包含着 农奴制,因为它从一开始就是同田问耕作的劳役有关的。它 以缩影的形式包含了一切后来在社会及国家中广泛发展起 来的对立。《摩尔根〈古代社会〉一书摘要》,页38,重点是引者加的〉 马克思当谈到古代东方公社的所有制问题时说。

这类公社财产, 就其在这里确实在劳动中实现出来的 而言,可能或者以这样方式表现出来:即各小公社彼此独立 生长,而在每一公社内部,各个人则连同他的家属在分配给 他的一块份地上独立地从事劳动。……领主的领地(herrschaftliche dominium)就其最原始的意义来说, 在这里

第一次出现,如在斯拉夫人公社、罗马尼亚人公社等那样。 向徭奴制(Frondienst)等过渡,也在这里奠下基础。《资本

主义生产以前各形态》,页6-7,据狄兹德文本稍加改动) 和我们从社会发展史学到的不同,马克思在这里指出,农奴制是 和奴隶制在阶级社会开始时同时萌芽的,因为"它从一开始就同 田间耕作的劳役有关",在公社内部"各个人连同他的家属在分 配给他的一块份地上独立地从事劳动",这就是农奴制的来源。

恩格斯在致马克思的信中也说:

农奴制和隶属状态的确不是特别中古封建的形态,到 处或几乎到处都有, 即在征服者让旧居民替自己耕种土地 之处也都是如此——例如在帖撒利很早就有。(《马克思恩格 斯通信集》第四卷,页 672,重点是引者加的)

恩格斯在这里提出农奴制的又一个来源,就是"征服者让旧居民 替自己耕种土地",而把一部分收获物献给征服者时, 就发生农 奴制。恩格斯举希腊北部的帖撒利为例,其实希腊半岛南端的 麦西尼亚人被斯巴达人征服之后也是如此。有名的 Helots(黑 劳士)就是其中之一。他们是当地的土著, 斯巴达人征服他们 后,让他们仍在原来的土地上耕种,他们并未离开原来的土地, 一般不参加农业以外的劳动,所以不应把他们叫做种族奴隶,恩 格斯把他们叫做农奴①,是完全正确的。

我们通常对农奴制有两个误解,相当根深蒂固,不易纠正。

<sup>1</sup> 恩格斯说: "……处于农奴地位的赫罗泰则另外居住在庄园里……"(《家 庭、私有制和国家的起源》页 61)。1946年狄兹德文本,"农奴地位的赫 罗泰"的原文是"die leibeigen Heloten"。恩格斯这样称呼他们,因为他 们是被征服者,仍旧居住在自己的农庄里,在自己的田地上耕作,和征服他 们的主人不生活在一起,也不参加农业以外的劳动,所以他们不是一般的 奴隶。赫罗泰就是黑劳士的另一译法。

一个误解以为农奴制只有中世纪才有,而古代没有,读了上引马 克思和恩格斯的话,这个错误不待辨而自明了。另一个误解是, 农奴制即是封建制,因而把凡是有农奴制的地方都叫做封建社 会;反过来又以为古代不应出现封建社会,于是把古代的农奴制 也否定了。这都是形而上学的思想方法,不从实际出发来看问 题所造成的错误。马克思和恩格斯对这些问题完全不是这个态 度。其实农奴制只是建立封建社会的一个条件,一个很重要的 条件,但不是唯一的或有决定性的条件。它和租佃制、雇庸制一 样,在许多民族的古代历史中曾出现过,如前面提到的古代希腊 的情形。恩格斯在中古波兰人等中间也发现了它。他说:

以农奴制为基础的贵族民主制,例如波兰的贵族民主 制,又例如被日耳曼人侵占的各国,在最初几百年间所存在 的那种形式略有不同的贵族民主制,都是属于最原始的社 会形态中的一种形态,以后都很自然地发展成为完备的封 建等级制度,而封建等级制度显然已经是更高级的阶段了。 (《德国农民战争》,页68,重点是引者加的)

这个例子告诉我们,即令在中古欧洲某些民族中,决不是农奴制 一出现,就进入封建社会,而是经过几百年的时间, 在一定的历 史条件下,才发展成封建社会。

产生封建社会的最重要的条件是人小封建领主的土地私有 制。这种领地是大小领主从国王或大贵族那里通过赏赐或其它 形式而取得的各种不同的、自采邑到封国的大小土地。Feudalism 这字就是从 feud(采邑、封地)来的,因此在领主与臣仆之 间才发生隶属关系。领主在他的庄园里可以使 用 农 奴 为 他 生 产,把农奴当作土地的附属物,这样形成领主与农奴之间的生产 关系与阶级关系,因此在典型的封建社会里,例如中古的欧洲,农

奴制是与封建土地所有制紧密结合在一起的。但是在某些封建 社会里,并不存在农奴制。科瓦列夫斯基根据蒙兀儿帝国时代 的印度有采邑制度、"纳款授职"、"庇荫制度",说这是"西欧意义 下的封建主义"。马克思批评他说:"科瓦列夫斯基忘记印度没 有农奴制,而农奴制是一个重要因素。"(《科瓦列夫斯基〈公社土地 占有制, 其解体的原因进程和结果>一书摘要》, 页 69-70) 马克思的意 思是说,农奴制是西欧封建社会的一个重要因素,印度没有农奴 制,所以不能认为"西欧意义下的封建主义"。这就是说,在一个 封建社会里, 农奴制是非常重要的因素; 在另一个封建社会里, 它是完全不必要的因素。这就告诉我们, 通常把农奴制和封建 制等同起来的观点是错误的。

以上所说简要地介绍了我所理解的古代东方的家庭奴隶制 的理论基础,以及有关的问题。我以为殷代社会是属于这类型 的社会,这类型的社会是不是一定要走向希腊、罗马式的奴隶社 会呢?还是在一定的历史条件下径直走向封建社会呢?这是研 **究我国古代史的一个关键问题。我以为答案应当是后者。理由** 基由于村社制度和家庭奴隶制的长期、普遍的存在,在社会生产 上减少了对劳动奴隶的需要,使后者得不到充分的发展,当然还 有其它原因,如商品生产的不发达,奴隶来源的不足等等; 但主 要原因是家庭奴隶和劳动奴隶这两种不同的制度本身存在着矛 盾、这点表现在我国的历史上,不论在殷周,在秦汉, 或隋唐以 后,尽管都存在着奴隶制,但这种奴隶不论在其身分、 数量和在 生产上的重要性上,都远不能和希腊、罗马的奴隶制相比,这是 有目共睹的事实。为什么会这样呢?其根源深深扎在有远古历 史的农村公社上,而历代农业的主要生产者事实上都是古代公

社农民的各种不同形式的化身,如家庭奴隶、农奴、隶农、自耕农、 佃农、雇农等等。这就是我国从奴隶社会到封建社会的共有的 特点。不论我们管哪个时期叫做奴隶社会,都不是希腊、罗马式 的奴隶社会,因为在我国劳动奴隶从来没有成为工农业的主要 生产者。德意志民主共和国的史学家研究多勒梅王朝埃及的社 会经济, 说在希腊化时期的埃及的奴隶制有它的特点, 古典奴 隶制的概念不适用于埃及的奴隶社会4。如古代埃及的情况是 这样,那么古代中国的情况更是这样。

有的同志喜欢引用马克思的这段话:

在古代世界,商业的影响和商人资本的发展,总是结果 为奴隶经济;或视其始点如何,结果不过把奴隶制度,由家 长式的,以生产直接生活资料为日标的,转化为以生产剩余

价值为目标的。(《资本论》第三卷,页 410)

作为解释我国古代社会发展的规律。但是我们不应忽略,马克 思这些话,和恩格斯在《家庭、私有制和国家的起源》的最后一意 中特别强调商品生产在建立奴隶制中的作用,统统是就希腊、岁 马而言的,如果我们把马克思、恩格斯这话当成框框硬套在我国 的历史上,那就和我国历史发展的实际情况不能相容了。

#### 二、殷末人民起义

为了说明我国是怎样从奴隶社会走向封建社会的,我们不 能满足于一般原则性的讨论,更重要的是通过具体的历史事实, 看看它是在什么样的历史条件下实现的。在阶级社会里,阶级

① 《古代东方与古典古代的社会经济关系》,页109一110, 德意志民主共和国 科学院古代史研究所出版。

的对抗会促使生产力前进,不管怎样缓慢,总会前进;但从古今 中外各国的历史来看,在大多数情况下,只有生产力和生产关系 的矛盾还不能把一个旧社会引进到新社会。即是说,以新的生 产方式代替旧的生产方式, 而往往是通过暴力的形式加速旧社 会的崩溃和新社会的诞生。马克思说:"暴力是孕育着新社会的 旧社会的产婆"(《资本论》第一卷,页949)。这就是说,暴力会把产 生新社会的可能性变为现实性。我国在殷周之际,通过殷末人 民的起义和革命战争,从奴隶社会走向封建社会,有力地证明了 马克思主义的这个论点的正确性。

,殷末人民起义和周武王领导的人民革命是怎样爆发 的呢? 它的导火线是以殷纣王为首的奴隶主贯族集团对人民的穷凶极 恶的残暴统治。史称纣王为暴君,往往桀纣并称,比做暴君的典 地。虽不免有夸大失实之处,如子贡所说,"纣之不善,不如是之 其也"(《论语 · 子张》)。但既然"天下之恶皆归焉",那么纣之不善 是可以肯定的,否则便不会有身死国亡的悲惨结果。周武王在 收野誓师, 谴责纣王说:

惟妇言是用,昏弃(按"昏"当作"昬",读为"泯","泯弃" 即"蔑弃")厥肆祀弗答;昏弃厥遗王父母弟不迪,乃惟四方 之多罪逋逃,是崇是长,是信是使,是以为大夫卿士,俾暴虐

于百姓,以奸宄于商邑。(《尚书·牧誓》) 这些指责不能算是过分。纣王的淫暴在西周的真实文献中有明 白的记载, 例如周公曾以纣王及殷贵族的酗酒为戒, 警告成王 说:

诞惟厥(按指纣王等)纵淫佚于非彝(按"非彝"犹后世 言"不轨"),用燕丧威仪,民罔不盡伤心。惟荒腆于酒,不惟 自息,乃逸。厥心疾很,不克畏死。(《尚书·酒诰》)

PDF 文件使用 "pdfFactory Pro" 试用版本创建 wwfireprint.comon

这是说,纣王及其贵族们的淫佚酗酒超过了常轨,以至于丧失了 一切威仪,出尽了丑态。人民见了,无不伤心。

西周诗人曾借文王之口, 对殷纣及其大臣们的邪恶作了很 生动的描绘,诗这样说:

咨女殷商,曾是强御,曾是掊克,曾是在位,曾是在服。 天降滔德,女兴是力。

咨女殷商,而秉义(同"仪",古读如"俄",邪也)类,强御 多怼,流言以对,寇攘式内。侯作侯祝(作、祝都是诅咒),靡 届靡究。

咨女殷商,女炰烋(即咆哮)于中国,敛怨以为德。不明 尔德,时无背无侧;尔德不明,以无陪无卿。

咨女殷商,天不(同"丕")湎尔以酒,不义从式, 既愆尔 止, 豳明靡晦, 式号式呼, 俾昼作夜。

咨女殷商,如蜩如螗,如沸如羹, 小大近("運"之误字, 通"其")丧,人尚乎由行,内奰于中国,覃及鬼方。(《诗·荡》) 这首诗生动而深刻地写出, 由于殷纣统治集团的极度腐朽与横 征暴敛,引起全国人民,乃至外族的普遍的愤怒和敌视。这虽出 自敌国诗人之口,但结合其它史料来看,决非诽谤之词。

殷纣连年征东夷,更加重了人民的痛苦。"商纣为黎之搜,东 夷叛之。"(《左传》昭四年)"纣克东夷, 而殒其身。"(同前,昭十一年) 第五期甲骨文有很多关于王征夷方的占卜,当是纣伐东夷的记 录。这样,在东方战场上的大量战士的伤亡,加上转输劳役的沉 重负担,必然加深人民对纣王的仇恨,激化了阶级矛盾。

由于这些原因,殷人在忍无可忍之时,终于爆发为多次的武 装起义,此仆彼起,动摇了殷纣的统治。这是殷末一次重大事 件,《尚书·微子》篇通过微子与父师少师的对话,充分揭露了这

次起义的原因、情势及其严重性。微子的话是这样:

父师、少师! 殷其弗或亂(疑当作"翻",古"司"字)正四 方,我祖底(当作"底",致也),遂陈于上,我用沈酗于酒,用 亂败厥德于下。殷罔不小大,好草窃奸宄,卿士师师非度。凡 有辜罪,乃罔恒获。小民方兴,相为敌雠。今殷其沦丧, 若

涉大水,其无津涯。殷遂丧,越至于今。 殷人由于酗酒败德,不论大小("大"指贵族、大臣,即卿士;"小" 指平民)都好抢掠,奸诈欺诈,违犯法纪("非度"犹言"无法")。凡 有犯罪,都不能捕获,置之于法。于是小民方兴,相为敌仇。我们 要注意这个"方"字。"方"古音读旁,这里借为"旁"。《说文》:"旁, 溥也"。《广雅》:"旁,大也"。"溥"通"普",即普遍之意。"小民 方兴"即人民普遍起来。"相为敌雠"即与殷统治者为敌。人民 普遍起来了,严重地威胁着殷王朝。微子是纣王之兄,他看到那 非常可怕的景象, 殷贵族们好象面对着茫茫大水, 一眼望不到 边,又无津可渡,使他手足无措。他甚至于想跑到荒野去,以避 这场灾难。

周初人往往以殷末动乱当作前车之鉴,如:

厥终(指纣之末日),智藏辣在。夫知保抱携持厥妇子,

以哀吁天,徂(借为"诅")厥亡,出执。(《尚书·召诰》) 这是召公告诫成王的话。他说当纣的末日,国家将亡,智者隐 诵, 人民的痛苦却存在。每个人抱着孩子, 携带妻子出亡。他们 向天呼吁, 诅咒纣王快灭亡。这样, 人民有的起义, 有的逃亡, 全 国鼎沸,所以诗人用"如蜩如螗,如沸如羹"的句子来形容社会动 乱的样子。

殷人民的普遍起事,动摇了殷纣王的统治,为周武王领导的 革命铺平道路。

## 三、武王领导的人民革命

周武王领导的人民革命给予殷王朝最后致命的一击,这是 古代史上一件大事。对于这一件历史上的大事,究竟应当怎样 评价其历史意义, 在我们史学家里没有受到应有的重视。过去 儒家对此事评价很高,他们说:"汤武革命① 顺乎天而 应 乎 人" 《易·革卦·彖》)。"武王一怒而安天下之民"(《孟子·梁惠王下》)。 这是站在封建统治阶级立场对于所谓古圣先王的歌颂。他们只 看见武王的"吊民伐罪",看不见人民的革命力量的伟大。我们今 天用历史唯物主义的观点来研究历史,对这件大事不能不重新 加以评价,作出正确的结论。

用历史唯物主义观点对武王革命以新的解释的, 当以毛泽 东主席为第一人。他说这次革命是"武王领导的当时的人民解 放战争"(《毛泽东选集》第四卷,页1432)。这是马克思主义者对这 次历史事件的最正确的解释和评价,下面我想就我学习毛主席 著作的一些粗浅的体会对它加以阐发。

首先应当指出, 这次革命并不是一次与人民无关的单纯的 军事政变,而是"当时的人民解放战争",不过由武王领导而已。 所谓"当时的人民"主要指当时被压迫、被剥削的劳动人民,当 然包括奴隶在内,但不能说这是奴隶革命,因为找不得任何证据 能证明这是一次奴隶革命。毛主席叫它做"人民解放战争",而 不叫做奴隶起义或奴隶革命,当然是有道理的。

所谓"当时的人民"还包括不少它族人,如"庸、蜀、羗、髳、

<sup>1</sup> 古人讲"革命",指用武力推翻一个王朝,意思是革掉它所受的天命,和我们 今天所说的意义完全不同。

微、卢、彭、濮人"(《尚书·牧誓》)。他们参加了讨伐纣王的大军,也 许是联合作战的同盟军。他们在当时也受纣王的压迫,参加反 殷的革命战争是很自然的。

此外参加反般战争的,还有在殷王朝统治下的各族首领,即 《牧誓》中所谓"友邦冢君",虽然他们不能算在人民的范畴之内, 但也参加了反殷战争。由此可见,这次武王领导的反殷战争,虽 不过"虎贲三千人",却有广泛的同盟军参加进来。

"人民解放战争"的"解放"二字是不是妥当?这里"解放"二 字当然不能理解为被压迫,被剥削的阶级从压迫,剥削之下解放 出来,这在当时历史条件下是根本不可能的。它只能理解为从 纣王的暴虐的统治下得到解放。即使是这种意义的解放,它的 历史意义也不能低估;因为它是正义的战争。"凡属正义的革命 战争,其力量是很大的,它能改造很多事物, 或为改造事物开辟 道路。"(《毛泽东选集》第二卷,页425) 武王领导的革命战争正是为 新社会的产生开辟了道路。

为什么说武王领导的革命战争为新社会的产生开辟了道 路?因为这次革命战争是殷末人民多次起义的继续和发展,是 殷末社会种种矛盾交互影响所产生的结果;因此必须分析一下 当时社会的种种矛盾和主要矛盾的所在。当时有以纣王为首的 统治阶级与广大劳动人民之间的矛盾, 如前引《微子》篇中所说 的,有殷纣与其治下各族首领之间的矛盾,如纣与西伯; 有殷纣 与异族之间的矛盾,如纣与东夷;有统治阶级内部的矛盾,如纣 与祖尹、微子等。这几个矛盾都集中到纣的身上,他成为所有被 压迫人民和各族的共同敌人,不打倒这个共同敌人,一切矛盾无 法解决。其中纣王与广大劳动入民之间的矛盾成为当时的主要 矛盾;武王革命的成功解决了这个主要矛盾,其它矛盾也就迎刃

而解。武王革命的成功和后来周公执行的一系列改革暂时缓和 了当时的阶级矛盾,使人民生活能安定下来,生产逐渐恢复,在 这样的历史条件下,新社会的产生由可能变为现实。

### 四、周公的政策

武王灭纣以后,周王国还没有来得及巩固,不久就死了。周 公摄政当国,面临着一系列严重的问题。首先,东方各族人民虽 被解放,但他们的头头不甘屈服,蠢蠢欲动, 因此周公必须采取 措施,把广大的东方安定下来,尽量减少被征服的各族首领的反 抗。为达到这个目的,周公采取下列的政策,

大封同姓兄弟、异姓亲戚为诸侯,在全国各重要地点建 立封国,帮助周王室镇抚各被征服部落。所谓"封建亲戚以藩屏 周"(《左传》僖二十四年), 就是这个意思。固然在武王时已开始分 封古帝王之后,但影响很小;也封了几个大臣,但为数很少,或本 人未就国,作用不大。比较大规模分封, 而且起了重要作用,是 从周公开始。当时封国一般都很小,孟子说:"公侯皆 方 百 里" 《孟子・万章下》),是可信的。为什么这些封国的面积都不大? 因 为周王朝实际能控制的地方基本上在黄河中下游,面积本来不 是很大,而周人又是小邦,人口不多,兵力有限;这有限的兵力只 能有重点地驻扎在一些比较重要的据点上,如果地面太大,兵力 过于分散,那将危及新王朝的安全。这些封国实际上是武力驻防 性质,其目的在于作王室的助手,以监视被征服的各族人民,所以 叫做"藩屏"。有人把这种封国解释为部落殖民,这是与事实完全 不符的,因为周族人口本不多,不可能向东方作大规模的移民, 而且无此必要, 关中沃野足够供周人生殖蕃衍之地(关于这个问

 $20<sub>1</sub>$ 

题,将在第三章第一节中作较详的讨论)。

由于这些封国中绝大部分的人民原是在殷王朝统治之下 的,为了减少他们的敌对情绪,周公采取这样的政策,就是尽量 保留这些族人旧有的宗族部落组织以及他们的风俗、习惯等不 变,仍由原来的部落首领来统率。关于这点,《左传》记祝佗的话 说得非常明白:

昔武王克商,成王定之,选建明德, 以蕃屏周……分鲁 公……殷民六族: 条氏、徐氏、萧氏、索氏、长勺氏、尾勺氏, 使帅其宗氏,辑其分族,将其类丑, 以法则周公……; 分康 叔……殷民七族: 陶氏、施氏、繁氏、绮氏、樊氏、饥氏、终葵 氏……皆启以商政, 疆以周索, 分唐叔……怀姓九宗, 职

官五正……启以夏政, 疆以戎索。(定四年)

这里所谓"使帅其宗氏,辑其分族、将其类丑", 就是让殷民各族 都保持原有的宗族组织不变,仍由他们自己的首领统帅,不过服 从周室的法令而已。对于"怀姓九宗"也是一样。怀姓即隗姓, 是住在晋国的狄族之一。《左传》隐六年有一条:

翼九宗五正、顷父之子嘉父逆晋侯于随, 纳诸鄂, 晋人 谓之鄂侯。

杜预注:

翼,晋旧都也。唐叔始封,受怀姓九宗,职官五正,遂世 为晋强家。

以此条与祝佗的话对照,可知春秋之初,晋国的"九宗五正"指 "怀姓九宗,职官五正"。它是狄族,为晋"强家"之一。《史记·晋 世家》:

孝侯十五年, 曲沃庄伯弒其君晋孝侯于翼……晋人复 立孝侯子郄为君,是为鄂侯。

据《左传》,"复立孝侯子郄为君"的是怀姓九宗之一的嘉父。此时 他们早已同化于华夏,并且为晋"强家",于晋国危急之时, 迎立 晋侯之子为君于鄂,其势力强大,可以想见。这就是"使帅其宗 氏、辑其分族、将其类丑"的例证。它说明自周初以来,这些外族 完全保持他们的旧宗族组织,接受了华夏文化,他们的政治地位 不是降低,而是提高了。有人说,周人灭股之后,把股人和其它 各族都变为种族奴隶,此说和事实是不符合的。

二 用安抚与镇压相结合的办法来制服东 方 被 征 服 的 各 族,为了达到这个目的,周公采取下列措施。

1. 武王封纣子武庚于殷,以奉殷祀, 不久武庚以叛乱被诛, 周公乃封纣之庶兄微子启于宋,国号宋,位为上公,地位在诸侯 之上。这样做的目的是使殷商遗老觉得他们的国家并未 灭 亡, 减轻他们亡国的悲哀,缓和对周人的敌对情绪。

2. 对于顽抗不听命者,如奄君、淮夷、徐戎等,则加以讨伐。

3. 营建洛邑, 以为东都, 便于控制东方各族, 又迁殷贵族大 家于洛邑,把他们放在周家的武力监视之下,使其不敢反抗。

4. 对于殷民等不用严刑杀戮,而多加教育,以期改造他们为 周窒的顺民。周公于封康叔于卫之时,曾反复叮咛告诫他。说,

天畏(威)棐(非)忱,民情大可见,小人难保。

汝惟小子,乃服惟宏王,应保殷民,亦惟助王宅天命,作 新民。

罚蔽殷彝,用其义刑义杀。(《尚书·康诰》) 周公为什么这样反复告诫康叔,要他"保殷民",对他们要"用义 刑义杀",教化他们作周家的"新民"?并不是如儒家所宣扬的, 周公是爱民如子的大圣人, 而是因为他亲眼看到殷民起义和殷

纣灭亡的现实,懂得"民情大可见,小人难保"的道理, 懂得天命 是无常的,用一味高压的手段对付人民是危险的。接受历史教 训,而采取以安抚、教化为主,以镇压为辅的政策,应当说是周公 治国取得成功的主要原因(在第四章第一节里,还要谈到这个问 题)。

恢复生产,提高生产力。这点尤其重要。当时人民在纣 三 王统治之下, 生活极为困苦,迫切需要恢复生产,使生活逐渐好 转;不能做到这一点,周王朝的统治也是不稳固的。在这个重要 问题上,周公采取如下的政策:

1.在初灭殷之后,尽量维持旧的土地占有和生产组织,不加 变动,这和上述维持被征服各族旧有的宗族组织不变的政策是 一致的。相传武王于灭纣之后,曾向太公、召公、周公诸人询问 治理东方各族的办法, 周公的意见被武王所采纳。周公的方针 是.

各安其宅,各田其田,毋故毋私,唯仁之亲。 (《尚书大 传・大战篇》)

此说又见于《韩诗外传》、《淮南子·主术训》、《说苑·贵德篇》。 其思想与《周书》各篇相合,应当说是可信的。特别值得注意的 是"各田其田"这句话。它的意思是,在被征服各族中,每个农民 都在原有的田地上进行生产,不加改变。这话好象很平常,其实 是非常重要的。其重要性在于周人的统治使东方人民在长期生 活于水深火热之后,开始有了复苏的希望,这是恢复生产的第一 步。如不实行这个政策的话,周人到了东方之后,很可能以胜利 者的姿态强夺被征服者的田地, 或强迫后者为奴隶, 为他们生 产。这样一来,不仅会遭到被征服者的反抗,还必然使生产遭到

更大的破坏。这对于新建的周王朝是很不利的。周公的政策表 明他是非常有远见的大政治家,我们从《多方》、《多士》看,这个 政策是实行了的, 并非一句空话。

2. 但是周公知道,只有"各田其田"的政策还是不够的,因为 它只能为恢复生产打下基础,却不能提高生产。要提高生产,还 须进一步采取新的措施,这新的措施就是改革田制。前引《左 传》定四年祝佗的话, 对于鲁卫二国要"疆以周索", 对于晋国要 "疆以戎索",这两句话非常重要,从来注疏家没有讲清楚,也不 可能讲清楚。这必须结合周初的历史情况和古代东方型奴隶社 会的发展规律,才能解释明白。"疆"字,杜预注"疆理土地"; "索"字训为法。但这两句话是什么意义,杜没有说。杜训"疆" 为"疆理土地",是对的。《诗·小雅·信南山》,"我疆我理,南东 其亩"。《诗・大雅・绵》:"廼疆廼理"。《诗・大雅・江汉》:"于 骗于理,至于南海"。毛传:"疆,画经界也"。"理"与"疆"同义。这 就是说,从诸侯的封国、卿大夫的采邑,至每个农民所占有的田 地都要画清边界。《左传》成二年:"先王疆理天下",是比较笼统 的说法。襄二十六年:"疆戚田,取卫西鄙懿氏六十以与孙氏", 卫君封戚为孙林父的采邑,把原属于懿氏的六十邑归入孙氏的 威邑,则是就戚田做具体的田地画分。总之,"疆理"二字都应理 解为土地的画分, 是没有疑问的。农民所耕种的田地是不是要 加以区画?从"疆以周索"这句法来看,答案应当是肯定的。"索" 原义为绳索,引申为法、为制度;此处是就土地说的,所以"周索" 应当解为周代的土地制度,"疆以周索"就是按照周室所规定土 地制度来画分田地。周代王地制度是什么样的?后人多据《周 礼》为说,因为他们误认这书是周公作的,并信其付诸实施。其 实这书是战国时人作的关于周代官制的理想方案, 所以原名为

《周官》。其中讲到土地制度未免过于整齐画一,特别是《该人》 所讲的沟洫制度,这在我们今天社会主义社会中还做不到,何况 三千年前的古人? 把理想看成现实, 不免为书所愚。对于周代 土地亦应综观诸书,取其大旨,不能看得过于死板。什么是周代 的土地制度?我以为主要是井田制。我说主要的,就是说它不 一定是全国通行的。从地理上说,井田制宜于平原沃野,至于丘 胶沼泽之地当然不能行;从历史上说,井田制是由村社田变化来 的,但不是所有的村社田都变为井田。过去论我国古代土地制 度的人往往把井田制看作周代全国统一的制度,我以为未必符 合事实。鲁卫二国地处黄河下游平原,最宜于行井田制,周公在 封鲁卫二国时,首先在这里实行井田制,以后逐渐向其它地方发 展,这就是所谓"疆以周索"。

什么是井田制? 我们将在第二章里作详细的讨论, 这里只 想指出,井田制是在农村公社的基础上发展起来的一种田制,在 形式上采用一夫受田百亩的办法, 有公田和私田之分, 但它的性 质和村社田比则发生根本的变化。它已不是村社社员在平等的 基础上,为了满足社员生活需要而存在的,而是在土地所有者对 生产者的剥削关系的基础上,为了保证供给剥削者所需要的劳 动力而建立的。列宁在论俄国封建社会的份地制度时说:"其目 的不是保证农民有生产资料,而是保证地主有劳动力。"(《列宁全 集》第三卷,页158)周代井田制的性质也是如此。不过在井田制 之下,农民生活比较有保障,农民对劳动有较高的兴趣,因之社 会生产水平随之增高。这和殷末农民在纣王残暴统治下终日在 死亡线上挣扎的情况比较起来,究竟是好多了。

除了在鲁卫等国实行"疆以周索"之外,在晋国还要"疆以戎一 索"。晋国地处山西西南部,北邻戎族,戎是北方部族,殷周之

际,大部分还在游牧阶段。《左传》 襄四年记魏绛的话,说他们 "贵货易土,土可贾焉"。这话反映了这些戎族还过着游牧生活, 因而重货物,轻土地,土地可以轻易卖掉。春秋中叶尚且如此, 更不消说在周初。魏绛主张和戎,他要和好的戎族生活活动于 今山西、河北中部一带地方,离晋国较远,经济生活比较落后。至 于邻近晋国的戎族,大概早已接受华夏文化,从事农耕,可能已 进入农村公社阶段①。如果这个推断不错, 那么"疆以戎索"可 以理解为保持戎族的村社田制不变,也就是"各田其田"的原则 的实际应用。"周索"与"戎索"对举,暗示当时存在着两种不同 的土地制度。

3. 在周人逐渐推行井田制的过程中, 有一个特殊事件, 那就 是由于武庚叛变, 周公为了加强对殷人的控制, 本着武王遗志, 营建洛邑;既成之后,迁殷商遗民于洛邑,所谓"殷顽"实际是殷 商贵族,把他们从旧地迁到新居,一来夺去他们旧有的土地和势 力,二来在周人武力控制之下,这样他们就不能再造反了。殷遗 民被迁到洛邑之后,分给他们土地房屋,叫他们从事生产劳动, 于是这些贵族一下降为农民。《尚书·多士》有这样的话:

今朕作大邑于兹洛,予惟四方罔攸宾("攸"字疑"弗"之 误),亦惟尔多士攸服,奔走臣我多逊。尔乃尚有尔士,尔乃 尚宁干止。尔克敬,天惟畀矜尔;尔不克敬,尔不啻不有尔 土,予亦致天之罚于尔躬。今尔惟时宅尔邑,继尔居,尔厥 有干有年于兹洛。

这是周公对殷贵族所下的命令。大意是说,你们老实听命,你们

① 春秋初期, 北方戎狄之族已深入黄河流域, 与华夏各国杂居。戎族与鲁会 盟,见于《春秋》隐二年,又与齐,铮作战,见于《春秋》庄十八、二十、二十六 年。狄族各支则居山西南部,与晋为邻,先后为晋所灭。

就常有土地,安居乐业;你们恭敬从事,上天会怜悯你们;否则你 们不但不能有土地,我还要把上天对你们的惩罚加在你们的身 上。对于这些亡国之余,又是犯了叛逆之罪的人来说,不被杀 头,还给与土地房屋,除了老实接受迁洛的命令之外,没有二话 可说。他们只有甘心当农民,在分配给他们的田地上劳动。《多 方》篇说:

尔乃自时洛邑, 尚永力畋尔田, 天惟畀矜尔。(按"畋" 字当作"田")

"力田尔田"就是叫殷贵族亲自下田种地。从《多方》、《多士》两 篇来看,这些迁洛的殷人决不是如某些论者所说,变成周人的种 族奴隶;因为他们有自己土地、房屋,当然也会有自己的生产工 具。如果他们是归周王室直接管辖的话,他们就成为隶属于王 家的农民或农奴,而不是奴隶。不仅如此,如果他们恭顺听命的。 话,还答应许可在王室作官,周公对他们说:

我有周其惟大介赍尔,迪简在王廷,尚尔事,有服在大 僚。《多方》)

这话是接着前条引的话说的,意思是说,如你们好好种地,我周 家会大赏赐你们,选你们在朝廷作官,这显然更与奴隶的身分不 合。我以为殷人迁洛之后很可能成为周王室的佃户,办法有两 个,一是向王室交纳实物,一是划分一部分田地为公田,大家都 在公田上劳动,并将公田上的收获交给公家,这就是代役租。由 于周王是全国最高的土地所有者, 所以租与税是合一的。各佃 户所交的租也就是税,也叫做赋。《多方》说:

告尔有方多十暨殷多士,今尔奔走臣我监五祀,越惟有 胥伯小大多正,尔罔不克臬。

《尚书大传》引此文,"胥伯"作"胥赋","正"作"政"。《毛公鼎》

"埶小大楚赋",可证"赋"字是正确的。"楚""胥"二字都从"疋" 得声,"楚赋"即"胥赋"。胥是胥徒,即提供徭役的人,此处指徭 役;赋指一切征课;"正"、"政"都是"征"的借字。原文大意是;你 们臣服于我周家已有五年了,向你们征发的大小徭役赋税,你们 都完成了应尽的义务。由此可见在洛邑的殷民必定是向周王室 交纳了租税,所以从对周王室的关系上说,应当是周王室的佃 户。他们所耕种的田很可能是井田制下的私田,总之,殷民迁洛 一事对于井田制的发展应当说是起了促进作用。

前引恩格斯的话,在古代,农奴制"到处或几乎到处都有,即 在征服者让旧居民替自己耕种土地之处也都是如此。"周灭 殷 后,除了殷遗民迁洛邑的,由贵族下降为农民外,对其它原来的 农民,根据周公的政策,都令其耕种原有土地不变,对原来的宗 族部落组织等也都继续保持下去,正符合恩格斯的话,他们事实 上成为周族的农奴,而非种族奴隶。农奴制虽不等于封建制,但 却是组成封建制的重要条件。前面我们引过马克思的话,在原 始氏族社会向阶级社会过渡时期即产生了奴隶制和农奴制的萌 芽。它们的萌芽都很早,但生长起来,一般奴隶制在先,农奴制在 后(也有同时生长起来的,比如在雅典奴隶制盛行,斯巴达则盛 行农奴制)。具体到我国的殷周之际,周初生长起来的农奴制逐 渐取代了殷代的奴隶制,所以此时农奴制的成长意味着新的生 产方式代替了旧的生产方式。它是划时代的社会变革。古代东 方型奴隶社会的规律性,结合着殷周之际的历史条件,决定了当 时从奴隶社会逐渐走向封建社会,它是符合历史唯物主义的。

# 第

从土地所有制与劳动者身分方面 考察周代社会性质

要正确解决周代社会性质问题,应当从三个方面加以探讨。 一是从生产关系,即土地所有制和劳动者身分方面;二是从上层 建筑中的典章制度方面;三是从上层建筑中的意识形态方面。由 于周代所遗留下来的文献材料比较丰富, 加上近年出土的地下 实物,我们有可能做比较细致而全面的分析研究。在本章里,我 们先从土地所有制和劳动者的身分方面谈起。

为什么首先从土地所有制和劳动者的身分方面着手? 关于 这个问题,马克思曾给我们作了正确的指导,他说,

要在生产条件所有者对直接生产者的关系里面,为社 会的全部结构找出最内部的秘密。(《资本论》第三卷,页1033)

不论生产采取何种社会形态,劳动者与生产资料总是 它的因素……为了有所生产,他们必须结合。社会结构的 各种不同的经济时代,就是由这种结合依以实行的特殊方

法和方式来区别。(同前书,第二卷,页20) 因此我们必须着重探讨周代作为主要生产资料的土地制度,和 在这种土地上耕作的劳动者的身分,看看它们是怎样结合起来 的。我们知道,一个社会的生产关系总是和当时的生产力水平 有密切关系的,或相适应,或相矛盾,从这里可以看到社会变革

的"秘密",因此我们首先讨论一下西周时期生产力水平的问题。

## 一、西周生产力问题

有不少人反对我国自周初进入封建社会的说法, 曾提出各 式各样的意见,其中一个带根本性的论点,是说西周时期生产力 水平非常低下,从理论上讲,没有进入封建社会的可能。他们引 马克思的下面一段话为主要依据:

无论哪一个社会形态,在他们所能容纳的全部生产力 发挥出来以前, 是决不会灭亡的; 而新的更高的生产关系,

在它存在的物质条件在旧社会的胎胞里成熟以前,是决不

会出现的。(《政治经济学批判》,页3)

根据马克思这个理论,他们以为殷代奴隶社会的生产力还没有 发展到尽头,因而是"决不会灭亡的",而新的更高的封建的生产 关系在殷代奴隶社会的胎胞里还没有形成,因而是"决不会出现 的"。更明白些说, 必定生产力先提高了, 生产关系才会跟着改 变,周代生产力既然没有显著的提高,当然不会产生新的生产关 系。

这的确是一个大问题,应当从两方面加以讨论,一是西周时 期的生产力是不是如论者所说那样低下,二是生产力与生产关 系的关系究竟应当怎样理解才是正确的。

让我们先讨论第一个问题。主张西周社会生产力非常低下 的同志们经常提到的一个论据是说,文王亲自下田耕地,表明他 只是一个氏族长,生产力水平当然是低的。证据是《尚书·无逸 篇》里的一句话,"文王卑服即康功田功"。他们把这句里的"卑 服"解释为卑贱的衣服,把"康"读为"糠",把"康功田功"理解为

30 FLF 文件使用 "pdfFactory Pro" 试用版本创建 wwfineprint.comon

风谷种田,于是全句就被解释为文王穿着卑贱(或破旧)的衣 服亲自下田风谷种地。这是对于古书的大大误解。"卑"是"俾" 的古文,"俾"和"率"、"从"、"服"等字同义,都当解作顺从、遵照 的意思。这在古书里的例证是很多的。《尚书》中的"服"字没有 作衣服解的,"卑服"决不是卑贱的衣服。"康"字古音读如"赓", 即借为"赓",作继续解。"康功"的"功"是"攻"的借字,当治理讲; "田功"指农事。全句应当解为"文王遵从先王的作风,继续管理 农事"。因为上句是"太王、王季克自抑畏",所以下句跟着说:"文 王卑服即康功田功"。"卑服"指"克自抑畏"的作风而言。总之, 这句话丝毫不能证明文王亲自下田风谷耕地,更不能说明西周 初还停留在家庭公社阶段的生产水平①。

论者又举《楚辞,天问》中的"伯昌号衰,秉鞭作牧"为证,说 文王亲自盒着鞭子去放牧牛羊,它反映当时生产力水平非常低 下。这也是误读古书而造成的牵强附会。"牧"字本义固然是放 收,但在古书里往往用它的引申义。《尚书·立政》:"宅乃牧"。郑 注:"殷之州长曰伯,虞夏及周曰牧"。《周礼·大宰》:"一曰牧,以 地得民。"《礼记·曲礼下》:"九州之长入天子之国曰牧"。"牧"指 救民之官,作动词用,当治理讲,《管子》有《牧民》篇。"伯昌"是西 伯昌的简称,表明昌曾为殷纣的西伯,所以说"作牧"。"鞭"字比 喻政权,"秉鞭作牧"是比喻话,并非拿着鞭子去放牧。"号"字是 振起的意思,"号衰"是说昌振微起衰, 称雄西方, 所以下文说: "何令彻彼岐社,命有殷之国"。"岐社"喻周室。这句的意思是 说,为什么西伯昌能振兴起来,周家的命令竟达到殷国去了呢? 有人把"号衰"改为"何衰",甚至改为"荷蓑",于是把这二句解为

① 参看附录二:《〈尚书·无逸〉"文王卑服即康功田功"解》。

西伯昌何以如此衰微,或戴着蓑笠,亲自执鞭故牧;照此解释,和 下句"何令彼岐社,命有殷之国"岂不正相反,怎能说得通?我认 为这两个材料一点也不能作为西周生产力低下的证据。

到底西周生产力是不是如论者所说那样低下? 周人本来是 一个农业民族,相传他们的祖先世世为农官,称为后稷、《诗经》 里面有大量歌颂农业如何丰产的诗篇,姑且不说这些,只讲反映 在诗里的一些先进的农业技术,事情就很清楚了。例如,

嗟嗟保介, 维莫之春, 亦又何求? 如何新畲?(《周颂·臣 エ》)

薄言采芑,于彼新田,于此菑亩。(《小雅·采芑》) 毛传:"田一岁曰菑,二岁曰新田,三岁曰畬"。《尔雅·释地》同。 解者往往牵合《周礼·大司徒》为说,认为轮耕制,但无确据。杨 宽同志解"落"为初开垦的田,"新"是第二年开始耕种的田,"畲" 是经过三年治理的田(2。我认为这个解释是对的。它虽不同于轮 耕制,但有休耕,认识到休耕的重要,即有可能发展到轮耕。另 外,"菑"字除"杀草"的解释外,还有"反草"的一解,见《诗·大 雅·皇矣》《释文》引韩诗说,我以为"反草"不同于"杀草"。"反 ·草"可能是将田中之草割下翻到田里作肥。新开垦的田和休耕 反草的田都可叫做"菑",所以周初人把"菑"、"新"、"畬"分为三 种田,在耕作制度上是有进步意义的。《礼记·坊记》引《易·无 妄》:"不耕获,不菑畬,凶。"不耕而获,不菑而畬,是不行的,所以 卜凶。

其铺斯赵(借为"削"),以薅荼藜,荼蓼朽止,黍稷茂止。 〈《周颂・良耜》)

1 杨宽:《古史新探》1965年中华书局版,页12-14。

32

PDF 文件使用 "pdfFactory Pro" 试用版本创建 wwfineprint.comon

茶麥泛指野草, 镈是除草工具, 诗说用镈削夫野草, 把它翻在田 里,化为肥料,黍稷就长得茂盛了,这是周人懂得使用绿肥之证。

去其螟螣,及其蟊贼,无害我田穉,田祖有神,秉畀炎 火。(《小雅・大田》)

除虫害也是农业上一件重要的事, 此诗说明周人已懂一切虫子 都有向光亮处飞去的特点,用火光把虫子引诱来,并把它烧死, 这是一种很好的除虫方法。唐宰相姚崇捕蝗即用此法。

彪池北流,漫彼稻田、(《小雅・白华》) 此诗证明闇人懂得灌溉对农业的重要。稻是高产作物,西北地 区有稻田,说明周人农业生产力并不低。

裁芟载柞,其耕泽泽。(《周颂·载芟》)

厌厌其苗, 緜緜其麃。(同上)

毛传,"除草曰芟,除木曰柞。"当指始耕前的除草。"藨,耘也。"当 指出苗后,用锄除草,并有保墒作用。古人于农事很重视耘田, 所以说,"千耦其耘, 徂湿徂畛。"这说明周代农民对农田管理工 作是有经验的。

证降嘉种, 维租维秠, 维糜维芑。(《大雅·生民》) 周人不止种植各种谷物,而且重视选种,此诗所谓"嘉种",如秬、 秠、鏖、芑大约都是黍稷之类的不同品种。

从上引周初诗人歌颂其农业生产的诗来看, 当时农民在耕 作、除草、除虫、灌溉、施肥、选种等方面都具有相当高的技术知 识,试和解放前不少兄弟民族还停留在刀耕火种阶段相比,即可 了解西周农业生产力决不会低,这是可以肯定的。诗人咏歌其 丰收情况, 说:

载获济济,有实其积,万亿及秭,为酒为醴。(《载芟》)

获之挃挃,积之栗栗,其崇如墉,其比如栉。(《良耜》)

这虽不免有夸大处,但其农产收获很高是可信的。

 $\mathbf{v}_i$ 

下面讨论一下生产工具问题。周代的农业生产工具有耒、 耜、钱、镈、经等。 不少人从地下发掘没有铁器出土这点立论, 坚 持西周没有铁制农具,甚至于说当时只有石制工具,因而断言西 用生产力很低,我以为这种看法是缺乏说服力的。西周究竟有没 有铁制农具,我们不必作无益的争论,还是留待考古学家去解决 为好。假定西周所用农具是蓍铜制的,是不是就能证明当时生 产力低下呢?我以为不能。试看埃及在旧王国时期的巨大的金 字塔,就是用铜制的工具开山凿石建造起来的,青铜工具既能开 山凿石, 何况刺土? 早期的铁器的硬度还不及青铜器, 说青铜器 一定比铁器差,恐怕不能这样一概而论。再结合上面讲到的当 时已掌握各种农业技术来看,恐怕不能说使用青铜器生产力就 一定低下。有人甚至于连西周人使用青铜器都不承认, 硬说他 们只能使用石器和木器,好象西周农业还停留在刀耕火种的水 平上,和解放前云南的独龙族、瓦佧族差不多。试问这有什么根 据呢? 假如真的是这样, 那么刀耕火种的生产力水平和优美的 青铜器以及诗、书、礼、乐这些古典文化怎能调和得起来? 为什 么独龙族、瓦佧族不能产生这样高的文化?西周青铜重器,如 《大克鼎》、《大盂鼎》、《毛公鼎》等不仅形体巨大,而且铸有长篇 铭文,一篇铭文等于一篇《尚书》,这显然不是反映生产力很低的 手工艺和文化所能造得出的。西周贵族的古典文化使孔子非常 羡慕,他深有感叹地说:"郁郁乎文哉!吾从周。"西周文化使商 人后裔的孔子如此仰慕赞美,这证明这样高度发展的文化决不 是生产力非常低下到只停留在家庭公社阶段的 社 会 所 能 产 生 、 的。把周代社会看得那样落后,我认为这不符合历史事实。这 样的观点,我以为不是从历史实际出发。
有人强调生产工具在历史上的作用到很不恰当的程度,说 必先有铜制生产工具,才有奴隶社会;必先有铁制工具,才有封 建社会。西周既未发现有铁器, 当然不能产生封建社会。历史 发展果真这样机械而简单吗? 我们决不否认生产工具的变更对 生产力的提高会起巨大作用,然而这只是历史发展的一个方面; 另一个方面是,历史是人创造的,因面在研究历史问题时决不能 忽视人的因素。这是历史唯物主义的基本理论之一。如果离开 了人,生产工具是死东西,不会起任何作用。 因此当我们谈生产 工具时,是假定这些工具是掌握在有一定文化和技术水平的劳 动者手中的。构成某一社会的生产力,除了生产工具的因素之 外,还有当时劳动人民的文化水平和生产技术知识和经验诸因 素。生产工具决不是决定生产力水平的唯一因素,同样生产工 具在不同民族手中,生产水平可能有很大差异。正如武器在战 争中不是决定性因素一样,工具在生产上也不是决定性因素,当 然更不是历史的决定性因素。真正的决定性因素都是人。所以 恩格斯说。

这并不象某些人为着简便起见而设想的那样,是经济 状况自动发生的作用,而是人们自己创造着自己的 历史。 《马克思恩格斯书信选集》, 页 517)

恩格斯这话确是非常重要,"人们自己创造着自己的历史",而我 们在研究历史时却往往忽视人的因素,好象历史的发展是"经济 状况自动发生的作用"的结果。这就是经济决定论的观点,而经 济决定论正是机械论,不是历史唯物论。

马克思在这个问题上说的更是一针见血,他说:

在一切生产工具中,最强大的一种生产力是革命阶级 本身。(《马克思恩格斯全集》第四卷, 页 197)

马克思把"革命阶级本身"看作是"最强大的一种生产力",这是 明白无误地告诉我们,构成生产力的诸因素中,人的因素是最重 要的。当然马克思这话主要是就无产阶级说的,我们不能以二 三千年前的生产者和现代翻了身的工人、农民相提并论,但是他 们毕竟也是生产者,既然是生产者,他们就是生产力诸因素中最 重要的因素,忽视这一点是错误的。忽视人的因素,只见生产工 具的重要,正是一切机械论的错误的根源。

其次,我们讨论一下生产力和生产关系的关系问题。这是 一个关于如何运用马克思主义理论处理历史河题的一个十分重 要的问题。是把马克思主义的论点当作教条, 机械地在历史问 题上生搬硬套呢?还是从历史事实出发,将马克思主义的理论 和历史事实科学地结合起来说明历史的发展呢?

如果我们不顾历史事实,生搬硬套马克思某些论点,那么我 们在解释历史问题时不可避免地要碰钉子。举例来说,十月革 命把资本主义的俄国变为社会主义的苏联,可是谁都知道,资本 主义在俄国,即就欧洲部分来说,也远远落后于西欧的资本主义 国家,至于广大的西伯利亚,那就根本谈不到,这就是说,资本主 义在俄国是大有发展余地的。按上引马克思的理论,资本主义 在俄国是"不会灭亡的",可是在列宁领导的十月革命的打击下, 它竟然被"灭亡"了。当时社会主义生产关系所依赖的物质条件 也是不够成熟的,按理说,它"是决不会出现的",可是它终于出 现了,这将怎样解释呢?我国在新民主主义革命以前是一个半 封建、半殖民地的国家,资本主义经济更是微不足道的,当然从 理论上说,它不仅不会灭亡,而且应当大大发展。考茨基反对列 宁在俄国搞十月革命,陈独秀反对毛主席搞以农村为根据地的

武装斗争,甘心把革命领导权让给资产阶级,从而导致革命的失 败。这些例子都说明,用教条主义的思想方法去理解马克思主 义关于生产力和生产关系的关系问题,是多么错误。同样用这 样的观点去研究历史也必然会得出错误的结论。

那么我们应当怎样正确地理解马克思说的这段话呢? 我的 理解是这样,马克思在写《政治经济学批判》的序言时,他是从政 治经济学的角度去研究生产力和生产关系的关系以及社会革命 的发生等问题,从而建立了一条历史唯物主义的基本理论,但这 究竟是讲一般理论,而不是讲历史。当他提出这个理论时,并未 把它当作历史问题来研究,因而并未考虑到具体的历史事件和 历史条件。但是我们在研究历史问题时,就不可能脱离具体的 历史事件和历史条件,而单从理论上去探讨。马克思在这篇序 言里谈到,当生产力发展到一定高度,而生产关系变成生产力向 前发展的桎梏时,"社会革命的时代就到来了"。在这里他只是把 社会革命的到来看成生产力与生产关系发生矛盾 所 产生的 绪 果,而未谈到革命的阶级通过革命取得政权以后,往往采取一些 政治措施来改变生产关系,从而提高了生产力的事实。世界各 国的历史证明,一个旧社会的灭亡和一个新社会的诞生,通过和 平方式是很少的,绝大多数是通过武力革命的方式。马克思并 未忽视革命在历史上的作用,他说:"革命是历史的火车头"(《马 克思恩格斯全集》第七卷,页99)。又说,暴力是新社会的"催生婆"。 这些话是什么意义?它意味着革命的暴力行动会对旧社会的灭 亡和新社会的诞生起推动作用。一个革命的阶级 取得 政权之 后,如果当时社会生产力低下,就必须执行正确的政策,尽量提 高生产力,使社会财富丰富起来, 人民生活水平大大提高, 这样 才能为建设新社会铺平道路; 否则新社会是不能真正建立起来

的。一切侈谈革命、斗争,而置生产于不顾的极左路线之所以错 误,正是因为它违背了马克思主义的这条真理。

《矛盾论》有一段话至关重要,原文是:

诚然生产力、实践、经济基础,一般地表现为主要的决 定的作用,谁不承认这一点,谁就不是唯物论者。然而生产 关系、理论、上层建筑这些方面,在一定条件之下,又转过来 表现其为主要的决定的作用,这也是必须承认的。当着不 变更生产关系,生产力就不能发展的时候,生产关系的变更 就起了主要的决定的作用……我们这样说,是否违反了唯 物论呢?没有。因为我们承认总的历史发展中是物质的东 西决定精神的东西,是社会的存在决定社会的意识,但是 同时又承认而且必须承认精神的东西的反作用, 社会意识 对于社会存在的反作用,上层建筑对于经济基础的反作用。 这不是违反唯物论,正是避免了机械唯物论,坚持了辩证唯 物论。(《毛泽东选集》第一卷,页300-301)

毛主席这一段话讲的非常精辟,是探讨历史发展时必须遵守的 准绳。不过应当注意,"在一定条件之下"生产关系、理论和上 层建筑的反作用, 如果被片面强调为在任何情况之下都起着主 导的决定的作用,那就把辩证唯物论变成唯心论了。四人帮之 流把理论、主观意志看成在任何情况之下都是决定一切、高于一 切的东西,完全是违反毛泽东思想的谬论。

我们再回头看看周族的发展情况。周人本是农业民族,他 们从岐山之下的周原扩展到渭水之滨的丰镐。这个小民族逐步 强大起来,终于灭殷而有天下,建立起一个周王国。这是历史 的偶然吗?不是。根本原因在于周人有较高的农业生产 水平;

其次, 纣王的暴虐统治和殷民的普遍反抗, 动摇了殷王国的基 础;最后,周统治者在建立新国家之后采取了一系列的正确措 施,使新政权巩固下来,并在一定的生产水平的基础上逐渐改变 生产关系,这样一个新社会就诞生了。这样的看法,我认为正符 合毛主席上述的理论,而大量的历史事实也证明了这个看法,这 就是下面各节要讨论的内容。

二、封建土地所有制的形成与发展

# 1. 受田制度及其来源

马克思和恩格斯都曾指出,在古代东方没有土地私有制,只 有公有制。我国古代土地是公有还是私有?这问题在我国史学 界曾发生过争论。现在我们要问: 西周有没有土地公有制? 如 果有的话,它向什么方向发展?对这类问题,我们只有根据事实 作答案。土地公有在我国古史上表现为土地王有,在文献上是 有记载的,例如:

皇天既付中国民越厥疆土于先王。《尚书·梓材》

我其通省先王受民受疆土。(《大孟鼎》)

普天之下,莫非王土;率土之滨,莫非王臣。(《诗·小  $\mathbf{z} = \mathbf{z}$ 雅・北山》)

周代统治者认为全国的土地和人民都是上天赐给他们的, 当然 周王是全国最高的统治者,也是最高的土地所有者,在这里,土 地所有权和国家主权合而为一。我以为真正体现土地王有原则 的是受田制度。古书中经常见到农民受田,但是谁是授田者,没 有提到。最高的授田者应当是周王,因为他自认全国土地都是

上天赐给他的。后来由于周王经常赏赐土地给公侯大臣, 作为 酬劳功勋之用,在他们的领地内,土地的实际占有权是在公侯大 臣手里,于是他们就成为实际的授田者。受田制度的存在证明 土地属于公家,不属于农民,这是可以肯定的。

关于西周受田制度,我们苦于缺乏原始材料,在诗人所写的 歌颂农产丰收和描写农民的诗中,也缺乏鲜明的证据。比如《七 月》诗中,只谈到"受衣"("受"今本作"授"),没谈到受田。但我们 不妨作这样的推测,农民既然"受衣",说明他在经济上还不能独 立,土地很可能不是自己的,因而应当有"受田"。直到战国,乃 至汉初,受田的传说大见流行,可以说是众口一词。后世受田传 说既如此普遍,应当有它的历史根源,决非后人所能伪造。从社 会发展的规律来看,受田制度正是农村公社分田制的合乎逻辑 的发展。关于这种制度,《汉书·食货志》里有几句这样的话:

民年二十受田,六十归田。

民受田,上田,夫百亩;中田,夫二百亩;下田,夫三百 亩。

一夫受田百亩的传说,在战国时期相当普遍,例如:

百亩之田,勿夺其时,数口之家,可以无饥矣。(《孟子· 梁惠王上》)

周人百亩而彻。(回上,《滕文公上》)

家五亩宅,百亩田,务其业,而勿夺其时,所以富之也。 ≪荀子 - 大略≫

魏氏之行田也以百亩,邺独二百亩,是田恶也。(《四氏 春秋・乐成》)

凡造都鄙, 制其地域而封沟之, 以其室数制之, 不易之 地家百亩,一易之地家二百亩,再易之地家三百亩。(《周礼•

大司徒》)

此外,我们从《汉书·食货志》里看到,当战国初期李悝为魏文侯 作"尽地力之教"的方案时,他计算"平籴"的办法,依然是以"一 夫挟五口,治田百亩"为标准的。《周礼》所说虽是战国时人编的 乌托邦式的制度,也应有所根据,并非完全出自空想。这些记载 反映战国时期受田制是存在着的。

如果我们还不满足于这些传说的话,幸而在云梦新出土的 秦简中找到一条支持受田制的有力证据。在秦简的田律中有这 样一条,

入顷刍羹,以其受田之数,无垦不垦,顷入刍三石,藁二 石……(《文物》1976年第7期《云梦秦简释文(二)》) 这些简上所记载着的秦律当是战国末期在秦国曾实行过的,这 一条规定, 农民应按他所受田的多少来向政府交纳刍和薰。值 得注意的是,律文既已规定,每顷要出刍三石,槀二石,又规定按 "受田之数"定应交刍豪之量,显然农民所受的田可以超过一顷, 即不限百亩。它告诉我们,在战国末叶秦国还实行受田,而这种 制度必定有它长久的历史;换句话说,受田制度不是秦国的创 造,而是来源于西周。如果周代受田办法是一夫百亩,这里表明 受田亩数不受这个限制,这大概是商鞅变法的结果,比如说,有 军功的可以多受田。由此我们可以理解,商鞅变法中所谓废井 田, 开阡陌的真实意义,不在于完全废除受田,而在于农民受田 可以打破一夫百亩的限制。这样,旧的阡陌被拆掉了,新的阡陌 又建起来;过去学者对于"开阡陌"的"开"字颇有争论,有人说 是削除,有人说是建立,观此条秦简,争论可以平息了。

从上面所举的例证来看,周代实行受田是可以相信的,下面

再探讨一下这种受田制度是怎样起源和发展的。

受田制度起源于家庭公社时期的定期分田给社员的办法。 通过农村公社时期,这种办法被保留下来,并且发展为各家庭不 再定期分田, 面将所分得的田长期保留并世袭下去, 成为份田。 同时公社还保留一部分公田,为公社之用。进入阶级社会之后。 公社的土地被国王或军事首领所夺,据为己有,又把土地分给农 民耕种,农民因而对国王或贵族背上封建负担,这就是土地封建 化的过程,马克思和恩格斯都谈到这个问题,并且举出具体例 iĿ.

在第一章第一节里我们引用过马克思的话。说明封建领地 起源于公社的份地和家庭的独立劳动,在另一地方又叫它做"小 土地劳动"(《马克思恩格斯全集》第十九卷,页449),马克思举多瑙河 诸公国的例子来说明这样的变化,他说:

在多瑙河诸公国, 徭役劳动是和农奴制度下的实物地 租和它种赋课结合在一起的。但对于统治阶级主要的课赋 依然是徭役劳动。在事情象这样的地方,与其说徭役劳动 从农奴制度下发生,无宁反过来,说农奴制度大多数是从徭 役制度发生。罗马尼亚各地方的情形就是这样。那些地方 原来的生产方式是以共有制为基础的……土地一部分当作 自由的私田,由共同体(按即公社)诸成员独立去耕作,一部 分当作公田由他们共同体去耕作。这种共同劳动的产物, 一部分当作收成不足时或它种意外事情的准备金,一部分 作为国家贮藏,为了应付战争宗教及其它各种共同事物的 费用。在时间的进行中,这种公地被军事上宗教上的高官 侵夺了,在公地上从事的劳动也被他们侵夺了。自由农民在 他们的公地上做的劳动变成了他们替公地盗占者做的徭役

劳动了。农奴关系就是这样发生的。(《资本论》第一卷,页268一 269。重点是引者加的)

农村公社在多瑙河流域一直保持到十八、十九世纪,终于变成贵 族的封建领地,自由农民变成农奴。马克思在这里提供给我们 农村公社的封建化的具体例证。

恩格斯研究欧洲中古时期日耳曼诸民族的封建化过程,也 提供给我们很好的例证。他说:

通过全部中世纪,在和土地贵族不断的艰苦斗争中,它 (按指马克制度,又译马尔克)也终于保存了下来……它之 所以没落,是因为全部农民土地,不管是已经分配了的或者 还没有分配的,在各国君主自愿的支持之下,差不多全都叫 带藤和僧侣们夺去了……马克制度的崩溃在民族大迁徙以 后不久就开始了。法兰克的国王们,作为民族的代表,把属 于无限辽阔的土地,尤其是森林,占为己有,作为礼物,大量 地赠送给他们的廷臣、他们的将军、主教和修道院院长们。 这就构成了后世贵族和教会大规模土地占有的基础……连 年不断的内战和外战,其当然的结果是地产大量的没收,这 就把许多农民弄得倾家荡产……这样的困境逼迫自由民一 个跟着一个地都去寻找保护主……农民的土地总是变成了 领主的土地, 在最好的情形之下, 也不过是叫农民缴纳地 租,提供徭役,再交还农民来使用。可是这样一来,农民却 从自由的土地占有人变做了缴纳地租提供徭役的隶农或者 甚至农奴了。在法兰克王国西部,一般说在莱茵河西岸,这 简直是通例。

在那个时候,马克制度对于农耕,甚至对于大规模的土 地占有还是如何地绝对必要,这可由夫利时人、尼德兰人、

撒克森人和莱茵法兰克人向勃兰登堡及什莱西亚的移殖而 极其明显地表现出来。这些人们从十二世纪以后,就在领主 的土地上,以村落的形式定居下来;而且还是按照日耳曼的 法律,也就是说按照古代的马克法律而进行的,只要这样的 法律还在领主的庄园上保留下来,每一个人都分到了家宅 和庭园,在村有地中有他们的份地,份地的大小全都相等, 谁分哪一份,是按照古代的抽签法决定的……土地所有权 依然是领主的,移住者对于领主必须世世代代提供一定的 地租和力役……(《德国古代的历史和语言》,页 146-148,重点是 引者加的)

恩格斯在这里有根有据地论述中古日耳曼族马克公社的自由农 民是怎样变为隶属于封建领主之下的农奴的。这一个转变过程 也就是从土地公有转变为封建领主私有的过程。

在我国也有类似的情况,解放前云南西双版纳傣族的封建 化过程也是这样。马曜、缪鸾租二同志曾对傣族社会做讨调查 研究,并著文详细加以介绍,兹述其大意如下:

解放前西双版纳傣族的最高首领,名叫"召片领",意即"广 大土地之王",全部土地都归他所有,他可以把土地赠送给部族 的头人或官吏,也可以随时收回。这很象西周的土地王有制。农 村公社的遗迹还存在, 村社中的农民集体占有一种田, 叫做"寨 公田",意即一寨公有的田,这反映傣族的土地最早是归村社所 有的,后来随着傣族社会的逐渐封建化,村社土地大部被"召片 领"所夺, 所谓"寨公田"只保留村社土地所有的名义, 实际上已 变为领主分配给农民的份地。所谓"赛公田"既已名存实亡,农 民从领主那里分得一些份地,向领主出各种徭役和地租,变为领 主的农奴。领主们把全部领地分为领主土地和农奴份地。农奴

们"用自己的耕牛和农具无偿代耕各级领主的私庄,交纳全部收 获物。份地归自己耕种,收获物属于自己所有,不再向领主交纳 地租"。所以这是一种"劳动地租的剥削"。

马、缪二同志认为,从征收劳动地租的情况看,这里的"寨公 田"很象孟子所述的"八家皆私百亩"的私田,即农奴份地。还有 一种领主或官吏所有的所谓"波郎田",很象孟子所述的"方里而 井,井九百亩,其中为公田"的公田。傣族农奴代耕领主田时的 确是"公事毕然后敢治私事"的,因为领主不开秧门,农奴就不能 耕种。

马、缪二词志从傣族的土地制度和劳动者身分的变化,看到 傣族社会的封建化过程,他们说:

在西双版纳的封建社会里,农村公社已经变质了。原 来农村公社的集体所有、私人占有的土地已经变成大封建 主一人所有的土地。但封建领主仍然利用农村公社分配土 地的成规,把封建土地分配给农奴,实质上是把封建地租强 加给农奴。原来的农村公社集体所有、私人占有的土地已 经变成封建领主授予的份地,农奴接种份地后,就要负担劳 役、官租、苛捐、杂派等无穷无尽的剥削。农奴被束缚在小 块份地上,人身依附于领主,从村社自由民下降为农奴。村 社头人充当了封建领主的管事,在交纳封建地租方面,村社 组织起了连环保的作用。

村社内部分配调整土地, 是与分配各种封建负担密切 连系的。可以说,村社内部分配调整土地,其目的已经不是 为了共同使用, 而是为了平分封建地租。村社成员领种一 份土地,就要向各级领主提供一定的劳役;因此傣族有句成 语,叫做"种田就要出负担",而且傣族又把寨公田称为负担

田……(《学术研究》1963年第一期《从西双版纳看西周》) 以上所引几个例子,年代上相差很远,但是从公社土地公有制发 展为封建土地私有制, 从自由农民转变为领主下的农奴或隶农 的过程上看,却有很大说服力的共同性或规律性,这种规律性的 发展在西周也是适用的。

### 2.论井田制和村社田制

前文说, 周代实行过受田制度, 受田的办法是一夫百亩, 这 就是通常所说的井田制。关于井田制,过去学者讨论极多,意见 也异常纷歧。关于它发生的时代,有人根据传说,禹治水时曾 "尽力乎沟洫", 就说禹时已开始实行井田, 好象有沟洫就是井 田。有人看到甲骨文田字作方形,就说殷代已实行井田,好象方 形的田就是井田,这未免太从表面看问题了。有人说井田就是 农村公社的份地,实行井田意昧着还停留在氏族社会里。有人 说井田上的劳动者都是奴隶,井田制中的公田实行奴隶的集体 耕作。有人则根本否认历史上曾实行过井田制,说豆腐块式的 田制是不可能有的。诸如此类的议论非常之多,大都凭主观立 论,并无可信的根据。我认为周代曾实行过井田制,它是历史的 产物,是在一定的历史条件下发生和成长,也随着历史条件的变 化而消失的。文献上提到井田的大半很零碎,只言片语,不易探 索, 比较完整而可信的还数《孟子》,可是很多人不相信《孟子》, 说那是孟子的乌托邦。如问为什么是孟子的乌托邦, 也提不出 根据,不过想当然而已。宁信自己的主观想象,不信孟子的话, 未免疑古太过。孟子生当战国中叶,当时齐鲁各国井田制已经 消亡,但他离井田制的存在毕竟很近,即令他未亲眼见到,总应 有所闻。从滕文公和孟子的问答中,不难想出二人的头脑中一

定都有井田这个东西。否则滕文公不会提出这个问题,孟子如 无所闻,他也答不出这个"大略",不可能空想出一个田制。何况 古书中谈到井田的不止《孟子》一书, 难道都是伪造的? 当然我 不是说孟子的话就是百分之百的正确,但是离开他的话,我们就 失去可靠的根据。对于孟子的话有疑问的,不妨缺疑;如有确凿 的证据,也可以加以补正,但对于井田制的基本事实却不能不以 孟子的话为依据,只有这样,我们的研究才是有根有据,我们的 结论才有说服力量。

#### 井田制的本质和特点 Ψ

《孟子·滕文公》篇讲井田的话是大家读得烂熟的文章,用 不着再征引了,但是必须指出,有三段话是特别重要的。这三段 话是,

《诗》云:"雨我公田,遂及我私",由此观之,虽周亦助 也。

夫仁政必自经界始,经界不正,井地不均,谷禄不平; 是故暴君汗吏必慢其经界。经界既正,分田制禄,可坐而 定也。

方里而井,井九百亩,其中为公田,八家皆私百亩,同养 公田。公事毕,然后敢治私事,所以别野人也。

从这几段话来看,并田制的第一个特点是,其中包括公田和私 田,形成对立的统一,没有一方即没有另一方。如将公田与私田 分开,那么"雨我公田,遂及我私"便成为不可理解的了。正因有 公田、私田的对立,所以生产者(即所谓野人)在公田上和在私田 上的劳动,在时间上和地点上是完全分开的。第二个特点是,农 民把在公田上的收获交给公家(不管是王室、诸侯或卿大夫),这

是一种代役租的形式, 也叫做劳动地租。这是一种剥削劳动者 剩余劳动的形式,孟子叫做助,它书叫做藉, 所以孟子说:"助者 藉也。"《诗·韩奕》:"实亩实藉", 亩当指私田, 藉当指公田。第三 个特点是,这种田是贵族的禄田,贵族们靠着剥削农民的剩余劳 动以维持其生活,所以孟子说:"井地不均,谷禄不平"。但是行 之既久, 暴君汙吏为了满足其贪欲, 往往"慢其经界", 侵占更多 的土地,加重对农民的剥削。由此可见,井田制是土地占有者与 生产者相结合的一种特殊形式, 也就是土地占有者剥削生产者 的一种特殊形式。应当指出的是, 井田制之存在与否不在田地 是否呈井字形,而在它是否具备上述三个特点。我们不要从形 式上看,要注意它的本质。

下面我们着重谈谈井田制这种剥削形式。井田制的特点既 然是农民耕种的、赖以维持其生活的田, 同时又 是 贵 族 的 禄 田,因而有私田与公田之分,所以农民在生产时,就不得不先耕 公田,后耕私田。所谓"公事毕然后敢治私事",公事指耕公田,私 事指耕私田。解放前云南西双版纳傣族农民耕田就是这样。《礼 记·王制》说:"古者公田,藉而不税。"郑玄注:"借民力以治公 田,美恶取于此。"赵岐、杜预、范宁等的解释都相同。这样解释 掩盖了其中的阶级剥削关系, 只有马克思土义的经济学才揭露 了它的剥削关系。马克思说:

地租最简单的形态是劳动地租,在这场合,直接生产者

以每周的一部分用实际上或法律上属于他 所 有 的 劳 动 工

具,用在实际上属于他的土地上面,并以每周的别几日在地

主的土地上无代价的为地主劳动。(《资本论》第三卷,页1030) 列宁说。

……全部世袭领地分为地主土地和农民土地,后者作 为份地分给农民, 农民……用自己的劳动和农具耕种这块 土地,从而养活自己……农民的剩余劳动表现为他们用他 们自己的农具耕种地主的土地,这种劳动的产品归地主 占有。囚此这里的剩余劳动和必要劳动在空间上是分开的; 农民替地主耕种地主的土地,替自己耕种自己的份地…… 这样一来,在这种经济下农民的份地似乎就成了实物工资, 或者成了保证地主有劳动力的手段。农民在自己的份地上 经营自己的经济,是地主经济存在的条件,其目的不是保证 农民有生活资料, 而是保证地主有劳动力。我们把这种经 济制度叫做徭役经济。(《列宁全集》第三卷,页157-158,重点是 引者加的)

马克思说的劳动地租,列宁说的徭役经济深刻地揭露了其中剥 削关系的实质,它和孟子所说的助法,《王制》说的"藉而不税", 完全符合。

用列宁的话来对照孟子的话, 就会发现"夫仁政必自经界 始"这段话的重要意义。它指出井田制的剥削关系,井田制的 目的在于它保证了农民向领主提供必要的劳动力,替他们生产, 供给他们生活资料。井田实际上是贵族的田,所以叫做禄田。 孟子对北宫錡讲的"周室班爵禄之制"(《孟子·万章上》), 清楚地 讲了各等级贵族应得的禄田,贵族们不会自己去耕禄田,必然要 有农民替他们耕种,这就必然发生剥削关系。因此我们很容易 看出,有人把井田制说成氏族公社的分田制,从而抹杀了其中阶 级剥削关系,是完全没有根据的,是完全错误的。

有人说井田制下的助法是税,不是租,和劳动地租无关。这

个说法是不符合事实的。关于古代东方国家,租税合一的问题。 马克思说过这样的话。

如果不是私有土地的所有者,而是象亚洲那样,国家既 作为土地所有者, 同时又作为主权者, 同直接生产者相对 立,那么地租和赋税就会合为一体, 或者不如说, 不会再有 什么同这个地租形式不同的赋税。(《马克思恩格斯全集》第二

十九卷,页891,重点是引者加的)

我国古代即战国时期以前的情形正是如此。当时庶人地主阶级 尚未出现,土地至少在名义上还是王有,周天子和大小诸侯领主 一样,实际上是以土地所有者的身分来征收土地上的生产者农 民所产的实物,所以是租;也可以叫做税,因为这些领主,不管 是国王、大臣、诸侯或卿大夫,都是他们的君;《礼记·王制》所 说的"藉而不税",严格说,它是租,不是税。由于此时土地占有 者同时又是统治者, 费族和农民之间既有主奴的经济关系, 又有 君臣的政治关系,所以农民所交纳的实物既是租又是税。战国 以来才出现了不是统治者的土地占有者,即所谓新兴地主阶级, 此时租与税才分开。但在习惯上二者还常常混用,"或耕豪民之 田,见税什五",这是交给地主的租,不是税。刘邦即帝位后,"轻 田租,什伍而税一",这是土地所有者交给皇帝的税,不是租。我 们拿后世租税的概念强加在周代,那就完全错了。

又有人说这不是地租,而是家庭公社在其解体时期社员向 军事首领交纳的贡赋。此说本于苏联学者司徒卢威,而司徒卢 威的说法是很错误的。资产阶级学者把公社农民交纳给军事首 领或国王的东西一律叫做地租, 当然不对; 反之, 司徒卢威把这 一律叫做贡赋,不承认古代有地租也不对。实际上在远古之世 地租和贡赋是可以同时存在的。我们在第一章里引过马克思的

话(本书第10页),其中谈到现代家庭在其萌芽时期"即以缩影的 形式包含了一切后来在社会及国家中广泛发展起来的对立",其 中除了他提到的奴隶制和农奴制之外,也包括了租佃制和雇佣 制。租佃制有各种不同的形式,形式尽管不同,农民向地主所 交纳的实物实际上就是地租。因此地租的出现并不象一般想象 的那样晚出,好象只有封建社会里才有地租。司徒卢威正是这 样。其实两河流域诸城邦很早就出现过租佃制,可上溯到公元 前二十世纪,埃及至晚在希腊化时期,希腊在荷马时期都出现过 租佃制。亚理斯多德把雅典在梭伦改革前的所谓"六一汉"农民 交给土地所有者的实物叫做地租,他说:

他们被称为依附人和"六一汉",因为他们耕种富人的 田, 按这样交纳地租, 整个国土掌握在少数人手里。如果他 们交不出地租,那末他们本人及其子女就有被捕之虞…… (《雅典政制》卷下,页327)

恩格斯也谈到这个问题,他说:

在阿提卡的田地上到处都竖立着抵押柱,上面写着这 块地已经以多少钱抵押给某人了……农民只要被允许作佃 户, 租种原地, 能得到自己劳动生产品的六分之一以维持生 活,把其余六分之五以地租的形式交给新主人,那他就谢天

谢地了。(《家庭、私有制和国家的起源》,页109) 亚理斯多德和恩格斯所讲的是雅典在奴隶制盛行以前的情况, 恩格斯同意雅典"六一汉"所交纳的是地租,而司徒卢威则不敢。 因为司徒卢威用形而上学看复杂的社会现象,不敢面对 现实。 他以为只有到中古封建社会才会有地租,古代不能有,其实自有 阶级以来,任何一个社会恐怕也难找到那么纯粹的单一经济,往 往是几种经济同时并存。比如在埃及,至少在希腊化时期,奴隶

制、农奴制和租佃制都有,不过要看哪个占主导地位罢了。租佃 制也和农奴制一样,本身并不等于封建制,不过由于我们习惯于 我国战国以来的封建社会,和中古欧洲的封建社会,把租佃制看 作继农奴制之后而兴起的,便认定租佃制就等于封建制,其实并 不然。如上面所述,租佃制在公元前若干世纪即已出现,但不能 因此就说那就是封建制。租佃制之是不是封建制,关键在于这 种租佃是不是建立在封建土地所有制之上,土地占有者和生产 者是不是以封建的主奴关系结合起来的。我们在本章里已经证 明,在周代土地王有的名义下,作为土地占有者的各级贵族以井 田的形式授田给农民,从而剥削着农民的劳动果实。非常清楚, 贵族们之所以能剥削农民的劳动果实是和以井田形式授田给农 民这一事实分不开的。那么这种剥削方式和马克思所说的在劳 动地租中"地租是直接由劳动力这种超过的支出被地主占有而 构成,直接生产者不会在此以外支付地主任何地租"(《资本论》第 三卷,页1033-1034)的说法岂不正相符合吗?那么把 农民 在 公 田中生产的交给贵族的收获叫做劳动地租,有什么可怀疑的呢?

关于井田制,现今流行着一个新的说法,和我们所理解的完 全不同,要讨论一下。新的说法说,井田制下的公田是生产者所 受的田, 私田则是他们自己开荒的田。我认为这个新说是难于 成立的, 第一, 它是凭空想出来的, 没有任何根据; 第二, 如我 们承认周代有受田制,那么所谓生产者自己开荒的田,和他所受 的田有什么关系呢?假定它是在受田以后才开荒的团,那就与 井田完全无关,不能说是井田制下的私田;第三,实行井田制,必 然是与一家一户的小农经济相适应的, 在生产工具比较落后的 条件下,"一夫挟五口,治田百亩"(周百亩约当今二十五亩),已

是够忙的了,恐怕没有多余的劳动力去开荒;第四,井田制一般 实行在平原上,田之外有封疆,也许还有沟洫,在这里没有开荒 的余地;如果到远处去开荒,离家远了,生产者无法去耕种,事实 上是不可能的。因此我们认为这新说是很不符合实际的。我们 以为公田和私田的关系,即令不象《周礼》上所描绘的那样整齐 画一,二者必定是在一起的,否则《诗》所谓"雨我公田,遂及我 私",就很难理解了。

由于年代久远,记载缺略,我们对于周代井田制的知识确实 太少了。解放前云南西双版纳傣族社会所实行的田制,和周代 的田制有类似之处,可以作一比较。汉族和傣族的社会经济发 展的迟早相去很远,具体条件不同,当然田制的形式必然也有差 异;但是从其本质和来源看,二者却是一致的。前引马曜、缪鸾 和二同志的文章对傣族田制有非常详细的叙述,可供有志研究 周代田制者参考。

### 乙 农村公社田

自周初以来,除井田制之外,是不是还有不少未被封赏的农 村公社的田和井田同时并存呢?我们说有。下面要讲到,春秋时 期不断有书社被封赏的事, 下至战国之初越王句践还要把书社 田封常给墨子,可见自西周至战国之初,农村公社田应当说是大 量存在的。此外,战国时人所编的《周礼》中也反映了村社田制。 《周礼》这书虽不能完全视为信史,但其中所写的各种制度多少 反映了一些存在过的东西,不会完全出自臆造。《周礼》中讲的 受田法,有的一向被误认为井田制的,我看正是讲的村社田,而 不是井田。为了讲清楚这个问题,不妨把大家已很熟悉的文字 再引用一下。

凡造都鄙, 制其地域而封沟之, 以其室数制之, 不易之 地家百亩, 一易之地家二百亩, 再易之地家三百亩。(《大司 徒》)

遂人掌邦之野……上地,夫一廛,田百亩,莱五十亩,余 大亦如之,中地,夫一廛,田百亩,莱百亩,余夫亦如之,下

地,夫一廛,田百亩,莱二百亩,余夫亦如之。(《遂人》) 按《大司徒》与《遂人》二职的授田办法不同,但都未提到分田年 限。《汉书·食货志》与《公羊传》何休注加以补充。《食货志》说: "三岁更耕之,白爰其处。"何休说:"三年一换主易居,财力均平。" 《大司徒》所说的不易、一易、再易当作何解释?郑众的解释是:

不易之地,岁种之,地美,故家百亩,一易之地,休一岁乃

复种,地薄,故家二百亩;再易之地,休二岁乃复种,故家三

百亩。

照此说法,不易之地是年年种的百亩;一易之地,今年种百亩,休 百亩; 明年种已休的百亩, 休种过的百亩; 再易之地, 今年种百 亩,休二百亩,明年种二百亩中的一百亩,休另外二百亩,后年种 第一年休过的另一个百亩, 休另外二百亩, 第四年再种第一年 种的百亩, 休另外的二百亩。这就是所谓"三年更耕之, 自爱其 处"。"自爱其处"是说在所受的田里改换耕地,除不易之地百亩 外,一易之地和再易之地都要实行休耕,这也是一种轮耕办法。 至于《遂人》所说,上中下三等地都受田百亩,只是莱田分五十 亩、百亩、二百亩三等。这莱田作何用?是不是为休耕用?还是 作放牧牲畜之用?

我以为《大司徒》与《遂人》所说的受田办法反映了春秋到战 国时期农村公社的分田制度,此时早已超过定期分田阶段,就是

说,一经分田即不再更动,只在已分得的田上进行轮耕。所以这 里只有轮耕,没有换田。《汉书·食货志》所说的"三年更耕之, 自爱其处",正是此意。自何休误读汉志,创为"三年换土易居" 之说,不少人相信他的话,认为周代实行三年一换田,好象周代 还停留在家庭公社后期实行定期分田的阶段,可谓失之毫厘,谬 以千里。这不仅与《大司徒》、《遂人》不合,也和郑众及汉志之说 相反。此外在古文献上也找不到其它根据,可见三年换土之说 不过想当然而已。

至于易居之说更不可信。农民的房舍和耕田总是相距甚近, 太远则鞭长莫及,所以即令换田也不必迁居。如每三年即易居 一次,岂不是自找苦吃? 有人说易居是易田中的庐,即临时性的 茅棚,不是住房,这也是强作解释,其实不通。《诗·信南山》, "中田有庐, 疆场有瓜, 是剥是菹, 献之皇祖。"后人误解庐为庐 舍,又曲解在公田所筑的庐,每家占地二亩半。《谷梁传》、《韩诗 外传》、《汉书·食货志》以及赵岐注《孟子》、何休注《公羊传》都 用此说,深信不疑,直到唐孔颖达作诗疏,才辟其谬(见《诗•甫 田》疏)。清人虽以经学自负, 却不从孔疏, 但于庐字又不得其 解。清末王闿运才读庐为蓏,郭沫若同志又读庐为芦,谓即莱服 (见《奴隶制时代》),这才纠正了二千年来的误读。奇怪的是,古 人读诗,为什么这样粗心大意?如这庐字读如本字,怎能"是剥 是菹,献之皇祖"?岂不可笑?更奇怪的是,在这样明白的证据 面前,今天还有人相信古人于田中筑庐, 而且相信三年易居, 硬 把轮耕说成换田,想拉周代社会倒退到家庭公社阶段的氏族社 会里去,这恐怕不能算是实事求是的科学态度吧!

从《大司徒》与《遂入》都未谈到公田,也未提及井田来看,它 所讲的不是井田制,和《小司徒》说的"乃经土地,而井牧其田野,

九夫为井……"不同。《遂人》讲沟洫是十进制,自"十夫有沟"至 "万夫有川",根本不能成井田制。它反映了古代村社分田的遗迹 在战国时还残存着,它早已越过家庭公社时期定期分田的阶段, 而停留在农村公社社员永久占有份地,不再分田的阶段,这种情 况一直保存到封建社会很晚的时期,这在前面已讲过了。郑玄注 《周礼》时已看出《大司徒》与《遂人》所说的不象井田,于是把乡 遂与都鄙分开,说乡遂用贡,都鄙用助; 可是《周礼》原书既无此 说,它书又无征验,不过故造此说,巧为弥缝而已。可是他将贡助 并提,认为二法同时并存,却有启发性。他告诉我们,在周代除 井田制之外,还有其它田制存在,井田制不是全国通行的唯一的 田制。

#### 井田制与村社田制的异同 币。

从我们所掌握的材料来看, 周代还存在着村社田制, 是无可 置疑的,不过关于它的具体情况却缺乏材料加以说明,只有付之 缺如了。应当注意的是,由于井田制是从农村公社分田制发展 起来的, 二者有很多相似之处, 人们往往只看到它们表面的相 似,而忽略其本质的差异。为了不使读者混二者为一,这里归纳 前文所述,把二者的同异之处作一个比较,我认为是有必要的。

一般说农村公社是家庭公社的进一步发展的形式, 它存在 于氏族社会末期,也可能存在于奴隶社会乃至封建社会,在古代 东方国家里,它的生命力是非常顽强的。农村公社是以土地公 有为基础的,但其耕作方式则是以一家为单位的独立的分散的 方式。周代的井田制也是在土地公有的原则上建立起来的。春 秋时期, 贵族土地所有制虽已确立, 但从生产者农民看来, 土地 仍是公家的,不是自己的。耕作方式也是独立的分散的(关于这

56.

点,下节将详细论证)。这是井田制和村社田制相似之点一。

在农村公社里,土地分给各家耕种,叫做份地。井田制实行 一夫受田百亩, 所受之田名为私田。这是井田制与村社田制的 相似之点二。

井田制除了私田之外还有公田,村社田制除了农民的份地 之外,也有公田,这种公田是为了满足公社的公共需要而设的。 这是井田制与村社田制的相似之点三。

在农村公社里,公社的头人或氏族长往往利用其地位,窃夺 公田的果实,据为己有,或强迫社员们对他献纳一些实物,这种 献纳后来经常化,就变成对这些头人的贡赋。在井田制下,农民 交纳他们在公田上的劳动果实给主人, 成为必须负担的 租税。 这是井田制和村社田制相似之点四。

二者虽有这些相似之处,但不能忽略其本质上的差异。二 者的主要差异是:

一、井田制的一个重要特点是它必须包括公田和私田,形 成对立的统一体。村社田则有的有公田,有的无公田;有的公 田,如在日耳曼人的马克公社里的公田和农民的份地没有关系, 它是独立存在的,因而没有公田和私田的对立。

二、在井田制下,公田的收获是交给领主的,它是一种劳动 地租,在氏族社会的村社田里没有这种负担。村社社员有时也 要对村社头人进些贡献,但其性质则不同于经济剥削形式的地 租。

三、在井田制下私田的授与实质上是为了给领主提供劳动 力,而在村社田里份地是为了满足社员生活的需要。

总之,井田制虽起源于农村公社的分田制,但自进入阶级社 会以后,它即逐渐演变为阶级剥削的工具。这是它的本质,因此

决不能和氏族公社里的分田制混为一谈。我们必须透过事物的 表面现象去看它的本质。马克思在谈到封建所有制时说:

这种所有制与部落所有制和公社所有制一样,也是以 某种共同体(按即公社)为基础的。但是作为直接进行生产 的阶级而与这种共同体对立的,已经不是古代世界的奴隶 而是小农奴(按据原文当译作农奴式的小农)。(《马克思恩格 斯全集》第三卷, 页27)

马克思在这里指出在封建社会里的所有制和在奴隶社会里 所有制的不同,当然比奴隶制更早的氏族公社就更差得远了。

井田制是我国封建土地所有制下的土地占有者与劳动者相 结合的一种形式,而起源于氏族社会的公社田制,从马克思上面 这段话里,可以看出它和井田制的关系和二者之间的差异。

### 3. 贵族的土地占有

在土地王有的原则下,周天子如何处理他的土地呢?一部 分土地在"王畿"之内被保留下来,作为王室直接经管的田,名为 王田或籍田。大部分土地则分封给亲戚大臣, 成为封国。还有 很多的土地则作赏田赏赐给贵族们, 作为贵族的领地。这是贵 族所占有的土地的主要来源,下面专谈贵族占田的问题。

金文上常见"锡田"的文字,有的是周王赏给大臣的,也有公 侯赏给他的臣下的,当然这些田即为大小贵族所占有,有的叫做 "采",或叫做"邑",所谓"作采"、"作邑",就是大小贵族建立自己 的领地。虽名为邑,却和公社的邑不同,它已变为贵族占有的领 地。占有土地的贵族就是领主,也叫土地贵族。这种领地当然 是封建性的,试看下例,

王自教赏毕土,方五十里。(《召向》。毕是人名,受赏的人。)

王曰:"中……今兄(贶) 奥(餽) 女(汝, 下同) 襄土, 作乃 采。"(《中鼎》。中是受赐的人, 褒是地名。)

王在庄,锡趲采……(《精尊》)

王曰: "鄭! 昔先王既命女作邑, 飘五邑祝。"(《鄭般》) ("祝"也借作"贶")

王若曰:"克!……锡女田于埜、锡女田于渒;锡女井家 氯田于胱,以厥臣妾;锡女田于康,锡女田于屡,锡女田于博 原;锡女田于寒山……"(《克鼎》)

王蔑敔腾, 使尹氏……锡田于敛五十田, 于早五十田。 (《 敔 設 》)

王命申伯,式是南邦,因是谢人,以作尔庸。王命召伯, 彻申伯土田,王命傅御,迁其私人。(《诗 ・ 大雅 ・ 嵩髙》)

又《诗·韩奕》、《江汉》皆咏王锡土田之事,不悉举。

大贵族们从周王取得土田之后,又将其中一部分常赐给他 的臣属,例如,

伯氏曰: "不娶!……锡女……臣五家, 田十田。"(《不娶 設》。按不娶即无忌。)

梦伯呼命卯曰:"锡于作一田, 锡于室一田, 锡于陕一 田,锡于戴一田。"(《卯龄》)

公叔初见于卫,贤从,公命事亩,贤百亩。(《贤殿》) 东迁以后,诸侯赐邑赐田之事更多,例如,

公赐季友汶阳之田及费。(《左传》僖元年)

郑伯赏入陈之功……享子展,赐之先路、三命之服,先 八邑; 赐子产次路、再命之服, 先六邑。(同书, 褒二十六年)

晋侯授之(按指公孙般)以策,曰:"子丰有劳于晋 国……赐女州田,以胙乃勋。"(同书,昭三年)

卿大夫取得土田之后,又将其中一部分赐给他的家臣。例如:

新筑人仲叔于奚救孙桓子,桓子是以免。既,卫人赏之 以邑,辞。(同书,成二年)

施氏之宰有百室之邑,与匡旬须邑,使为宰。(同书,成十 十年)

晋国的邑也叫做县或郡,例如,

襄公……以再命命先茅之县赏胥臣。(同书,僖三十三年)

晋侯……亦赏士伯以瓜衍之县。(同书,宣十五年)

克敌者,上大夫受县,下大夫受郡,士田十万。(同书,哀 二年)

在齐卫战争中, 新筑人仲叔于奚救了孙良夫, 说卫人赏之以邑。 实际上是孙良夫赏他,因当时孙氏掌卫国的大权。仲叔于奚当 是孙氏守新筑的家臣。匡句须是施孝叔的家臣。这两个例子都 表明卿大夫也以田邑赏其家臣。赵鞅讨伐范氏、中行氏时誓师的 话,表明当权的卿可以邑赏给大夫,以田赏给士。春秋时所谓县 郡不过是封邑的变名, 和后世的郡县不同。

上面这些例子告诉我们, 周王除了自己保留一些土地, 即所 谓王畿外,全国土地大部分赏给诸侯,建立封国;诸侯再分赐他 的田地给卿大夫,卿大夫再分赐他的田给家臣(即士一级的小贵 族),这样一级一级地常赐下来,形成一种宝塔式的等级的土地 占有制度,马克思和恩格斯把这样土地制度叫做封建所有制。①

贵族阶级的土地占有制度决不能永远停留在占有上, 它必 然要向私有方向发展,因为一切土地的所有权都是从占有开始 的。土地所有权就是对起初的事实上的占有加以法律的承认而

① 见《马克思恩格斯全集》第三卷,页 27。

60.

已,其间很难划出严格的分界线。马克思说,

私有财产的真正基础即占有,是一个事实,是不可解释 的事实, 而不是权利。只是由于社会赋予实际占有以法律 的规定,实际占有才有合法占有的性质,才具有私有私产的

性质。(《马克思恩格斯全集》第一卷,页 382)

贵族占有土地之后,往往是一代一代地世袭下去; 时间久了, 周 王或诸侯也无力再把这些土地收回去,于是他们就任意抵押、租 借或交换这些土地,不须得到周王或诸侯的许可。事实上这些 土地已等于贵族所有。这样的转变在西周已经开始,我们从西 周的金文中看到土地交换、租借、赔偿的例子:

医罕厥臣廾夫寇舀禾十秭,以匡季告东宫……匡乃稽 首于舀,用五田……乃或即舀用田二,又臣门口,凡用舀田 七田, 人五夫。(《舀鼎》)

咼从以攸卫牧告于王,曰,"女孚我田",牧弗能许咼从。 王命省……乃使攸卫牧誓曰:"我弗具付咼从,其且射分田 邑,则析。"攸卫牧则蓄。(《高从鼎》)

格伯取良马乘于朋生,厥价卅田,则析……铸保毁,用 典格伯田。(《格伯般》)

上述诸例, 匡用七块田、五个人来赔偿舀的损失; 攸卫牧夺了品 从的田,王命攸卫牧立誓赔偿,否则就要分他的田邑;格伯取马 乘于朋生, 价值三十块田, 意即用三十块田和朋生的马和车交 换。这说明贵族们已视土田为己有。新出土的裘卫诸器铭更证 明了这点:

矩伯庶人取堇章(瑾璋)于裘卫,才(在)八十朋厥贾 (价),其舍田十田。矩(下脱"伯"字)或取赤虎两、鹰辈、毒 翰,才开朋,其舍田三田。裘卫乃彘(矢)告于白邑父、梦伯、

定伯、京伯、单伯,白邑父、焚伯、定伯、京伯、 单伯乃令三有 司:司土散邑、司马单旗、司工邑人服, 罪受田……(《卫盉》)

卫以邦君厉告于井伯、白邑父、定伯、京伯、白俗父,曰 (通"谓")厉曰:"余执龚(恭)王衈工于邵(昭)大室东逆(借 为"朔",意为北), 焚(借为"营")二川。"〔厉〕曰: "余舍女田 五田。"正乃讯厉曰:"女贾田不?"厉乃许曰:"余审贾田五 田。"井伯、白邑父、定伯、京伯、白俗父乃颧(讲),使厉誓。乃 令三有司:司土邑人越、司马频人邦、司工隆矩、内史友、寺 刍,帅履裘卫厉田四田。乃舍寓于厥邑、厥逆疆罪厉田,厥 东疆罕散田,厥南疆罕政父田,厥西疆罕厉田。邦君厉军付

裘卫田……《五年卫鼎》)

《卫岙》告诉我们,矩伯用十块田换取裘卫的价值八十朋的瑾璋, 又用三块田换取裘卫的价值二十朋的赤琥等物。在进行这两项 交易的时候,裘卫先取得白邑父等大贵族的同意,由他们下令给 "三有司"去办理"受田"的事。这里"受田"是指贵族之间的土田 的授受。《五年卫鼎》告诉我们, 裘卫曾经在昭王庙的东北方, 为 恭王做工,治理二川。邦君厉不知为什么原因,答应给裘卫五块 田, 但没有给他。裘卫把这事告到井伯等大贵族那里, 经过审 问,确有其事。于是井伯等令厉宣誓付田,并令三有司勘查厉的 四块田,把田的四至查清,然后厉把田交给裘卫。象这样经过官 方许可,经过"三有司"派人勘查清楚田地的边界,然后双方完成 交付田地的手续,这样郑重其事,说明贵族私有土地并以土地作 交易的事,已为官方和法律所承认。不仅如此,贵族们还要把土 地交易的事,铸器作铭,要传之子孙,永为纪念。可见以土田作 交易不只为法律所承认,而且为当时的道德、习惯所许可。1因

1 参看附录四:《从英卫诸器铭看西周土地交易》。

此当幽王从贵族手里夺回田地时,反被诗人所讥,说,"人有十 田,女(指幽王)反有之。"(《诗·大雅·瞻印》)所谓"田里不鬻"(《礼 记,王制》的原则只是适用于一般平民, 贵族则用变相交易的办 法逃避它。有人认为西周没有土地交易,那是被假象所蒙蔽了。

进入春秋以后,贵族私有土地已为社会所公认,这首先表现 在周王已不能行使其土地王有的权力于王畿之外。例如:

王取邬,刘,芄,邘之田于郑,而与郑人苏忿生之田,温、 原、樊、隰、郕、横茅、向、盟、州、陉、隙、怀。(《左传》隐十一年) 从表面上看,周王把苏忿生的田给郑国,从郑国取去邬、刘等邑 以为交换, 不正说明周王行使着最高的土地所有权吗? 当我们 仔细考察一下,便会发现这事例恰好说明它的反面。周桓王从 郑国取去邬、刘等邑,是用武力夺取的,这成为后日郑庄公与周 桓王开战的原因之一; 而周王许给郑国的苏忿生之田却是一句 空话。原来温、原等邑都是武王的大臣苏忿生的采邑,世为苏氏 所有, 桓王拿不回来, 却说给郑国, 这岂不等于开玩笑, 难怪引起 郑庄公的恼怒。苏氏并不因为周王一道命令就把这些田交给郑 国,后来温田又发生了争夺,《左传》记其事说:

晋郤至与周争鄇田,王命刘康公、单襄公讼诸晋。郤至. 曰:"温吾故也,故不敢失。"刘子、单子曰:"昔周克商……苏 然生以温为司寇……苏氏即狄……襄王劳文公而赐 之温, 狐氏、阳氏先处之,而后及子。若治其故,则王官之邑也,子 安得之?"〈成十一年〉

郤至以晋国一大夫敢与周王争田,而周王竟不能以"普天之下, 莫非王土"的大帽子来压服他,而和他讲温邑过去的主人,显然 此时周王已失去其最高土地所有者的地位了。

春秋时期贵族土地所有制的确立更突出地表现在土地的争 夺上。例如:

初,公傅夺卜齮田,公不禁。秋八月辛丑, 共仲使卜齮 贼公于武闱。(《左传》闵二年)

晋厉公多外壁,反自鄢陵,欲尽去群大夫而立其左右。 胥童以胥克之废也怨郤氏,而嬖于厉公。郤錡夺夷阳五田, 五亦嬖于厉公。郤魋与长鱼矫争田,执而楛之,与其父母妻 子同一锿,既矫亦嬖于厉公……壬午, 胥童、夷阳五帅甲八 百将攻郤氏……长鱼矫请无用众……矫以戈杀驹伯(即郤 錡)、苦成叔(即郤犨)于位……(同书,成十七年)

初,子驷为田洫,司氏、堵氏、侯氏、子师氏皆丧田焉,故 五族聚群不逞之人, 因公之徒以作乱……冬十月戊辰, 尉 止、司臣、侯晋、堵五父、子师仆帅贼以入,晨攻执政于西宫 之朝, 杀子驷、子国、子耳。(同书, 襄十年)

晋邢侯与雍子争鄐田,久而无成。士景伯如楚,叔鱼摄 理。韩宣子命断旧狱,罪在雍子。雍子纳其女于叔鱼,叔鱼 蔽罪邢侯。邢侯怒,杀叔鱼与雍子于朝。宣子问其罪于叔 向……乃施邢侯,而尸雍子、叔鱼于市。(同书,昭十四年)

吾君将伐智而多力, 怠教而重歛, 大其私暱, 而益妇人 田,不夺诸大夫田,则焉取以益此?(《国语·晋语六》士燮语) 从以上诸事例可以看到, 当时各国大小贵族争夺土地到了多么 剧烈的程度。卜齮因为土田被夺,不惜甘为襄仲的凶于,刺死鲁 闵公。胥童等一日而杀当权的三郤,这是一场政治斗争,并不单 纯是一场土地的争夺,但夷阳五,长鱼矫土地被夺, 当然是重要 原因之一。郑国的五族由于子驷整顿田制,土地被夺,因而作 乱,一下杀掉三个执政大臣,斗争可算够激烈的。邢侯与雍子为

争田而诉讼,邢侯因叔鱼判案不公,竟杀死叔鱼和雍子于朝。这 些惊人的事例说明贵族们为了争夺土地和政治地位不惜作你死 我活的斗争。特别值得注意的是,邢侯与雍子争田的例子,因争 田而引起诉讼,要由晋国的法官来判断田地应归谁所有,可见十 地私有已为晋国的法律所承认。这证明贵族私有土地的合法 化,贵族土地所有制的确立已是无可争辩的事实。

**贵族们对于土地的贪欲是无止境的。他们不断非法地侵吞** 公田,或夺取其它贵族的田,因而时常引起流血斗争。这样争夺 下去,使贵族阶级的统治地位发生动摇,因此各国的执政大臣不 得不采取一些措施加以制裁和限制, 对于已被破坏了的田制加 以整顿。以郑国为例,鲁襄十年(公元前563)执政子驷整顿田 制, 夺取了五族过多的田。又过了二十年, 执政子产再度整理田 制,限制贵族过多的田。有人以为执政可以夺取贵族的田,正是 贵族没有土地所有权之证。其实不然,贵族土田的被夺,是由于 他们占田太多,执政所夺的田是那些非法侵占的过多的部分,而 对其合法占有的田,则不但不夺,反加以保护。例如,

晋讨赵同、赵括,武以姬氏畜于公宫,以其田与祁奚。韩 厥言于晋侯……乃立武而反其田焉。(《左传》成八年)

丰卷奔晋,子产请其田里, 三年而复之, 反其田里及其 入焉。(同书, 寨三十年)

从这两个例子来看,贵族犯罪,田地被没收,过一个时期,证明他 无罪,或赦免其罪,又把田地发还给他。这证明贵族的土地是受 到保护的,土地私有权是被承认了的。

到了春秋末期,贵族占田之大往往惊人。例如晋国:

魏献子为政,分祁氏之田,以为七县,分羊舌氏之田,以 为三县。(同书,昭二十八年)

晋国贵族祁氏、羊舌氏由于犯罪,土地被没收,执政魏舒把祁氏 的田分为七县,羊舌氏的田分为三县,每县置一大夫,这一县等 于一个小封国,可见其占田之大。

春秋时期贵族私有土地,还有一个确实的证据,那就是鲁僖 十五年(公元前645)晋国的"作爰田",事见《左传》。《国语·晋 语》"爰"字作"辕"。"作爱田"三字的意义,从来解说分歧。贾 逵、服虔调爰为"易",孟康训"于",在此自以训"易"为是。但易 田是何义,仍不清楚。贾、服说是易疆界,近人多主轮耕之说,我 以为都不妥当,主要是与当时实际情况不合。《左传》说的明白, 晋惠公被秦国俘去之后,惠公之臣吕甥命郤乞回国,教他"朝国 人而以君命赏……晋于是乎作爰田。"可见爱田之建立是吕甥出 的计谋,托惠公之名把公家的田分赐给诸大臣,以换取他们对惠 公返国的支持。贾、服都说:"赏众以田",是正确的。在这里 "众"和"国人"都指晋国的大臣,不是一般人。赏田为什么名为爱 田,贾、服说不能解。按《汉书·地理志》:商鞅"作辕田",董仲舒 说:"商鞅开井田,民得买卖。"(《汉书·食货志》) 可见辕田是民得 买卖之田,亦即得改易其主之田。从前"田里不鬻",如今民得 买卖,当然是制度上的一大改革,所以说"作"。秦之辕田即晋之 辕田,不过因年代相距甚远,晋作辕田,是否意味着"开井田", 苦无征验。如就改易其主来说,晋惠公时贵族当政,只有贵族能 占有土地, 而庶民不能, 所以我以为晋作辕田, 就是晋惠公把公 家的田分给大臣们, 承认其所有权, 许其自由处理之意①、公家 正式承认贵族的土地所有权,这是贵族土地私有制的合法化,是

① 参看附录五:《晋"作爰田"解》

土地制度演变的重要的一步。

春秋时期卿大夫有"致邑"于公的事,如鲁襄十年"郑公孙黑 有病,归邑于公。"襄二十九年,齐晏婴因季札之劝,"纳邑与政"。 同年,齐高竖致邑而出奔晋(均见《左传》)。有人会据此否认此 时贵族的土地私有,这点有必要作些解释。如前面曾讲到的,邑 和田都是被赏赐的,但二者性质不同。此时的邑是卿大夫的采 邑,是他们的领地,这些领地既是从诸侯那里领得的,原则上在 他死后即应当归还,但事实上往往是一代一代地世袭下去,这样 "致邑"的事反而成为例外。卿大夫接受这种采地,不仅是取得 某个邑的土地, 而且也取得当地的人民。这个邑不仅是某个贵 族的衣食之源, 而且成为他的政治上的根据地。他不仅在这邑 里有收取租税的权利,而且有征发人民为兵等的政治、军事权 利。这样,这邑的人民和这个领主因而发生君臣关系,即领主与 臣仆的关系。至于田被赏赐给某人,他只有这块田的经济利益, 不会取得政治军事上的权利, 所以这种田在原则上不必要求归 还,所以也没有致田或归田的事。不过在古籍上有时用词不当, 田邑混淆,如前引《左传》关于姚田的争夺,实际上郧田是属于温 的,温是苏氏的采邑,所以襄王得以收回而赐给晋文公。总之, 卿大夫致邑的事例不能证明春秋时期土地不为贵族所有。

从西周到春秋,贵族的土地从占有发展到私有,这是确凿无 疑的事实。

周初以来,农村公社土地也逐渐变为贵族的领地,走上封津 化的道路,这从下面一些传说中得到证明。例如:

武王胜殷……与谋之士封为诸侯、诸大夫,赏以书社。

(《昌氏春秋・慎大览》)|

武王伐纣,士卒往者,人有书社。(《管子·版法解》) 什么是书社?杜预说:"二十五家为社,籍书而致之。"(《左传》襄 十五年注)我以为书社之名恐属后起,当时未必有此称呼。书字当 即《左传》襄二十五年"书土田"之书,即将每社的土田面积、户口 多少登录于册,叫做书社。至于二十五家为社,则不可拘泥。这 传说说明在周初有不少书社曾当作封赏的土田赐给贵族们〈赐 给士卒之说,不免夸大),也说明当时农村公社应是普遍存在着 的, 而且开始向封建土地转化。这个转化直到春秋时期还在进 行。例如。

齐桓公见管仲……与之书社三百。《荀子 · 仲尼》 按《论语·宪问》有管仲"夺伯氏骈邑三百"的话, 朱熹注以为即 荀子所说的"书社三百",是书社亦可称邑。

陶叔有成劳于齐邦, 侯氏锡之邑二百又九十又九邑。 (《子仲美镇》)

公子开方以书社七百下卫矣。(《管子 • 小称》)

昔……齐与卫地,自济以西,禚媚以南,书社五百。(《左 传》哀【五年)

齐侯唁公曰:"自莒疆以西,请致千社。"(同书,昭二十五年) 景公与鲁君地,山阴数百社。(《晏子春秋 • 内篇 • 杂上》)

景公谓晏子曰:"昔吾先君桓公以书社五百封管仲,不 辞而受。"……景公禄晏子以平阴与棠邑及市者 十 一 杜。 (同书,杂下)

越王谓公上过曰:"子之师(按指墨子)苟肯至越, 请以故 吴之地、阴江之浦,书社三百,以封夫子。"(《日氏春秋·高义》)

公与免馀邑六十,辞曰:"唯卿备百邑,臣六十矣,下有

上禄,乱执",公固与之,受其半。(《左传》襄二十七年) 以上这些说法虽不尽一致,但它说明春秋时期公社土地还在被 赏赐。书社或邑都以百计,当然不大。"方六里名之曰社,有邑 焉, 名之曰史", 《管子·乘马》) 此说方六里为社, 也不可看成一 定,但可见其不大。中央有邑,所以社亦可称邑。免馀所受的邑 应当也是书社。

我们说周代一夫百亩的受田制导源于农村公社的份田,本 来是公社的公有田,此时变为王田,又被常赐给贵族们,成为他 们的领地,而村社田也往往被贵族所夺。于是原来公社的自由 农民就变为贵族领主的农奴或隶农。试以上引诸传说和中古日 耳曼人,近世罗马尼亚人和解放前云南的傣族的封建化的过程 作一比较,这个说法应当说是有根据的,是可信的。。

三、个体农业经济和劳动者的身分

## 1. 小农的个体经济

前面我们考察了周代的土地制度,自周初到战国以前,基本 上是在从王有到贵族所有的转变过程中, 现在我们进一步考察 在这样的土地制度上的劳动者的经济和他的身分。上面引过马 克思的话,在从土地公有到私有的转变过程中,"小土地劳动"起 着决定性的作用。"小土地劳动"即是小农的个体经济。毛主席 在论述我国封建社会时也说:

……几千年来都是个体经济,一家一户就是一个生产 单位,这种分散的个体生产,就是封建统治的经济基础,而

使农民自己陷于永远的贫苦。(《毛泽东选集》第三卷,页885) 周代社会是不是以这样的个体生产为其经济基础的呢?

《诗·豳风·七月》是一首真实而生动地描写西周农民生活。 的诗,它是我们了解西周农民生活的最好的依据。"无衣无褐, 曷以卒岁?"说明农民生活之苦。"九月授衣",说明这农民不是 一个自由的生产者,而是隶属于主人的。按"授衣"之说,经传无 可考,独云梦秦简中有明文,秦简中受衣者是隶臣妾、囚、城旦、 舂等,不是奴隶,就是刑徒,总之是不能自备衣服的人,因之在冬 天到来之前,必须由官方或它的主人授给棉衣,此诗所写的农民 正是这类的人。"三之日于耜",说明这农民有自己的生产工具。 "同我妇子,饁彼南亩",告诉我们这农民有自己的小家庭。"八 月载绩,载玄载黄",说明妇女要从事纺织,但是纺织出来的布帛 不是为她们自己享用,而是要献给主人的,这反映农民深受剥削 之苦。"六月食郁及舆,七月亨葵及菽","采茶薪樗,食我农夫" (我即我们,农夫自称),说明农民吃的很坏。可是"十月纳禾稼, 黍稷重谬, 禾麻菽麦", 把好粮都交给主人。此外还要为主人服 劳役,"我稼既同,上入执宫功",是说农事完毕,还要为主人修建 房屋。还要受许多经济外的剥削,如"我朱孔阳,为公子裳","取 彼狐狸,为公子裘","言私其豵,献豜于公",冬天还要为主人"凿 冰冲冲","纳于凌阴";在主人祭祀的时候,还要"献羔祭韭",这 些都是对于主人的封建负担。年终的时候,还要向主人 智年, "跻彼公堂, 称彼兕觥, 万寿无疆。"公指主人, 兕觥是主人的酒 器。农民在穷忙一年之后,还要到主人的堂上,举杯祝他万寿无 疆。不仅如此,农家如有漂亮的女孩子还要被公子霸占了去,所 谓"女心伤悲,殆及公子同归。"这反映农民生活是多么悲惨!总 之,从此诗所描写的农民生活的景象来看,这农民有他自己的

70.
事、子。成一个小家庭,他用自己的工具在田地上劳动,老婆孩子 给他送饭,完全过着个体的经济生活。他受着主人的严重剥削, 所以他决不是一个公社的自由农民。从他有自己的家庭、生产 工具和个体经济等方面来看,说他是一个农奴,比说他是一个奴 隶似更恰当。

颇有些史学家把此诗所描绘的贵族对在他严重压榨下的农 奴的关系,说成是氏族长对村社社员的关系,这样就把非常明显 的阶级剥削关系给取消了,这是严重违背诗意的。有人甚至于 把诗中受十分厉害剥削的农奴说成是小奴隶主,那简直是站在 剥削阶级的立场上说诗了!

在《周颂》和《大雅》里还有一些有关农民的诗。《周颂》是周 王在祭祀祖先时唱的乐歌,其中写了在王田即所谓"藉田"中劳 动的农民。《大雅》主要是描写西周贵族生活的诗,其中写到在 贵族的"大田"中劳动的农民。这些诗,尽管有些句子和《七月》 里的相同,但除《大田》一诗外,作者是站在贵族的立场上写的。 这些诗并不难懂,可是过去史学家们用这些诗来讲西周社会时, 理解大不相同,引起很大的争论,所以对这些诗的意义还要作认 真的研讨。

《周颂》各篇都是西周王室在春耕行藉田之礼时祭祀其先王 的诗,由于藉田之礼是在王室直接掌管的田里举行的,所以王田 又名藉田。例如:

王曰:"哉! 令女作司土, 官司藉田。"(《我收》)

王大藉农于諆田……王归自諆田。(《令鼎》)

庚午,王令幕農省北田四品,在二月。(《蒂萇鼎》)

王治农于藉, 褥获亦于藉。(《国语·周语上》)

甲骨文和金文里的"藉"字,象一人执耒而耕之形,本义当是耕,

71

ť.

文献上通作"藉"。汉代经师说:"借民力以治公田",以"借""藉" 同音相训,这是汉儒经常使用的办法。"諆田"当是在諆地的王 田,"北田"是北地的王田,依情理推测,这些王田当在镐京或洛 邑附近,浐、丰、伊、洛诸水之滨。

藉田之礼可能起源于氏族社会,当时各氏族长都参加劳动, 到后来他们一般不参加劳动,但在立春时还要象征性地参加一 两次,到国家成立之后,这种习惯就成国王的藉田之礼。后人说 举行这典礼,目的在于劝农,那是美化统治阶级的说法。国王行 藉田之礼时,公卿大臣也来参加,作些形式上的表演,最后真正 耕田的还是农民。《国语·周语》记虢文公讲藉田之礼的话,说:

……及藉……太史赞王,王敬从之。王耕一坡(注:一 拨,一耜之坡也。王无耦,以一耜耕),班三之(注,班、次也;

于下各三其上也,王一垅,公三,卿九,大夫二十七也),庶人

终于千亩(注:终,尽耕也)。

按"王耕一垅"的"埈"即《诗·噫嘻》"骏发尔私"的"发",郑笺。 "发,伐也。"即《尚书·牧誓》"不愆于四伐、五伐、六伐、七伐"的 "伐",亦即《考工记》所谓"一耦之伐"的"伐"。不过前者指用戈 矛刺敌,后者指用耒耜刺土。埃字也写作"坡",《说文》:"垅, 垵 土也,一臿土谓之坡。"总之发、坺、伐、垅诸字古音同字通,作刺 土、起土解,土是所发的对象,因此"骏发尔私"的"私"字必定指 土地。毛传说:"私,民田也",是完全正确的。民田即农民所受 的田,亦即井田制中的私田。有人改"私"为"耜",这是不解"发" 字之义,是错误的。有人说,把"骏发尔私"的"私"解为私田是增 字解经,我以为不能这样说,原诗的"私"是私田的省文,所以应 当补上"田"字,正如"雨我公田,遂及我私"的"私"一样,也是私 田的省文,上言公田,则下言私田,是毫无疑义的。

从藉田与大田中有公田和私田的对立这点来看,它们都是 行的井田制。

王田上的农民本来是公社社员,但土地既被国王所夺,这 些社员的身分自然随之转化了。在殷代,公社社员被国王征发 来在王田上耕种,他们和奴隶所受的待遇恐怕差不了多少。在 西周,王田上实行井田制,农民分得私田, 还有自己的生产工具 和个人的经济,地位稍见提高。"命我众人, 席乃钱镈"(《诗·臣 工》,这是写主人的,"我"字指主人,"众人"指他的农奴。"乃"字 是用于领格的代名词,指"众人"。"既备乃事,以我覃耜"(《诗·天 田》),这是写农民的,所以"乃事"指主人的事,"我"字却指农民, 与《臣工》诗"我"、"乃"二字的用法恰好相反。这说明农民有自 己的生产工具。"或来瞻女,载筐及筥,其镶伊黍。"(《诗·良耜》) "有喰其馌,思媚其妇。"(《诗·载芟》)这说明农民有一个小家庭。 "我田既臧, 农夫之庆", "曾孙不怒, 农夫克敏" (《诗·小雅·甫 田》), 诗里的我和曾孙都指主人, 从这里可以看出农民是隶属于 主人的,不过诗人的描写完全掩盖了主人和农民的对立关系。拿 这些诗和《七月》参照来看,这些所谓农夫、众人, 实际上是有隶 属关系的农民,包括农奴。春秋之初,晋郭偃说:"其犹隶农也,虽 获沃田, 而勤易之, 将不克享, 为人而已。"(《国语·晋语》)隶农就 是隶属于主人的农民,所以他自己的劳动果实却享受不到。隶 农进一步发展,奴性加强,完全束缚在土地上,就是农奴。

关于西周农业生产者的身分和耕作方式问题, 有一种和我 们截然不同的看法。他们说西周农业生产者都是奴隶,是搞集 体耕作的奴隶,关于他们是不是奴隶的问题,留待下节讨论,这

里先讨论是不是实行集体耕作的问题。主张集体耕作说的根据 并不多,主要是两条.一条是《噫嘻》诗的"骏发尔私,终三十里, 亦服尔耕,十千维耦。"一条是《载芟》诗的"千耦其耘, 徂濕阻 畛。"三十里可见田的面积很大,十千就是万人,可见耕田人之 多。一万人在三十里大面积的田上耕作,当然是集体耕作。我以 为这样解诗是误解。周代藉田一般是千亩,千亩即藉田的代称, 所以《国语》有"宣王不藉千亩"的话。《噫嘻》和《载芟》诗所描绘 的是行藉田之礼时,许多块藉田中很多农民在耕作时的景象,所 谓三十里、十千耦等数字是诗人夸张的写法,不应看作实数。三 十里不是说一块藉田有这样大,这样大的田是不会有的。毛传 说:"终三十里,言各极其望也。"这解释是对的,就是说许多块藉 田连在一起,一眼望去,望不到边的样子。"十千维耦","千耦其 耘",也是极言许多藉田上耕作者之多,并不是在一块藉田有万 人或千人在耕作。前面讲到, 藉田也是取井田形式, 一夫受田百 亩,所以百亩之地叫做一夫,《周礼》说:"九夫为井",是就地说 的。一井九百亩, 藉田名为千亩, 实际上不过比一井之地, 只多 百亩,言千亩是举成数来说。《礼记·王制》说:"方一里者为田 九百亩",这就是一块井田。又说:"方十里者,为方一里者百,为 田九万亩",照此算法,"终三十里"如果是三个方十里,就是二十 七万亩, 就是三百块井田。周天子行藉田之礼, 是不是在这样多 的井田上执行,我们没有材料说明;即令是这样,也无法证明它 是集体耕作,这不仅有"骏发尔私"和"雨我公田,遂及我私"的诗 句作反证, 而且从上面讲到当时农民过的是个体耕作的经济生 活来看,他们不可能在藉田上抛弃他们的个体耕作方式,而采 取集体耕作方式。如果说在藉田上耕作的不是井田上耕作的农 民,而是另外的大批的奴隶,这倒是快刀斩乱麻的办法,无奈这

个说法缺乏根据,不能使人信服。还应当指出,在世界古代历史 上,只有两种情况会有集体耕作,一是有些民族当它们还在氏族 公社阶段,曾有公社社员实行集体耕作的事,恩格斯曾指出在古 代印度、北非、甚至远至美洲都曾发现过这样的家庭公社;不过 恩格斯又指出,这只是一个过渡阶段,后来一般就变为实行个体 耕作的农村公社(《家庭、私有制和国家的起源》,页57)。又一情况是 在罗马共和国末期和帝国初期,奴隶有充足的来源,使用大批奴 隶在大庄园上搞集体耕作对奴隶主有利,但这只有在一定的历 史条件下才有可能,到帝国后期,条件变了, 盛极一时的奴隶经 济也终于消亡。这两种情况都和西周社会不合, 所以在西周根 本不可能产生集体耕作制度,尤其不可能产生奴隶集体耕作,因 为西周没有那么多的奴隶,论者往往说西周有多少多少奴隶,全 是夸大其词,并无可信的根据(这问题下节还要谈到)。

前面论证,井田制下劳动者只能作分散的个体劳动,春秋时 期,还是个体劳动。例如:"臼季使过冀,见冀缺耨,其妻髓之" (《左传》僖三十三年)。"崔氏之乱,申鲜虞来奔,仆赁于野"(同书, 襄二十七年)。前者是晋国的事,后者是鲁国的事,可见分散的个 体耕作一直是周代通行的耕作方式。

#### 2. 庶 人 非 奴 隶

现在再讨论西周农业生产者是不是奴隶的问题。西周奴隶 社会论者强调金文和《诗》、《书》上所见的"庶人"、"庶民"都是奴 隶,这样一来,就变成到处都是奴隶了。把庶人说成奴隶,唯一 根据是《大盂鼎》铭文中的一句话:

锡女邦司四伯人鬲自驭至于庶人六百又五十又九夫。 他们说"人鬲"就是奴隶,"自驭至于庶人"统统包括人鬲之内,因

75

ċ,

而就都成为奴隶了。我以为这样解释"庶人",是很成问题的。这 个"人鬲"不是指奴隶,而是指隶属于"邦司四伯"的人,奴隶当然 在其内,但非专指奴隶。这句里的"庶人"是隶属于贵族,即"邦 司四伯"的农民。这句铭文,我以为当以"锡女邦司四伯人鬲"为 读,"自驭至庶人六百又五十又九夫"为句。译成今语应是,常给 你隶属于管理国人的王臣四伯的人,从驭到庶人共六百五十九 人。还有,解放后出土的《宜侯矢段》也有常赐庶人的记载,论者 误认为凡是被赏赐的人就是奴隶,其实在古代东方专制国家里 并没有完全自由的农民,即令是公社农民也不是完全自由的,他 们都可能被国王或大贵族当作隶属于自己的人而被赏赐、交换, 甚至买卖,这在古代埃及和两河流域的国家里是不乏其例的①, 所以《大盂鼎》这句话不能作为庶人就是奴隶的证据②。

"庶人"或"庶民"在金文和古书里是习见的,现在我们征引。 几个例子,看看能不能作奴隶解,这问题就清楚了。例如:

不用先王作刑(借为型),亦多虐庶民。(《牧毁》)

谏罚朕庶人左右毋讳。(《叔弓缚》)

试解上引金文, 周王不以先王为仪型, 为什么就会只虚待奴隶? 难道对平民就不虐待?为什么叔弓对王的"庶人、左右"有过,直 言无讳,却把奴隶放在王的"左右"之上?这将怎样解释?金文实 训"庶"为"众",如"及我父兄庶士"(《沇儿钟》),"定均庶邦"(《蔡 侯钟》,可见"庶人",亦应作同样解释。又如,

经始勿亟,庶民子来。(《诗•灵台》)

蔼蔼王多吉人,维君子命,媚于庶人。(《诗•券阿》)

以厥庶民暨厥臣达大家。(《尚书·梓材》)

76.

① 参看附求四:《从裘卫诸器铭看西周土地交易》。

② 参看附录三,《〈大盂鼎〉的"伯"、"人鬲"、"庶人"释义》。

按此是倒文,当读作"以大家达厥庶民暨厥臣"。

能保惠于庶民。(同书,《无逸》)

庶人之愚,亦职惟疾;哲人之愚,亦惟斯戾。(《诗·抑》)

弗躬弗亲,庶民弗信;弗问弗仕,勿罔君子。(《诗·节南 Ш»).

试解上引《诗》、《书》诸例, 周文王作灵台, 能说奴隶们那样高兴 来修建,就象儿子对待父亲那样吗?召公教成王求贤士,能说要 求他们爱奴隶吗?周公告诫康叔传达《大诰》,能说由贵戚大臣 传达到奴隶吗? 周公告诫成王不要图安逸,能说是保爱奴隶吗? 召武公作诗, 请责厉王暴虐, 能说只使奴隶变愚, 即不敢说话吗? 为什么以奴隶和哲人对举?家父警告幽王,能说不亲自过问政 事,奴隶们就不信任你了吗?又说不考察事实,任意胡说,君子 不会受你的欺骗,为什么以奴隶和君子对举? 这些问题将怎样 回答?总之,把庶人、庶民一律解作奴隶,那么周王国里除了奴 隶主就都是奴隶,见不到平民或村社社员,试问古今中外哪有这 样的奴隶社会? 有人说古书中有"小人"一词,小人就是平民,实 际上小人与君子是对立的,君子指贵族,小人指劳动人民, 小人 与庶人可以看作同义语,把小人解为平民,解决不了把庶人说成 奴隶的困难。

在前面引过的一九七五年陕西岐山县董家村出土的《卫盉》 的铭文里,发现庶人为奴隶说的有力反证。铭文说。

矩伯庶人取堇章于裘卫,才八十朋厥贾(价)…… 这个反证就在"矩伯庶人"四个字上。作器者裘卫是一个贵族, 和他做交易的矩伯也是一个贵族。裘卫为什么称矩伯为庶人? 这样的称呼是金文中前所未见的, 难道矩伯是奴隶吗? 当然不 是。那么怎样解释"矩伯庶人"这个称呼呢?我的推测是这样:

77

 $\hat{\mathbf{r}}$ 

矩伯这个货族可能由于犯罪,受到周王的处罚,降为庶人,当时 可能没收了他的一些动产,但还保留着土地,后来又恢复了他的 贵族身分,可是被没收的财产已不可能取回,他不得已只好用几 块田地向富有的裘卫手里换取许多礼器,但裘卫在作器时仍称 矩伯为庶人。我以为,矩伯身分下降,不会下降到奴隶的地位, 只能降为平民。如当真降为奴隶,恐怕很难再翻身了,所以我觉 得"矩伯庶人"一词的出现根本否定了庶人是奴隶的说法。

西周的"庶人"或"庶民"不是奴隶,还有重要的证明,即当时 对于奴隶有专用名词,叫做"臣妾"、"臣"、"鬲"。例如:

马牛其风,臣妾逋逃。(《尚书 · 费誓》)

逾垣墙, 窃马牛, 诱臣妾, 汝则有常刑。(同上)

锡女井家霸田于脱,以厥臣妾。(《克鼎》)

姜赏令贝,臣十家,鬲百人。(《今鼎》)

"臣妾"和牛马并提,当指男女奴隶。鬲即隶的借字,也指奴隶, 但鬲以入计,臣以家计,二者应有所区别。臣以家计的,应当包 括老婆孩子,这当是家庭奴隶;鬲以人计,是单身的,当是劳动奴 隶。这些称呼一直延用到战国之末,有云梦秦简为证,不过鬲字 改用隶字,有时和臣妾连用,称"隶臣妾"。春秋时期, 隶字并不 一定指奴隶,下面还要谈到。

西周奴隶社会论者在讨论西周社会性质时, 强调当时奴隶 数目之多,往往不自觉地夸大了奴隶的数字。他们不仅把庶人 看作奴隶,而且把战俘统统说是奴隶。如《小盂鼎》记战争的俘 获说:"获馘四千八百□二馘,孚人万三千八十一人。""获馘"是 斩获的首级,"孚人"当然是俘虏。俘虏是奴隶的重要来源,但俘

虏并不等于奴隶。敌人被俘之后,一部分在祖庙中行献俘告捷 之礼时被杀掉, 安阳殷虚所发现的排葬坑的尸骨就是被杀的战 俘, 而不是奴隶, 所以把金文中的"孚人"、"执讯"一律看成奴 隶是不妥当的。还有古书记载往往过甚其词,不可轻信,如《逸 周书·世俘解》说: "武王遂征四方…… 诚盛亿有七万七千七百 七十有九,俘入三亿万有二百三十。"《逸周书》本是战国时人伪 造的,其中除少数几篇外,都不可信。《世俘解》这篇前面讲武王 伐纣事,应有所本,但干支错讹过甚,后面讲灭纣之后,派大将征 四方,则根本不可信。武王的兵本不多,哪有余力去征四方?古代 人口稀少,哪会杀掉奴隶十七万多,俘虏奴隶三十多万?《史记· 周本纪》说武王灭纣之后,旋即归周,"纵马华山之阳, 放牛桃林 之虚,偃干戈,振兵释旅,示天下不复用也。"与此篇所说正相反。 《逸周书》各篇,司马迁是见到的,他选用《度邑解》入《周本纪》, 而不用《世俘解》的材料记武王伐纣事,可见他是不相信这篇的。

有人说西周有种族奴隶,举《井侯段》的"锡臣三品.州人、東 人、庸人"为证,说这三族人都转化为奴隶。可是原文并没有这 样说,如果说所赏赐的臣是属于这三族人的,不更恰当些吗?《春 秋》桓五年书:"冬,州公如曹。"如果这个州公就是这里的州人之 君,说明州人并未变成周人的种族奴隶。当然我们不能证明春 秋时的州公和这州人是一族, 但也提不出反证, 既无反证, 就有 可能。又说《左传》定四年祝佗所讲的"殷民六族"、"殷民七族", "怀姓九宗"都是周人的种族奴隶,其实不是,在第一章里已经指 出,不再重复。

#### 3. 自 由 民 问 题

和西周奴隶社会论者相反,有些史学家从西周生产水平低

下出发,强调公社社员是自由民,把西周社会描绘成好象还停留 在家庭公社阶段的氏族社会。他们不仅把公社社员说成自由农 民,而且加以夸大,好象凡是耕田的"农夫"、"农人"、"小人"等都 是公社社员,都是自由民;把压在农民头上的国王、诸侯、各级贵 族都看成氏族长; 把土地占有者对农民的种种剥削都看成公社 农民对氏族长的贡纳或服役。这种说法是否符合历史事实?这 问题在本章、第三章和第四章里都作了回答。这里只想把问题 提出来,提请读者的注意。《载芟》诗中有"侯主侯伯,侯亚侯旅, 侯彊侯以"的句子。有人说,这些主、伯、亚、旅、疆、以都是氏族 长或大家长。这说法对不对?现在讨论一下。

我们先研究亚、旅诸字的意义, 亚字见于甲骨文金文, 也见 于古文献,是官名。例如:

其令多马亚射鹿。(《甲》2695)

令多亚敏犬。(《宁沪》2.16)

亚允保王, 亡不若。(《库》1028)

令女司成周里人毕诸侯大亚。(《赣毁》)

越在内服:百僚、庶尹、惟亚、惟服、宗工。(《尚书・酒 治》)

以上诸句中的"亚"是官名,是可以肯定的。"旅"字作为官名,似 尚未见于甲骨文金文,但在文献上,常与"尹"、"亚"诸官名并提, 也可断定是官名。例如:

嗟! 我友邦冢君、御事、司徒、司马、司空、亚、旅、师氏、 千夫长、百夫长。(《尚书・牧誓》)

我有师师、司徒、司马、司空、尹、旅。(同书,《梓材》)

表臣百司:太史、尹、伯、庶常、吉士、司徒、司马、司空、 亚、旅。(同书,《立政》)

庶士有正越庶伯、君子,其尔典听朕教。 (同书、《酒诰》)

司马、司空、舆帅、侯正、亚、旅,皆受一命之服。(《左传》 成二年)

由此可证,不仅"亚"、"旅"是官名,"伯"也是官名。"主"应当指 周王,春秋时大夫称主,不能用于周初。

"彊"字郑玄说是"有余力者","以"字是"佣赁",并引《周 礼·遂人》的"以彊予任甿"为证。马瑞辰说:《遂人》的"予"即 《诗》的"以","予以古通用,予即与也。"(《毛诗传笺通释》卷三十)予 以相通,马说确不可易,"以"作雇佣解是可信的。雇佣在古代出 现很早,在两河流域,早在公元前二十世纪的苏美尔、阿卡德诸 城邦即出现过雇佣,这不足为怪。原因是农村公社不断发生变 化,时常有贫困的社员生活有困难,就到富人家里作雇工。我们 通常以为雇佣劳动是很晚出的事,其实并不如此。

《载芟》这首诗是歌颂周王行藉田之礼时的乐歌,主指周王, 伯、亚、旅等都是王官,是卿大夫之类,他们参加藉田之礼,不过 是一种形式,只有彊和以才是真的"终于千亩"的庶人。"彊"是 指农夫中的强劳动力,"以"是辅助的劳动力。诗所歌颂的"有嗿 其馌,思媚其妇,有依其士,有略其耜; 俶载南亩, 播厥百谷", 就 是指疆和以说的,因为他们才是真正的生产者;但因诗人一气写 来,未加区别,遂令读者误会,以为主、伯、亚、旅等都是始终参加 劳动的,其实哪有那回事呢?毛传说:"主,家长也;伯,长子也; 亚,仲叔也;旅,子弟也;彊,疆力也;以,用也。"这样的解释既不 合于藉田之礼,又与甲骨文、金文和古文献所见官名相违。 有人 据毛传,说主、伯、亚、旅等或是氏族长或是公社社员,既与诗义 不合,又无文字训诂上的根据,只是照自己的想法为说而已。诗 中明明说: "万亿及秭, 为酒为醴, 烝界祖妣, 以洽百礼, 有铋其

香, 邦家之光。"虽然"万亿及秭", 不免有夸张, 但收获之多, 可 以想见, 社员哪能有这样多的收获? 社员也未尝不可造酒, 但从 "以洽百礼","邦家之光"看来,显然不象是说农民,而是说周王。

总之,从《载芟》一诗来说,得不出这样的结论,把受严重剥 削压榨的,隶属于领主的农民或农奴说成公社的自由农民,把骑 在劳动人民头上的国王和贵族说成氏族长或大家长。这样就取 消了西周社会中的阶级对立关系,这完全不符合历史事实。

## 4. 论"附 庸"

前面我们探讨在井田上耕作的农民,认为他们是隶属于领 主贵族的农民,简称隶农,或者是农奴,在西周还有"附庸"或"仆 庸"一词,或简称"庸",我以为也是隶农或农奴。例如:

今余令女啻司邑人,先虎臣后庸。(《āiǎ》)

余考止公仆庸上田,多谏。(《召伯虎般》)

锡之山川,土田附庸。(《诗 · 固富》)

因是谢人,以作尔庸。(《诗 · 嵩高》)

分之以土田陪敦。(《左传》定四年。"陪敦"是仆庸的假借 字)

"附庸"一词汉代经师解为不能自达于天子而附属于诸侯的 小国,这是后起之义,原义当不如此。今日学者又有新的解释. 有人说是奴隶,有人说是垣墙,有人说是附郭土田,意见分歧很 大。

按《尔雅·释诂》:"庸,劳也。"《说文》用部:"庸,用也"。庸 字本有劳动、使用二义。古文能动和受动常不分,因而使用又有 被使用之义, 后世雇佣即从此义而来。单从附庸或仆庸字面来 看, 附字与仆字相通, 仆庸可能理解为被使用或为他人服役的

人;再从它和土田一同被赏赐的情况来看,他们很可能是与+H 有关系的人,因而把他们看作隶属于贵族的农民或农奴,应该说 不是牵强附会。当然他们中间,隶属性有强弱的不同,并非完全 一样;比如在《召伯虎毁》和《诗·閟宫》中所说,他们与土田同被 赏赐,可能是被束缚于土地上的农奴,而在《訇段》和《诗·嵩高》 中,他们还算是邑人,可能他们是由公社农民变来的,其隶属性 当较弱。总之他们当是隶农或农奴这类的农民。

经过上面的分析之后,我们对于西周以来的农业耕作方式 和农业劳动者的身分可以得出结论如下,那些在井田制下耕作 的农民必然是过着一家一户的个体经济生活,他们在不同程度 上成为隶属于贵族领主的隶农或农奴。至于残存的村社社员当 然也过着个体经济生活,只是他们大概还保留着半自由的农民 的身分。总之, 劳动者的个体经济和他的隶属身分是和封建土 地占有制相适应的, 它完全证明了西周以来的社会是地道的封 建社会。

## 四、庶民土地所有制的建立和

## 劳动者身分的变化

象一切事物都有发生、发展和衰亡的过程一样,周代土地制 度也经历着从王有到贵族所有,最后到庶民所有的不断变化。 这个变化过程的最后阶段是从井田制的衰落开始的,下面我们 就对井田制的衰亡作一些探讨。

#### 1. 井田制的竞亡

从西周到春秋的几百年间,社会生产力不断提高,人口逐渐

增加,一夫百亩的受田制新不能满足农民的需要,他们希望得到 更多的土地。同时贵族们为了填满他们的享乐生活的欲壑,也 要求占有更多的土地。这样本来对于农民和贵族都是生活保障 的井田制便逐渐走向反面,成为他们前进的障碍。孟子说:"暴 君污吏必慢其经界"。它说明了问题的一方面。井田制之走向 衰落消亡,这是历史的必然趋势。井田制之衰亡既然是历史的 必然趋势,那么通常以为某国的国君或执政者只消下一道命令, 井田制就废除了,如鲁宣公"初税亩"、秦商鞅废井田之类,应当 说是一种误解,实际情况并不是这样简单。由于历史条件的变 化,井田制在某个国家中变成生产力发展的桎梏,它自然要趋于 没落,执政者看到这一点,于是发布行政命令,以加速其衰落,如 此而已。反之,如果井田制还有生命力,还在向前发展,执政者 想用下一道命令的办法废除它,那是办不到的。因此我们应当 把井田制的衰亡看作一个长时期的发展过程,而这个发展过程 由于各国、各地区的经济发展的不平衡,也呈现出早迟快慢的不 同。历史上有关的记载只能看作在这个发展过程中的一些迹象 或标帜,这样我们对于井田制的衰亡以及有关问题可以得到比 较正确的了解。

井田制的衰亡大约开始于何时? 有没有迹象可寻? 有人根 据《国语·周语》"宣王不藉千亩"的记载,说井田制从此废除。 有人把它理解为废弃公田, 改行彻法, 专收私田的税; 还有人说 它意味着向农民收生产税。我以为这些新说并无根据,是不可 信的,仍以旧说为妥。所谓不藉千亩就是说宣王不再在藉田上 举行"王耕一垅,班三之,庶人终于千亩"的典礼罢了。在好大喜 功的宣王看来,举行这种典礼,并没有多大实际意义,殺然废除

了它,实际上对于当时农业生产并不发生什么影响,更谈不到对 土地制度有什么改变。如果当时井田制被废除了的话,那么至 少在沃野千里的关中应当不见井田遗迹, 为什么到战国时期还 要商鞅来废井田呢? 显然这是说不通的。有人说, 井田之废除 当在齐桓公时,因管仲在齐国实行改革,其中有一条,叫做"相地 而衰征,则民不移"(《国语·齐语》),说按地亩的好坏而征收不同 量的税意味着井田制的废除。这话也有问题,因为下文还有"井 田畴均, 则民不憾"的话。《管子·乘马》篇也说:"正月令农始 作,服于公田农耕。"照这说法,在管仲时,井田是存在的。问题 在于《国语》、《管子》都是战国时人编的书,《管子》依托管仲,决 不反映春秋初期齐国的情况。这些材料不经过考核,不宜当作 真实史料来用。同时的书乃至同一本书里的话互相矛盾,可见 它是不可轻信的。

井田制之趋于衰亡,可信的记载是《春秋》宣公十五年(公元 前 549年)的"初税亩"。《春秋》本于鲁史,是史官的记录。从它 记事的极简,只有三个字来看,它是当时史官记录,是无可疑的。 由于文字过简,时代一过,后人即不得其解。首先对此作解说的 是三传、《左传》说。

初税亩,非礼也。谷出不过藉,以丰财也。 《公羊传》说,

税亩者何? 履亩而税也……何讥乎始履亩而称? 古者 什一而藉……什一者天下之中正也…… 《谷梁传》说,

古者什一,藉而不税, 初税亩, 非正也……井田者九百 亩,公田居一……初税亩者,非(范宁注:"非,责也")公之去

85

 $\mathbf{t}_i$ 

公田而履亩十取一也……

从三传的解释来看,在税亩以前是"什一而藉"、"藉而不税";税 亩以后,变为履亩而税,显然这个税决不是土地税。从"藉而不 税"变为"履亩而税", 应当是从劳动地租变为实物地租, 这点是 可以肯定的。因为在战国以前,租税不分,统治者就是土地所有 者,他们向农民征收田租,此外没有土地税。《春秋》和三传所说: 的税都是租。又如"初,周人与范氏田,公孙龙税焉。"(《左传》哀 二年)这个税字也指收租。

所谓税亩,是不管公田、私田,一律按亩收税呢? 还是于公 田之外又对私田按亩收税呢? 在这个问题上,《左传》、《公羊传》 说的不很明白。杜预说:"公田之法,十取其一,今又履其余亩, 复十收其一,故哀公曰:'二,吾犹不足。'"照杜氏解释,公田保留 不动。《谷梁传》说:"去公田而履亩十取一", 明白说废除公田, 但 过去学者对此有争论。唐杨士勋为《谷梁传》作疏,说:"徐邈以 为除去公田之外,又税私田十之一也。传称'以公之与民为已悉 矣',则徐言是也。"清方苞说的更明白,他说:"《谷梁传》所谓去 公田而履亩十取一者,盖除公田之外,而复十取一也。先儒皆谓 因公田稼不善,故履私亩而税之,不知同井之田,稼之善否,所争 无几,既变法以苛取,岂肯复仍十一之旧乎?"(《春秋直解》)按徐 邈、杨士勋、方苞等人的看法都一致,所谓"既变法以苛取,岂肯 复仍十一之旧乎",这句话颇能代表不少讲《春秋》的人不同意 《谷梁传》的解释。他们以为税亩以后,公家征税一定超过十一, 于是把"去公田而履亩什取一"解为除公田之入以外,又履亩十 取一。这个解释和杜预解《左传》的意见是一样的。但这样解法 是否符合《谷梁传》的本义却还值得研究。我以为把"去"字解为 "除外",恐怕古籍中无此用法。释去为除,没有问题,但除与除

外则意义大不相同。"去公田"如解为除公田,是废除公田;如解 为除公田之外,则是保留公田,二义正相反。所以我以为徐邈说 虽巧,却于训诂学上没有根据。次就传文来说,上言"井田者九百 亩,公田居一,私田稼不善则非吏,公田稼不善则非民",这是说 税亩以前有公田私田之分时的情况, 接着就说:"初税亩者, 非 公之去公田而覆亩十取一也",说税亩之后,废除公田,一律按亩 取税的情况,这样把税亩前后作一个对比,只有这样,原文才能 讲通。从表面来看,原来公家九取一(传说"什一而藉",非是), 税亩之后什取一, 岂不反倒少了? 这就是方苞等人想不通的地 方。他们不懂税亩对公家是有利的,因为公田虽也是百亩,由于 农民的消极怠工,实际收获一定远不及私田,所以公家实际收入 决达不到九取一;又打破公私田的界限之后,公家可以找机会增 加税率,超过什一,以加重对农民的剥削,所以对公家是有利的。

从春秋时期历史发展的趋势来说,井田制自周初到此时经 过几百年之久,早已不适应社会生产力的发展需要,走向衰落是 历史的必然。何休注"履亩而税",说"民不肯尽力于公田",这表 明农民用怠工办法来对付贵族们的剥削。《诗·齐风·甫田》, "无田甫田,维莠骄骄"。甫田指齐侯的田。诗人说公田中的蒋草 长的很茂盛,这证明农民不肯在公田上出力,可见井田制对贵族 大为不利,于是废除劳动地租,改行实物地租,是很自然的事,这 只是时间问题。因此我们可以说,鲁国实行"税亩",反映了东方 比较先进的国家的共同趋势。它废除了井田制,打破公田、私田 的限制,一律按亩取税。这样实行之后,贵族们可以多收租,可 以合法地多占有田地,再过一些时间以后,土地占有自然会扩张 及于庶民阶级,这样就为庶民土地所有制的建立开辟了道路。

当春秋中叶鲁国实行税亩,废除井田制时,也许在东方经济

发展比较先进的其它地区也这样做了,这并不意味着在当时中 原各国都这样做了。我们说过井田制来源于村社,它不仅是土地 制度,也是乡村组织。《周礼·小司徒》所说的"四井为邑,四邑为 丘,四丘为甸"等乡村组织是与井田制度有密切连系的,井田废 除,井邑组织不可能立即取消,所以成元年(公元前590年),鲁 国"作丘甲", 哀十二年(公元前 483年)"用句赋"4。"匈赋"原作 "田赋",一般解为田税,是错的,它是军赋。在其它国家,如襄十年 (公元前563年),郑国的执政"子驷为田洫", 襄三十年(公元前 543年), 郑子产又"使田有封洫", 这都是由于井田被贵族们破 坏,引起动乱,执政大臣才加以整顿。郑国的整顿不象是废除井 田。昭四年(公元前 538 年),子产"作丘赋",和鲁国"作丘甲"相 似。楚国于襄二十五年(公元前 548 年)曾为了整顿军赋,把全国 各种土地作了一次清查整理,其中有一项,叫做"井衍沃"。这些 都说明在春秋时期, 井田制在某些国家里被废除, 在另一些国家 里还继续存在,所以不能笼统地说在春秋时期井田制都消亡了。

井田制什么时候完全消亡的呢? 就现有史料来看当在战国 时期。由于各国经济发展的不平衡, 井田制消亡的迟早差异很 大。在东方经济比较先进的地区,如齐鲁各国在战国中叶,井 田制似已消亡无余,和商鞅同时的孟子在和滕文公问答井田时。 很象井田在东方已不存在的样子,否则滕文公用不着向孟子诸 教了。秦国在各国中经济最落后,所以迟至孝公十二年(公元前 350年) 商鞅第二次变法, 才下令"为田, 开阡陌"(《史记·奏 本纪》), 就是"坏井田, 开阡陌"(《汉书·食货志》)。当时各国先后 废井田,但对农民来说,并非立即废除受田制,这问题在本章第

① 参看附录六:《鲁"用田赋"解》。

二节里已谈到。不过既然废除公田私田之分,又打破一夫受田 百亩的限制,这样就为庶民私有土地开了门路。

### 2.庶民土地所有制的出现及其结果

井田制的消灭和庶民土地所有制的出现的确凿证据是战国 时期的上地私有和买卖相当盛行。商鞅在秦"除井田,民得买卖" (《汉书·食货志》)。苏秦家境贫寒,后来竟为六国相,他说:"使我 有洛阳负郭田二顷, 吾岂能佩六国相印、乎?"(《史记·苏秦传》)可 见在战国时庶民是可以私有土地的。赵将赵括大买田宅,见于 《赵奢传》。秦王政使王翦伐楚,王翦于行龍"诸美田宅园池甚 众","为子孙业",见于《王翦传》。这是大家熟知的故事。此外 如孟子说:"有恒产者有恒心;无恒产者无恒心。"(《孟子·滕文公 上》恒产指田地房屋,有恒产者和无恒产者对言,可见此时在庶 民中间私有田地已是普遍现象,因而形成有田的和无田的两个。 对立的阶级,所谓新兴地主阶级确实已出现在历史舞台上了。

在战国末期的一些书里也看到私有土地的记载,例如:

能得爵首一者,赏爵一级,益田一顷,益宅九亩。(《商君 书 · 境内》)

良田不在战士,三年而兵弱。(《管子·八观》)

户藉田结者,所以知贫富之不訾也。故善(疑下脱"牧 民"二字)者必先知其田,乃知其人。(同书,《禁藏》)

令宰历10 卿大夫至于庶民土田之数, 而赋之牺牲。 (《吕氏春秋·季冬纪》)

第一二两条表明当时国君以田宅为奖赏战士之用,当然田宅是

<sup>1</sup> 按"历"当作"腾"。《周礼·遂师》"抱磨",贾疏云:"遂师抱持版之名字巡行 而校录之,以知在否,故云抱磨也。"此处作动词用,即登录核对之意。

私有的。第三、四条说各国有户口簿与土地册,登记着每家的 人口和土地之数, 所以每户的人口田产都有册可查。第四条则 明言庶人和卿大夫一样都可有田地, 足见战国时期土地私有已 毫无疑义。

和井田制逐渐衰亡的同时, 残存的村社田也在逐渐消失。 这表现在战国后期著作中, 农民生活贫苦, 乃至有大量农民脱 离土地和家乡,变成游民。这是土地私有之后,很快发生两极分 化现象的后果。董仲舒说此时"富者田连阡陌,贫者无立锥之 地",似非夸大之词。《管子》和《商君书》都是战国末期人假托管 仲、商鞅之名而编造的书,都反映了这个问题。这两部书都以奖 励耕战为治国方针;在耕的方面,主张设法保持国内农民安心生 产,又尽力招徕它国游民,垦田助耕。《管子》中有假托管仲向齐 桓公献的改革内政之策,这样说:

今夫农,群萃而州处……沾体涂足, 暴其发肤, 尽其四 肢之力,以疾从事于田野,少而习焉,其心安焉,不见异物而

迁焉。是故其父兄之教,不肃而成,其子弟之学,不劳而能,

是故农之子常为农。(《小匡》)

这话显然不是针对春秋初期的景况说的,它反映战国时期有些 穷苦农民已离开田野,变为游民,所以作者提出建议,设法使他 们能安心在田野上耕作,不要见异思迁。

间邑之贫人债而食者几何家?问理园圃而食者几何家?

人之开田而耕者几何家? 士之身耕者几何家? 问乡之贫人

何族之别也?……外人之来从而未有田宅者几何家?……

贫士之受责 (即债字) 于大夫者几何人? ……《问篇》) 这反映村社破坏后,贫民借债度日,有的开垦荒地以及外来逃亡

者的种种情况。

农不离廛者,足以养二亲,治军士,故军士死节,而农民 不偷也。今世君不然,释法而以知(智),背公而以誉,故军 士不战, 而农民流徙。(《商君书•君臣》)

秦之所与邻者三晋, 所欲用兵者韩魏也。彼土狭而民 众,其宅参居而并处。其宾萌贾息民①,上无通名,下无田 宅, 而恃奸务末作以处, 人之复阴阳(险阻之讹)泽水者过 半2, 此其土之不足以生其民也……意民之情, 其所欲者 田宅也, 而晋无有也, 信秦之有余也。必若此而民不西者, 秦士戚而民苦也……今利其田宅而复之三世,此必与其所 欲, 而不使行其恶也, 然则山东之民无不西者矣。(同书,

《徕民》)

这话表明三晋农民多失去田宅,变为游民,秦则地广人稀,正好 招徕三晋以及山东各国游民到秦国来。当时中原游民一定很 多,所以《商君书》专写一篇《徕民》。这反映战国末叶游民之多, 成为一严重问题。

农民离开田地变为游民的后果之一是盗的增多。这是贫富 对抗的激化, 是阶级斗争激化的表现。这现象在春秋后期已出 现,各国执政都患多盗,《左传》襄二十一年,三十一年、昭二十年 和《国语·楚语》都提到鲁、齐、晋、楚、郑各国,不是"寇盗充斥",

① "宾"字原本作"寡",兹依孙诒让说改,"萌"通"误",宾氓即客民,外来游民。 "贾息民", 旧以"民"字连下读, 非。贾息民指经营高利贷者, 故下文云: "上 无通名,下无田宅,而恃奸务末作以处。""无通名"谓无名籍,"奸务末作" 正指此类游民所为。

② "复",朱师辙谓"借为寝,地室也。""阴阳",朱谓乃险阻之讹。此句指民穴 居于阴阻之地,或泽水之旁,言其贫苦。

就是"盗贼公行"。到了战国时期,问题越来越严重,出现了"从 卒九千人横行天下"(《庄子·盗跖》)的跖。

墨子把战国初期盗多的情况用下面几句话概括起来,

民之为淫暴寂贼,以兵刃毒药水火……夺人车马衣裘 以自利者并作。(《墨子·明鬼下》)

魏文侯之臣李悝作《法经》,其主要目的就是保护私有财产, 以刑罚来惩办盗贼。《晋书 · 刑法志》说:

悝撰次诸国法,著《法经》,以为王者之政莫急于盗贼, 故其律始于《盗》、《贼》;盗贼须劾捕,故著《囚》、《捕》二篇。 其轻狡、越城、博戏、借假不廉、淫侈踰制,以为《杂律》一篇: 又以《具律》具其加减, 是故所著六篇而已, 然皆罪名之制

也。

"王者之政莫急于盗贼"一语真正反映出战国时代的特点,以前 的政治家和思想家都没有这个说法。李悝的《法经》六篇虽亡,但 其精神当存于秦律、汉律之中,是为保护地主阶级的财产而作的。

《管子》书中也重视盗贼问题,例如,

夫盗贼不胜, 邪乱不止, 强劫弱, 众暴寡, 此天下之所 忧,丁民之患也。(《正世》)

这和李悝的见解一样。又如:

冬三月,以壬癸之日发五政……四政曰, 摄奸遁、得盗 贼者有赏;五政曰,禁迁徙,止流民,圉分异。(《四时》) 这里将"得盗贼"和"止流民"并提,反映了在战国时期这两项都

是当时的大问题。

#### 3. 佃农雇农的大量出现

和上节所讲密切联系在一起的是佃农雇农的大量出现,这

也是十地私有盛行之后,贫富两极分化的必然结果。前文曾指 出,在远古之世,很早就出现过租佃制和雇庸制,在我国可能由 于实行受田,农民生活虽苦,但还比较有保障,所以租佃制和雇 庸制直到战国时期才盛行起来。

《墨子•费义》篇说:

今农夫入其税于大人。

"大人"指大地主,税在这里是地租。农民向地主交租是通常现 象。战国时期战争频繁,农民最怕服兵役,于是纷纷投身到大地 主家,做他的佃户, 以逃避兵役, 这是特殊现象。《韩非子·诡 使》篇说:

土卒之逃事伏匿,附托有威之门,以避徭赋,而上不得 者,可以万数。

正是说的这种情形。这里"上"指国君,"有威之门"指官僚地主 或豪强地主,"士卒"指农民出身的士兵,他们宁愿受地主的剥 削, 也要逃避兵役。董仲舒说:"或耕豪民之田, 见税什五" (《汉书 • 食货志》). 说明农民做了佃户之后, 要把收获的一半 交 给地主。农民即使逃避了官家的徭役,地主的剥削是无法摆脱 的。

破产的农民的另一条出路是给地主做雇工,春秋时期已出 现了庸工,例如:

崔氏之乱,申鲜虞来奔,仆赁于野。《左传》襄二十七年) "赁"字与"庸"字同义,"仆赁于野"当然是为主人庸耕。

为政事、庸、力、行、务,以从四时。(同书,昭二十五年)

士弥牟营成周……计徒庸……(同书, 昭三十年)

这两条里,"庸"与"力"并称,又与"徒"并称。"力"与"徒"是征发

来的劳动者,"庸"是雇来的劳动者,二者是有区别的。不过春秋 时虽出现了雇工,究竟不很多,申鲜虞本是齐国的大夫,因避崔 氏之乱,跑到鲁国,给人当雇工,这是例外情况。到了战国时期, 雇庸就普遍了。例如:

夫卖庸而播耕者,主人费家而美食,调布而求易钱者, 非爱庸客也,曰: 如是耕者且深, 耨者熟耘也。庸客致力而 疾耘耕者,尽力而正畦陌畦時者,非爱主人也,曰:如是羹 且美,钱布且易云也。① (《韩非子 · 外储说左上》)

泽居苦水者,买庸而决窦。(同书,《五蠹》)

晨寤兴,务耕疾庸。(《吕氏春秋 • 为欲》)

农不上闻,不敢私藉于庸,为害于时也。(同书,《上农》)

齐闵王之遇杀,其子法章变姓名,为莒太史家庸夫。 《战国策・齐策》)

从上述诸例看,战国时期雇庸劳动很盛行。《吕氏春秋》并从地 主阶级的立场把井田、雇庸与租佃三种制度的利弊加以比较。

今以众地者,公作则迟,有所匿其力也;分地则速,无所 匿迟(疑"迟"字当作"其力")也。主亦有地,臣主同地,则臣

有所匿其邪矣,主无所避其累矣。(《审分览》) 这段话有不同的解释。我以为这是讲租佃制, 拿它和其它制度 作比较,看哪个对地主更有利。"公作"指在井田上的公田耕作, "分地"指把田租给农民耕种。在公田上耕作,收获全归地主,农 民不卖力气,所以说:"公作则迟,有所匿其力也。"反之,农民租 种地主的地,收获增加,他可以多得,因之劳动积极性较高,所以 说:"分地则速,无所匿其力也。"下文"主亦有地"以下是讲雇庸

① 按此文讹误太多,无古本可依据,难于校正,只好仍旧。钱布当是战国时两 种货币,非钱和布帛,第三旬疑被后人误改,不可通。

制,这里"主"、"臣"二字有新的意义。"主"字既不指奴隶主,也 不指封建领主,而指地主或富农(即土地所有者);"臣"字既不指 奴隶,也不指隶农或农奴,而指雇工。"臣主同地"是说有些雇庸 工的主人亲自参加劳动,主人和雇工一起耕作,表面上看,主人 可以监督雇工,但实际做起来,雇工则看主人的行动干活,正可 以从中偷懒,所以说:"臣有所匿其邪矣。"主人不得不尽力耕作, 以督促雇工卖力,这样就"主无所避其累矣。"作者认为"分地"的 办法是好的, 就是说租佃制比雇庸制好。有人把"公作"解作氏 族公社的集体劳动,时代既全不对头,和其它方面的情况又相矛 盾, 这个说法显然是不能成立的①。

# 五、小 结

诵过上面的分析,我们看到自西周到战国,十地所有制经历 了从王有到贵族私有又到庶民私有的转变过程,这是历史事实, 也符合于马克思和恩格斯晚年关于古代东方土地所有权的看 法。马克思同意科瓦列夫斯基的意见,在古代印度的某些地区 存在着土地私有制2。恩格斯说的更明确:"所有文明民族都是 从土地的公社所有制开始的。各族人民经过了原始状态的一定 阶段之后,土地的公社所有制在农业的发展进程中变成为生产 的桎梏,它被扬弃,被否定,并且经过了较长或较短的中间阶段 之后转变为私有制。"(《反杜林论》, 页148) 周代土地所有制的变化 证实了恩格斯的话,特别值得注意的是贵族领主土地私有这个

<sup>1</sup> 参看附录八,《〈吕氏春秋〉"公作"与"分地"辨》。

<sup>2</sup> 参看马克思的《科瓦列夫斯基〈公社土地占有制,其解体的原因、进程和结 果>一书摘要》,页33-34、35-36、40、42-43、56、70、71等。

阶段,因为在周代它居于主导的地位,起了决定性的作用。在周 王国里,周王所能统治的地区主要是在黄河中下游,这正是全国 的政治、经济和文化的中心。为了镇压被征服民族的反抗,巩固 新王国,从武王、周公起,就用诸侯的封国、卿大夫的采邑、士的 禄田的形式, 把全国土地一级一级地分别赐给大小贵族。这些 贵族起初不过占有, 时间长了就世袭下去, 变占有为所有, 这样 就形成了一种等级性的土地所有制。马克思指出,"土地占有的 等级结构"就是"封建结构",所以他把这种所有制叫做"封建的 或等级的所有制。"〈《马克思恩格斯全集》第三卷,页 27) 既然 土 地 所 有制是等级性的,所以建筑在它上面的一切典章制度和意识形 态无不染上浓厚的等级色彩,无不打上鲜明的封建性的烙印。这 将在第三、第四两章中作详细的探讨。

在等级的土地所有制之下,无土地的劳动者是怎样和土地 结合起来的?他和土地所有者的关系是怎样的? 前引马克思和 列宁的话都指出,农奴经济的特点就在于农奴为主人做的剩余 劳动和在自己份地上做的必要劳动在时间上和空间上都是分开 的。井田制建立在公田与私田的对立之上,公田就是为领主耕 种的田,私田就是农民所受的田,也就是份地。农民以劳役地租 的形式把公田上的收获全部交纳主人,自己则保留私田上的收 获,所以在公田的剩余劳动和在私田上的必要劳动一定是完全 分开的。这样的劳动者的自己的经济,一定是分散的个体经济, 决不是集体经济。这在《七月》、《臣工》、《载芟》、《良耜》、《大 田》、《甫田》诸诗中有充分的证明。至于农村公社的田, 自周初 以来陆续被赏赐给贵族,面积不断缩小,虽长期存在,已是残余, 不占主导地位。

井田制下的农民为什么受领主的劳役地租的剥削?因为他

和领主有人身隶属关系,因而"必须有超经济的强制。这种强制 的形式和程度可能有各种各样的形式和不同的程度, 从农奴地 、位起一直到农民有不完全的等级权利为止。"(《列宁全集》第三卷, 页161)《七月》诗描写农民于"纳禾稼"之外,还有给主人盖房、造 冰、纺织、献裘、纳豜、献羔、进酒等种种服役。这证明他和主人 有隶属关系, 他在人格上是被主人不完全地占有着。所以这样 的农民的隶属程度尽管有时不同,但总离不了农奴或隶农的身 • 分。他们既不是半自由的村社农民,也不是被看作会说话的工 具的奴隶。

第三章

从典章制度方面考察周代社会性质

根据历史唯物主义的原理, 一个社会的上层建筑是当时经 济基础的反映,并且是为后者服务的;因此有什么样的经济基础 必然有什么样的上层建筑,经济基础发生变化,上层建筑必然跟 着发生变化。我们已经从土地所有制方面探讨过周代的社会性 质,证明自西周以来,封建贵族土地占有制和封建经济取得支配 地位, 周代是封建社会已明白无疑。为了更进一步确凿地证实 这个论点,还有必要从上层建筑方面,首先是从典章制度方面, 再加以证明。在这方面,由于历史记载比较丰富而明确,提出来 的论据更为坚强有力,足以帮助我们对于周代社会性质能有更 正确、更清楚的认识。

所谓典章制度是指包括一切关于政治、法律、社会、经济等等 成文的或不成文的规章制度在内的东西, 它们都是属于上层建 筑的范畴。这些东西,周人统名为"礼"。"礼"这个名词在周代 有广狭二义。狭义的"礼"与"仪"同义,所以"礼仪"二字常常连 用。《诗·楚茨》:"礼仪卒度"。又"礼"与"乐"二字常连用,如 《左传》僖二七年"礼乐,德之则也。"《论语•子路》:"礼乐不兴, 则刑罚不中。"这种意义的"礼"是指当时封建贵族阶级在生活中 一切行动所应遵守的礼节或仪式。它往往与其它各项制度并 列,例如《礼记·乐记》:"礼、乐、政、刑,其极一也。"这种狭义的 礼,如表现在冠、昏、丧、祭,以及享燕、 朝聘等等,是一般人通用

的概念。自春秋后期以来,"礼"的概念的外延逐渐扩大,包括了 一切具体的典章制度,甚至连建立这种"礼"的指导思想都包罗 进去。本章所谈的典章制度应当属于所谓广义的"礼"的范畴。

周人所谓"礼"的特点是什么?一、"贵贱有等"(《荀子·礼 论》), 等是等级、等差, 表明不止贵族与小人有统治者与被统治 者之分, 而且在贵族阶级内部也有高下不同的等级。这种等级 是不可逾越的,否则就是僭礼、乱制。二、"长幼有序"(《孟子·滕 文公上》,《荀子·礼论》作"长幼有差"),这表明贵族阶级同宗族的人 必须明确长幼、尊卑、亲疏的次序、差別,这就是宗法制度的精 神,后世的族权来源于此。三、"朝廷有位"(《礼记·坊记》)。这就 是说贵族阶级必须掌握政权,他们在朝廷有等级不同的职位,这 职位是世袭的,所以有世卿制度。四、"男女有别"(《礼记 · 大传》), 即妇女必须服从男子, 就是说, "妇人有三从之义"(《仪礼 · 丧服 传》,即是后世的夫权。五、"贫富轻重皆有称"(《荀子·礼论》), 这就是说, 贵族应当富, 劳动人民应当贫, 贵族剥削劳动人民是 合于礼的,贵族阶级内部各有适当于其身分的地位。这些就是 儒家所称道不绝的周礼,后来变成封建社会二千年来统治人民 的强大绳索。

周代的典章制度种类很多,本文没有必要一一论列,这里只 想结合"礼"的特点,对于那些足以论证周代典章制度的本质,即 封建贵族阶级专政,从而反映出周代社会性质的几项制度,加以 初步的探讨,其它一概从略。

## 一、宗法制度

在周代典章制度中最主要、最根本的东西,应当说是宗法制

度。它是全部上层建筑的重要支柱之一,揭示出周代封建社会 的特点。因此要正确理解周代的全部上层建筑的性质, 首先要 对宗法制度有正确的理解。

什么是宗法制度? 它的意义何在? 过去封建时代的礼家虽 然无不谈宗法,但始终没有给我们一个明确的定义。当然他们 受了时代和阶级的局限也不可能做到这一点。今天我们接受了 马克思主义的历史观,对这问题应当有一个正确的理解,可是大 家的认识还是很不一致。因此我们就不能不费些笔墨,讲清楚 仕么是周代的宗法制度以及它的历史意义。

过去礼家讲宗法,一般都依据《礼记》中下面几段话:

别子为祖,继别为宗,继祢者为小宗,有五世而迁之宗, 其继高祖者也; 是故祖迁于上, 宗易于下, 尊祖故敬宗, 敬宗 所以尊祖祢也。庶子不祭者, 明其宗也。(《丧服小记》)

别子为祖,继别为宗,继祢者为小宗。有百世不迁之 宗,有五世则迁之宗;百世不迁者,别子之后也,宗其继别子 之所白出者,百世不迁者也,宗其继高祖者,五世则迁者也。 尊祖故敬宗,敬宗、尊祖之义也。 (《大传》)

有小宗而无大宗者,有大宗而无小宗者,有无宗亦莫之 宗者,公子是也。(同上)

公子有宗道,公子之公为〈按此"为"字作"使"字解〉其 士大夫之庶者宗其士大夫之嫡者,公子之宗道也。(同上)

根据这种说法,宗法是贵族阶级的一种继承法,也是继统 法。实行这种继承法,必须首先分清嫡庶,严格地加以区别。嫡 子是嫡妻之子,庶子是诸妃妾之子。根据这种制度,只有称为宗 子的嫡长子才有继承权, 只有宗子才有继承一切爵位、财产的 权利,所以宗子的地位特别高。只有宗子才是传宗继统的人,才

有祭祀祖先的权利。所以宗子死,父母还要为他服三年之丧,以 显示其在诸子中的特殊地位。《仪礼·丧服》说:"父为长子。传 曰:何以三年也?正体于上,又乃将所传重也。"郑玄注,"此言为 父后者,然后为长子三年,从其当先祖之正体,又以其将代己为 宗庙主也。"这里所谓长子指嫡长子,即宗子,因其是传宗继统的 人,是将来的宗庙主,地位高出于诸子之上,所以如果他死了,父 母还要为他服三年之丧。嫡子死,不能立庶子,而应立孙,叫承 重孙。公仪仲子舍孙立子,孔子批评他做的不对,见《礼记•穰 弓》。这都表现了宗法制度的基本精神,那就是贵族们一定要遵 守父死子继的原则,严格区别嫡庶,突出宗子的地位。这种制度 是殷人所没有的。

所谓别子就是诸侯的嫡长子之弟,受封为卿大夫的人,他的 嫡子,世世奉他为祖,叫做大宗。"别子为祖"就是说别子是大宗 之祖。别子的宗子世世代代继承下去,所以说"继别为宗",这宗 是大宗。别子的地位是百世不变的,别子的庶子,虽也是别子之 后,但是他们没有宗子的地位,只能算是小宗,这小宗是五世而 迁的。那就是说,五世之后,同族人即没有宗族关系,有丧事也 不服丧服。此外,继祢、继祖、继曾祖、继高祖的诸宗都是小宗。 简单地说,大小宗的区别就是如此。

根据汉儒的解释,宗法制度是卿大夫士的继统法,与天子诸 侯无关。所以他们把君统与宗统分开,以为天子诸侯的继统为 君属于君统, 卿大夫士的继统才是宗统, 而宗法制度是单指后者 说的。因此有"诸侯不敢祖天子,大夫不敢祖诸侯"(《礼记·郊特 性》的说法。清代学者研究古礼,以汉儒为宗,更强调这点。例 如程瑶田就把宗法制度看成"以兄统弟"的"兄道"(《宗法小记》)。 汉儒的说法可以《礼记·丧服小记》与《大传》二篇为代表, 但我

很怀疑汉儒之说是否正确。我以为《礼记》所述宗法制度不足以 代表自西周以来的宗法观念, 恐怕只是晚周至秦汉间一部分儒 者的理论,后世言宗法的都奉之为金科玉律,而不寻求更原始、 更可信的材料来研究它,恐怕是误入歧途了。

为什么说《礼记》的说法不能代表自西周以来的宗法观念? 因为它与古文献与金文所说不合。试看下述诸例:

文王孙子,本支百世。(《诗 · 文王》)

食之饮之,君之宗之。(《诗 · 公刘》)

大邦维屏,大宗维翰,怀德维宁,宗子维城。(《诗·板》)

我闻在昔,有国誓(按当作哲)王之不绥于衈,乃维共 有大门宗子势臣, 罔不茂扬肃德,讫亦有孚,以助厥辟勤王 国王家。……私子苟克有常, 罔不允通, 咸献言在于王所。 《逸周书・皇门》)

天所锡武王时疆土, 丕维周之基, …… 维我后嗣旁建宗 子,丕维周之始并(即屏字)。(《逸周书 · 祭公》)

"君之宗之"是说周族人不仅以公刘为君,并且认他为大宗。"本 支百世"是说文王既然为君,他的子孙就是百世不迁的大宗。《皇 门》篇记周公的话,"大门"当是大宗,大宗和宗子当指诸侯与卿 士而言,"私子"当是庶子。这句话的意思是承认他们以大宗宗 子的地位,可以为王家效力, 连小宗庶子也可以献言于王。《祭 公》篇记祭公谋父对穆王的话,说武王建国之后,分封子孙,建立 侯国,作为王室屏藩,宗子当指诸侯而言。《板》之诗所谓"大邦" 指诸侯,"大宗"指诸侯嫡子。由此可见,西周人并不把君统与宗统 分开。在西周人看来,周王是天下共主,也就是同姓诸侯与王朝 卿士的大宗,而诸侯在其封国之内,也是同族的大宗。周人称镐 京为宗周,认为天下的大宗在此,否则宗周之称便不可解。到了

春秋时期,这个看法仍未改变,例如,

君其修德而固宗子, 何城如之?(《左传》僖五年)

宋祖帝乙,郑祖厉王。(同书,文二年)

秋,吴子寿梦卒,临于周庙,礼也。凡诸侯之丧,异姓临 于外, 同姓于宗庙, 同宗于祖庙, 同族于祢庙, 是故鲁为诸 姬,临于周庙,为邢、凡、蒋、茅、胙、祭,临于周公之庙。(同书, 裹十二年)

余其用格我宗子雩百姓。(《善鼎》)

用追孝于己白(杞伯),用享大宗。(《己白钟》)

唯今小子,整辟尔家,宗妇楚邦。(《晋邦墓》)

王子列公之宗妇都娶为宗彝蠶彝,……以降大福,保辭 **都国。(《宗妇鼎》)** 

这里引《左传》僖五年记晋士蔿对献公讲的话,讽刺献公信骊姬 之谗,欲害世子申生, 所谓宗子指申生,显然他认晋侯为同族的 大宗,世子就是宗子。《已白钟》铭以己白为大宗。《晋邦墓》铭记 晋侯嫁女于楚,为楚国的宗妇,宗妇就是宗子之妻, 可见楚国也 以太子为宗子。《宗妇鼎》记都国之女入为王子烈公的宗妇,王 子烈公当是宗子(以王子受封,故为宗子)。这些例子都说明在 春秋时期诸侯王子都以君统、宗统合而为一,诸侯是君, 同时就 是所有他的子孙的大宗。这和汉儒以来的宗法说正好相反。

为什么汉儒把君统与宗统分为二?《礼记·郊特牲》说: 这 因为"诸侯不敢祖天子,大夫不敢祖诸侯。"可是我们看, 鲁有周 庙,周庙即文王之庙。如左氏所说,不止鲁国,其它姬姓国也应 当有文王庙。"宋祖帝乙,郑祖厉王。"正是因为帝乙是微子之 父,周厉王是郑桓公之父。 微子是宋国的始封之君,同时就是同 族人的大宗, 所以他必立帝乙的庙, 否则就变成有国君而无宗

庙了。依同样理由,桓公必也立厉王之庙于郑。这样帝乙之庙 成为宋国的祖庙, 厉王之庙成为郑国的祖庙, 这是很自然的事 情。怎么能说"诸侯不敢祖天子, 大夫不敢祖诸侯"呢? 可是从 来讲宗法制度的人,就我所知,除王国维曾提出异议之外,都跳 不出汉儒的圈子。甚至现在还有人墨守汉儒之 说 来 反 对 王 氏 的,这确是可惊异的事。

汉儒为什么一定要把君统宗统分开,把宗法制度单单看作 大夫士的继统制度? 过去学者从来没有说清楚, 其实是很容易 理解的,这就是为了提高君权。据礼家说法,宗法制度有"尊尊" 与"亲亲"二义,可是汉儒则强调"尊尊"之义,这是因为在统一帝 国之下, 君权特别提高了。把君统从宗统中分离而独立, 就突 出了天子的地位,因而臆造出"诸侯不敢祖天子, 大夫不敢祖诸 侯"之说。这样一来,就会产生所谓"无宗亦莫之宗"的情况(别 子既不得宗诸侯,如他无兄弟,就成为无宗亦莫之宗的情况),但 是这种情况事实上是不存在的,也是不合理的。在严格的宗法 制度之下,怎么会有一个贵族孤立于宗统之外,变成他既不宗别 人,也没有人宗他的情况?礼家讲宗法制度的目的之一是"收 族"。所谓"收族",是说把人数很多的园族人都纳入宗法的组织 之中,可是如把宗统与君统强分为二的结果,却把一些人排除在 宗法组织之外,这岂不是自相矛盾? 这怎能讲得通呢? 对这点, 王国维曾经提出批评,他说,

《大传》此说颇与《小记》及其自说违异,盖宗必有所继, 我之所以宗之者,以其继别(子)若继高祖以下故也。君之 嫡昆弟、庶昆弟皆不得继先君,又何所据以为众兄弟之宗  $\mathbf{\Psi}$ ? (《殷周制度论》,《观堂集林》卷十,页460)

这是说公子既不宗君,与其先世脱离宗族关系,就没有成为众兄

弟的大宗的根据了。王氏又说:

由尊之统言之,则天子诸侯绝宗,王子公子无宗可也, 由亲之统言之,则天子诸侯之子身为别子,而其后世为大宗 者,无不奉天子诸侯以为最大之宗,特此尊卑既殊,不敢加

以宗名,而其实仍在也。(同而)

这是说,尽管礼家从尊尊之义抬高天子诸侯的地位,不列入宗法 系统之内,但从亲亲之义来说,事实上,诸侯以天子为大宗,卿大 夫以诸侯为大宗。名义上宗统与君位分开,事实上还是分不开 的。我以为王氏的批评是很对的。不过他说"不敢加以宗名"这 话,还是受汉儒的蒙蔽,事实上春秋时期的人并不否认诸侯及世 子是大宗,士蔿的话就是明证。

总之,如古文献和金文所证明的,自西周以来,天子是共主, 同时也是同姓诸侯的大宗;诸侯是一国之君,同时也是同族卿大 夫的大宗。所以周王室称为宗周,鲁国也称为宗鲁或宗国。后世 礼家强分君统与宗统为二,并把宗法看成只是卿大夫士的继统 法是不符合历史事实的。我们可以这样说,天子、诸侯、卿大夫、 士之间的关系都是用宗法制度来维系着的,他们之间的关系应 当看成相对的。那就是说,天子对诸侯与王朝卿士来说是大宗。 诸侯对其同族是大宗,对天子则是小宗。诸侯之别子为卿大夫, 对诸侯来说是小宗,对其诸弟来说则是大宗。《礼记》所说"别子 为祖,继别为宗""有百世不迁之宗,有五世而迁之宗",这只有在 诸侯的诸弟彼此之间的关系上说是对的,这样就把宗法关系局 限于很狭小的圈子里,这样就不合于建立宗法制度的原意了。

建立宗法制度的意义何在? 其基本精神是什么? 这是我们 必须搞清楚的。这个问题,古人早就谈过, 例如《吕氏春秋 · 慎

势》篇说。

故先王立法: 立天子, 不使诸侯疑(偕为"拟", 比也, 下 同)焉;立诸侯,不使大夫疑焉;立嫡子,不使庶孽疑焉。疑 生争,争生乱。是故诸侯失位则天下乱;大夫无等则朝廷 乱: 妻妾不分则家室乱; 嫡孽无别则宗族乱。

这段话非常扼要地说出建立宗法制度的意义,那就是为了 防止各等级的贵族们之间对于爵位财产的争夺,一起争夺就会 使费族阶级内部秩序遭到破坏,这当然是对统治者很不利的。所 以必须制定一套严密的制度,来防止他们之间发生争夺,这就是 宗法制度。王国维对这点也有比较深入的议论。他说:

由传子之制而嫡庶生焉。夫舍弟而传子者所以息争 也。兄弟之亲本不如父子,而兄之尊又不如父,故兄弟间常 不免有争位之事, 特如传弟既尽之后, 则嗣立者当为兄之子 欤? 弟之子欤?以理论之,自当立兄之子,以事实言之,则 所立者往往为弟之子,此商人所以有中丁以后九世之乱,而 周人传子之制正为救此弊而设也。然使于诸子之中可以任 择一人而立之,而此子又可任立其欲立者,则其争益 甚。……故有传子之法, 而嫡庶之法亦与之俱生。……所谓 "立子以贵不以长,立嫡以长不以贤"者,乃传子法之精髓, 当时虽未必有此语, 固已用此意矣。盖天下之大利莫如定, 其大害莫如争。任天者定,任人者争;定之以天,争乃不生。 故天子诸侯之传世也,继统法之立子与立嫡也,……皆任天 而不参以人,所以求定而息争也。……周人嫡庶之制本为天 子诸侯继统法而设,复以此制通之大夫以下,则不为君统而

为宗统,于是宗法生焉。……《观堂集林》卷十,页 456—458) 王氏这话道出立宗法制度的本意。但是宗法制度 的木 质 是什
么,他是没有看到,而且不可能看到的。王氏治学,虽说跟光犀 利,杰度谨严,但他毕竟受了时代局限与阶级局限,无法透过事 物的现象看到它的本质。这问题只有用马克思主义理论才有可 能得到正确的解释。马克思说:

凡是在我们看到长子继承制具有古典形式的地方(在 德意志各邦人民中), 整个国家都是建立在私有财产的基础 上。(《马克思恩格斯全集》卷一,页381)

封建土地占有制已经包含着土地作为某种外来的力量 对人们的统治。农奴是土地的附属品。同样地长子继承权 的所有者,即长子,是属于土地的。……土地占有制是私有 制的基础,但是在封建土地占有制之下,占有者至少显得好 象是占有地的君主。(马克思:《一八四八年的经济学一哲学手

稿》,《马克思恩格斯论艺术》第一册, 页 264, 重点是引者加的) 马克思所说的长子继承制,主要是就土地财产说的,他的意思是 说,在农业国家里,长子继承制的建立就是土地私有制的存在的 证据。在这个基础上建立起来的国家就是土地私 有 制 的 保 护 者。乍看来,这与宗法制度好象没有什么关系,其实不然。如上 文所说,宗法制度是由建立天子诸侯的继位问题而生的,但是我 们仔细研究一下,天子、诸侯的君位如果离开了他们所统治之下 的土地,岂不成了空名?为空名而争夺君位,有什么必要?更何 必为此设立一套严密的继承制度?不论天子的王畿,诸侯的封 国,卿大夫的采邑,实质上都是他们的土地财产。换句话说,在 "普天之下,莫非王士"的名义之下,土地财产事实上已逐渐用各 种不同的形式分别掌握在各级贵族手里。这个过程在第二章中 已有比较详细的说明, 这里不再重复。因此, 我们可以说: 宗 法制度本质上是土地私有财产的继承制度。马克思明白地指出

这是封建土地占有制,在这里,"长子继承权的所有者即长子是 属于土地的"。这话说得非常深刻。试想没有私有土地,要宗法 何用? 战国以前庶人不立宗法,不正是因为他们没有土地吗?由 此看米,宗法制度的继统问题实质上是土地财产的继承问题,是 毫无疑义的了。这就是封建土地所有制的特点。马克思说的占 有制实际上就是所有制,因为一切财富基本上是从土地占有而 来的,从占有到所有,是私有财产制的发展的必经过程。周代的 宗法制度正是典型的长子继承制,也就是封建土地所有制在礼 制上的反映。春秋时期,周王室、各国诸侯、卿大夫不断地发生 争立问题。例如:"卫石恶出奔晋,卫人立其从子圃,以守石氏之 祀,礼也。"(《左传》襄二十八年)照左氏的说法,卫人立石圃,不过 是为了"守石氏之祀",好象是单纯为祭祀石氏祖先而立宗子,其 实决不是如此。不消说,左氏以及从来的礼家都不可能懂得其 中的真意的。只有马克思从把长子继承制看作一种建立在私有 财产之上并为保护它而存在的角度来看,才真正揭穿了宗法制 度的秘密。

以上阐明了周代宗法制度的概念及其本质,可是当代的历 史学者对于宗法制度还有各式各样的不同看法,下面提出来加 以讨论。

有一种看法把周代的大宗小宗看作就是氏族社会里的胞 族、氏族,这样把宗法制度看作产生于氏族社会里的制度。这是 很大的错误,因为它把宗法制度的阶级性给抹掉了。我们知道, 宗法制度是在一定历史条件下产生的东西,特别是在封建社会 中产生的东西,它的阶级烙印是十分明显的。氏族社会里的氏 族、胞族是以血缘关系自然形成的社会组织,是以共同生活、利

害相关,平等互助的原则为基础的,而宗法制度则是在阶级社会 里,贵族阶级为了保护其私有财产,防止争夺,以便更有利地进 行对农奴的剥削而建立起来的制度,这怎能混为一谈呢?如果 说氏族社会中大家长家庭中也有继承制度或长子继承制,那是 另一回事。我们决不能说,凡是长子继承制都是宗法制度。但 马克思所说的长子继承制是建立在私有财产制之上的,是就中 古欧洲说的,它是封建社会的产物,这与氏族社会的大家庭的长 子继承制有什么相干呢? 总之,宗法制度是一个历史的概念,是 阶级社会中的产物,这是必须认清而不容混淆的。

宗法制下的继统原则是:"立適(熵)以长不以贤,立子以贵 不以长"(《公羊传》隐元年)①,其目的是在保护私有财产,避免争 夺。至于尊祖敬宗,不过是一种形式。有人说宗法制起源于祭祀, 这纯是从表面现象看问题。由于错误地以为宗法制起源于祭祀, 有人就说甲骨文里的"大示"、"小示"就是周代的大宗、小宗,这 是一种概念的混淆。即令甲骨文的"大示"、"小示" 可以解释为 大宗、小宗,那只是祀典上的名词,与周代宗法制度的大宗、小宗 仅仅名词相同而已。我们并不否认周人的宗法制度与祭祀祖先 有渊源关系,但是祭祀只是一种表现形式,决不能说明它的本 质。周人之所以重视祭礼与丧礼,就在于维护宗法,而宗法的特 点就在于严嫡庶之辨。所以不能说凡是祀典上有大宗、小宗的

① 《公羊传》说:"立子以费不以长", 意思是无嫡子嗣立太子时, 择诸庶子之 贵者,所谓贵指其母的身分。当时天子、诸侯后妃甚多,身分不同,故有 "子以母贵"之说。《左传》有另一个说法:"玉后无 適(嫡), 则择立长,年钧 以德,德钧以下。"《公羊传》论鲁隐公与桓公的关系时说:"(隐)公将平国 而反之楨,曷为反之桓?桓幼而贽,隐长而卑……桓何以贵?母贵也。"《左 传》则说隐公为摄,将以反国于恒,可见春秋之世,无嫡而立太子时,《公羊 传》"以贵不以长"之说是对的。

名称,或传记上有宗族字样,即认为有宗法制度的证据。有人甚 至于说,尽管殷人没有嫡庶之分,也有宗法制,这是对于宗法制 度的歪曲。王国维说,周人严嫡庶之辨,然后才有宗法,这是完 全正确的。就我们今天所掌握的史料来看,王氏之说是不可易 的。

总之,宗法制度应当看作是周人的创造,它虽与氏族组织有 些渊源,但不能把氏族组织与宗法制度混为一谈。它与祭祀也 有关系,但不能说宗法制度起源于祭祀,好象为了祭祀祖先才立 宗法。这些看法都是错误的。再说一遍,宗法制度是周人在新 的封建经济基础上建立起来的,并为它服务的一种上层建筑,它 是直接以维持大小贵族的土地所有制为目的,间接以巩固封建 社会秩序为目的的,所以说宗法制是支持封建社会的主要支柱。 战国以前,宗法制度本来是带族阶级所专有的,与庶民无关。为 什么庶民不立宗法?因为他们没有土地所有权。战国以来,贵 族垄断土地私有制被打破,所有权下及庶民,于是庶民也立了宗 法。秦汉以后直到土地革命以前,全国各地所见到的宗祠、宗 谱、族长、族权等等,都是庶民有了土地以后的宗法制度的表现 形式。由此可见,宗法制度与土地私有制有密切不可分的关系。

#### 二、封国制度

如果说宗法制度是用团结宗族避免争夺的办法来巩固封建 贵族阶级的土地所有制的话,那末封国制度就是用政治分权的 办法来加强他们的统治地位和力量。二者相辅为用,是支持封 建社会整个上层建筑的两大柱石, 如鸟之有两翼, 车之有两轮, 缺一不可。封国制度在周代叫做封建。封建就是封土建国的简

110

 $\epsilon$ 

称, 国就是诸侯的封地。这种制度是怎样起源的呢? 周人以西 方的一个小国代商而有天下(指当时的全中国), 苦于兵力单薄, 不足以镇压东方各族人民,于是大封同姓、异姓及古帝王之后于 东方,以为周室的"藩屏"。相传武王灭纣之后即"封神农之后于 焦, 黄帝之后于祝, 帝尧之后于蓟, 帝舜之后于陈, 大禹之后于 杞。……封尚父于营丘曰齐,封周公旦于曲阜曰鲁,封召公奭于 燕,封弟叔鲜于管,弟叔度于蔡,余各以次受封。"(《史记·周本 纪》据《荀子・儒效篇》,周初封国七十一,其中姬姓之国五十 三,多数在周公摄政之时。《左传》记周初封国这样说:

昔周公吊二叔之不咸,故封建亲戚以藩屏周, 管、蔡、 郕、霍、鲁、卫、毛、聃、郜、雍、曹、滕、毕、原、酆、郇,文之昭 也; 邘、晋、应、韩,武之穆也; 凡、蒋、邢、茅、胙、祭, 周公之胤 也。(僖二十四年)

昔武王克商,成王定之,选建明德,以藩屏周。故周公 相王室以尹天下,于周为睦。分鲁公以大路、大旗、夏后氏 之璜, 封父之繁弱, 殷民六族, ……以法则周公, 用即命于 周,分之土田倍敦,祝宗卜史,备物典策、官司彝器,因商奄 之民,命以《伯禽》,而封于少皞之虚。分康叔以大路、少帛、 精筏、旃旌、大吕、殷民七族……封畛土略,自武父以南,及 圃田之北境,取于有阎之土,以共王职,取于相土之东都,以 会王之东搜, 聃季授土, 陶叔授民, 命以《康诰》, 而封于殷 虚。皆启以商政, 疆以周索。分唐叔以大路、密须之鼓、阙 巩、沽洗、怀姓九宗,职官五正,命以《唐诰》,而封于夏虚,启 以夏政,疆以戎索……(定四年)

……密须之鼓与其大路,文(王)所以大搜也; 阙巩之 甲,武(王)所以克商也,唐叔受之,以处参虚,匡有夷狄。其

后襄(王)之二路, 铖钺秬鬯, 形弓虎贲, 文公受之, 以有南阳

之田,抚征东夏……(昭十四年)

这说明封土建国在周初是一件大事,有非常重要的意义。当封 国之时, 仪式隆重, 授土授民之外, 还赏赐"祝宗卜史"、"官司彝 器",更重要的还有"策命"。伯禽封鲁,其命书曰《伯禽》,康叔封 卫,命书曰《康诰》,唐叔封唐,命书曰《唐诰》。蔡仲封蔡,亦有命 书。可惜这些命书多不存, 只有《康诰》保存在《尚书》里。从《康 诰》里,我们看到周公封康叔于卫的用意,认识到周公对殷逸民 的政策。关于这点,在第一章讲了一些。总之,周初封建诸侯,如 此郑重其事,是有深刻用意的。

周初大封同姓异姓为诸侯,出于现实的需要,原来周自太王 居岐山之下,地狭入少,文王时征服邻近小国,如密须、耆、邘、崇 等,稍稍强大,迁都于丰,但决非殷人对手。后人把文王、武王看 作圣人, 称赞盛德, 什么断虞芮之讼, 什么"三分天下有其二", 都 是夸大美化,决不可信。武王迁都于镐,伐殷之师,不过"戎车三 百乘,虎贲三千人",还有"庸、蜀、羌、髳、微、卢、彭、濮人"来助 战,可见其军力不是很强。灭纣之后,东方各族并未宾服,武王 立纣子武庚于殷,是为了叫他统帅殷民,恐他靠不住,又命管叔、 蔡叔、霍叔加以监视, 称为"三监"。一说"三监"无霍叔而有武 庚, 意在监视殷民。然而武庚到底还是举起叛旗, 管、蔡不仅未 能监视,反而与武庚携手,这当然是周公决未料到的事。当时东 方很乱,武庚、奄君、淮夷、徐戎相继作乱,虽都被镇压下去,但给 周家很大威胁,于是又封微子于宋,封康叔于卫,唐叔于晋,伯禽 于鲁,其目的仍在加强对东方各族的统治,而东方各族终于安定 下来。富辰对周襄王说:

周之有懿德也,犹曰:"莫如兄弟",故封建之。其怀柔 112

天下也, 犹惧有外侮。捍御侮者, 莫如亲亲, 故以亲屏周。 (《左传》僖二十四年)

可见封国的目的主要在于对付东方各族的反抗。

然而封建诸侯的办法并不是绝对安全的,如果封国的势力 太大,它自身就变为对王室的威胁,汉初七国之祸,就是如此,所 以这里还必须有一重要条件,那就是要"本大而末小"。春秋初, 晋昭侯封其叔桓叔为曲沃伯,师服表示异议,他说:

吾闻国家之立也,本大而末小,是以能固。是故天子建 国,诸侯立家,卿置侧室,大夫有贰宗……今晋、甸侯也而建 国,本既弱矣,其能久乎! (《左传》桓二年)

所谓本与末是相对的。天子是本,诸侯就是末;诸侯是本,卿大 夫就是末。必须本大而末小,也就是强干弱枝,才能上下相安。 其后曲沃日见强大,终于取晋而代之,证明师服有先见之明。

从师服的话里,我们看出宗法制度与封国制度的密切而不 可分的关系,他所谓立"家"就是宗法制度里的大宗,所谓"侧 室"、"贰宗"就是小宗。他把天子建国、诸侯立家与卿置侧室,大 夫有贰宗相提并论,正是说明封国与宗法的性质是相同的,目的 是一致的。封国制度虽有对内、对外两方面的目的,总之都是要 维持并巩固封建统治,但是归根到底,它的终极目的还是维持并 巩固贵族阶级的土地所有制。从这点来看,诸侯的封国与天子 的疆域尤其相近。《左传》记楚国芋尹无字的话说:

天子经略,诸侯正封,古之制也。封略之内,何非君土? 食土之毛,何非君臣? (昭七年)

这就是说,在诸侯的封国之内,土地人民都是属于他的,正如在 天子的疆域之内,土地人民都是属于天子的一样。这样一个封 国,它具有什么样的性质,是一个非常重要的问题。从西周以来

的史料来看,这些封国诸侯,除了对天子应尽一些义务之外,在 其封疆之内,有征税、征赋、强制人民服兵役及各种劳役的权利。 他和他的境内臣民都有君臣关系。在西周时期,这些大小封国 是半独立的国家;东迁以后,王室衰微,它们事实上成为完全独 立的国家。为什么它们能成为半独立乃至完全独立的国家?因 为诸侯们有世袭占有大片土地的权利。从占有到所有,土地私有 制成为独立或半独立国家的物质基础。在初封时,封国一般不 大,据孟子说:"公侯百里,伯七十里,子男五十里。"(《孟子•滕文 公》可是后来诸侯越来越强大, 吞并小国, 开疆拓土, 远远超过 原来疆界,齐、晋、秦、楚四国因为靠近边疆,灭国更多,成为春秋 时期的霸国,因而造成诸侯割据,大国争霸的局面。

由此可见,封建国家的一个鲜明的特点,即天子、诸侯、卿大 夫都有自己的疆土、人民、政权、官员、法律、军队、财赋等等,形 成独立的或半独立的国家,亦即三级的国中之国(参照下节),其 中强大的诸侯可以代替国王行使最高权力,秦秋时期的霸主是 如此, 欧洲中古时期的诸侯也是如此。我们还要在下节对这问 题做详细的讨论。

有人把周初封国制度看成是一种殖民制度,好象和古代希 腊、罗马的移民海外,建立新国家有差不多的性质,那是完全错 误的。关于这个问题,马克思说的非常清楚:

在古代国家,在希腊、罗马,采取周期性地建立殖民地 形式的强迫移民是社会制度的一个固定环节。这两个国家 的整个制度是建立在人口的一定限度上的,超过这个限度, 古代文明就有毁灭的危险。为什么会这样呢? 因为这些国 家完全不知道在物质生产方面运用科学,为了保持自己的

文明,它们就只能有为数不多的公民,否则它们就得遭受那 种把自由民变为奴隶的沉重体力劳动的折磨。由于生产力 不够发展, 公民权要由一种不可违反的一定数量对比关系 来决定。那时唯一的出路就是强迫移民。(《马克思恩格斯全 集》第八卷,页618)

古代希腊、罗马由于本国地狭人稠,农业生产不足,不得不 问海外移植,建立新国家,而新国家建立起来之后,即与本国完 全脱离关系而独立, 周初封国与此完全不同。周族人口本不多, 而关中沃野千里, 农产丰富, 根本不需要向外移民, 至于在东方 建立侯国之后,不能不有一些周人移过去,那也只是军队驻防性 质,目的在镇压东方各族人的反抗。如果真的周初大规模移民 东方, 那么丰、镐旧壤, 势将空虚,这对周人是很不利的。至于 西周之季,由于外族日逼,周人不得不东迁,而将关中沃野让给 秦, 那是经过近三百年之后, 周人逐渐东迁而产生的结果, 西周 之初还没有这种情形。更重要的是,西周封国,在其封疆之内, 形成半独立的状态,但对于王室还负一定的义务,还有君臣的名 分。试看当初封之时,举行隆重的授土授民的仪式,还有命书, 周公在封康叔于卫时的命书中把统治殷人的方针政策详细地交 代,并加诰诫。如此庄严隆重地举行授土授民的典礼,表明封国 的建立是带着一定的政治使命的。而且诸侯对于周天子负有封 建义务,不是完全独立的国家。这和古希腊、罗马的海外移民, 不论在社会制度、地理条件、政治目的、君臣关系各方面都毫无 共同之处,决不能牵强附会加以类比,那将会造成严重错误。

近年在房山县琉璃河周初墓中得一鼎,铭文云,

医侯令堇饴太保于宗周, 庚申, 太保赏堇贝, 用作太子 癸宝尊鼎。

太保即召公奭, 周初与周公同辅成王, 未就国, 此燕侯当是召公 之子就封燕者,借无名。燕侯令其臣堇献物品于太保,太保赏堇 贝若干, 堇认为荣宠, 作此器以为纪念, 太子癸当是燕侯之太子, 堇作此器不为"子子孙孙永宝用",而以献之太子。

由此铭可知当周之初,燕国始封,镇抚北方,地位重要。燕侯 贡献物品于太保,并非简单表现父子之亲,实说明封国与天子的 密切关系。可证封国为殖民地说与事实不符。

还有人因周代有大小诸侯,把周王国说成不平等的部落联 盟,把各诸侯国看成参加联盟的部落,这不论从事实上或从理论 上说,都是说不通的。摩尔根在他的《古代社会》里详细地介绍 了北美洲印第安人中两个最高级的部落联盟, 即易洛魁联盟与 阿兹特克联盟,前者是由五个独立的部落联合面成的,后者是 由三个独立的部落联合而成的。两个联盟的组织形式不完全一 样,但其结合的基本原则是共同的,即,一、结成联盟的部落是独 立的;二、联盟是在完全平等的原则下结成的;三、联盟没有最高 行政首领,最高行政权力操于部落酋长的会议。"这些首领并非 自身具有统治权力的主宰者, 而是由氏族自由选举出来的代 表。"《古代社会》,页139)四、在战时,联盟选举一名或两名军务 酋长,指挥军事。这个职位在起初是临时性的,后来发展为常设 的,但还是选举的,不是世袭的,而且受酋长会议的限制。由此 看来, 部落联盟始终是几个部落的联盟, 还没有发展为一个国 家。所以摩尔根说:"联盟所造成的氏族社会比之单个部落的氏 族社会要复杂得多,但他仍然清清楚楚地是一个氏族社会。"(同 前书,页131)恩格斯完全赞同摩尔根的说法,并且强调部落联盟 或氏族联盟是属于氏族社会的组织,"是从不知有任何内部对抗

的社会中长成的,而且只是适应于这种社会的。除了舆论以外, 它没有任何其它的强制方式。"《家庭、私有制和国家的起源》,页 162) 而国家则是阶级矛盾到不可调和时的产物,是阶级压迫的 工具。二者是互相排斥的, 所以说周王国是不平等的部落联盟 就等于否认它是国家。可是我们不论从哪方面看,周王国都是 一个国家, 周天子是名副其实的国王。象易洛魁与阿兹特克两 部落联盟的上述四个共同特点无一不与周王国相反, 实在毫无 共同之处。至于西周时有楚、徐、吴、越等国,周王不能控制,形 成独立国家,它们和周王室的关系也不是部落联盟的性质,因为 它们都是国家,不是部落。怎能说周王国是部落联盟呢? 而且 凡是部落联盟无不以各部落的独立与平等为原则, 从来没有不 平等的部落联盟。说周王国是不平等的部落联盟违背了历史事 实。

### 三、采邑制度

封国是诸侯的领地,采邑是卿大夫的领地,二者的性质是相 同的,我们把它们分开讲,是为了更仔细、更具体地加以考察。周 王把他王畿之内的一些邑赏赐给他的卿士;同样,诸侯也把在封 国之内的一些邑赏赐给他的卿大夫。这种卿大夫所受的封地叫 做"采"(见《中鼎》),或叫做"邑"(见《鄭段》)①。西周金文常见锡 田若干的话,这种田的性质,从字面上看不出来,但它成为贵族 们占有的土地是可以肯定的。又如《召卣》记周王赏他"毕土方 五十里", 虽只称为土, 不称邑, 但既有方五十里之大, 实际上也

① 见第二章第五节。

医生物质

等于一个采邑。此外如周宣王封申伯于谢, 封韩侯于燕(南燕) 等, 也是采邑一类的封地。

关于周代的采邑的情况,在第二章第五节中已叙述过了,这 里需要指出的是,卿大夫的采邑和诸侯的封国性质是相同的,都 是贵族土地所有制的表现形式,所以《礼记·礼运》上说:

ł.

天子有田以处其子孙,诸侯有国以处其子孙,大夫有采 以处其子孙,是谓制度。

这里天子的田指王畿,诸侯的国指他的封国,它们和大夫的采相 提并论,正表明其性质相同,它们形成阶梯式的政治组织。

当然卿大夫从天子或诸侯那里接受了采邑,并取得土地的 所有权,理论上他们应当在死后把采邑交还给天子或诸侯,在春 秋时卿大夫还有"致邑"的事例。但事实上他们往往把它当作私 有财产世袭下去,譬如武王把温这个邑赏给司寇苏忿生,一直到 春秋初期,温还是苏氏的采邑, 直到僖公十年(前650), "狄灭 温",才和苏氏脱离了关系。这不过举一个例子,其它采邑也是 如此。因为采邑成为卿大夫的世袭领地,所以卿大夫在其采邑 之内,正如诸侯在其封国之内一样,也设官职,建军队,还有征 税、征赋,以及强迫人民服各种徭役的权力。在他统治下的臣民 和他也发生君臣关系,即人身隶属关系,要为他效忠,为他做各 种各样的义务。

卿大夫在其采邑内有自己的官,名为"宰",等于替他办事的 总管。孔子弟子仲弓、冉有、子路,都曾做过季氏的宰。季氏的 私邑费也有宰,这是代替季氏管理费邑的人,如南遗、南蒯、子 泄、公山不狃等人都做过费宰。除了宰以外,卿大夫还仿效天子、 诸侯也设立各种宫职, 如鲁孟献子有"司徒旅"(《礼记·檀弓》), 叔孙氏有"司马鬷戾"(《左传》昭二十五年), 周卿士伯舆有大夫,名

瑕禽(《左传》襄于年)。卿大夫属下有司徒、司马、大夫等官,这是 效法诸侯的。

卿大夫不仅有自己的官属, 还有自己的武装。正因为他们 有采邑作根据地,有武装作爪牙,往往据地自雄,与诸侯作对,如 "卫孙林父入于戚以叛"《春秋》襄二十六年),"晋赵鞅入于晋阳以 叛"(同上,定十三年),这样就形成封建割据更加混乱的局势。

春秋时期的卿大夫往往有自己的武装,这种武装名为"私 属"或"私卒",或简称徒或卒。私对公而言,指属于卿大夫私家 的人。例如:

郤子至, 清伐齐, 晋侯弗许, 清以其私属, 又弗许。(《左 传》宣十七年)

舒鸠人卒叛,楚令尹了木伐之,及离城,吴人救之。子木 遽以右师先,子强、息桓、子捷、子骈,子孟帅左师以退。吴人 居其间七日。子强曰:"久将垫隘,隘乃禽也,不如速战,请 以其私卒诱之。简师陈以待我,我克则进,奔则亦视之,乃 可以免。……"从之,五人以其私卒先,击吴师,吴师奔…… (同书, 襄二十五年)

初,卫侯伐邯郸午于寒氏,城其西北门,宵熸,及晋围 卫,午以徒七十人门于卫西门,……涉佗……亦以徒七十旦 门焉。(同书,定十年)

及铁之战,(公孙龙)以徒五百宵攻郑师……(同书, 哀 二年)

微虎欲宵攻王舍,私属徒七百人三踊于幕庭,卒三百 人,有若与焉。(同书,哀八年)

季氏之甲七千, 冉有以武城人三百为己徒卒。(同书, 哀十一年)

以上诸例中的"徒"、"卒"都是属于卿大夫或家臣的军士,所以又 名"私属"。这类徒卒的作用好象欧洲中古时期的"骑士",但也 不尽相同。欧洲的骑士是最下级的贵族,这里的徒卒的来源和 身份都不清楚,可是作为贵族的私人武装,与贵族有君臣关系 这点来看,二者是相同的。

采邑是什么性质的制度?恩格斯说:

由采地制所创造出来的社会等级制度,从国王起,经过 大采邑主, 到中等采邑主, 并且从这里起, 下至生活在马克 公社以内绝大多数的自由与不自由的农民, 在这里, 我们 已经看到了以后闭锁的封建等级制的基础。(《德国古代的历

史和语言》,页83)

中古欧洲的采邑和我国周代的采邑不完全一样,但最后变为贵 族的世袭领地,并成为封建等级制的基础则相同。既然是世袭 领地,那它就与"军事上、诉讼上的裁决权"有关,就成为贵族所 掌握的权力的来源。那就是说, 没有这种世袭领地, 贵族们就 会丧失一切权力。正因如此, 在封建社会里必然出现国中有国 的现象。例如鲁国的三桓, 各有各的采邑, 孟孙氏有成, 叔孙氏 有郈,季孙氏有费,邑各有宰。三桓,特别是季氏,在鲁国世掌政 权,主要因为他们有自己的邑,在他们的邑里,由宰代替他们行 使权力。孔子为了恢复鲁侯的权,打击三桓过大的势力,才提出 "堕三都"的主张,终因三桓的宰的反对而没有完全成功。又晋赵 鞅据晋阳与据朝歌的范吉射、荀寅相攻战,终于灭了范氏、荀氏。 这些例子最好地说明封建社会里国中有国的一大特点。

这种采邑制到战国末叶变为食邑制,如虞卿为赵相,封万 户侯(《史记•平原君摩卿列传》)吕不韦封文信侯,食河南洛阳十 万户《史记·日不书列传》。汉代更多,《史记·高祖功臣诸侯年

表》等三个年表对每个侯者食邑若干户都有详细记载。这种食邑 和周代的采邑性质完全不同, 它的特点是受封的侯只有从所封 的民户那里收取租税的权利,而没有任何政治权利。封邑人民 对他也没有君臣关系,没有政治的、军事的义务。因此这样的食 邑主不可能以食邑为根据地形成政治上的独立。为什么食邑主 只有食租衣税的权利而没有任何其它权利?因为他没有土地所 有权。食邑民户向他交税,实际上土地所有权还是归地主私有 的。此时, 租与税分开, 租是农民交与地主的, 税是土地所有者 交与国家的,食邑主不过是把原来交给国家的税拿到自己手里 罢了。采邑一变为食邑,正是土地所有制从贵族所有变为庶民 所有的结果。它也反映了从封建割据走向中央集权的政治变化。

#### 四、世卿制度

什么叫世卿?它就是天子或诸侯下的大贵族, 世袭地享有 卿的政治地位,执掌政权。本来封建政治是封建贵族的专政,当 然他们的卿士地位是会世袭下去的,这是没有什么奇怪的。可 是《公羊传》却提出《春秋》"讥世卿"的说法,说,"世卿,非礼也" (隐三年)。他不懂得世卿正是周礼的根本。世卿制度 说 明 大 贤 族阶级垄断着政治权力,把它看成他们的政治特权。

自西周至春秋的历史不正好证明了世卿制度的存在是历史 的事实吗?

周公旦卒后,长子伯禽就封于鲁,称鲁公,次子世袭周公,为 王朝卿士。宣王初立,周公、召公辅政。这周公当然是旦之后。 春秋时,《左传》桓五年有周公黑肩,庄十六年有周公忌父,文十 四年有周公阅, 成十一年有周公楚, 可见周公世为王朝卿士。

召公奭辅成康,为太保,其子孙世世代代称召公。宣王时有 召穆公南,《诗·江汉》就是咏他的。《左传》僖十一年有召武公, 文五年有召昭公,宣六年有召桓公,昭二十二年有召庄公,二十 四年有召简公,可见召公也世为王朝卿士。1

尹吉甫为宣王卿士。春秋时,成十六年有尹武公,昭二十三 年有尹文公,当是吉甫之后,世为王朝卿士。

与召公奭同受顾命辅康王的有毛公,即毛叔郑,其后有毛伯 班。春秋时有毛伯卫,见《左传》文元年;有毛伯过,见昭十八年; 还有毛伯得,可见毛氏也世为王朝卿士。

號仲,號叔是武王之弟。宣王时有號文公谏不藉千亩。他是 虢仲之后, 还是虢叔之后不详。春秋时, 虢公忌父为王卿士, 见于 《左传》隐八年。其后, 虢公林父将右军, 与桓王同伐郑, 可见虢氏 也世为王朝卿士。

此外还有樊氏、原氏、单氏、刘氏等,都是王朝世卿。

至于各诸侯国的世卿,更是大家所熟悉的。如鲁之三桓,郑 之七穆,宋之六卿,齐之国氏、高氏、崔氏等,卫之孙氏、宁氏,世 掌政权,当时人不以为非,孔子怎会认为非礼?所以《公羊传》的 说法是没有根据的,这是作者的主观看法,不能代表孔子思想。

世卿制度体现了封建贵族专政的特点, 当时虽有人不出自 世卿而掌握政权,那只是个别例外。战国以来,随着新兴的庶人 地主阶级的出现,他们不仅要掌握经济权力,还要夺取政治权 力,于是布衣一跃而为卿相,贵族专制的局面才被打破。可见世

① 《史记·燕出家》:"周武王之灭纣,封召公于北燕。"但召公实未就封,《索 隐》:"召者畿内采地,奭始食于召。……以元子就封,而次子留周室,代为 召公。"封于燕者, 九世至惠侯, 皆失其名谥。参看第二节关于琉璃河所出 《堇鼎》的一段。

卿制度正是典型的封建制度之一。

#### 五、婚姻制度

婚姻制度也是封建社会里的最主要的制度之一。《礼记·昏 义》说:

男女有别,而后夫妇有义;夫妇有义,而后父子有亲;父

子有奈,而后君臣有正;故曰:昏礼者礼之本也。 这里把婚姻的地位抬得这样高,这是因为儒家把国看作家的扩 大,把家看作国的根本。从社会发展的规律来看,先有家而后有 国,这个看法也不是没有道理,当然他们不懂得家与国的本质上 的不同。

在周代, 一般庶人实行一夫一妻制, 贵族们实行一夫多妻 制。二者共同之点是, 妻是从属于夫的, 这在贵族阶级里尤其明 显。贵族们虽行一夫多妻制, 但是就人数来说, 他们毕竟是少 数;如就全国绝大多数的庶人来说,无疑一夫一妻制是普遍通行 的制度。

周代婚姻制度的特点是实行同姓不婚制, 理由是"男女同 姓,其生不蕃"(《左传》僖二十三年),这当然是一个理由,所以贵族 们"买妾不知其姓则卜之"(同书,昭元年)。我以为还有一个理由, 就是加强宗法制度,严男女之别,使异姓严格服从于同姓。《礼 记 · 大传》说:

同姓从宗合族属,异姓主名治际会,名著而男女有别。 孔颖达疏说:

'同姓,父族也;从宗谓从大小宗也,合族属谓合聚族人 同时而食也。异姓谓他姓之女来为己姓之妻者,系夫之亲,

主为母妇之名,夫若为父行则主母名;夫若为子行,则主妇 名。治,正也。主此母妇之名,以正婚姻交接会合之事,母

妇之名著,则男女尊卑异等,不相淫乱。 这里所谓"同姓"、"异姓"实际上是指姬姓与非姬姓。由于周人 实行同姓不婚制,所以异姓指"他姓之女"。"治际会"实际上是 讲婚姻关系。"从宗合族属"是讲宗法制度。"周之宗盟,异姓为 后"(《左传)隐十一年),在会盟制度上也体现姬姓对异姓的优越地 位.

古人不论贵族、平民一律不称呼姓,但不是没有姓。 古人的 姓与氏是有严格区别的。氏虽不同,如姓相同,也不能通婚。例 如齐崔杼与东郭偃,氏虽不同,但同姓姜,故按礼不应通婚。后世 以氏为姓,姓氏无别,一般人不明姓与氏的区别和意义。按姓起 源于氏族社会里的氏族,是自远古以来同族的人所共有的。如 商人姓子, 周人姓姬, 秦人姓嬴之类。氏是贵族所专有的, 平民 没有氏。别子之后,为了彼此有别而立氏,又贵族出自高祖的 也可以别立氏,又称为族(周人的氏与族和我们通常说氏族社会 的氏族完全是两件事)。周人为了严格实行宗法制,不能不立氏, 女子则有姓而无氏,或虽有氏而不称,所以有"男子称氏,女子称 姓"的礼。所谓"虽百世而婚姻不通者,周道然也"(《礼记·大传》), 是指同姓说的,这是周代婚姻制度的基本原则。

可是春秋以来,贵族们并不能严守这个原则。例如, 齐崔杼 要娶"棠公之妻,东郭偃之姊"。偃说:"男女辨姓,今君出自丁(齐 丁公),臣出自桓(齐桓公),不可。"可是崔杼还是娶了她(《左传》 裹二十五年)。齐庆舍的臣卢蒲癸有宠,庆舍以女妻之。庆舍之女谓 卢蒲癸曰:"男女辨姓,子不辟宗,何也?"曰:"宗不余辟,余独焉 辟之?"(同书,裹二十八年)按庆舍与卢蒲癸都是姜姓, 所以说"子

不辟宗",宗指姜姓。晋平公有病,郑国派子产去问病,他说,"男 女辨姓,礼之大司也,今君内实有四姬焉,其无乃是也乎?"(同书, 昭元年)这是说平公的夫人有四个姓姬的, 是同姓通婚。鲁昭公 娶吴女, 称吴孟子。陈司败讥讽昭公说: "君取于吴为同姓, 谓之 吴孟子, 君而知礼, 孰不知礼?"(《论语·述而》)哀十二年, 吴孟子 卒,《春秋》只书"孟子卒",不书姓,是讳娶同姓。这些例子都说 明春秋时期有些贵族已经打破了同姓不婚的旧礼,当时人认为 非礼。

周代同姓不婚的原则,除了加强种族生命力之外,还起了巩 固宗法制度的作用,所以春秋以来这个原则的逐渐破坏,说明贵 族的宗法制度已发生动摇,而贵族宗法制度的动摇则意味着封 建领主阶级专政的削弱。

#### 六、严格的等级性与人身隶属关系

上述各项制度,周入总名之曰礼。关于礼的理论和作用,我 们在下章中作详细的讨论,这里只要指出,上述各种制度都有一 种非常鲜明的等级性的特征。为什么是这样? 因为这些制度是 直接或间接建立于封建土地所有制之上,而后者又是以等级制 为特点的。恩格斯说:

由采邑制所创造出来的社会等级制度,从国王起,经过 大采邑主(帝国直属公爵的前身)到中等采邑主(即以后的 贵族)……下至生活在马克公社以内绝大多数的自由的与 不自由的农民 -- 在这里, 我们已经看到了以后闭锁的封 建等级制的基础。(《德国古代的历史和语言》,页83)

恩格斯把这种由采邑制所创造出来的等级制叫做封建等级

制, 这和我国周代的等级制, 在本质上和形式上都没有什么差 别,我们再看看周代的等级制。孟子说:

天子一位,公一位,侯一位,伯一位,子男同一位。凡五 等也。君一位,卿一位,大夫一位,上士一位,中士一位,下 士一位,凡六等。(《孟子•万章下》)

前者指王朝与诸侯的卿士的爵位。《礼记·王制》将天子除外。 子、男分开,分为公、侯、伯、子、男五等,一般所谓五等爵,即从 《王制》之说。后者指诸侯国内贵族的等级,《王制》不数君,分 为五等, 与孟子说的大同小异,《左传》又往往将卿与大夫当作 一位。

关于五等爵之说,近人提出异议,依据金文,等级常有变动, 以为五等爵并非一定的等级。我以为依据《诗》、《书》、《春秋》、 《左传》诸书以及金文,自西周以来即有公、侯、伯,子男则较少 见, 或用于外族之君。东迁以后, 五等爵的存在是有目共见的<sup>①</sup>。 至于爵位常有变动, 金文与文献所载不合, 此中当有其理由, 而 为我们所不知,这个问题不如暂时保留。我以为虽有这个问题, 不足以推翻周代贵族的不同等级的爵位这个客观存在的事实。

战国时期,五等爵若存若亡,比如有名的"四公子"都以"君" 为号,其它亦多称君。只有商鞅在秦,因秦的旧制,"明尊卑, 爵 秩等级,各以差次;名田宅,臣妾,衣服,〔各〕以家次"(《史记·商君

<sup>10</sup> 西周文献上明载贵族爵位如: 周公见于《周书》各篇,《顾命》篇除召公称 "太保奭"外,有芮伯、彤伯、毕公、卫侯、毛公,又有齐侯吕伋;《诗·崧高》有 申伯、召伯;《韩奕》有韩侯;《江汉》《召是》都有召公。 见于金文的如;《矢令 設》有楚伯、丁公」《太保設》有录子;《矢令彝》有周公;《班設》有毛伯、魏 公、吴伯、吕伯;《毛公鼎》有毛公;《噩侯鼎》及《成鼎》有噩侯;《麦鼎》有邢 侯;《卯毁》有受伯)《羌伯毁》有益伯,羗伯;《召伯虎段》有召伯;《宗周钟》有 及子等等,不胜枚举。

列传》),设立二十等爵。这二十等爵的设立有其特殊目的,就是以 此为鼓励战士奋勇作战的诱饵。商鞅规定"有军功者,各以率受 上爵"(同上), "斩一首者爵一级, 欲为官者, 为五十石之官; 斩二 首者爵二级,欲为官者,为百石之官。"(《韩非子·定法》)这样爵秩 越高,占有田宅、臣妾、衣服等就越多,秦兵之勇于战斗,当然和 这有关。汉承秦制, 保留着秦爵, 名称不变, 往往有赐民爵一级 的事,居延汉简有公士、公乘、上造等爵名。这说明自秦以后,在 地主阶级专政时期的封建社会里,等级制并未消灭。

封建等级制的特点是:

第一、贵族等级制中每一个上下级都存在着君臣关系。也 就是人身隶属关系。详言之,每一个上级贵族就是下级的君,每 一个下级贵族就是上级的臣,用楚国芋尹无宇的话来说,就是,

王臣公,公臣大夫,大夫臣士。(《左传》昭七年) 这里的公包括侯,大夫包括卿。试以鲁国为例:鲁侯对周王来说 是臣,对其卿大夫是君;季氏对鲁侯是臣,对其家臣来说是君。这 种阶梯式的君臣关系在封建社会里叫做"名分",所以说:

礼达而分定。《礼记•礼运》) 孔子讲"正名",就是讲正君臣、父子的名分。他修《春秋》目的也 在此,所以说:

《春秋》以道名分。(《庄子・天下篇》)

君臣上下,父子兄弟,非礼不定。(《礼记 · 曲记》) "非礼不定"的意思是用贵族阶级的礼把每一个贵族都固定在一 定的君臣名分上, 受礼的约束, 使不相乱; 这样来维持封建社会 的秩序。不理解这点,就不能理解典型的封建社会的特点。

马克思在谈到欧洲中世纪封建社会的情形时说,

在那里我们看不见独立的人, 却看见每个人都是互相 依赖的——农奴与领主,家臣与封建诸侯,俗人与僧侣。物 质生产的社会关系及建立在其上的各个生活领域都是以人 身的依赖性为特征。(《资本论》第一卷,页60, 重点是引者加的)

现在让我们看看马克思所谓封建的人身依赖关系(即隶属 关系)在周代是不是存在? 农奴是土地的附属品,当然是隶属于 领主的,可以不论,只论各级贵族之间的关系。

诸侯受天子之封才有其国,所以对于天子有君臣关系,因而 有 朝聘、贡献等等义务。 《礼记・王制》说:

诸侯之于天子也,比年一小聘,三年一大聘,五年一朝。 诸侯对天子行朝聘之礼,其意义在于承认和天子的君臣关系,否 则,等于闹独立了。所以孟子说:

一不朝则贬其爵,再不朝则削其地,三不朝则六师移 之。(《孟子・告子下》)

东迁以后,王室衰微,诸侯强大,朝聘之礼遂废。一个著名的例 子是,

王夺郑伯政,郑伯不朝。秋,王以诸侯之师伐郑,郑伯

御之,……王卒大败,祝聃射王中肩。(《左传》桓五年) 郑庄公原是王朝的卿士, 周桓王不喜欢他, 夺其卿士之职, 庄公 于是不朝王,王率兵伐郑,反为郑所败。郑庄公由此受后世的讥 评,因为他不但不朝,还不认错,甚至于以武力对抗,这在封建礼 教上是大逆不道了。

诸侯朝王当然不能空手去,必须有所贡献,没有贡献也被认 为非礼。

齐桓公率诸侯伐楚时,管仲与楚使有一段对话,

尔贡包茅不入,王祭不供,无以缩酒,寡人是征……。对

日, 贡之不入, 寡君之罪也, 敢不供给。……(《左传》僖四年) 当时楚国逐渐强大,齐桓伐楚,首先责问楚使为什么不向周天子 进贡,而楚使不得不承认有罪,这证明当时诸侯对天子有进贡的 义务,虽以楚之强,也不能不在封建的礼制之前低头。

王使宰孔赐齐侯胙,曰:"天子将有事于文武,使孔赐伯 舅胙。"齐侯将下拜,孔曰:"且有后命,天子使孔曰:'以伯舅 耋老,加劳,赐一级,无下拜。'"对曰:"天威不违颜咫尺,小 白余敢贪天子之命, 无下拜, 陨越于下, 以遗天子羞, 敢不 下拜。"下拜,登受。(《左传》僖九年)

周襄王以齐桓有尊王之功,赐以祭肉,齐桓虽是霸主,不敢不尊 守君臣之礼,拜受天子之赐。这证明天子与诸侯君臣间的封建礼 节还是有约束力的。以上这几个例子说明春秋时期天子与诸侯 间的君臣关系是存在的。」

卿大夫对于诸侯也有君臣关系,卿大夫有效忠于君的义务, 这表明卿大夫是隶属于君的。例如:

初,(晋)献公使荀息傅奚齐。公疾,召之曰:"以是藐诸 孤,辱在大夫,其若之何?"稽首而对曰:"臣竭其股肱之力, 加之以忠贞,其济,君之灵也;不济,则以死继之。"……冬十 月,里克杀奚齐于次,……荀息将死之,人曰:"不如立卓子 而辅之。"荀息立公子卓以葬。十一月,里克杀公子卓于朝, 荀息死之。(同前)

晋献公废太子申生而立奚齐,这本来是非礼的,荀息因为是奚齐 的师傅而且受献公托孤,遂以死效忠于献公,他以为这是忠贞。 这个例子说明当时有些卿大夫只知效忠于诸侯个人, 卿大夫与 诸侯之间有封建的隶属关系。

卫宁惠子疾,召悼子曰:"吾得罪于君,悔而无及也。名

藏在诸侯之策,曰:'孙林父,宁殖出其君。'君入则掩之,若 能掩之,则吾子也"……悼子许诺,惠子遂卒。(同书,裹二十 年)

卫孙林父,宁殖曾逐献公出国,事在襄十四年。固然卫献公不是 贤君,但以卿大夫而逐君是违背封建礼教,是大逆不道的,他们 的恶名是写在各国的史书上的,所以宁殖后悔了,临死之前,召 他的儿子宁喜,叫他使献公复国。这个例子也说明,君臣之间的 球属关系在当时还是被人重视的。

至于家臣对于卿大夫,其隶属关系就更密切。春秋时大夫 称主,主就是君。家臣宁效忠于其主,而不效忠于诸侯,例如:

齐侯……以藩载栾盈及其士,纳诸曲沃,栾盈夜见胥午 而告之,……许诺,伏之,而觞曲沃人。 乐作,午言曰:"今也 得栾孺子何如?"对曰:"得主而为之死,犹不死也。"皆叹, 有泣者。爵行,又言,皆曰:"得主,何贰之有?"盈出, 徧拜 之。……(《左传》襄二十三年)

栾盈被范匄所逐,奔齐,借齐侯之力,偷偷回国。栾氏之臣都表 示愿为他效死,因为他们对栾氏有君臣隶属关系。当栾盈出亡 时,晋国下令不许他的家臣随他出亡,栾氏家臣之一辛命还是跑 了,后来被捉回,问他为什么敢违令,他说:

臣闻之:三世事家(按指卿大夫),君之,再世以下,主之。 事君以死,事主以勤,君之明令也。自臣之祖,以无大援于 晋国,世隶于栾氏,于今三世矣,臣故不敢不君。今执政曰:

"不从君者为大戮",臣敢忘其死而叛其君,以烦司寇?(国 ・语・晋语》)

照辛俞的说法, 栾氏是他的君, 所以不敢违叛, 晋君倒不是他的 君,敢于抗命了。这表明家臣对卿大夫的隶属关系是多么密切。

(鲁昭公讨伐季孙氏时) 叔孙氏之司马鬷戾言 于其 众 曰:"若之何?"莫对。又曰:"我家臣也,不敢知国。凡有季氏 与无,于我孰利?"皆曰:"无季氏,是无叔孙氏也。"黟戾曰, "然则救诸?"(同书,昭二十五年)

鬷戾是叔孙氏的家臣,自言只知有家(指叔孙氏),不知有国(指 鲁公),在私家与公室发生冲突的时候,就效忠于私家,以反对鲁 国,这话和辛俞的话是同一意义。

以上诸例证明在春秋时期,各级贵族之间存在着君臣关系, 亦即人身隶属关系,马克思所说的在中世纪欧洲封建社会内"看 不见独立的人,却看见每个人都是相互依赖的"现象,在这里更 得到典型的例证。

封建等级制度的第二个特点是, 在各等级贵族的礼上无不 印着鲜明的等级烙印,不论在朝聘、祭祀、丧葬、以及衣服、车马、 宫室等项都必须遵守各等级应守的礼,违反了它就是僭礼,就要 受到礼教的谴责。贵族的等级性首先表现在服命上。

上公九命为伯,其国家、宫室、车旗、衣服、礼仪皆以九 为节;侯伯七命,其国家、宫室、车旗、衣服、礼仪皆以七为 节;子男五命,其国家、宫室、车旗、衣服、礼仪皆以五为节。 王之三公八命,其卿六命,其大夫四命,及其出封也,皆加一 等,其国家、宫室、车旗、衣服、礼仪亦如之。……公之孤四 命,以皮帛眡(通"视")小国之君,其卿三命,其大夫再命,其 士一命,其宫室、车旗、衣服、礼仪各眡其命之数。 侯伯之卿 大夫士亦如之。子男之卿再命,其大夫一命,其士不命,其 宫室、车旗、衣服、礼仪各眠其命之数。 (《周礼・春官・典命》) 按《周礼》此段亦见《大戴礼记 · 朝事》,当是周代服命礼制,其所

述等级性之存在是无可否认的。我们还可以从其它书中找到这 类的材料。

关于朝聘,这是封建制度中的大礼之一。所谓"朝以正班爵 之义,帅长幼之序"(《左传》庄二十三年),它本身带有严格的等级 性。例如:

聘礼:上公七介,侯伯五介,子男三介,所以明贵贱也。 《礼记 · 聘义》)

穆叔如晋,晋侯享之。金奏《肆夏》之三,不拜,工歌《文 王》之三,又不拜,歌《鹿鸣》之三,三拜。韩献子使行人子员 问之,……"吾子舍其大而重拜其细, 何礼也?"对曰. "《三 夏》,天子所以享元侯也,使臣弗敢与闻;《文王》两君相见之 乐也,臣不敢及;《鹿鸣》君所以嘉寡君也,敢不拜嘉?《四 牡》君所以劳使臣也,敢不重拜?《皇皇者华》,君教使 臣,……敢不重拜?"(《左传》襄四年)

春秋时期的霸主不明古礼,晋侯享穆叔,用天子之乐,穆叔却守 古礼,不拜。穆叔的话讥刺了晋国君臣不懂礼。这个例子很好 地反映了当时各级贵族所用的礼乐是有严格的等级性的。又如:

春, 號公、晋侯朝王, 王饗醴, 命之宥, 皆赐玉五五, 马三 匹,非礼也。王命诸侯,名位不同,礼亦异数,不以礼假人。 (同书,庄十八年)

齐侯使管夷吾平戎于王……王以上卿之礼獿管仲,管 仲辞曰:"臣贱有司也,有天子之二守国,高在……陪臣敢 辞。"王曰:"舅氏,余嘉乃勋……无逆朕命。"管仲受下卿之

礼而还。君子曰:"管氏之世祀也宜哉。"(同书,僖十二年) 因为虢公与晋侯的"名位"不同,王给他们的赏赐也应当不同。 "名位不同,礼亦异数",这两句话说明封建礼制的等级性非常明

白。周天子常给虢公、晋侯的玉马数目相同,所以被左氏讥为非 礼。管仲在齐为下卿,故不敢受上卿之礼,为左氏所称道。

关于盟会.

夏,公会王子虎,晋狐偃、宋公孙固、齐国归父、陈辕涛 涂、秦小子愁,盟于翟泉,……卿不书,罪之也,在礼,卿不会

公侯,会伯子男可也。(《左传》僖二十九年) 此条自"卿不书"以下皆左氏评语,指出经书"夏六月,会王人、晋 人、宋人、齐人、陈人、蔡人、秦人盟于翟泉",不书各国卿大夫之 名的理由。依周礼,王子虎为王室代表,不应与诸侯及卿大夫 盟, 鲁公亦不应与卿大夫盟, 这违背贵族等级差别的原则。

晋人以公不朝, 来讨, 公如晋。夏四月己巳, 晋人使阳 处父盟公以耻之。书曰:"及晋处父盟",以厌之也。(同书, 文二年)

所谓"晋人使阳处父盟公以耻之", 意谓卿大夫与诸侯订盟, 是降 诸侯一等,所以说"耻之"。

十一月,公及楚公子婴齐、蔡侯、许男、秦右大夫说,宋 华元、陈公孙宁、卫孙良夫、郑公子去疾及齐国之大夫盟于 蜀。卿不书, 匮盟也, 于是乎畏晋而窃与楚盟, 故曰匮盟。 蔡侯、许男不书,乘楚车也,谓之失位。君子曰,"位其不可 不慎也乎,蔡许之君,一失其位,不得列于诸侯,况其下乎?" (同书,成二年)

此自"卿不书"以下乃左氏解释经不书各国卿大夫之名, 与不书 蔡侯、许男之故,因各国畏晋而私与楚盟,楚人使蔡侯、许男乘楚 车,蔡侯为左,许男为右,不以诸侯之礼待之,故曰失位,失位即 不得列于诸侯,《春秋》因而不书蔡、许。

冬十一月,晋侯使荀庚来聘且寻盟,卫侯使孙良夫来聘

且寻盟。公问诸臧宣叔,曰:"中行伯之于晋也,其位在三 (注,下卿),孙子之于卫也,位为上卿,将谁先?"对曰:"次国 之上卿当大国之中,中当其下,下当其上大夫;小国之上卿 当大国之下卿,中当其上大夫,下当其下大夫。上下如是, 古之制也(注,古制,公为大国,侯伯为次国,子男为小国)。 卫在晋不得为次国(注,春秋时,以强弱为大小,故卫虽侯 爵,犹为小国),晋为盟主,其将先之。"丙午盟晋,丁未盟卫, 礼也。(同书,成三年)

关于庙制:

天子七庙, 三昭三穆与大祖之庙面七; 诸侯五庙, 二昭 二穆与大祖之庙而五,大夫三庙,一昭一穆与大祖之庙而 三;士一庙,庶人祭于寝。(《礼记 · 王制》)

有天下者事七世, 有国者事五世, 有五乘之地者事三 世,有三乘之地者事二世,持手而食者不得立宗庙。(《荀子• 礼论》)

关于祭祀.

天子祭天地,诸侯祭社稷,大夫祭五祀。天子祭天下名 山大川,……诸侯祭名山大川之在其地者。……《礼记·王 制》)

天子祭天地,祭四方,祭山川,祭五祀,岁徧;诸侯方祀, 祭山川,祭五祀, 岁徧; 大夫祭五祀, 岁徧; 士祭其先。(《礼 记 曲礼》)

因为只有天子才能祭名山大川,诸侯祭名山大川之在其地者,卿 大夫是没有资格来祭的,所以孔子批评季康子而称赞楚昭王。

季氏旅于泰山,子谓冉有曰:"女弗能救与?"(《论语·八 俗》)

初,昭王有疾,卜曰:"河为祟",王弗祭。大夫诸祭诸郊。 王曰:"三代命祀,祭不越望。江、汉、睢、漳,楚之望也。祸福 之至,不是过也;不谷虽不德,河非所获罪也"。遂弗祭。孔

子曰:"楚昭王知大道矣,其不失国也宜哉。"(《左传》衰六年) 孔子称赞楚昭,因为他还能守古礼,不祭河,因为河不在楚国境 内。他反对季氏,因为季氏是没有祭名山大川的资格的,何况以 卿大夫而祭不在其境内的泰山,是僭天子之礼。

关于丧葬:

天子七日而殡,七月而葬,诸侯五日而殡,五月而葬;大 夫、士、庶人三日而殡,三月而葬。(《礼记·王制》)

天子七月而葬, 同轨毕至, 诸侯五月, 同盟至; 大夫三 月,同位至;士逾月,外姻至。(《左传》隐元年) 关于冕服:

天子袾裷衣冕, 诸侯玄裷衣冕, 大夫裨冕, 士皮弁服。 (《荀子・富国》)

天子龙衰,诸侯黼,大夫黻,士玄衣缥裳。(《礼记•礼器》)

天子之冕,朱绿藻,十有二旒,诸侯九,上大夫七,下大 夫五,士三。(同书)

天子佩白玉而玄组绶,公侯佩山玄玉而朱组绶,大夫佩 水苍玉而纯组绶,世子佩瑜玉而綦组绶,七佩瓀玫而缊组。 绶。(《礼记・玉藥》)

关于宫室、器物。

天子之堂九尺,诸侯七尺,大夫五尺,十三尺。(同书)

天子之席五重,诸侯之席三重,大夫再重。(同书)

天子之豆二十有六, 诸公十有六, 诸侯十有二, 上大夫 八,下大夫六。(同书)

关于乐、舞、田猎等项:

正乐县(同悬)之位,王宫县,诸侯轩县,卿大夫判县,士 特县,辨其声。 注, 宫县、四面县;轩悬夫其一面;判县又夫 其一面,特县又去其一面。(《周礼 · 春官 · 小胥》)

考仲子之宫, 将万焉。公问羽数于众仲, 对曰: "天子用 八,诸侯用六,大夫四,士二。"(《左传》隐五年)

昔我先君之田也, 旃以招大夫, 弓以招士, 皮冠以招虞 **人。**(《左传》昭二十年)

关于僭礼的记载:

诸侯之宫县而祭以白牡,击玉磬,朱于设鍚,冕而舞大 武, 乘大辂, 诸侯之僭礼也。(《礼记·郊特姓》)

台门而旅树,反坫,绣黼,丹朱中衣,大夫之僭礼也。 (同书)

庭燎之百,由齐桓公始也。郑玄注: "僭天了也。庭燎 之差,公盖五十,侯伯子男皆三十。"(同书)

孔子谓季氏,八佾舞于庭,子曰:"是可忍也, 孰不可忍 也?"(《论语•八佾》)

三家者以雍彻。子曰:"'相维辟公,天子穆穆',奚取于 三家之堂?"(同书)

邦君树塞门,管氏亦树寨门;邦君为两君之好有反坫, 管氏亦有反坫。管氏而知礼,孰不知礼?(同书)

以上随便举一些例子, 说明周代各等级贵族, 自天子到土, 他们在祭祀、朝聘、盟会、昏丧、衣服、车马、宫室、器物、音乐、舞 蹈、田猎等项上无不表现其严格而鲜明的等级性。马克思说:

中世纪各等级的全部存在就是政治的存在,它们的存 在就是国家的存在,……它们的等级就是它们的国家。(《黑

格尔法哲学批判》《马克思恩格斯全集》第一卷,页335,重点是引者加 的)

这就是说,在中古欧洲,国家和政治无不建立在等级制之上。等 级就是政治,就是国家。马克思这话虽是对中古欧洲说的,也适 用于我国周代。不理解这点, 对于周代国家的特点也就不能理 解。

## 七、几个问题

通过上面几节的分析,我们看到,不论宗法制度、封国制度、 采邑制度、世卿制度,无一不是为了保护贵族阶级的土地私有制 而存在的。这些制度的总和体现了贵族领主阶级专政,是典型 的封建主义。最后还有必要讨论一下有关的几个问题。

一个相当流行的说法, 说封国制度不是封建制度, 不能看见 有封国就说是封建社会。我以为这话是只知其一,不知其二。 其一是分封制度不等于封建社会,因为前者是一种政治制度,后 者是建立在封建经济之上的社会形态,代表一种社会生产方式。 我们并没有简单地只根据周代有封国就说周代是封建社会。其 二是封建制度是一种上层建筑形式, 它的经济基础是封建的土 地所有制,它主要表现在各级大小贵族的世袭领地上,在封建社 会里,封国正是比采邑更高一级的世袭领地。在这种情况下,封 国制就和封建经济发生关系了。因此,我们也不能反过来说,封 国制与封建社会一定无关。这问题应当作具体分析,本书中所 讨论的正是对这问题所作的具体分析。

什么叫封建经济?列宁讲的非常扼要而透彻,我们在第二 章里曾引用过了。关于什么是封建国家,这里再引恩格斯的一

段话。他说:

在中世纪这些大国的每一个国家里, 国王是整个封建 等级制的顶点,是最高的首脑,诸侯们没有他就不可终日, 但他们也不断向他兴兵作乱。整个封建经济的基本关 系——分封采邑以取得一定的人身服役和贡赋——其至在 其最初和最简单的形式中也为争吵造成了充分的口实,而 在有这样许多人蓄意寻衅的时候更是如此,那末在中世纪 末期, 当所有各地的采邑关系因赐给的、剥夺的、重新恢复 的、因过时而终止的、加以改变或以任何其它方法加以限制 的权利与义务而形成一团乱丝的时候,怎能避免许多冲突 呢?例如,无畏的查理在他自己某一部分领地上是神圣罗 马皇帝某采邑的受封主, 在别一部分领地上是法兰西王某 采邑的受封主;但在另一方面,法兰西王——无畏的查理的 君主——又同时在某些领地上是其原来藩属无畏的查理某 采邑的受封主。既是这样,怎么能避免冲突呢?(《论封建制 度的解体和资产阶级的兴起》《德国农民战争》,页161,附录四)

从列宁的话里,我们了解封建经济是什么样的经济;从恩格 斯的话里,我们了解封建国家里君臣之间的等级和隶 厲 关 系。 今天大概不会有人只根据分封制的存在即断言这是封 建 社 会, 但分封制如果建立在封建经济基础之上,那么封国、采邑以及各 种形式的世袭领地,都不能不说是封建制度的一种形式。恩格 斯讲到中古欧洲封建关系极其复杂,以致不可避免地发生冲突。 在我国周代,封建国家的政治关系虽没有那样复杂,但春秋时 期,天子与诸侯,大国与大国,大国与小国,诸侯与卿大夫,卿大 夫与家臣之间的关系也够乱的了。霸主的出现,大国为争霸而战 争,诸侯、卿大夫之间的篡弑,家臣的叛乱,如此等等,和中古欧

洲的战乱,尽管形式不一样,实质是一样的。割据与战争是封建 国家的必然产物,在中古欧洲是这样,在我国的春秋战国时期也 是这样。

谈到这里,我想提出一个问题,恩格斯在谈到十五世纪西欧 封建社会走向末路时,有这样一段话,

在大多数农村中,虽然还存在着古老朴素的自然经济, 但已经有许多整片的地区,比如在荷兰、比利时和莱茵河下 游,农民都不用徭役和实物献纳,而以货币向领主缴付; 领 主及其臣民完成了把他们自己分别变成地主和佃户的具有 / 决定意义的第一个步骤,并从而剥夺了封建主义政治制度

在农村中的社会基础。(同书,页163,重点是引者加的) 这话是什么意思呢?是不是告诉我们,领主和农奴的对立是典型 的封建主义,而地主与佃户的对立的出现则是封建主义的动摇。 呢?这和我国习惯上所说的封建社会不是大相违反吗?由此可 见,中古欧洲最典型的封建社会的根本的阶级矛盾就是领主与 农奴的矛盾,其经济基础就是封建领主大土地所有制与庄园经 济,其主要的上层建筑,就是封国、采邑制度、君臣的隶属关系。 我们和西方对于封建主义认识之不同,正因为我们的封建社会 和欧洲的封建社会在本质上虽相同,但具体的发展道路则不同, 也可以说差别很大。在我国自战国以来, 姑且不论由于什么原 因,但领主与农奴把他们自己向着地主与农民的转变中迈出了 具有决定性意义的第一步, 则是无可否认的事实。为什么在有 决定意义的转变之前的领主与农奴对立的社会,不叫它封建社 会,而在其转变之后的地主与佃户对立的社会却叫它封建社会, 这难道不是很奇怪的吗?

西周奴隶社会论者把周代非常明显的封建等级制说成奴隶 社会的等级制,这种说法既没有理论的根据,也没有事实的根 据。奴隶社会中,虽有等级区别,但和封建社会的等级制比较起 来,就差得太远了。奴隶社会的等级不可能发展到上下级之间 形成一连串的主仆关系或君臣关系,如我国周代或中古欧洲所 见到的那样严密、完备而普遍的等级形式。道理很简单,在周代 和中古欧洲,那样严密、完备而普遍的等级制度是建立在等级性 很强的封建贵族土地所有制之上的, 而这种等级性很强的土地 所有制是奴隶社会所没有的。马克思、恩格斯只讲封建等级制 度,不讲奴隶制等级制度,这是完全有事实根据的。硬把周代封 建等级制说成是奴隶社会的,是没有道理的。

有人会引楚国无宇的话来证明周代有等级的奴隶制,无字 的话是:

天有十日, 人有十等……王臣公, 公臣大夫, 大夫臣士, 士臣皂,皂臣舆,舆臣隶,隶臣僚,僚臣仆,仆臣台。……(《左

传》昭七年)

所谓"人有十等"指自王至台而言。这话很成问题。问题在于, 在这十等之中,士以上是贵族,没有问题,士以下六种人,自隶至 台大概是奴隶, 皂、舆是什么人, 不清楚10, 这里没有庶人。庶 人这一等级是人数最多的,不应不计在十等之内。如果说皂、舆 是庶人,不应不叫庶人,而称皂、舆。而且庶人没有等级,也没 有相臣之事,《左传》一书完全可以证明。更明显的是,在古文献

<sup>1 《</sup>左传》隐五年:"皂隶之事",象是奴隶,昭四年,"舆人纳之"(纳冰),可能展 奴隶。裹三十年:"與人诵之曰",这與人指众人,即国人,实际上是贵族,至 少是有产者,决不是奴隶。从《左传》上看,春秋时期,皂、隶、爽、台的身分 并不是固定的。

里也不见有自阜至合分成六个等级,而且相臣的事,所以无宇汶 个说法是不可信的。退一步说,即令他的话有可信之处,这一条 材料也还不能证明周代的等级制度是奴隶社会的等级制。

周人所说的礼是阶级社会里的上层建筑,观上引各种制度 非常明显,可是有人硬说礼是社会风俗习惯,这完全抹杀事实, 象宗法、封国等种种制度, 怎能说是风俗习惯? 我们不应忘记, 周代是阶级社会,在阶级社会里一切事物无不打上阶级的烙印, 尤其是象礼这东西是直接为统治阶级服务的,更不可能不打上 阶级的烙印,决不能与氏族社会的风俗习惯等量吝观。何况周 人并未把礼与俗看成一个东西。例如:

礼从宜,使从俗。(《礼记·曲礼》)

教训正俗,非礼不备。(同书)

入竟而问禁,入国而问俗。(同书)

故君民者章好以示民俗。(同书,《缁衣》)

君子如欲化民成俗,其必由学乎!(同书,《学记》) 风俗是自然形成的,特别是氏族社会里的风俗,一般不是统治阶 级所能用的武器,这和礼的本质有根本的不同。马克思说,

社会的统治阶级的利害关系是要使现状当作法律,成 为神圣不可侵犯的,并且要把它的由习惯和传统而固定化 的各种限制当作法律的限制固定下来。(《资本论》第三卷,页

1035)

这里马克思所说的法律也就是周人所说广义的礼。周代统治阶 级把从过去习惯传统一切有利于他们的东西都固定下来,变成 不可侵犯的礼,它自然成为维持和巩固贵族阶级的工具,它的阶 级性是非常明显的,抹杀其阶级性是根本错误的。

#### 笛 四音

# 从意识形态方面考察周代社会性质

人们的意识形态是随着人们的物质生活条件, 社会经济关 系的改变而改变的。某个社会的意识形态,作为上层建筑的一 种形式,总是当时经济基础的反映,并且对后者起反作用。这就 是说, 意识形态与经济基础有密切不可分的关系。因此, 我们在 考察周代社会性质的时候, 研究当时的意识形态的某些方面, 也 就是说最明显地反映其社会特点的方面, 也是必要的。本章拟 就这方面作初步探讨。

#### 一、周人在意识形态上的跃进

殷周之际的社会变革反映在周人的意识形态上是十分明显 的,这可以从下面几点来说,

一、殷人迷信上帝、鬼神,殷王事无大小,无不占卜,这在甲 骨文里表现非常明显; 这就是说, 殷人的世界观是绝对相信天 命。《尚书·西伯戡黎》记西伯灭黎之后,形势对殷很不利,而殷 民又不安定,纣臣祖伊害怕了,问纣王怎么办? 纣答:"呜呼! 我 生不有命在天!"纣王这句话,写得非常传神,把纣的迷信天命的 愚蠢相活画出来,很可代表殷人的思想状态。周人也相信天命, 也占卜,但他们不象殷人那样迷信天命。
天畏(威)棐(非)忱(诚),民情大可见,小人难保。(《尚 书·康浩》)

肆汝小子封,惟命不于常,汝念哉! (同論) 这是周公教导康叔的话,说天威,即天命,不是可靠的,是不常在 的,即不常在一姓,教他不要迷信天命,要注意"民情"。

天降丧于殷,殷既坠厥命,我有周既受(下当补一"命" 字),我不敢知曰厥基永孚于休。若天棐忱,我亦不敢知曰 其终出于不祥。(同书、《君奭》)

我亦不敢宁于上帝命,弗永远念天威,越我民罔尤违, 惟人, 在我后嗣子孙。大弗克恭上下, 遏佚前人光, 在家不 知天命不(丕)易,天难谋(通"忱"),乃其坠命。(同书)

天不可信, 我道惟宁(文)王德延, 天不庸释于文王受 **命。**(同书)

《君奭》这篇是周公对召公专谈天命不可信和如何对待天命的文 章。"厥基永孚于休"意思是周家受天命,根基永远是好的。"其 终出于不祥",意思是最后将变为不祥。"休"与"不祥"是对着 的,到底是休还是不祥,他都表示"我不敢知"。"我亦不敢宁于 上帝命"句,意思是我不敢安心于天命,以至永远不想到天命,对 人民无所违反怨恨。天命既然不敢知,可见问题在"人","在我 后嗣子孙"。如他们对于上, 即天意, 和下, 即民情, 都不能谨慎 对待,断绝先王的光明,不知天命改变。天意是难信的,那就会 "坠命",王位会失掉,国家会灭亡。周公又引速殷周二代的历 史,反复说明天命不常的问题,想见他忧心忡忡的心情。在他看 来,对一个新兴的国家来说,这是一个首要问题。

值得注意的是, 尽管周人在宫书上和贵族们在所铸宝器的 铭文上经常谈天命,实际上往往是官样文章,作者并不一定那样

相信, 至少一些先觉之士对天命是持怀疑态度的。这是周人在 天人关系问题上前进的开端,是不应忽视的。

二、周公为什么对天命有怀疑呢? 因为事实教育了他。殷 末人民大起义,他是知道的;武王伐纣,灭了殷王朝,他是参加了 的;武庚、奄君叛变,是他亲自镇压下去的。这一连串的事,使他 知道,天命是渺茫的,民意才是现实的。所谓"民情大可见,小人 难保",正是告诫康叔,要重视人民的意愿。又说:"肆汝小子封, 惟命不于常, 汝念哉!"这是谆谆教导他, 要时时记住, 天命不是 常在周家的。正是由于这个历史的教训,才产生周人重视民意 的思想。例如:

人无于水监,当于民监。(《尚书 • 酒诰》)

天聪明自我民聪明,天明畏(威)自我民明威。(同书, 《皋陶谟》。按此篇非尧舜时作,此语只代表周人思想。)

天视自我民视, 天听自我民听。(《孟子·万章下》引《太 **哲》** 

民之所欲,天必从之。(《左传》襄三十一年引《太誓》)

天作蘖,犹可违;自作孽,不可活。(《孟子・离娄上》引《太 甲》)

这类的话,把民放在天命之上,重人轻天,这是周人思想上的一 个飞跃。在这基础之上周人才提出"明徳"、"保民"和"革命"的 观念。

三、既然天命不可信,民情大可见,怎么办? 周公主张"明 德慎罚","明德"也叫"敬德"。他说:

惟乃丕显考文王克明德慎罚,不敢侮鳏寡……用肇造 我区夏越我一二邦,以修我西土。(《尚书•康诰》)

我不可不监于有夏,亦不可不监于有殷。我不敢知曰

有夏服天命,惟有历年……惟不敬厥德,乃早坠厥命。我不 敢知曰有殷受天命,惟有历年……惟不敬厥德,乃早坠厥 命。(同书,《召诰》)

肆惟王其疾(亟)敬德,王其德之用, 祈天永命。(同书) 这是从历史上讲,要以夏、殷二代为鉴,说明"明德"就能得天命, 不明德就要丧失天命的道理。德的观念, 何时开始, 很难说<sup>①</sup>; 殷人有没有,也不清楚。《尚书·盘庚》里讲到德,但这篇是不是 殷人的典册,还有争论。即令殷人有德的观念,但把"明德","敬 德"当作一个政治口号提出来,应当说是从周公开始。在《周书》 各篇中,多次反复地、不厌其烦地讲明德或敬德,象乐曲中的旋 律那样。特别是不讲空论,而是引历史为鉴戒,用历史的证据加 以说明。从这一点很能看出周人思想的特点。金文中也经常见 到明德一类的文句。②

四、"明德"既然这样重要,怎样实施? 有无具体内容? 有。 我们从《鬧书》各篇中可以归纳为几点, 从积极方面说, 是教育、 孝友、勤劳;从消极方面说,是慎刑、无逸、戒酒。

"明德"是对周初君臣说的,是治国的纲领,既然尚德,治国 方法是重教育, 还是重刑罚? 在《周书》各篇中, 虽多次谈到用 刑,但重点是在教。先教而后刑,这是周公治国的原则。《周书》 各篇实际都是教,"诰"字就有教的意义在内。比如他说:

邦君、御事、小子尚克用文王教,不腆于酒。(《尚书· 酒诰》)

② 如:"皇天弘厌厥德,配我有周,膺受大命。"(《毛公鼎》)"穆穆克明厥心愁厥 德。"(《师望鼎》)"余不暇荒宁,经雍明德。"(《晋姜鼎》)"帅秉明德。"(《叔和 钟》)

 $145 -$ 

① 《左传》庄八年引《夏书》:"皋陶迈种德",照此说法,远在舜时,即有"德"的 观念,显然是后人附会,可以不论。

庶士、有正、越庶伯、君子,其尔典听朕教。(同书)

古之人犹胥训告,胥保惠,胥教诲,民无或胥涛张为幻。 (同书,《无逸》)

这里"训告"也就是"教诲"。就是说,要用教育的方法治理人民, 人民不会弄虚作假,进行欺骗。

《周书》中常提到"民彝", "彝" 训常, 又训法, 这里不是指法 律,是指常规。这里"民"字泛指一般人民。民彝就是一般人都 应遵守的常规。如:

朕教汝于棐民彝。〈同书,《洛诰》〉

其惟王勿以小民淫用非彝。(同书,《召诰》)

"棐"这里训"辅","棐民彝"就是引导人民遵守常规; 反之, 就是 "非彝"。《诗·大雅·烝民》:"民之秉彝,好是懿德。"与此相合。 要人民遵守常规,不要越轨,这就要教,所以说,

兹迪彝教,文王蔑德,降于国人。(同书,《君奭》) "彝教"就是人民遵守常规的教育,这是"懿德"。"蔑"训勉,文王 勉力以这种懿教施于国人。

《周书》中提到孝友,《诗》中屡言孝,这应当是"民彝"中重要 的一项。

妹土, 嗣尔股肱, 纯其艺黍稷, 奔走事厥考厥长。肇牵 车牛,远服贾用,孝养厥父母。(同书,《酒诰》)

元恶大憝, 矧惟不孝不友, 子弗祇服厥父事, 大伤厥考 心。于父不能字厥子,乃疾厥子。于弟弗念天显,乃弗克恭 厥兄。兄亦不念鞠子哀,大不友于弟。……天惟与我民彝大

泯乱, 曰乃其速由文王作罚, 刑兹无赦。(同书,《康诰》) 这两条都是周公教诲康叔的话。"妹土"是殷邦,"股肱"指殷人。 这句的意思是要教导殷人,或是劳动、耕种,或是作商贩,目

的在于"事厥考厥长","孝养厥父母",二句意思相近。但是对于 使"民彝大泯乱"的"元恶大煞",只教不行,就要"刑兹无赦"。 "元恶大憝"的罪过在于"不孝不友"。《左传》僖三十三年引此, 概括为"父不慈,子不祇,兄不友,弟不恭。"父慈、子孝、兄友、弟 恭,这就是"民彝"。

永言孝思,孝思惟则。(《诗·大雅·下武》)

孝子不匮,永锡尔类。(《诗·大雅·既醉》) 《下武》是歌颂武王能尽孝道,《既醉》是赞美西周贵族世世有孝 子。"孝"的观念在周人道德观念中占非常重要地位。有 名 的 《蓼莪》篇,是诗人歌颂孝子的代表作。一直到春秋时期,颍考叔 以孝行感动了郑庄公,受左氏表扬,称为"纯孝"。

既然重教育,就要慎刑罚,特别是对待殷人。

罚蔽殷彝,用其义刑义杀。(《尚书·康诰》) 这是说对于殷人,应根据"殷彝"断罪,刑杀要合于"义"。"义"字 原文当作"宜"。怎样才算是义刑义杀?例如,

人有小罪,非眚,乃惟终,自作不典,式尔;有厥罪小,乃 不可不杀。乃有大罪,非终,乃惟眚灾,适尔;既道极厥辜,

时乃不可杀。(同书)

这是指殷人说的。意思是,罚的轻重,不在罪的大小,而要看他 犯罪是偶然犯的,还是经常犯的。"眚"是偶尔的过失,就是"适 尔",偶然发生的;"终"是终身犯罪,就是"式尔",成了老规矩。对 于后者,有罪虽小,"乃不可不杀";对于前者,只要求把他的罪过 穷追出来,罪虽大,"乃不可杀"。这叫做"义杀"。

……服念五六日,至于旬时,丕蔽要囚。(同书) "要囚"是有罪的囚犯,"蔽"是定罪。这句话的意思是,要考虑 五、六天,以至十天之后才定罪,这也是"慎罚"的意思。

 $147<sub>1</sub>$ 

周公警告成王说:

乱罚无罪,杀无辜,怨有同,是丛于厥身。……嗣王其监 于兹!(同书《无逸》)

这是说,乱杀乱罚无罪的人,人们都怨恨你, 把怨恨集中在你身 上,那就很危险了。这就是慎罚的用意所在。

周公在治国之术上,要求从王到大臣都不要图安逸享受,他 对康叔说。

往尽乃心,无康好逸豫,乃其又民。(同书,《康诰》) "康好逸豫"就是安逸、享受、玩乐。这句话的意思是,不要这样 做,才能治民。《尚书》有《无逸》一篇,是对成王专谈这个问题 的,从下面几段里可见他对这问题非常重视。他历举殷王中宗 (大戊)、高宗(武丁)、祖甲"治民祇惧,不敢荒宁",因而享国很长, 以后的王就不行了。

自时(是)厥后立王,生则逸,生则逸,不知稼穑之艰难。 不闻小人之劳,惟耽乐之从。自时厥后,亦罔克寿!或十

年,或七八年,或五六年,或四三年。 然后又举周文王为例.

厥亦惟我太王、王季, 克自抑畏, 文王卑服, 即康功田 功,……自朝至于日中昃,不遑暇食,用咸和万民。文王不 敢盘于游田(畋),以庶邦惟正(征)之供。文王受命惟中身。 厥享国五十年。

这段话的意思是文王遵从太王、王季之德,继续关心农事,自早 到晚忙着,甚至于来不及吃饭,他不敢用从诸邦人民征发来的贡 赋,供自己游乐之用,因而他能享国五十年之久。根据殷周先王 的历史经验,周公作出下面的结论。

继自今嗣王,则其无淫于观、于逸、于游、于田,以万民

惟正(同"征")之供。

这话是说,今后的嗣王不要乱用从人民征发来财物,供自己过分 的游观、田猎等的享乐之用。

周公在作了上面的结论之后,特别指出,

无若股王受之迷乱酗于酒德哉!

由此可见不许酗酒是"无逸"的一项重要项目。周公于封康叔 时,专为此作了一篇《酒诰》,可见他对此事的重视。殷王和贵族 大臣们酗酒成风,是当时一个严重问题,不只周人这样说,殷人 也承认。微子说过。

我用沉酗于酒,用乱败德于下。(《尚书·微子》) 这个"我"字不仅指纣王, 而且包括贵族们在内。"于下"是对殷 先王在天之灵而言。我们从出土的殷代酒器之多,可以想见殷 人嗜酒成风,由来已久,不过到纣,更加甚而已。在《酒诰》中,周 公详述文王在这个问题上的教导。他说:

文王诰教小子有正、有事(吏),无彝酒,越庶国饮,惟祀 德, 将无醉。

厥父母庆,自洗腆致用酒。

这是说,文王告戒宗人官吏,不许经常喝酒,告戒诸邦君,只有祭 祀时才用酒,不要喝醉。还有,就是在父母有喜庆事,向父母祝 智时,可以喝酒。除此之外,不能喝酒。他认为殷纣之所以亡,在 于沉溺在酒里,不止纣一人,一般贵族都挤命喝酒。

周公虽厉行酒梵,但对待殷人和在殷的周人是不同的。他 教康叔说:

"群饮,汝勿佚,尽执拘以归于周,予其杀。又惟殷之迪

诸臣惟(此字疑衍)工,乃湎于酒,勿庸杀之,姑惟教之。" "群饮"是指在殷地的周人说的,"勿佚"是不要放过他们,"臣工"

指殷旧官吏。如他们都沉湎于酒, 对于前者, 都要杀掉, 对于后 者,则不杀,只要教就行了。对殷周人两种截然不同的对待,说 明周公治国之术是很高明的。

五、由于周初入看到人民的力量,懂得"天命"是靠不住的, "民情"才是真实的。所以他们在提出"明德"时,又提出"保民"。 这也是反复地、不厌其烦地讲的。比如:

遥乃文考绍闻衣(殷)德言,往敷(普)求殷先哲王,用保 又民。(《尚书·康诰》)

若有疾,惟民其毕弃咎;若保赤子,惟民其康乂。(同书) 明乃服命, 高乃听, 用康又民。(同书)

这类话都是周公对康叔说的,好象封国的目的在于安民,其实这 只是手段,真实目的在于保住周人的王位和政权。如说:

惟曰欲至于万年,惟王子子孙孙永保民。(同书,《悴 材》)

"永保民"实际上就是永保王位,用周人的话说,就是"受天永 命"。(同书,《召诰》)周人认为王命、土地、人民都是天所授的,保民 和保土地同样重要。这也是接受历史教训,看到人民力量的强 大,保民就是保自己。象这类安民的话反复地讲,不是假的,因 为周初君臣亲眼看到人民力量的强大和殷纣的灭亡,不能不引 为前车之鉴,正如汉初君臣经常谈秦之亡,唐初君臣经常谈隋之 亡一样。他们知道完全不顾民意,倒行逆施,只有自取灭亡。

六、既然天命是不常的,即不常在一姓的,也就是说,有德的 人能得到天命,失德的人就失掉天命,因此"革命"在周人看来是 完全合理的。命是天命,前代的君主既然失去天命,后人起来革 掉前人的天命,取而代之,这是合乎天意,也是顺乎民情的。《周 书》中《多士》《多方》两篇,用殷革夏命,周革殷命的历史,向殷人

150

PDF 文件使用 "pdfFactory Pro" 试用版本创建 wwfineprint.comon

和其它被征服的人反复说明这个道理。

天乃大命文王, 殪戎殷, 诞受厥命越 厥 邦 厥 民。(同 书,《康诰》)

灭殷是武王的事, 周人则认为受天命的是文王, 武王不过是完成 文王受命的事业,所以说"天乃大命文王。"

我有周佑命,将天明威,致王罚,敕殷命终于帝。肆尔 多士,非我小国敢弋殷命,惟天不畀。……我其(岂)敢求

位?惟帝不畀。惟我下民秉为,惟天明畏(威)。(同书,《多 士》)

这是向殷贵族说明, 周之代殷, 是奉上帝之命, 是"明天威"。"我 下民秉为",周人自称"下民"是对上帝说的,"秉为"是秉承上帝 旨意行事。"畀"训与,"惟帝不界"是说上帝不与纣命。

我闻曰:上帝引逸,有夏不适逸……厥惟废元命,降致 罚,乃命尔先祖成汤革夏,俊民旬四方。(同书)

惟殷先人有册有典,殷革夏命。(同书) "逸"训过失,"适"借为"谪",责也。上帝引罪于夏桀,夏桀不责 自己有罪,于是上帝乃命成汤革夏命。用殷革夏命来说明周革 殷命,是同一道理,而且殷革夏命是有典册可据的,不是乱说。 总之,它要求殷人和其它被征服的小国都要老老实实地听从天 命, 服从周人的统治。

上述各点,除个别问题外,都是关于天道观,政治论上带根 本性的问题。自西周以来思想不断向前发展。到了春 秋 时期, 多数人还是迷信天命的(详见后), 但也有少数先觉之士, 比如 在以天命、鬼神与民意相比较,究竟哪个重要的问题上,曾提出 很卓越的见解。例如:

夫民,神之主也,是以圣王先成民而后致力于神。(《左 传》桓六年,季梁语)

国将兴,听于民;将亡,听于神。(同书,庄三十二年,史嚣 语)

鬼神非人实(是)亲,惟德是依;故《周书》曰:"皇天无 亲,惟德是辅"。又曰,"黍稷非馨,明德惟馨"。又曰,"民不易 物,惟德緊物"。如是,则非德,民不和,神不享矣。神所凭 依,将在德矣。(同书,僖五年,宫之奇语)

天道远,人道迩,非所及也。(同书,昭十八年,子产语)

这些话表面上并不否定鬼神, 那是由于当时人对于鬼神迷 信还很严重,不愿或不敢过于惊世骇俗,实际上把神放在民之 下,就是对于神的否定。子产则公开讲天道远,人们无法知道。 这是对于一切占卜、鬼神、迷信的否定。

在统治者怎样对待民众的问题上,自西周以来,重民思想不 断射出夺目的光采。例如,

行而不顺,民将弃上。(《国语·周语上》)

防民之口,甚于防川……为川者决之使导,为民者官之 使言。(同书)

天生民而树之君,以利之也。(《左传》文十三年)

天之爱民甚矣,岂其使一人肆于民上?(同书, 寒十四年)

视民如子,见不仁诛之,如鹰鹯之逐鸟雀也。(同书,爽 二十五年)

继承这重民思想而加以发展的是儒家,比如,孔子说:

君者舟也,庶人者水也,水则载舟,水则覆舟。(《荀子•宴 公》)

按,《荀子·王制》引此作"传曰",可能孔子引用的是古语。

152

PDF 文件使用 "pdfFactory Pro" 试用版本创建 wwfireprirt.comm

孟子说:

民为贵, 社稷次之, 君为轻。(《孟子·尽心下》) 荀子说:

天之生民, 非为君也; 天之立君, 以为民也。(《荀子·大 略》)

从周初的保民思想到孟子的民贵君轻说, 荀子的立君为民 说,正是一贯的。从这里我们看到儒家思想的渊源,和它在封 建社会上升时期的进步性。

由重民而牵涉到革命的问题。周初人相信革命是合理的, 所谓合理,是天命不常。儒家又加一条理由,是"弔民伐罪"。他 们说,"汤武革命, 顺乎天而应乎人"(《易•革卦•彖传》)。后人往 往说"应天顺民",应天就是符合天命,顺民就是顺从民心。古人 并不把君看作神圣不可侵犯的。孟子答齐宣王问说:"闻诛一夫 纣矣,未闻弑君也。"(《孟子·梁惠王》)荀子引《太誓》:"独夫纣。" (《荀子·议兵》)又说:"诛暴国之君若诛独夫。"(同书,《正论》)忠君 观念发生很晚。春秋初期, 虽有忠的观念, 尚无忠君观念。例 如:

所谓道,忠于民而信于神也。上思利民,忠也。(《左传》 粮六年, 季樂语)

公口,"小大之狱,虽不能察,必以情。"对曰,"忠之属 也。"(同书,庄十年,曹刿语)

弃事不忠。(同书, 闵二年, 羊舌大夫语)

公家之利,知无不为,忠也。(同书,僖九年,荀息语) 由此可见,春秋时人对于"忠"字的看法很分歧,"忠"不一定是忠 君。他们也谴责弑君的人,说是逆贼,是乱臣,但并不把弑君看 成异常严重的事。他们仍把君臣关系看成相对的,并未要求臣

绝对忠于君。自秦始皇厉行君主专制主义,把君权提高到至高 无上地位,要求臣绝对忠于君,于是以臣弑君被看作大逆。可是 儒家并不接受这个绝对君权说, 辕固生和黄生在汉景帝面前争 论,到底汤武是弑君,还是革命? 儒生辕固生说是革命, 道家黄 生说是弑君。辕固生坚持己说不让,他说:"必若所云,是高帝代 秦,即天子之位,非邪?"这一下驳得黄生哑口无言。儒家坚持革 命是"应天顺民",是合理的,但在君主专制时代,这种议论是不 合时宜的, 因为承认革命是正当的, 就意味着对绝对君权的否 定。承认革命是合理的,是儒家思想的光辉。司马迁作《史记》, 为陈涉立世家,推尊陈涉首难,至与汤武并论,其思想根源,即在 于此。

此外,在道德观方面,西周人强调"孝"和"义",而"忠"和 "仁"的观念则较后起;这些观念后来都发展为封建道德的基本 观念,为封建统治者服务,这是尽人皆知的,不必细说。关于孝、 义、忠诸观念,前面已略谈到,这里谈一谈仁的观念。 西周人很 少谈到仁字,《尚书·金縢》有一个仁字,但这个字是有问题 的①,到春秋时,谈仁的多起来了,例如:

亲仁善邻,国之宝也。(《左传》隐六年)

能以国让,仁孰大焉? (同书,僖八年)

不背本,仁也。(同书,成九年)

古也有志,"克己复礼仁也。"(同书,昭十二年) 从这些话来看,春秋时人很重仁字,但理解并不一致,对这个概 念,我们今天应当怎样认识,我以为是值得认真思考的。从上文

154

 $\bar{\psi}$ 

① 《金縢》篇记周公祷祝的话:"予仁若考",《史记·鲁世家》作"旦巧"无"仁若" 二字,"考"当是"巧"之误,是司马迁所见《尚书》本尚不误。

所述, 西周人在天道观上开始表现为重人, 在政治论上表现为重 民,这意味着什么?我以为这意味着人的社会地位的提高。这个 思想发展到春秋时期,仁的观念越来谈得越多。它反映了劳动人 民之被重视,他们由奴隶(不论是家庭奴隶还是劳动奴隶)而农 \ 奴(包括隶农等),而农民(包括自耕农、雇农、佃农等),逐步在提 高。与此相应,殷代盛行的人殉、人祭之风,到了周代则衰落下 去。已发掘的周代墓葬中,有人殉、人祭的很少,即使有,人数也 不多。春秋时期虽有人殉、人祭的记载,但是为当时人所谴责的。 例如。

宋公(襄公)使邾文公用鄫子于次睢之社,欲以属东夷。 司马子鱼曰:"古者六畜不相为用,小事不用大牲,而况敢用 人乎?祭祀以为人也;民、神之主也,用人,其谁飨之?"(《左 传》,僖十九年)

秦伯任好(穆公)卒, 以子车氏之三子奄息、仲行、鍼虎 三人为殉,皆秦之良也。国人哀之,为之赋《黄鸟》。(同书, 文六年)

魏武子有嬖妾,无子。武子疾,命颗曰:"必嫁是",疾 病,则曰:"必以为殉。"及卒,颗嫁之,曰:"疾病则乱,吾从其 治也。"(同书,宣十五年)

(季)平子伐莒,取鄭, 献俘, 始用人于亳社。臧武仲在 齐闻之,曰:"周公其不享鲁祭乎!周公享义,鲁无义……" (同书,昭十年)

楚子(灵王)灭蔡,用隐太子于冈山,巾无宇曰:"不祥, 五牲不相为用,况用诸侯乎?"(同书,昭十一年)

陈子车死于卫,其姜与其家大夫谋以殉葬,定而后陈子 亢至,以告,曰:"夫子疾,莫养于下,请以殉葬。"子亢曰:"以 殉葬,非礼也。……"(《礼记·檀弓下》,又有陈乾昔事,与此相类)

宋襄公为了图霸,召东方各国诸侯会于曹, 鄫子迟到, 命邾 文公把他杀了,祭次睢的社神,因而受了子鱼的批评。季平子杀 人,祭于毫社,臧武仲讥为无义。楚灵王灭蔡,把隐太子杀了祭 神, 印无宇以为不祥, 这些例子说明人祭在春秋时被认为不道德 的。秦穆公死,以三良为殉,国人哀之,赋《黄鸟》来讽刺他,《左 传》作者也大加批评。魏犨临死前,命其子颗,以妾为殉,颗说这 是乱命,不从。陈子车死,其妻谋殉葬的人,子车之弟子亢说殉 葬是非礼,可见春秋时人普遍反对人殉。这和殷人盛行人祭,人 殉形成鲜明的对照。

孔子反对用俑,也就是反对人殉。他说,

始作俑者,其无后乎,为其象人而用之也。(《孟子·梁惠 王上》

为刍灵者善,为俑者不仁,不殆于用人乎哉?(《礼记·檀 弓》)

考古材料证明,先有人殉,后有俑,这显然是历史的进步。孔子 不懂这个道理,他误以为俑象人,用俑之后,会有人以生人为殉, 所以他反对用俑。他赞成用刍灵,因为刍灵是用草作的,不大象 人,因而骂作俑者不仁。殷人盛行人殉,人祭,不管被杀者是什 么人,但他总是人;周人反对人殉、人祭,这说明人的社会地位 提高了。总之, 人殉、人祭之受谴责, 与仁的观念的受到重视, 决不是小事,它反映了从西周到春秋,社会正在经历着重大的变 革。

如上文所述,春秋时期仁的观念还不很明确,在贵族阶级的 思想里还不占重要地位。孔子开始把它提高到很突出的地位, 甚至比礼还要高。他说:

156

PDF 文件使用 "pdfFactory Pro" 试用版本创建 wwfineprint.comon

人而不仁如礼何?人而不仁如乐何?(《论语·八佾》) 这就是说,人如不仁,礼、乐都没有用。孔子对弟子讲学,谈仁的 地方很多,说法不一,但最根本的话,是他对樊迟讲的:

樊迟问仁,子曰:"爱人。"(同书,《颜渊》) "爱人"二字最为中肯,孟子则用抽象化的词句加以提高,说 "仁也者人也"(《孟子·尽心下》)。《中庸》也说,"仁者人也"。我 以为这样解释"仁"字,解得极好,它说明"仁"的前提,是承认对 方和自己一样是人,承认别人和自己一样是人,然后才能爱他。 在奴隶社会里,奴隶主因为不把人当人,所以随意加以杀戮, 人 祭、人殉即因此产生。孔子反对人殉,反对用俑,正因他承认人 是人,不是牲畜。周秦之际,奴隶制还残存着,云梦秦简中有这 样的法律:

百姓有貲赎责(债)而有一臣若一妾,有一马若一牛,而 欲居者,许。(《文物》1976年7期,页5)

奴隶和马牛并列,可见它是被看作牲畜一样的。仁的观念是建 立在承认人有人格的基础上的,对比之下,显见仁的观念之被提 出,人殉、人祭之遭反对,正反映周人在意识形态上的跃进,具有 社会变革的重大意义。特别是在孔子的思想体系中, 仁字不只 是一个道德观念,它代表一种新的世界观,它是对奴隶制的根本 否定。孔子反对用俑,反对人殉,反对奴隶制,主张爱人,主张 "为政以德",实行"有教无类"等,都是从仁的世界观出发的。这 在封建社会上升时期明显地闪烁着进步的光芒,一切对他的诬 蔑和谩骂都在事实的检验前面彻底破产。

有人说,孔子所说的仁或爱,只限于他自己所属的贵族阶 级,不包括被统治的庶民阶级在内,因而不应用超阶级的观点去

看孔子的爱人。这话乍看来很象有马克思主义的阶级观点,实 际上是形而上学,也不符合历史事实。首先,我们看看孔子对这 问题采取什么态度,例如:

子贡曰:"如有博施于民而能济众,何如?可谓仁乎?" 子曰:"何事于仁,必也圣乎,尧舜其犹病诸。"(《论语,雍也》) 这里的"民"、"众",如照某些人的说法,都说成奴隶,当然是不通 的,但也决不能说都是贵族,应当是指广大的人民群众。孔子 称赞"博施于民而能济众",不仅是仁,而且达到圣,说明他的眼 光并未局限在贵族阶级的小圈子里。

子适卫,冉有仆。子曰:"庶矣哉!"冉有曰:"既庶矣,又 何加焉?"曰:"富之"。曰:"既富矣,又何加焉?"曰:"教之。"

(同书,《子路》)

在这段对话里,显然所论的对象是庶民,不是贵族。孔子认为对 于庶民应当"富之"、"教之",这就是仁的表现。

季氏富于周公,而求也为之聚敛而附益之,子曰:"非吾 徒也,小子鸣鼓而攻之可也。"(同书,《先进》)

孔子反对季康子对人民的过分剥削,说冉求帮他聚敛,要鸣鼓而 攻之,这明白反映了孔子对被统治阶级的态度。此外如说:"修 己以安百姓"(同书,《宪问》),"子为政,焉用杀"(同书,《颜渊》),"苛 政猛于虎"(《礼记·梅弓》),都足以证明,孔子所说爱人是包括被 统治阶级的庶民在内的。

其次, 应当指出, 孔子讲仁爱, 是有差等的, 是由近及远的。 从"亲亲"开始,叫做"孝悌", 所以说:"孝悌也者, 其为仁之本 与。"(《论语·学而》)这是有若说的, 当然代表孔子思想。又说: "君 子笃于亲, 则民兴于仁。"(《论语 · 泰伯》)孟子发挥孔子仁的思想 说:"君子之于物也,爱之而弗仁;于民也,仁之而弗亲;亲亲而仁

民, 仁民而爱物。"《孟子·尽心上》他用"亲"、"仁"、"爱"三个字 代表三种不同程度的爱,来对待"亲"、"民"、"物"三种不同的对 象。我以为孟子这样解释孔子的仁爱观念,很符合孔子所主张的 等差的爱的原则。因此我们不应误解孔子把对庶民的爱,和对 君子的爱看作完全一样。

说孔子的仁爱有阶级性,那是对的;但其阶级性却不表现在 对象上,而表现在目的上。孔子非常重视礼,那是维持贵族专政 的支柱;但东迁以后,王室衰微,礼乐征伐不自天子出,而自诸侯 或卿大夫出,甚至于"陪臣执国命",贵族们争夺土地权力,无所 不用其极,终春秋之世,"弑君三十六,亡国五十二,诸侯奔走不 得保其社稷者不可胜数。"(《史记 · 太史公自序》) 在这样的历史背。 景下,孔子提倡以仁为中心的德治,要求各级贵族以仁为心,勿 相争夺。他以为这样就可以维持摇摇欲坠的礼,所以他说:"人 而不仁如礼何,人而不仁如乐何。"从这方面看,以仁的新精神改 造旧的东西,比如奴隶制,这是进步的。从另一方面看,仁的目 的仍在于"复礼",在于维护旧的礼制,这又是保守的。这样说 来,孔子的仁和礼是矛盾的,这就是孔子的仁的阶级局限性的表 现。(参看第三节)

孔子的仁的世界观是儒家思想的基础,虽不免于阶级局限 件,但在当时是有进步意义的,对于后世的思想和政治产生深远 的影响。

二、封建思想如何为巩固封建秩序服务

毛主席说,在封建社会里,中国的男子普通要受三种权力的 支配,即政权、族权、神权的支配;女子除受上述三种权力的支配

以外,还受男子即夫权的支配。"这四种权力代表了全部封建宗 法的思想和制度。"(《毛泽东选集》第一卷,页31)在制度方面我们在 前章中就最基本的制度作了一些考察,在这里想着重谈谈封建 宗法的思想如何为巩固封建制度服务,以及如何支配人们的思 想行动这些问题。

甲、先就政权来说,封建统治者在取得政权之后,就想如何 使它巩固下来。这样就需首先要求统治阶级与被统治阶级都来 维持这个封建国家。如何维持它?就要求贵族阶级都遵守一定 的规章制度。这种规章制度,对于贵族来说,就是扎。对于一般 被统治阶级,只要求他们为贵族服务,不"犯上作乱",否则加以 刑罚,这就是刑。所以说:"礼不下庶人,刑不上大夫"。(《礼记• 曲礼》)"君子勤礼,小人尽力"。(《左传》成十三年)这里鲜明地呈现 出礼的阶级性。至于礼到底是什么,起什么作用,儒家在这方面 有些值得注意的见解,《礼记·坊记》说:

夫礼者,所以章疑别微以为民坊者也。故贵贱有等,衣 服有别,朝廷有位,则民有所让。

"贵贱有等"云云指出礼的等级性,"章疑别微以为民坊"是 说从礼的繁文缛节上来限制贵族们的行动, 而其目的则是通过 贵族们的行动和说教去影响被统治的人民,使他们安分守己,不 敢犯上作乱,也就是说,使他们在潜移默化中受到麻醉,变为顺 民,这样,礼就起了人民的堤坊的作用。至少统治阶级的主观意 图是如此。儒家在《坊记》这篇中发挥礼的这种堤坊作用,说得 很多,这里就不细谈了。

要想使礼起到坊民的作用,首先要求贵族们以身作则,并且 要发扬礼的精神。春秋时人对此很有值得注意的言论。例如他

们说:

礼,国之干也;敬,礼之舆也。不敬则礼不行,礼不行则 上下昏。(《左传》僖十一年)

让,礼之主也。(同书,襄十三年)

忠信,礼之器也;卑让,礼之宗也。(同书,昭二年)

君子动则思礼,行则思义。(同书,昭三十一年)

礼无不顺。(同书,文二年)

礼无所逆。(同书,襄二年)

从这些话里,我们知道封建统治者所强调的礼的精神是,要求贵 族们要敬,要让,要忠,要信,要义,要顺,如此等等,只有发扬这 些精神,礼的效用才能发挥出来。

什么叫敬? 敬是指内心的恭敬。这要求贵族们不仅要遵守 礼的形式, 面且要有发自内心的恭敬的感情, 例如:

天王使召武公、内史过赐晋侯(惠公)命,受玉惰。讨归, 告王曰:"晋侯其无后乎!王赐之命, 而惰于受瑞, 先自弃

也,其何继之有?"(同书,僖十一年)

"惰于受瑞"说明晋惠公不敬天王,内史过认为他只守礼的形式, 而不符合礼的精神,断言其无后。孔子说:"言忠信,行笃敬,虽 蛮貊之邦,行矣;言不忠信,行不笃敬,虽州里行乎哉?"(《论语· 卫灵公》就是这个意思。

什么叫让?让就是不争。显然,这是要求贵族们彼此相让, 避免自相争夺、残杀。例如,

宋(桓)公疾,太子兹父固请曰:"目夷长且仁,君其立 之。"公命子鱼,子鱼辞曰:"能以国让, 仁孰大焉, 臣不及 也……"(同书,僖八年)

宋桓公有疾,太子兹父(即襄公)要让位于庶兄目夷,目夷不受,

兄弟互相让国,史家传为美谈。孔子说,"能以礼让,为国乎何有? 不能以礼让,如礼何?"(《论语·里仁》所以让的精神是封建礼家 所最称道的。

什么叫忠?后世专制主义时代,忠君、忠于皇帝是封建道德 里面最重要的一条, 然而在春秋时期, 忠字的意义是很不确定 的。在上节里已经指出, 当时尚无明确的忠君观念, 孔子虽说 过:"君使臣以礼,臣事君以忠"(《论语·八佾》), 那不过是把一般 的忠诚的意义应用到事君而已。曾子说:"为人谋而不忠乎?"(同 书,《学面》)既然对一般人都要忠诚,那么对君也应当忠诚,如此 而已,并未把忠君当作封建道德的最重要信条来看待。从对人 要忠诚的观念出发,在春秋末期以来的特殊历史条件下,发展出 忠于主人,或忠于知己的观念,但往往用一个"义"字来表达。什 么叫义?这个问题不易说得明白。如根据"义者,宜也"(《礼记· 中庸》)的解释,凡是当时公认为对的,就去做,这就是义;反之,公 认为不对的,做了就是不义。照这个解释,意义很宽泛。不过自 春秋以来逐渐盛行一种风气,它要求人们忠于自己的主子,或知 己, 把这叫做义或侠。春秋战国之际的豫让有两句话最能代表 这种思想。他说:

士为知己者死,女为说己者容。(《战国策 · 赵策》) 这就是说,一个士应当不惜自己的性命以报答知己,所谓知己一 般是自己的主人或曾经给过自己恩惠的人,至于这人是好人还 是坏人(就当时统治阶级立场来说),是可以不问的。豫让曾经 做过范氏、中行氏的臣,范氏、中行氏灭后,他并未替他们报仇; 后来他又做了智氏的臣,智氏灭后,他却千方百计地要替智伯报 仇。原因何在呢? 用他自己的话来说:

范、中行氏皆众人遇我,我故众人报之;至于智氏,国士

遇我,我故国七报之。(同书)

这就是"士为知己者死"的注脚。《史记·刺客列传》中的人物, 除豫让外, 如专诸之于吴公子光。聂政之于韩仲子, 荆轲之于 燕太子丹,都是以义侠闻名。此外有如程婴、公孙杵臼之于赵氏 (同书,《赵世家》)①, 侯嬴之于信陵君(同书,《信陵君列传》)等。下 至汉初, 此风犹盛行, 如贯高之于赵王张敖, 五百义士之于田横 等等。《游侠列传》中的侠士,大半也是这一类人物。春秋末期, 还有一个例子,也是够典型的。

春,晋围柏人,荀寅、士吉射奔。初,范氏之臣王生恶张 柳朔,言诸昭子(即士吉射),使为柏人(宰)。昭子曰:"夫非 而仇乎?"对曰:"私仇不及公,好不废过,恶不去善,义之经 也,臣敢违之?"及范氏出,张柳朔谓其子:"尔从主(指吉 射), 勉之; 我将止死, 王生授我矣, 吾不可以僭之。"遂死于

柏人。(《左传》哀五年)

张柳朔为什么一定要死于柏人? 因为第一, 要报主恩; 第二, 要 报王生的知遇。王生以义荐其仇张柳朔,张柳朔即以死报之,这 就叫义。象这一类,不问是非,不问善恶,盲目地报答主子或知 已的思想,是典型的封建思想。后世在专制时代,忠君思想和这 有密切关系,江湖上所谓义侠、义气也是从这里发源的封建思 想。

这种义侠之风流行起来,会和统治阶级的礼发生矛盾,好象 二者精神不合,其实不然。封建统治阶级要巩固其政权,必得要 求效忠于君,不过在春秋战国时期,政治上形成封建割据,没有 实在的共主,各级贵族只要求其臣属效忠于己,这是必然的。这

① 按此事不见于《左传》,前人多论其非事实,但此故事鲜明生动地反映了所 谓侠义实是封建思想的典型,司马迁很欣赏侠义人物,故写入《赵世家》中。

种义的观念后来发展为忠君观念,到了专制主义时期,它就成为 支持统治阶级的最重要的思想。

什么叫顺? 因为礼的本质是有等级性的, 它的目的是分别 上下、尊卑、贵贱、长幼的,合于这个原则的叫做顺,反之叫做逆。 例如:

石碏谏曰:"……且夫贱妨贵,少废长,远间亲,新间旧,

小加大,淫破义,所谓六逆也。君义、臣行、父慈、子孝、兄

爱、弟敬,所谓六顺也。……"(同书,隐三年) 石碏所谓六顺六逆就是封建道德的信条,也是礼的原则。

礼是一种制度, 要发挥它的作用, 贵族阶级把它道德化, 规 范化,就更容易为人所接受。前引石碏的话,所谓六顺就是道德 规范。同样的话晏婴也说过。

礼之可以为国也久矣,与天地并。君令、臣共、父慈、子 孝、兄爱、弟敬、夫和、妻柔、姑慈、妇听、礼也。君令而不违, 臣共而不贰,父慈而教,子孝而箴,兄爱而友,弟敬而顺,夫 和而义,妻柔而正,姑慈而从,妇听而婉,礼之善物也。(同

书, 昭二十六年)

这样说来,礼就成为后世所谓三纲、五常的伦理教条。把这种思 想宣扬发挥,使之深入人心,就起了更大的束缚人心的作用。

因为贵族的礼本身是等级性很强的, 所以贵族阶级的代言 人特别强调礼的等级性。晋铸刑鼎,左氏引孔子的话加以批评, 他说:

夫晋国将守唐叔之所受法度,以经纬其民,卿大夫以序 守之,民是以能尊其贵,贵是以能守其业,贵贱不愆,所谓度 也。……今弃是度也, 而为刑鼎, 民在鼎矣, 何以尊贵? 贵

何业之守?贵贱无序,何以为国?(同书,昭二十九年)

这话和孔子的思想是相合的。孔子志在"为东周",自然主张维 特封建费族的礼,而贵族阶级的礼是有等级性的,它的目的就是 在"贵贱不愆",要求"民能尊其贵,贵能守其业。"这样封建秩序 才能维持下去。

孔子以后的儒家, 荀子对于礼论谈的最多, 而且有代表性, 汉儒的礼论多是从荀子传下来的。荀氏论礼,有下面这些话:

礼者,贵贱有等,长幼有差,贫富轻重皆有称者也。……

由士以上,则必以礼乐节之,众庶百姓则必以法 数 制之。

(《荀子・富国》)

这话从礼的本质上说明其阶级性和等级性,并且指出贫富、贵贱 的差别是合理的。

礼有三本,天地者,生之木也;先祖者,类之本也;君师

者,治之本也。……故礼上事天,下事地,尊先祖而隆君师,

是礼之三本也。(同书,《礼论》) 这把礼的根源说成来自天地,人类祖先。把君师提高到与天地、 祖先并列,这显然是为巩固封建费族政治地位的歪曲说法。

礼起于何也? 曰: 人生面有欲, 欲而不得, 则不能无求, 求而无度量分界则不能不争,争则乱,乱则穷。先王恶其乱

也,故制礼义以分之,以养人之欲,给人之求,使欲必不穷乎

物,物必不屈于欲,两者相持而长,是礼之所起也。(同上) 这是说礼的起源。这种说法把礼看作圣王为了止争止乱而创造 出来的东西。

总之,从春秋时期以来,以孔子为首的儒家发挥礼的议论虽 多,但其目的也很简单,就是用礼当抵抗人民的堤坊,叫他们不 要"犯上作乱",其方法就是强调上下、尊卑、贫富之间的等级差 别, 把这些差别规范化, 认为天经地义, 不可逾越。用这样的办

 $165<sub>1</sub>$ 

法企图巩固当时已经摇摇欲坠的封建贵族专政的局面。

乙、次就族权来说,在周代族权主要表现在贵族阶级的宗 法制度上。我在第三章中已经指出,宗法制度的本质,从长子继 承制来看,是企图长远维持贵族的土地所有制的一项极重要的 制度,也是封建社会的主要支柱之一。所以巩固宗法制度,加强 宗子的特殊地位,就成为封建礼教的重要目的。既然要强调宗 法,就不能不重视婚姻。儒家抬高男女婚姻关系,其目的显然是 为宗法制度求得一个合理的根据。它表面上是合理的,实际上 是虚伪的。他们的说法是:

有天地然后有万物,有万物然后有男女,有男女然后有 夫妇,有夫妇然后有父子,有父子然后有君臣,有君臣然后

有上下,有上下然后礼义有所错。(《易·序卦》) 这样说来,夫妇关系象是比君臣关系对封建统治者更为重要。这

样,婚礼当然是非常重要的了。所以说:

昏礼者将合二姓之好,上以事宗庙,下以继后世也,故 君子重之。(《礼记•昏义》)

周代贵族重视宗庙之祭,这固然可以溯源到氏族社会里的祖先 崇拜观念,但在这时却有了新的意义。那就是,把祭祀祖先的所 谓宗庙之祭看作加强宗法制度的一种手段。所以说:

筑为宫室,设为宗祧,以别亲疏远近,教民反古复始,不 忘其所由生也。(同书,《祭义》)

夫祭有昭穆,昭穆者所以别父子、远近、长幼、亲疏之序 而无乱也。……此之谓亲疏之杀也。(同书,《祭统》)

人道亲亲也。亲亲故尊祖, 尊祖故敬宗, 敬宗故收族, 收族故宗庙严。……(同书,《大传》)

由此可见祭祀的主要意义在于加强人们的亲亲观念,上以继祖, 下以传宗,所谓"反古复始,不忘其所由生"就是这个意思;还在 于分别族人的亲疏远近,这样才能突出宗子的地位,亲族关系才 不至于紊乱,才加强了宗法观念。加强宗法观念正是贵族阶级 的礼的一个主要方面。

ţ.

宗法表现在道德观念上叫做孝。前文讲到周初人重视孝友, 春秋时人往往孝、悌并称。在家庭里,首先要求子女对父母要 孝,弟对兄要悌,孝悌实际上是一个观念。对父母能孝,对君长 当然能忠。所以说:"孝者所以事君也;弟者所以事长也。"(《礼 记 · 大学》这样, 孝成为封建道德的根本, 孔子教学生"入则孝, 出则弟。"(《论语·学而》)汉儒假托孔子所作的《孝经》里说:"孝, 德之始也。"古人重视宗庙之祭,其目的何在? 没有别的,就在于 维持宗法制度于不坠。儒家强调"亲亲",这就是维系宗法;"亲 亲"与"尊尊"是不可分的,"尊尊"就是支持封建政权。这两个原 则合起来,构成封建社会在意识形态上的两大主要支柱。

有人以为孝这个观念出自子女对父母的爱的感情,这在氏 族社会里也是存在的,并不能算作封建的道德教条之一。这样 的看法是没有从事物的发展上看,而且缺乏阶级分析。孝的观 念虽和子女对父母的爱的感情有联系,但二者有很大的差别,决 不可混而为一。封建学者正是利用这点来向人进行麻醉、欺骗。 用天花乱坠的动听的言词来掩盖其阶级统治的本质。譬如说:

夫孝者, 善继人之志, 善述人之事者也。春秋修其祖 庙,陈其宗器,设其裳衣,荐其时食。宗庙之礼,所以序昭穆 也;序爵,所以辨贵贱也;序事,所以辨贤也;旅酬下为上,所 以逮贱也;燕毛,所以序齿也。践其位,行其礼,奏其乐。敬 其所尊, 爱其所亲, 事死如事生, 事亡如事存, 孝之至也。

《礼记・中庸》)

郊社之礼,所以事上帝也;宗庙之礼,所以祀乎其先 也。明乎郊社之礼,禘尝之义,治国其如示诸堂乎。(同上)

所谓平天下在治其国者,上老老而民兴孝,上长长而民 兴弟,上恤孤而民不倍(背),是以君子有絜矩之道也。(国 书,《大学》)

这些话都是对贵族统治阶级说的,这一套理论,从家到国,从国 到天下,充分发挥孝悌的精神,目的在于使天下太平,使"民不 倍"。用我们今天的话来说,孝悌的道德观念如得到充分发挥, 封建统治阶级的族权就得到维持,族权能维持,当然统治阶级的 , 政权就得到巩固。有若说: "其为人也孝弟, 而好犯上者, 鲜矣; 不好犯上,而好作乱者,未之有也。"(《论语 · 学而》)这不明明白白 说出孝弟的终极作用了吗?这不就是封建统治者的治国平天下 的奥妙所在吗?这和氏族社会里子女对父母的感情怎能看成一 律呢?

丙、关于神权。在氏族社会里,人们由于生产力水平极低, 知识非常贫乏,对于自然界一切现象都感到恐惧,对于自然灾害 感到无能为力,因此产生神灵的观念,即所谓万物有灵的观念。 崇拜一切自然事物和现象,同时也产生一些幻想的神话。进入 阶级社会之后,由于生产水平提高,阶级对立显著,现实生活反 映到幻想世界中去, 因而产生上帝及其它神的宗教观念。恩格 斯说。

一切宗教不是别的,只是在人们日常生活中支配着人 们的那种外部力量在人们头脑中的幻想的反映。在这反映

中,人间的力量采取了超人间力量的形式。(《反杜林论》页346)

168.

这是一切宗教观念和神权来源的最科学的解释。在阶级社会里, 人们的幻想却被统治阶级利用来作为欺骗、统治人民 的工具。 殷代已有上帝和祖先神的观念, 有占卜等种种迷信。周人通常 用"天"代替上帝的观念,而且开始以祖先神来配天。周王自命 为天之子,因有"天子"之称。这不过是愚弄人民的一种手法。 因为把天看作有意志的、能发号施令的宇宙最高主宰,于是产生 天命观念,把人世一切活动,人生的幸福与痛苦等等都归之于天 命的安排。所谓"死生有命,富贵在天"(《论语·颜渊》),这种命定 论遂成为支配二千多年人们思想的最有害的毒剂。

前面我们指出,自周初以来,少数先觉之士开始重视人的作 用,但不敢公然否认天命与鬼神的存在。至于一般人迷信天命 支配人事,还是很严重的,例如,《左传》记晋公子重耳出亡过程, 有这些话。

及郑,郑文公亦不礼焉。叔詹谏曰:"臣闻之,天之所 启, 人弗及也。晋公子有三焉, 天其或者将建诸? 君其礼 焉。……晋郑同侪,其过子弟固将礼焉,况天之所启乎?"弗 听。及楚,楚子享之。……楚子曰:"吾闻姬姓唐叔之后,其 后衰者也,其将由晋公子平! 天将兴之,谁能废之? 违天必

有大咎。"乃送诸秦。(《左传》僖二十五年) 叔詹与楚成王都把重耳的反国为君看作天命所决定的,认为违 背天命就要受到大祸。

宋襄公欲继齐桓之后称霸。《左传》记其事,这样说:

楚人伐宋以救郑,宋公将战,大司马固谏曰:"天之弃商 久矣,君将兴之,弗可赦也已。"(同书,僖二十二年) 这是从天命上来预言宋襄公图霸的必败。象这样宣扬天命决定 人事的观点,《左传》书中是很常见的。

169.

周人除了受天命论的支配之外,还有很多迷信,如占星、占 梦、占卜等等,这对当时人和后世都有很大影响,大大宣扬了对 鬼神的迷信,巩固了神对人的精神枷锁。

春秋战国之际,孔子、墨子应当说是当时最有学问的人了, 但也跳不出这个圈子。孔子相信天命,他说:

天生德于予,桓魋其如予何? (《论语·述而》)

天之将丧斯文也,后死者不得与于斯文也;天之未丧斯 文也,匡人其如予何?(同书,《子罕》)

君子有三畏。畏天命,畏大人,畏圣人之言。(同书,《季 氏》)

但他不迷信鬼神,他说:

祭如在,祭神如神在。(同书,《八佾》)

敬鬼神而远之。(同书,《雍也》)

墨子反对天命,他的书里有《非命》篇。他反对把个人幸福、 事业成败都归之于命,强调人为的努力。这个主张是有社会根 源和阶级根源的。在战国时期,由于农村公社与井田制的逐渐 瓦解,与贵族专政的逐渐失势,社会中小生产者,即手工业者、自 耕农和小商人等,也脱离了经济上和政治上的束缚,在生产上取 得更重要的地位。墨子及其门徒大半出身于小生产者阶层①,因

① 关于墨子及其门徒的阶级立场问题,学者的竞见不一。我从他重视工艺劳 动(见《墨子・魯问》、《韩非子・外储说左上》),重视人民利益(《墨子・节 用中》)和穆贺称鹅子为贱人(《蜗子·贵义》)等来看,墨子的家世很象是小 手工业者。这种人和自耕农、小商人都属于小生产者或小所有者阶层。他 们的特点是一般亲自参加劳动,但同时又是小所有者,有小的土地或小的 手工作坊, 或小的店铺, 有时也使用雇工, 有一定程度的剥削, 但不甚大。所 以他们的社会地位可以说是劳动人民的上层,但和一般劳动人民还 有 距 离。墨子大概是出身于这个阶层的知识分子,他自己和他的门徒已不从事 劳动,而主要从事政治活动,但从他们的思想和行事上看,也可以看出他们

此他们强调人为的努力,争取在政治上,社会上更好的地位,所 以反对天命观点。他们认为,如果人家都相信命,就不努力生产 了,结果是,

农夫怠乎耕稼树艺,妇人怠乎纺织绩纸,则我以为天下 衣食之财将必不足矣。(《墨子·非命下》)

墨子强调"非命",对于自古以来的天命观是一个反击,是有进步 意义的。但是,他一方面主张"非命",一方面又承认"天志",在 逻辑上就不免自相矛盾了。照他的看法,好象命不是来自天意, 或是与天意无关,这是讲不通的。凡是相信命运的人无不把命 归之于天。照墨子的说法,天是有意志的最高的主宰,不仅能赏 善罚恶, 而且是兼爱主义的实行者。它的威力不仅加于一般庶 民,而且加在天子身上。天既然有这样的威力,人怎能不受它的 支配呢? 所以墨子尽管强调人为的重要,命运的虚妄,还是不能 根本否定天命, 而命运对于一般人的支配力量还是依然存在。

黑子相信鬼神确实存在,著《明鬼》篇,这更促使人们走向迷 信神权的道路。

总之,在古代,虽然没有阎罗、土地、城隍之类,但一般人对 于上帝、鬼神、天命以及各式各样的迷信还是很多,而且非常严

所代表的阶级利益。他们重视劳动人民的利益,因此反对贵族阶级的专 政,反对贵族们生活上的奢侈浪费,反对贵族阶级的侵略战争。他们向王 公大人说教,不惜"摩顶放跑, 利天下为之。"(《孟子·尽心下》)以至于"日 夜不休,以自苦为极"(《庄子·天下》)。颇有劳动人民的吃苦的精神,这说 明他们和贵族统治阶级有很大矛盾。他们怎样实现他们的主张,不外乎向 王公大人说教,劝说他们相信兼爱学说,自动放弃侵夺、剥削行为,与损害 带动人民和益的藤费,奢侈的生活,同时还保持着贵族阶级的经济利益与 政治地位。显然这完全是不切实际的幻想。他们提不出向王公大人 积 极 作斗争乃至革命的口号,这说明他们没有站在穷苦的劳动人民的立场上, 他们和下层劳动人民有一定的距离。

重地受其支配。这些东西构成所谓神权系统,对人民是一种强 有力的精神上的枷锁。

丁、最后谈谈夫权。在封建社会里,妇女的地位是最低下 的,她们除了受政权、族权和神权的统治之外,还要受夫权的统 治。自从父权制代替了母权制在氏族社会里取 得 支配 地 位之 后,妇女地位遂一落千丈。可是在奴隶社会里,妇女的地位比在 封建社会里还是较高的,那时还没有种种封建道德礼教的束缚。 例如, 殷王武丁有很多妃妾, 她们可以打猎、获黍, 甚至可以征发 人民,带兵作战。那就是说,妇女在政治上还有一定地位,不象 到了周代,妇女只能关在家庭里,变为男子的仆婢,如果干预政 治, 那就要受到批评。武王伐纣时, 在誓师中攻击纣的罪名之 一,就是"唯妇言是用",理由是"牝鸡之晨,惟家之索。"(《尚书· 牧誓》由此可见,殷周二代人对于妇女的看法是有很大区别的。

周代妇女如和后世比较起来,她们所受的封建道德的束缚 还是比较轻的,例如,贞操的观念比较淡薄,但她们已处于为男 子所奴役的地位,因此有所谓"三从"之说。

妇人从人者也: 幼从父兄, 嫁从夫, 夫死从子。(《礼记 · 郊特牲》)

这就是所谓"三从"。这个说法意味着男子夫权的确立, 妇女身 上更多加了一条绳索。

当时妇女的地位从下述各例可以看出:

六五,恒,其德贞,妇人吉,夫子凶。象曰:妇人贞吉,从 一而终也;夫子制义,从妇,凶也。(《易·但卦》)

据《恒卦》六五爻来占, 对于妇女是吉, 对于男子是凶, 为什么?因 为这爻象"其德贞",贞就是忠实。妇人之德是"从一而终"的,要

172

PDF 文件使用 "pdfFactory Pro" 试用版本创建 wwfineprint.comm

忠于夫,合于这个爻的要求,所以是吉;男子之德不是顺从妇女 的,不合于这个爻的要求,如果照它去做,顺从妇女,就是凶了。 这里非常清楚地表明男女地位的不平等。

家人,利女贞。象曰:家人,女正位乎内,男正位乎外, 天地之大义也。(《易 · 家人》)

根据《象传》的解释,妇女管家内的事,男子管家外的事,这是天 经地义,不可改变的。妇女只是替男子管理家务的奴仆。

秋,哀姜至,公使宗妇觌,用币,非礼也。御孙曰:"男势. 大者玉帛,小者禽鸟,以章物也。女贽:不过榛、栗、枣、脩,以 告虔也。今男女问贽, 是无别也。男女之别, 国之大节也,

而由夫人乱之,无乃不可乎?"(《左传》庄二十四年) 这是说古代贵族相见时所用的礼物,男女是不同的,女子相见而 用了男子所用的礼物, 是混淆了男女之別。从周代贵族这类礼 仪上可以看出妇女地位是低于男子的。

丙子晨,郑文夫人芈氏,姜氏劳楚子于柯泽,楚子使师 缙示之俘馘。君子曰:"非礼也,妇人送迎不出门,见兄弟不

踰阈,戎事不迩女器。"(同书,僖二十二年) 这就是说妇女不应该出大门,不应参与国家大事。

甲午,宋大灾,宋伯姬卒,待姆也。君子谓宋共姬女而 不妇,女待人,妇义事也。(同书,襄三十年) 《左传》记此事太简略,不易理解。《谷梁传》这样说:

伯姬之舍失火,左右曰:"夫人少辟火乎?"伯姬曰:"妇 人之义, 傅母不在, 宵不下堂"。左右又曰: "夫人少辟火乎?" 伯姬曰:"妇人之义,保母不在,宵不下堂,"遂逮乎火而死。

妇人以贞为行者也,伯姬之妇道尽矣。详其事,贤伯姬也。

宋伯姬因为笃守傅母,保母不在,夜里不下堂的礼教,宁肯烧死,

也不避火走开,她中封建礼教之毒真可算是够深的了。可是这 样落得一个贤名,受到君子的表扬。由此看来,春秋时期在封建 礼教的压迫之下, 有些妇女已做了牺牲。但在当时是个别的例 子,多数贵族妇女是缺乏页操观念的,她们头脑里礼教的束缚还 不强。可是当时与后世的君子们却极力宣扬伯姬这类妇女的 "美德",越到封建社会的后期,封建礼教对妇女的束缚和压迫就 越重。

通过上面的分析, 周人的礼教观念与毛主席所提出的封建 宗法社会的四大绳索,是完全一致的。所以从意识形态上看,执 和从典章制度上看一样, 周代确实是封建社会, 而不是奴隶社 会。这证明了马克思列宁主义的一条基本原理,上层建筑是经济 基础的反映,并且对基础起着维持巩固的作用。

## 三、儒墨道法四家所争论的

## 中心政治问题

自春秋末至战国时期,百家争鸣。他们所争论的问题虽然 很多,但都离不开政治问题。其中有一个中心问题,围绕着它彼 此互相攻击。这个中心问题,用今天的话来说,就是要不要贵族 领主阶级的专政。从这里,我们可以清楚地看出当时的社会性 质。下面我们就主要的儒、墨、道、法四大学派所提出在这个中 心问题上的争议,作一个概括的论述。

儒家的创始者孔子有一套政治理论和主张,为了实现他的 主张,周游各国,但终归失败。他的政治主张是针对当时的政治 情况而提出的,决不是无的放矢。当时的政治是清明还是混乱, 孔子有他判别的标准。他说:

天下有道,则礼乐征伐自天子出; 天下无道,则礼乐征 伐自诸侯出。自诸侯出, 盖十世希不失矣; 自大夫出, 五世

希不失矣;陪臣执国命,三世希不失矣。(《论语 · 季氏》) "礼乐征伐自天子出"是说政权在天子手里,这是"天下有道"的 情况。"礼乐征伐自诸侯出"是说政权在诸侯手里。春秋时期的 所谓霸主, 就是掌握政权的诸侯,他们代替周天子发号施令,这 是"天下无道"的情况。后来诸侯势力衰弱, 政权落在卿大夫手 里,如鲁的三桓,晋的六卿,郑的七穆,齐的崔、陈,卫的孙、宁等 等。他们时常代替诸侯与会订盟,这是礼乐征伐"自大夫出",天 下更无道的情况。最坏的是"陪臣执国命",如鲁的阳虎窃取政 权,与定公及三桓订盟,甚至要杀掉季桓子。自平王东迁以后, 权力下移,每下愈况,到了孔子之时,封建等级秩序混乱已极,特 别是鲁国,所以孔子说。

禄之去公室五世矣,政逮于大夫四世矣,故夫三桓之子 孙微矣。(同书)

"禄之去公室五世"指宣。成、襄、昭、定五公(按孔子说这话当 在定公时)。自文公之死, 公子遂杀嫡立庶, 政权遂落在公子遂 与公孙归父父子之手。自宣十八年, 归父被逐, 政权又落在季孙 行父手里。"政逮于大夫四世矣"指季孙氏,自文子、武子、平子、 柜子,世执鲁国政权。可是政权下移的结果,必定会演成"陪臣 执国命"的局面,所以孔子说:"故夫三桓之子孙微矣。"

根据孔子的理论,封建社会秩序的根本是不可僭越的等级 制度,在政治上要维持天子的尊严与地位,巩固封建贵族的专 政。东迁以后,政权下移,封建学者所谓"王纲解纽","礼坏乐 崩"就是说明封建等级制度的逐渐崩坏。针对这种情况,孔子提 出正名主义,要求"君君、臣臣、父父、子子。"孔子答季康子说:

"政者正也,子帅以正,孰敢不正?"(同书,《颜渊》也是同一意义。 换句话说,孔子的主张是恢复"礼乐征伐自天子出"的封建秩序。 他的方法是要求大小贵族都受礼的约束,要"齐之以礼",这还不 够,还要"道之以德"。他说:

为政以德,譬如北辰,居其所而众星拱之。(同书,《为政》) 孔子"为政以德"的主张,是从周公的明德思想来的,春秋时人又 加以提倡,这在当时都是有针对性的。问题在于春秋末期,维持 贵族阶级专政的礼已经崩坏,孔子认识不到当时是贵族阶级专 政的末日,新兴的庶民阶级就要起来取而代之。他一心想维护 这摇摇欲坠的旧制度,他只想向后看,而不想向前看。他不是不 想改变当时的局面,但是他的办法是开倒车的。他说:

齐一变,至于鲁;鲁一变,至于道。(同书,《雍也》)

行夏之时, 乘殷之辂, 服周之冕, 乐则韶舞……(同书, 《卫灵公》

他认为齐、鲁二国政治太坏了,要拉间来,回到道,他所说的道 就是"礼乐征伐自天子出", 维持封建等级制度的"王纲"。他答 颜渊河"为邦"的办法,他只看到虞、夏、殷、周四代的他所认为的 好东西,但其中除了"行夏之时"以外,都是开倒车的,行不通的 东西。

孔子讲德政,但德政的内容是什么? 下面这段话可见一斑。

丘也闻有国有家者,不患寡,而患不均,不患贫,而患不 安(据《春秋繁露》引此句,"不安"作"不均",则上句"不均" 当作"不安",较今本为胜);盖均无贫,和无寡,安无倾。夫 如是, 故远人不服, 则修文德以来之, 既来之, 则安之。(同 书《季氏》)

从这几句话里,可以看出,孔子好象也认识到封建秩序混乱不止 176

是一个政治问题, 而且有它的社会经济根源, 那就是财富"不 均",社会"不安"。只有使大家财富均了,才不患贫;人民生活安 定了,社会才不会动乱①。至于用什么办法才能做到这点,他提 不出具体的办法,只有执政者"修文德以来之,既来之,则安之。" 这就是德治的具体化。"叶公问政,子曰:'近者悦,远者来'"(同 书,《子路》)。"子黄问政,子曰,'足食、足兵,民信之矣'"(同书, 《颜渊》)。孔子在卫, 答冉有问, 提出治理卫人的办法是"富之", "教之"(同书、《子路》)。 他答子路问, 提出"修己以安人", "修己以 安百姓"(同书,《宪问》)。这些话都是同一意义。

孔子重视民,要"富之"、"教之",要"安人","安百姓",这是 从周初统治者的"保民"、"安民"思想来的。这虽是站在统治阶 级立场说的,不能不说它有进步意义。特别是他看到"不均"。 "不安"的问题,他知道社会的动乱不是用一味高压手段所能解 决,还是有见识的,不过他提不出具体办法,不免流于空论。

应当指出,四人帮横行时,写了数不清的黑文,硬说孔子搞 奴隶主复辟,这是最为荒唐的胡话。他们举不出孔子搞复辟活 动的证据,只能拿《论语》中两段话来瞎批。一条批孔子说过。 "克己复礼",又一条是"兴灭国,继绝世,举逸民"。这充分暴露 了他们对历史的无知, 和任意曲解古书的肆无忌惮。"克己复

177.

① 关锋解释这段话说:"根本不是指财产平均,消灭贫富差别",这是对的;但 说。"根本和劳动人民无关",(《论孔子》,《孔子哲学讨论集》页 235) 则 大 错。孔子着眼点圆然是在诸侯和卿大夫,但所谓"寡"指什么?难道不指劳 动人民人口少,倒指贵族人口少?"贫"指什么?难道不指劳动人民 穷 困, 倒指贵族们穷困?这说得通吗?"不患寡而患不安",意思是不怕人民少而 怕他们不安定。"不患贫而患不均",意思是不怕人民穷而怕贫富悬殊,如 果人民不安定,穷人受剥削太厉害,这样他们就起事了,这正是"有国有家 者"应当关心的事。原文意义非常明白,不容任意歪曲。

礼"原文下面还有"为仁"二字, 被割掉了, 显然是有意曲解。这 话是孔子叙说古人的话,《左传》昭十三年讲到楚灵王自缢事,引 孔子的话加以批评,原话是,

仲尼曰:"古也有志:'克己复礼,仁也',信善哉!楚灵 王若能如是,岂其辱于乾谿?"

"古也有志",是古人有书,"克己"是克制自己的欲望,"复礼"是 回到礼上来。孔子说,楚灵王若能这样,怎么会受辱于乾谿?这和 恢复奴隶制有什么相干? 孔子因赞同古人所说的"克己复礼仁 也"这句话,所以在答颜渊问仁时,即答以"克己复礼为仁"。四 人帮之徒硬把礼字说成奴隶制,说"复礼"就是复辟奴隶制,不管 下面还有四句话,"非礼勿视,非礼勿听,非礼勿言,非礼勿动", 如果把这四个"礼"字都换为奴隶制,那成什么话?至于"兴灭 国,继绝世,举逸民",《论语》书中并未说是孔子说的话,即今是 孔子说的,也与复辟奴隶制若风马牛之不相及。前人说这几句 话是讲周武王的故事,我以为更象是讲齐桓公的故事。不管怎 么说, 都和复辟奴隶制毫无瓜葛①。四人帮之徒就是这样 蛮 横 不讲理,这样恣意篡改历史,这样毫无顾忌地欺世惑众!

孟子继承孔子关于仁的学说加以发挥,说,"恻隐之心,仁之 端也。"(《孟子·公孙丑上》)"仁者爱人"(同书,《离娄下》),"仁者以 其所爱及其所不爱"(同书,《尽心下》)。他把仁看作人的一种心理 状态,这是他的唯心主义的性善论的根据。从这里他极力宣扬 仁政论,片面夸大仁政的力量,被讥为迂阔、不切合实际,不合时 代。但他反对暴君,承认汤武革命是正义的,又提出"民为贵,社 稷次之,君为轻"(同书,《尽心下》)的主张,这是大胆而有进步意义

1 关于这问题,我写了《论孔子反对奴隶制》一文加以批驳,此文尚未发表。

- 178
的学说。这反映在当时国君和人民的矛盾还是很尖锐的。孟子 站在"士"这个阶层的立场,赞成孔子的主张,要从缓和阶级矛盾 入手(用我们的术语来说), 使劳动人民生活比较安定, 所受剥削 压迫不太厉害,企图避免劳动人民对于统治者的反抗,认为这个 办法比较一味高压的办法对统治阶级来说要好的多。当时战争 频繁而残酷,人民迫切希望结束封建割据的局面而走向统一。孟 子和梁襄王有一段对话:

"天下恶乎定?"对曰:"定于一。""孰能一之?"对曰:"不 嗜杀人者能一之。"(同书、《梁惠王上》)

这段对话反映了结束战争,归于统一,是当时普遍的要求,也反 映了从封建割据走向中央集权是历史的必然趋势。

孟子生当战国中叶, 墨家与道家都已盛行。墨家主张"兼 爱",道家主张"为我",这是两极端,但在否认贵族阶级专政这点 上是一致的,因此都招致儒家的反对。孟子骂他们说:

杨氏为我,是无君也;墨氏兼爱,是无父也;无父无君, 是禽兽也。(《孟子·滕文公下》)

这是从维持封建贵族阶级专政和封建道德 的 立 场 说 的。孟 子 "辟杨墨",认为这是"圣人之徒"应当负担起来的使命。他批判 杨朱,以杨朱为道家的代表,他对道家是以深恶而痛绝之态度来 对待。道家也以同样的态度来对待儒家,但他们不以孟子为攻 击的目标, 而以孔子为目标。他们虚构了许多乌有先生和故事, 极力想压孔子于老子之下,表明道家比儒家高明的多,这在《庄 子》一书中充分显露出来。孟子和荀子都反对墨家,墨家也反唇 相讥, 墨子后学就写了《非儒》篇来攻击儒家。总之, 在战国时 期,儒道两家互相攻击最为激烈,其次是儒墨之间的斗争。四人:

帮捏造一部儒法斗争史,从先秦开始,把儒法斗争说成战国时期 最尖锐的斗争,这是有意骗人。实际上当时反对儒墨的法家只 是以韩非为代表的一派,而另外一派,比如托名管仲的《管子》书 中的法家则有浓厚的儒家色彩。儒法之间虽有斗争,并不是很 激烈的,观《荀子》书中有法家的倾向,便可见儒法两家的关系。

荀子生于战国末期,当时贵族专政的形势已是日薄西山了, 他受时代的影响,于王道之外,也承认霸道。他说:

人君者隆礼尊贤而王, 重法爱民而霸。(《荀子·强国》) 荀子特别强调礼的重要, 前面引过不少荀子讲礼的话, 从这两 句也可看出他把"隆礼"放在第一位,把"重法"放在第二位。《荀 子》有《王霸》篇,专论王霸的优劣, 和人君应当慎择王、霸之道。 他说。

与积礼义之君子为之则王;与端诚信全之士为之则霸;

与权谋倾覆之人为之则亡。三者明主之所以谨择也。 所谓"积礼义之君子"指儒者,儒者就是他经常讲的"隆礼义而敦 诗书"的"大儒"(同书,《儒效》。按"敦"原文误作"杀",今据郝懿行说 改)。荀子强调要行王政必须用儒者。他说:

有治人,无治法。法不能独立,类不能自行,得其人则 存,失其人则亡。法者治之端也;君子者法之原也。故有君

子,则法虽省,足以遍矣;无君子,则法虽具,失先后之施,不

能应事之变,足以乱矣……。(同书,《君道》)

正因这个理由,他在答范睢时,承认秦国是"治之至也",可是他 以为和"王者之政"比较还差得很远。所以他的结论是:

粹而王,驳而霸,无一焉而亡。(同书,《议兵》) "粹"指纯粹由儒者来执政,"驳"就是不纯粹,执政者有的是儒者。

有的不是儒者。由于他强调"有治人,无治法",所以他也主张 "尚贤",他说:

贤能不待次而举,罢不能不待须而废,……虽王公士大 夫之子孙,不能属于礼义,则归之庶人;虽庶人之子孙也,积 文学,正身行,能属于礼义,则归之卿相士大夫。(同书,《王 制》)

乍看来,荀子这话很象是主张打破贵族阶级专政的,其实不然。 他的选贤举能有一个标准,就是"属于礼义"的儒者,而不是墨子 所说的"农与工肆之人"。由此我们不难看出, 荀子生在战国之 末,封建贵族专政已为地主阶级专政所代替,但他的思想还保留 着以仁义为核心的"礼治"思想,因此他与韩非、李斯就存在着明 显的距离。有人硬把他说成法家,我看是没有根据的。

进入战国时期之后,封建秩序破坏更甚,各国之间的战争更 加频繁,规模更大,杀人更多。统治阶级的内部倾轧也越来越剧 烈, 阶级矛盾也越来越尖锐, 墨子用一个"乱"字来概括当时的 局势。其中对人民带来危害最大的是各国诸侯之间的侵略战 争。他说:

今王公大人、天下之诸侯……于此乃坚甲利兵。以往攻 伐无罪之国,……芟刈其禾稼,斩其树木,堕其城郭,酒其沟 池,扑杀其牲牷,燔燎其祖庙, 刭杀其万民, 覆其老弱, 迁其

重器,……(《墨子・非攻下》)

除了直接在战场上被杀的以外,"厕役以此,饥寒冻疾病而转死 沟壑中者,不可胜计。"(同前)这就是当时最大的问题,所以他提 出"非攻"的口号来。怎样才能实现非攻?他认为必须使人人 有"兼相爱, 交相利"的思想。所以他高唱"兼爱"。这是从他的

"兼以易别"的基本原则来的。"兼以易别"的用意是反对贵族阶 级的专政。他站在小生产者的立场,反对孔子维持封建贵族等 级制度的主张,而一意要打破贵族阶级专政的局面,方法就是 "尚贤",要求贤才执政,实际上就是为当时所说的小人要求有参 与政治的权利。所以他说:

古者圣王之为政, 列德面尚贤, 虽在农与工肆之人, 有 能则举之, 高予之爵, 重予之禄, 任之以事, 断之以令。(同 书,《尚贤上》)

这样尚贤的结果之一是"官无常贵,而民无终贱,"(同上)贵族专 政的局面自然就被打破了。战国时期布衣取卿相的局面也可以 说是墨子尚贤思想的实现。

墨子的"兼以易别"思想是他全部学说的根本,这反映了要 不要贵族领主阶级专政是当时政治上的主要问题。在这个问题 上,儒墨二家的看法是对立的。儒家主张维持贵族阶级的礼,在 "亲亲"、"尊尊"的原则上举贤才, 维持贵族阶级专政: 墨家要打 破贵族阶级的礼,在"兼以易别"的原则上, 尚贤举能, 目的在打 破贵族阶级的专政,对以此为基础的其它问题的主张,两家也 几乎无不是对立的。荀子批评他说:

故墨术诚行,则天下尚俭而弥贫,非斗而日争,劳苦顿 萃而愈无功;愀然忧戚,非乐而不和。(《荀子·富国》)

这主要是由于他们的阶级立场不同,并不只是由于学术思想上 派系的不同。孟、苟都是自"士"以上的统治阶级的代言人, 墨家 代表小生产者阶层,虽和劳动人民还有距离,究属被统 治 阶 级。 用春秋通行的术语来说, 前者代表君子, 后者代表小人, 他们的 出发点不同,当然对问题的看法就大不一样了。

和墨子的积极救世态度相反的是道家。道家的前身是春秋 时期的隐士,这些人主要由于阶级出身不同,彼此的主张也有分 歧,但有一点是共同的,就是个人主义。他们对当时社会政治动乱 也很不满意,但他们主要考虑的是在乱世中如何保全自己。他 们看问题的态度一般是向后看,不是向前看,因而消极避世的倾 向比较显著。这派代表人物有老子, 杨子, 庄子等。从他们的言论 中也可以看出当时存在的主要问题是什么,试举老子的话为例:

大道废,有仁义;智慧出,有大伪;六亲不合有孝慈;国 家昏乱有忠臣。(《老子》第十八章)

民多利器,国家滋昏;人多伎巧,奇物滋起;法令滋章, 盗贼多有……(同书,第五十七章)

善为士者不武;善战者不怒;善胜敌者不与……(网书, 第六十八章)

民不畏死,奈何以死惧之?……民之饥,以其上食税之 多,是以饥;民之难治,以其上之有为,是以难治;民之轻

死,以其上求生之厚,是以轻死。(同书,第七十四章) 这些话反映了战国时期,社会动荡不安,战争频繁和阶级矛盾的 尖锐化。老子怎样对待这些问题?他主张"无为"、"不争"、"柔 弱"、"知足"、行"不言之教",等等。杨朱则强调"不以天下大利 易其胫一毛"(《韩非子•显学》),主张"全性保真,不以物累形" 《淮南子·汛论训》。庄子则否认一切是非善恶的区别, 要达到 物我两忘,即"天地与我并生,万物与我为一"的境界(《庄子·齐 物论》。道家一般说来,用否定的态度去看待一切事物,对政治 问题,如战争问题,也是这样。在剧烈变动的社会中,他们没有 勇气跟着时代前进,而幻想一个能保障个人安全的理想社会,这 是极端的个人主义思想,是没落阶级在意识形态上的反映。

法家的出现较晚,他们强调变法的必要,主张法治,抬高国 王的权力,这些都是站在大地主阶级立场上来反对贵族专政的。 他们讲耕战,主张富国强兵,是适应当时各国诸侯的需要而提出 的。法家的思想与社会发展的趋势相合,所以得到诸侯的支持, 尤其是在秦国,商鞅行之于前,李斯继之于后,终于取得胜利。秦 始皇统一六国实现了法家的理想,它结束了自春秋以来长期的 封建割据和不断战争的混乱状态, 也结束了自西周以来贵族专 政的局面,完成了建立中央集权的统一帝国的历史任务。

战国时期的法家有不同流派,集大成者是韩非。韩非和其 它法家一样,都主张变法,这是历史的必然,因为新兴地主阶级 不变法就得不到政权。他从变的历史观出发,认为"世异则事 异,事异则备变"(《韩非子·五蠹》),作为变法的理论根据。他从 功利主义的观点出发,反对"修文学习言谈"的人,以及"工商游 食之民",说他们对于国家没有好处;主张"明主之国,无书简之 文,以法为教;无先王之语,以吏为师;无私剑之捍,以斩首为勇" (同上)。他以为只有这样才能"无事则国富,有事则兵强"(同上)。

什么是法?在他以前的学者没有明确概念, 韩非是第一个 人给法下了明确的定义。他说:

法者宪令著于官府, 刑罚必于民心, 赏存乎慎法, 而罚 加乎奸令者也。(同书,《定法》)

法不阿贵, 绳不挠曲, 法之所加, 智者弗能辞, 勇者弗敢 争。刑过不避大臣,赏善不遗匹夫。(同书,《有度》)

这就是说,法是国家颁布的成文法,违反了它就必定受到刑罚。 他主张法家任法而不任人,除了国君掌握行法的大权之外,其它 所有的人都要受法的约束,只有这样才能对贵族专政施以有力

的打击。商鞅治秦,太子犯法,刑其师傅,就是这个精神。

韩非的法治学说超越前人,但不是没有缺点的,主要缺点是 太提高了君权, 集法、术、势于一人之身, 结果必然造成君主专 制。这点荀子早已看出来了,他一方面承认 秦国 政治 清明,说 "四世有胜,非幸也"(《荀子·强国》);一方面也指出它的缺点,说:

非劫之以形势, 非振之以诛杀, 则无以有其下, 夫是之 谓暴察之威。无爱人之心,无利人之事,而日为乱人之道。

百姓讙敖,则从而执缚之,刑灼之,不和人心,如是则下比周

贲(同奔)溃以离上矣,倾覆灭亡,可立面待也。(同书) 这不正是秦帝国的情况吗?孟子、荀子从下层贵族阶级的立场 出发,发扬孔子的仁的学说,极力提倡仁政,当然对于法家的专 主刑罚的理论是不同意的。李斯说:

秦四世有胜,兵强海内,威行诸侯,非以仁义为之也,以 便从事而已。

荀子驳他说:

彼仁义者, 所以修政者也。政修则民亲其上, 乐其君, 而轻为之死。秦四世有胜, 諰諰然常恐天下之一合而轧己 也,此所谓末世之兵,未有本统也。故汤之放桀也,非其逐 之鸣条之时也,武王之诛纣也,非以甲子之朝而后胜之也; 皆前行素修也,此所谓仁义之兵也。今汝不求之于本,而索 之于末, 此世之所以乱也。(同书,《议兵》)

从荀、李二人的对话,可以看出儒家与法家争论的焦点; 法家从 现实出发, 强调君主专制和中央集权的必要性, 但是只凭武力、 刑罚、强迫人民服从,结果阶级矛盾却更加尖锐化,造成人民对 于统治者的离叛和反抗。儒家虽主张统一,却反对君主专制,企 图消灭,至少是缓和阶级矛盾,要人民能"亲其上,乐其君,而轻

为之死"(同书)。当然这也是空想,但至少在一个时期内能缓和 一下阶级矛盾, 造成表面上的安定则是可能的。他们的方法就 是行仁政。荀子把仁义叫做"本",把法律、武力叫做"末";非常 明白地证明他是儒家的后劲,而不是法家的先驱。

总之,儒、墨、道、法四大学派所争论的主要政治问题是:一、 是维持还是推翻封建等级制度和贵族阶级专政。二、怎样消灭 封建割据与战争,实现统一国家。关于第一个问题,儒家主张维 持贵族阶级专政,封建等级制度还要存在,其它三派都反对这种 主张。墨家从小生产者立场出发,主张尚贤,打破贵族阶级的专 政,法家从大地主阶级立场出发,要求根本取消贵族阶级专政, 而代之以地主阶级的政权; 道家则从没落贵族阶级的立场上, 憧 憬着远古之世小国寡民、没有阶级剥削和压迫的生活。关于第 二个问题,原则上似乎无人反对,但对于实现统一的方法则大有 分歧。儒家主张行仁政,企图缓和阶级矛盾。墨家主张 宣传 兼 爱,非攻学说。道家根本否认政治,对儒墨都反对。法家则强调 行法治, 抬高君权, 才能实现统一。大家的看法尽管不同, 所争 论的问题却反映出来,自春秋之末到战国时期,正是从封建贵族 专政的割据局面走向新兴地主阶级当权的中央集权的统一国家 的过渡时期,决不是从奴隶主贵族国家一下跳到地主阶级的统 一国家的时期,这一点是非常明白的。

先秦诸子的争论还有一个特点,决不可忽视,那就是他们从 来没有争论过奴隶制是否合理这样的问题, 在他们的著作中全 未谈到奴隶问题。他们谈政治,离不开"民",但"民"字绝对不是 奴隶①,这不能不引起我们的疑问,假如自春秋末叶到战国是如

<sup>1</sup> 参看附录七,《论语》民字为奴隶说辩。

一般论者所说,是我国从奴隶社会进入封建社会的过渡时期,为 什么象奴隶制应否存在这样的问题竞丝毫在百家著作中找不到 一些辩论的痕迹,真不能不说是怪事。希腊哲学家柏拉图、亚理 斯多德公然为奴隶制辩护,说它的存在是合于正义的,为什么我 们奴隶社会的支持者竟不出来替奴隶制说话,而新兴地主阶级 的代言人也完全不出来反对它, 这岂不是不可理解的事? 从这 点足以说明,从春秋末叶到战国时期根本不存在维持还是消灭 奴隶制的问题,这是无可争辩的。

#### 饙 五

## 春秋战国之际的社会变革

春秋战国之际是我国古代史上又一次重大的社会变革时 期,这是尽人皆知的,但对于这次社会变革如何理解,却有很大 分歧。今天的主要分歧是,或把它看作新兴地主阶级代替旧的 奴隶主贵族阶级,即封建社会代替奴隶社会的变革;或把它看作 封建社会内部,新兴地主阶级代替旧的贵族领主阶级的变革。现 在我们从两方面加以讨论。

### 一、新兴地主阶级代替

奴隶主贵族说质疑

目前最流行的说法是,春秋战国之际,某些奴隶主贵族摇身 一变而为地主阶级的代表, 夺得了政权。于是原先奴隶主贵族 专政一变而为地主阶级专政。论者举几个例子,其一是齐国的 田氏,其二是鲁国的三桓,其三是晋国的三卿,其四是楚国的白 公胜。这几个例子是否正确,下面我们逐一加以讨论。

先说齐国的田氏。田氏在春秋时称陈氏, 陈国的公子完因 避祸逃往齐国,齐桓公用他为大夫,到齐景公时,陈无宇为卿,势 力渐大。《左传》有两段关于陈氏的记事,其一,昭三年,齐国大 夫晏婴到晋国,和晋大夫叔向有一段对话。叔向问晏婴齐国的

情况,晏婴说:

此季世也,吾弗知,齐其为陈氏矣!公弃其民,而归于 陈氏。齐旧四量:豆、区、釜、锺。四升为豆,各自其四,以登 于釜,釜十则锺。陈氏三量,皆登一焉,锺乃大矣。以家量。 贷, 而以公量收之……民人痛疾, 而或懊休之, 其爱之如父 母,而归之如流水,欲无获民,将焉避之?

其二, 昭二十三年, 晏婴与齐景公有一段对话, 又谈及这个 问题:

齐侯与晏子坐于路寝,公叹曰,"美哉室,其谁有此乎?" 晏子曰:"敢问何谓也?"公曰:"吾以为在德。"对曰:"如君 之言,其陈氏乎! 陈氏虽无大德,而有施于民,……公厚敛 焉, 陈氏厚施焉。民归之矣。……陈氏而不亡, 则国其国也  $E_n$ <sup>n</sup> ......

这两段记事是很可疑的。齐当景公时,公室还不算太弱,陈 氏也不是太强,无宇竟敢公然厚施于民,与景公争夺民心,这是 很不可能的。假令真有此事, 晏婴既对景公揭露了他, 景公素喜 '用刑,为什么不把陈无宇杀掉,而令其坐大? 这是没有道理的。 第二段更无理。景公和晏婴谈话,为什么忽然说:"美哉室,其谁 有此乎?"难道他已预感到国将不保,将有人取面代之吗? 以景 公之为人,厚敛其民,怎会说"吾以为在德?"既然晏婴再次谈到 "陈氏厚施焉;民归之矣",景公为什么还不对他采取措施?这都 是不可理解的。

我很怀疑,这两段记事出自后人的伪造,《韩非子》也有此记 事, 兹录之如下, 可以作一比较:

景公与晏子游于少海,登柏寝 之 台,而 还 望 其 国, 曰. "美哉, 泱泱乎! 堂堂乎! 后世将孰有此?"晏子对曰:"其田

成氏乎!"景公曰:"寡人有此国也,而曰田成氏有之,何也?" 晏子对曰:"夫田成氏甚得齐民,其于民也,上之,请爵禄行 诸大臣,下之,私大斗斛区釜以出贷,小斗斛区釜以收之。杀 一牛,取一豆肉,余以食士。终岁布帛,取二制焉,余以衣士。 故市木之价,不加贵于山; 泽之鱼盐龟鳖赢蚌, 不加贵于 海。君重敛而田成氏厚施。……民相与歌之曰:"讴乎其已

乎! 苞乎其往归田成子乎!"……(《外储说右上》) 很明显,《韩非子》这段是将《左传》上的两段合而为一,但陈无宇 却变为田成氏了。田成氏显然是从田成子来的,成子是田常(即 陈恒)的谥。但田常与景公、晏婴不同时,显然有误。乍看来是韩 非痛错了,我以为田成子不错,韩非书中屡次提到田常。例如.

……田常上请爵禄而行之群臣,下大斗斛而施于百姓,

此简公失德而田常用之也,故简公见弑。(《二柄》) 这与上文说的是一回事,明明说是田常与简公的事(但上文与另 一传说即景公与晏子的对话搅在一起)。这说明在韩非心目中, 在齐国搞大斗出,小斗入,厚施于民,争夺民心的是田常,不是无 字;而丧失民心,预感到国将不保的是简公,不是景公,这样才与 事实相符。

田常弑简公是奉秋末的一件大事,其后田和遂代齐为诸侯。 问题是怎样能证明,姜氏的衰弱意味着奴隶主贵族的没落,而田 氏的强大意味着地主阶级的兴起? 就我们所看到的史料来说, 这是无法证明的。田常大斗出,小斗入,就能证明他是新兴地主 阶级吗?如果田氏代齐有这样大的历史意义的话,法家韩非似 不应无所察觉。可是韩非在书中多次谈到田常,一直是把他当 作篡臣的代表,对他没有丝毫支持赞美的话,例如他说:

若夫齐田恒(即田常)、宋子罕、鲁季孙意 如、晋 侨 如

("晋"字是衍文,侨如即叔孙侨如)、卫子南劲、郑太宰欣、楚 白公、周单茶、燕子之,此九人者之为臣也,皆朋党比周,以 事其君,隐正道而行私曲,上逼君,下乱治, 援外以挠内, 亲 下以谋上,不难为也。如此臣者,唯圣王智主能禁之,若夫

昏乱之君能见之乎?("见之"指见其阴谋)(同书,《说疑》) 从这段话来看,田常在韩非的眼里是什么形象,是非常清楚的。 如果田常是一个代表新兴力量的人物,那么在韩非看来,一定有 很多优点,值得赞扬;可是在韩非的书里,不但不加赞扬,反加谴 责,希望能有圣王智主出来"禁"之,这将怎样解释呢?

在鲁国,论者说新兴地主阶级对奴隶主贵族阶级进行了长 时期的斗争,从"初税亩"开始,中经季氏"作三军",直到哀公时 季氏"用田赋",终于取得胜利。"初税亩"已论过,"用田赋"见 附录六,现在讨论一下"作三军"的问题。《左传》有两段记事,

季武子将作三军,告叔孙穆子曰,"请为三军,各征其 军。"……正月,作三军,三分公室而各有其一,三子各毁其 乘。季氏使其乘之人,以其役邑入者无征,不入者倍征,孟 氏使半为臣,若子若弟,叔孙氏使尽为臣,不然不舍。(寥+一 年)

春,王正月,舍中军,卑公室也。……初作中军,三分公 室而各有其一,季氏尽征之,叔孙氏臣其子弟,孟氏取其半 焉。及其舍之也,四分公室,季氏择二,二子各一,皆尽征 之,而贡于公。(昭五年)

这两段话颇费解,今试解之如下,按鲁国原只有上、下二军, 皆属于公,就是说,二军的兵士,车马,武器,粮草等项都出自属 于鲁公的人民。季氏为了夺取鲁公的土地人民,借立中军的名

义,由三家"各征其军",办法是"三分公室,而各有其一,""公室" 二字在这里应指属于公室的"乘",即所谓"公乘",包括车马和士 卒,杜注,"三分国民众",不对。三家将"公乘"分成三份,各有其 一;但鲁国原来只有二军,虽每军乘数,包括车马及士卒之数,从 来说者纷纭, 迄无定论, 季武子既改二军为三军, 原来车马士卒 必然不足,是可以肯定的。所以必须重新征发车马士卒,即所谓 "各征其军"。这里"征"字当然指征发车马士卒,杜注:"征赋税 也,三家各征其军之家属",可谓大谬。自杜氏此注出,直到今天, 几乎无不以为田税之征,真是贻误千古。"季氏使其乘之人以其 役邑入者无征,不入者倍征",这里的"无征"、"倍征",仍当指征发 车马士卒,用以组成三军。杜注"无征","使军乘之人率其邑役入 季氏者无公征",据此注,原文"役邑"当作"邑役",据孔疏,"役谓 共(同供)官力役","邑谓赋税"。照此说法,所谓"无征"、"倍征", 当然不专指赋税。若照杜说,鲁人除向公室交纳赋税外,还向季 氏交纳,形成双重负担,这没有事实根据。"季氏尽征之",当谓原 属公乘之士卒分给季氏后,仍令其全部服役,组成一军。"叔孙 氏臣其子弟",这个"臣"字不是指奴隶,而是臣属之意,即将分给 他的公乘中的年轻的子弟作为他的"私乘",而以老弱为公乘,组 成一军。孟孙氏也用这个办法,不过只取一半子弟作为他的私 乘, 而以其余的人为公乘, 组成一军。 裹十一年的作三军, 大概 情形是这样。

昭五年这段话,和襄十一年的不尽相合,我以为问题出在这 段话是后来解经的人加上去的。证据在于《左传》昭四年之末 说:"季孙谋去中军,竖牛曰:夫子(按指叔孙豹)固欲去之",文未 完,下文"以书使杜泄告于殡"云云在昭五年条下,中间因有"舍 中军",解经者为了解说"舍中军",乃插入这段话于其间,遂使

"以书使杜泄告于殡"与上文"而贡于公"完全不相连接。这段插 入的话,象是把"征"字解为征收租税,当是杜注所本。问题出在 最后几句:"及其舍之也,四分公室,季氏择二,二子各一,皆尽征 之,而贡于公。"这和同年晋女叔齐批评昭公"公室四分,民食于 他"是一致的。但我很怀疑这些话的真实性。《论语》记哀公对 有若说:"二,吾犹不足",可见哀公之时,公室尚能向人民征收赋 税,取十分之二,怎能在昭公时,就"公室四分,民食于他"了呢? 推测当时情况,三分也好,四分也好,决不会把鲁公的土地、人民 分得精光,而靠三家的贡纳吃饭。如果真的是这样,昭公在季氏 的掌握中,只有唯唯听命,怎能于昭二十五年伐季氏?传文有 "公徒",可见昭公还有兵,当然不会有"三家皆尽征之, 而贡于 公"的事。总之,"作三军","舍中军"都是关于军制的变动,所征 发的主要是兵士和车马,而不是田税。当然这免不了征发到粮 草,但那是次要的;也免不了乘机向人民加些额外负担,但这种 负担只有在发生战争时才有,所以不是经常的,因此把它看成是 田税制度的变革,我以为是错误的。结合着哀十二年"用田赋" 来看,这问题就更清楚了。我们在第二章第四节里已指出,"用 田赋"也是军赋,不是田税,所以这类材料不能说明土地私有制 的发展和新兴地主阶级的兴起问题。

关于这个问题,现在一般这样解释:季氏的办法是新的征收 田税办法, 叔孙氏的办法是把公家的人民化为奴隶的老办法, 孟 孙氏则是两种办法兼用。我以为这种解释不仅与原意不合,而 且很难自圆其说。既然把鲁宣公"初税亩"看成普遍征收田税, 废除了对奴隶劳动的剥削制度,怎么到襄公时又出现三种不同 办法, 而且又恢复了奴隶劳动, 这不是开倒车吗?这岂不是自相 矛盾吗?

再说晋国和楚国。晋国的政权一向掌握在异姓之卿手里, 主要是六卿相继执政,到春秋末期,公室腐败而衰弱,六卿专权, 后来范氏、中行氏、智氏被打倒,韩、赵、魏三家起而代之,终于成 为三家分晋的结局。论者往往把晋公室看作奴隶主贵族阶级的 代表,而六卿则是新兴地主阶级的代表,甚至有人说,范、中行、 智氏是奴隶主贵族,韩、赵、魏是新兴地主阶级,这是以成败论 人,毫无根据。楚国在昭王时有白公胜起事,说他"大斗斛以出, 轻斤两以内"。论者说白公胜搞革命,结果失败。白公胜是楚平 王的太子建的儿子,他因为太子建被逐,死于外,总想为他父亲 报仇,于是起兵,杀了令尹子西,司马子期。象这样情况,分明是 楚王室内部的斗争, 怎能说是革命?这是什么性质的革命? 怎 样能证明白公胜代表楚国的新兴力量?

春秋战国时期,各国贵族争夺权力的斗争是非常剧烈的,他 们为了取得人民的支持,有的用小恩小惠的办法笼络民众,来增 加自己的威信,这是不足为奇的。这是争夺权力的一种手段,这 决不意味着他们代表新兴势力,更不能说明在斗争中他们从奴 隶主贵族摇身一变就成为新兴地主。这近乎小说, 不象是讲历 史。当然贵族身份的改变,政权性质的转化是有可能的。从社会 经济发展的角度看, 勿宁说是必然的, 不以他们的意志为转移 的。但这需要一定的条件和一个发展过程。大约自春秋后期到 战国中期,由于社会生产力的不断提高,各国的井田制逐渐衰落 下去,庶人逐渐取得土地所有权, 新兴地主阶级已经兴起, 在新 形势的推动下,旧贵族看到大势所趋,非走新的道路不可,这样 他们才会自觉或不自觉地转变过来。但这里仍 有 一 个 根 本 问

题,如果说,各国贵族本来就是领主贵族,那么他们只要对土地 上的劳动者改变一下剥削方式,变劳役地租为实物地租,并且承 认庶民取得土地所有权,他们的转变是容易的。如果说他们本来 是奴隶主贵族,那么首先必须放弃使用奴隶劳动才行。可是如我 们在第二章所分析的, 没有什么历史材料能证明这些贵族过去 是以剥削奴隶劳动为生的,到这时又忽然放弃使用奴隶劳动,不 管在理论上、在史料上都很难说通,现在流行的说法是没有说服 力的。在这个问题上,我们不妨参考一下法家韩非对这些夺权者 的看法。韩非在他的书里多次谴责田常这类人物,把他们看作叛 臣的代表, 前面引的《韩非子·说疑》篇的一段, 可见一斑。一个 代表新兴地主阶级的法家韩非对他们不仅不表示同情,而且加 以谴责,难道从这里不能看出这些人究竟是些什么人物吗?

#### 二、地主阶级专政代替了

### 贵族领主阶级专政

春秋时期,由于贵族阶级内部矛盾日益尖锐化,维持贵族专 政的礼趋于失效,贵族专政的局面已呈动摇之象,到了战国时 期,这种情况更加剧烈,终于使贵族专政归于破灭,而代之以新 兴地主阶级专政的局面。为什么会这样?主要原因是由于社会 生产力逐渐提高, 加上货币经济的发展①。自春秋后期以来, 作

① 关于战国时期社会生产力的发展,已有很多文章发表,没有必要再讲,这里 只想强调一点,即战国时金属货币的使用非常普遍。《荀子·富国》篇"厚 刀布之敛,以夺之财", 把金属的刀布看作财货。前引《韩非子·外储说左 上》记当时庸工以"钱布"为工资,可见当时货币已普遍使用,这从出土的大 量的三晋的布, 燕齐之刀, 还有金制的"郢爰"等得到充分证明, 这是值得 重视的事。

为贵族的特权的封建上地所有制对于一般庶民也开放了,这一 点在第二章第四节里已讲过了。于是兴起了一个 新 的 地主 阶 级。他们或是出身于商人,或是出身于庶民,或是从没落贵族转 化来的,出身尽管不同,但是形成一个新的阶级,掌握了土地,打 破了贵族对于土地私有的特权,并进而在各国先后夺取了政权。 他们夺取的方式主要是采取变法的形式,由内部改变政权的性 质,而不是用搞政变或篡位的形式。就这样,各国先后在不同程 度上结束了贵族阶级专政的局面。

贵族领主专政的破灭的主要标志之一是世卿专政被打破。 战国时期活跃在各国政治舞台上的风云人物,几乎都是法家或 纵横家。这些人多出身于庶人,只少数出身于贵族。布衣取卿 相,是春秋时期所没有的,而在战国时期却是经常见到的。这些 法家和纵横家都是大家所熟悉的人物,可以不谈,不过有两个 人,我想在这里谈谈。一是秦国的穰侯魏冉,他是秦昭王之舅, 是宣太后的异父弟。昭王年幼,大权在宣太后和魏冉手里。他 与大将白起相好,东攻韩魏,南伐楚,扩大了秦的上地,他自己也 "富于王室"。一般讲战国史的把他看成奴隶主贵族,说是法家 的对立面入物,这是错误的。他先后掌握了秦政权四十年,继续 执行着商鞅变法的政策,没见到有任何改变。他积极采取扩张 政策,取得很大成功。司马迁评论他说:

穰侯、昭王亲舅也,而秦所以东益地,弱诸侯,尝称帝于 天下,天下皆西向稽首者,穰侯之功也。(《史记·穰侯列传》) 我认为这个评论是完全正确的。秦的强大,应当说是建立于魏 冉当政之时,不过由于他专政时间太长,昭王徒有虚名,遂被范 唯钻了空子,才被罢免。他虽是贵族,并未废弃商鞅之法。把他 说成是奴隶主贵族, 甚至说他搞奴隶主复辟, 完全是无稽之谈。

他是封建贵族转化为地主阶级当权派的典型。

另一人是赵奢。赵奢曾因大败秦军,一般认为武将,其实他 是真正的法家。这里不妨节引他的传中的一段。

赵奢者, 赵之田部吏也。收租税, 而平原君家不肯出, 赵奢以法治之,杀平原君用事者九人。平原君怒,将杀奢。 奢因说曰:"君于赵为贵公子,今从君家而不奉公,则法削, 法削则国弱,国弱则诸侯加兵,是无赵也,君安得有此富乎? 以君之贵, 奉公之法, 则上下平, 上下平则国强, 国强则赵 固, 而君为贵戚, 岂轻于天下邪?"平原君以为贤, 言之于王, 王用之,治国赋,国赋大平,民富而府库实。(《史记·廉颇蔺相 如传附赵奢传》)

从这里我们看到,赵国为收取田税而设立一个田部,这说明赵 国当时以田税为"国赋",是一个建立在封建经济之上的封建 国家。平原君赵胜按法也应出税,他家不肯出,所以赵奢"以法 治之",这说明平原君一定有大量土地,是依剥削农民的田租, 即所谓"衣租食税"的"封君"。他是战国时期有名的"四公子"之 一,也是从封建贵族转化为地主阶级的代表人物,而决不是靠剥 削奴隶劳动为生的所谓奴隶主贵族。赵奢是田部的一个收税的 官,真是执法如山,韩非所谓"法不阿贵",他确实做到了。他说 "奉公如法则上下平,上下平则国强",真是法家之言。由此看 来,赵奢执法不阿,又是理财家,又是军事家,是战国时期地地道 道的法家。赵国出现这样的法家,决不是偶然的。因为赵国确 实是一个不折不扣的封建国家。这个例子证明法家是地主阶级 的代言人。四人帮伪造了许多法家,而对于真正的法家却失之眉 睫,可见他们讲儒法斗争史不是在讲历史,完全是别有用心的。

贵族专政局面被打破的第二个标志是等级制的废除, 体现 这点的是法的地位特别提高。礼与刑的区别不复存在,这是一个 事情的两个方面。本来自西周以来,"礼不下庶人,刑不上大夫" 是对待君子与小人两大阶级的基本原则。自春秋以后,礼与刑的 分界开始发生混淆,经过长期的演变过程,到了战国时期,二者 的界限才完全消灭。礼不再是贵族阶级的专有物,因为贵族阶 级本身已经日就衰亡,刑当然也不只是对付庶民的工具,而变成 镇压一切反对派的手段。因此就有所谓法家出现,他们用一个 法字,把礼与刑都包罗进去。法指一切典章制度,也指法律条文; 有时也用一个律字专指后者,李悝著的《法经》实际上还是刑律。

春秋时期, 虽说礼坏乐崩, 不少贵族们还是很守礼的, 甚至 在战争中,敌国君臣之间还要行礼。如鞌之战,晋韩厥追及伪装 齐侯的逢丑父时,还要"再拜稽首,奉觞加璧以进,"并且致辞,说 一套外交辞令(见《左传》成二年)。鄢陵之战,晋郤至"见楚子必。 下,免胄而趋风,楚子使工尹襄问之以弓,"郤至还要"三肃使者 而退"。晋栾鍼见楚子重之旌,"使行人执橚承饮,造于子重",子 重居然"受而饮之,免使者而复鼓。"(《左传》成上六年)这在后人看 来,非常滑稽可笑,战国时期绝对看不到这种情况。《吕氏春秋 · 先己》篇说:"当今之世,巧谋并行,诈术递用,攻战不休,亡国辱 主愈众。"韩非说:"当今争于气力"(《韩非子 · 五霾》),正是战国时 期的情况。商鞅欺魏公子印, 夺取安邑, 秦用张仪之计, 以商於 之地骗楚怀王,这类事情不一而足,这说明贵族阶级的礼到战国 时期完全扫地。

另外一方面,原来党族阶级的礼,由于庶人地位的提高,却 扩大及于庶人。譬如三年之丧,春秋时期有些贵族还是遵守的,

到了战国时期, 一般贵族都不实行了, 可是经过儒家的提倡, 三 年之丧变成自天子达于庶人的礼。因此后世凡是主张短丧的, 就要受到讥评。又如宗法制度原是贵族的制度,因为贵族有土 地所有权,庶人没有,因而也没有宗法。固然春秋时期,庶人也 有立宗的,但那只是个别现象。战国以来,庶人取得土地所有 权,因此也逐渐立了宗法。两晋、南北朝时期,原来的庶人在政 治上、法律上,社会风俗上取得特权地位,变成新的世族贵族,于 是宗法又成为贵族阶级的东西, 唐宋以后才真正变成庶人的制 度。战国时期,严刑重法不仅已成为各国诸侯一般治国方针,而 且君主权力越大,用刑罚制服臣下就越加厉害。战国时期,刑扩 大面为法,除了国君之外,不论贵贱,一律受法的制裁。齐王之 令,"杀人者死,伤人者刑。"(《吕氏春秋·正名》)其实不只齐国,当 时各国都是如此,有些学者也这样主张, 譬如: "墨者之法, 杀人 者死,伤人者刑。"(《吕氏春秋 · 去私》把法抬到高出一切之上的 地位的主张,是战国时期的新思想。

战国时期贵族阶级专政的破灭的第三个标志是,出现了一 个以知识分子为主的"士"的阶层,和百家争鸣之风的盛行。过 去贵族阶级不止在政治上实行包办,在学术上也实行垄断,只有 贵族才受到教育,所谓礼、乐、射、御、书、数"六艺"都是贵族所受 的教育课程。所谓国学、小学、庠、序等都是贵族子弟受教育的 学校。一般庶民没有受教育的机会。春秋末叶,随着贵族阶级 专政的逐渐崩溃,教育与学术也逐渐摆脱贵族的垄断而独立,于 是私人讲学之风兴起。结果古代"学在官府",贵族专有知识学 术的情况被打破,学术知识成为一般庶民共有的东西。因而产 生了一个新的知识分子阶层,叫做士。士在春秋时期是贵族阶

级的最下层,到了战国,则变为包括各种不同出身的人的新阶 层,如小工商业者,自耕农等等,当然也有一部分出身贵族的人。 当时的"士"包括几种人,一种人,聚徒讲学,或著书立说,成立学 派,如儒家,墨家,道家,法家等。一种人,奔走于诸侯卿相之门, 以口舌游说,博取高官厚禄,这就是法家和纵横家。一种人,或以 才智,或以勇力,为诸侯或大臣效力,如豫让,聂政,冯驩,毛遂之 流。最下等的是所谓"鸡鸣狗盗之徒",专为统治阶级作爪牙,称 为"食客"。这些人尽管出身不同,流品有别,但无形中他们形成 一个特殊的阶层, 除少数以勇力, 义侠闻名外, 绝大多数都是知 识分子。他们的共同特点是完全脱离了生产劳动, 专靠传授知 识或以口舌为生。当时各国诸侯,争着"礼贤下士",吸收人才, 为自己出谋画策,至少也可博得一个好贤的名声,如齐宣王筑稷 下宫, 燕昭王建黄金台, 于是知识分子在政治舞台上大显身手, 布衣一跃而取卿相,这是前所未有的。

谈到战国时期,知识分子的大量涌现和百家争鸣的盛行,不 能不谈到孔子。孔子在鲁围是一个没落的贵族,自称"吾少也 贱",作过鲁国的小吏。古代大规模聚众讲学的人,以前是没有 的,他开创了一代风气,打破了贵族对知识文化的垄断,自他以 后,讲学之风才盛行起来。相传他的学生有三千之多,"身通六 艺者,七十有二人"。三千学生,不免有些夸大,七十二人就不算 少。为什么他有那么多学生?他自己说:"有教无类"。(《论语· 卫灵公》这个"类"字,解释颇有分歧①,应结合当时情况才能找

① 在四人帮横行时,有某教授,作了一篇《"有教无类"辨》,用诡辨术讲训诂, 极尽曲解之能事,不可以不驳辨。这句里"有"、"无"二字明明相对成文,他 偏把"有"字解作"域",试问"域教"成什么话?他解"类"字为"族类",说是

到正当的解释。上面讲过, 春秋时期, 只有贵族才有机会受教 育,孔子讲学则扩大及于庶人,所以他说:"自行束脩以上,吾未尝 无诲焉"(同书,《述而》)。如子张传说是鲁之鄙人(即农民), 颜涿聚 是梁父的大盗(见《吕氏春秋·尊师》)。子贲,子路相传也是鄙人,学 于孔丘之后, "为天下列士"(见《荀子·大略》)。 南郭惠子问子贡: "夫子之门何其杂也?"《硝子•子道》孔子的学生既然很多,就不 可能不杂。他们的生活也很不同, 南宫敬叔与孟懿子是孟僖子 之子,是大贵族一类;颜回、季次、原宪等人簟食瓢饮,蓬户瓮牖, 非常穷苦,是庶民一类;有的如子贡,结驷连骑,所至与诸侯分庭 抗礼,是商人一类,但这毕竟是很少数。从孔子的学生的出身和 生活上看,可以证明他说的类主要指贵族,庶民二大类。用当时 的名词,就是君子、小人二大类。孔子批评赞迟,说"小人哉,樊 须也,"就是说他是一个劳动人民。大概樊迟是农民出身,所以他 想学稼、学圃,可是孔子想教的却是诗、书、礼、乐这类东西,目的 是要培养他的学生做君子,因而不满意樊迟。正因为孔子打破了 贵族、庶民的界限,所以来学的人特别多,为后来私人讲学开辟 了道路。

> "同血缘的宗族集体之义",这里他又不翻新花样,反而固执汉儒的旧说, 殊不知旧说是错的。他说"教"字旧解作"教育"是错的,应当解作"教化" 或"教令",试问"教化"和"教育"有何区别?《中庸》说:"能尽物之性,则可 以赞天地之化育,""化育"二字连用,可见其并无区别。他又说,教令是 "各种强制性措施。"试问孔子教学生采取过什么强制性措施。 他把 孔 子 的"教"和商鞅的"令"等同起来,又把"民"都说成奴隶,把孔子的教民看就 治奴隶,乃至说孔子教学生是对他们施行军事训练。说孔子"为要替公室 的尊王征伐扩大兵源,亦唯有不分族类,对邦域之中所有的'民'一律施以 政治教令与军事训练。《论语》"有教无类"的意义之一当即指此。"简直 是想入非非。原来孔子大教学生,弟子三千, 是要把他们训练成战士! 既 然孔子有那么多战士,为什么夹谷之会不派他们去保护定公? 为什 么卫 灵公问阵于孔子,孔子答:"军旅之事未之学也"?试问怎能自圆其说!

孔子教学生,教些什么?当然离不开当时贵族所学的礼、乐、 射、御、书、数之类,不过重点似不在此。他很重视文史,相传他 曾"删《诗》《书》,订《礼》《乐》,赞《周易》,修《春秋》,"好象后世所 谓六艺都是经他的手编订的,这话曾引起争论。今文学家说,六 艺都是孔丘作的,当然不可信。司马迁说,"孔子以诗 书礼乐 教",这是可信的。《春秋》是依据鲁史旧文写的,文字改动的地 方很少。这些古代文献大都曾经过孔子之手,他用这些做教学生 的教材,这是事实。但今本《五经》不见得是经他的手编订的,拿 《诗经》来说,它书引的逸诗很不少,为什么不编入? 相传诗原有 三于多篇,经孔子删定,才剩下三百篇,这近于神话,决不可信。正 是因为他用这些古文献做教材,所以这些古文献才保存下来,否 则我们对于古代历史和文化将一无所知,这不能不说,他对我国 古代文化的流传上做出重大贡献。

孔子生于春秋末期, 贵族阶级专政日趋没落之时, 由于他醉 心于周代文化,又酷好古文献,总是想维持那摇摇欲坠的封建贵 族等级制度,不能跟随时代前进,他的政治观点是开倒车的。但 是在传播古代文化和教育上,他有卓越的贡献,他打开了庶人取 得文化知识的大门,也为百家争鸣铺平了道路,这是有进步意 义的。孔子意识不到这二者之间的矛盾,文化知识的大门为庶 人开得越大,贵族专政和等级制度瓦解的就越快。今天,专搞形 而上学的"四人帮"之流,更不理解这个矛盾。他们用形而上学 看问题,不是肯定一切,就是否定一切,不是夸大进步面,掩盖落 后面,就是夸大落后面,掩盖进步面,总之是歪曲了历史的真实。 "四人帮"根本不懂辩证法,不会用辩证的观点去看问题,所以他 们也根本不懂孔子。至于他们搞假批孔,对孔子极尽诬蔑诽谤 之能事,凡此都随着"四人帮"的覆亡早已灰飞烟灭了,丝毫无损

于孔子在历史上的地位。

### 三、论春秋战国之际不能作为奴隶

#### 社会与封建社会的分界线

目前通行的古代史分期法, 把奴隶社会与封建社会的分界 线定于春秋战国之际。这个说法有很多的困难,主要有下述各 点.

1. 我国封建社会史的一个重要特点, 是在长期的封建地 主经济阶段之前,还有一个封建领主经济的阶段。这点在过去 讨论古代史分期问题时早就有人提出过,我认为这两个阶段是 历史事实, 是无法否认的。前一个阶段以贵族领主阶级与农奴 阶级的矛盾为主要矛盾,后一个阶段则以地主阶级和农民阶级 的矛盾为主要矛盾。毛主席说"封建社会的主要矛盾是农民阶 级和地主阶级的矛盾",正是指后一阶段说的。领主经济及其上 层建筑的存在是我国封建社会和欧洲及其它地区的封建社会的 共同性,而地主经济及其上层建筑的长期存在则是我国封建社 会的特殊性。如把我国奴隶社会与封建社会的分界线定在春秋 战国之际,就是砍掉了封建社会的领主经济的阶段,也就是否认 我国封建社会和其它封建社会的共同性,而只保留其特殊性。这 种在理论上把共同性和特殊性割裂开来的做法,既不符合历史 事实,也不符合封建社会的发展规律。

如有人怀疑封建社会的发展规律是从领主经济向地主经济 的转变, 那么请他参考一下在第三章第七节中引证过的恩格斯 论述大约在十六世纪荷兰、比利时和莱茵河下游一带发生的经 济变化那段话吧。(见本书页139)

2. 论者说, 春秋末期出现了土地私有制和新兴地主阶级, 这 新兴地主阶级怎样兴起的呢?根据他们的说法,主要是从奴隶 主贵族蜕化出来的,如齐国的田氏,鲁国的三桓,晋国的三卿等 等,可是如我们在本书各章和本章第一节里所分析的,这些贵族 根本不是什么奴隶主费族,他们在此时也没有发生什么转化,他 们怎能代表新兴地主阶级?

J.

3. 有人把铁制农具的使用看作促使井田制崩溃,并导致奴 隶社会瓦解的重要因素。当然铁制农具的使用会提高农业生产 力,有助于井田制的逐步崩溃,但这样提法未免把工具的作用看 得过大。事实上春秋时期,铁器是出现了,但恐还未被普遍便 用,是不是对提高农业生产力已起了这样大的作用,也还值得怀 疑。还有,即令铁器的使用促成井田制的崩溃,是不是因此就会 导致奴隶制的瓦解呢?事实上, 井田制不是使用奴隶作集体劳 动的田制,所以井田制的崩溃也不可能导致奴隶制的瓦解。

4. 西周奴隶社会论者承认,自西周到春秋,在上层建筑方 面存在着等级制度,也承认在春秋战国之际,等级制度逐渐崩 溃,可是不论马克思主义经典作家还是资产阶级历史学家都承 认,等级制度只有在封建社会中得到最充分的发展。如果说,战 国时期开始了我国的封建社会,那么等级制度应当继续向更完 备的方面发展,怎么能说,等级制度正在崩溃呢? 岂不是自相矛 盾?说此时等级制度正在崩溃,不等于承认在前一阶段等级制 度得到充分发展吗?

5. 西周奴隶社会论者既然强调奴隶主大量使用奴隶, 到了 春秋末叶, 放弃使用奴隶, 代之以土地出租, 征收租税, 这样一个 大的转变,不应当在诸子百家的书中没有反映,他们应当在这个 问题上展开大的争论。可是在他们的书中找不到一点争论的痕

迹,好象根本没有这回事一样,这不是很奇怪吗?他们说孔子要 全面彻底地复辟奴隶制度,可是孔子从来没有说过要复辟奴隶 制的话,他们举出的所谓证据完全是彻头彻尾的歪曲。他们硬 给少正卯戴上法家的帽子,拿孔子诛少正卯当作奴隶主阶级对 新兴封建势力的反扑,是一场尖锐的儒法斗争,其实这完全是虚 构,根本不能作为历史研究的论据。

6. 有人说, 战国时期封建社会的出现是农村公社崩溃的结 果,这个说法我认为也是有问题的。马克思、恩格斯屡次谈到, 在古代东方, 农村公社长期存在, 一直到封建社会里, 在个别国 家里甚至生存到资本主义入侵之后,才逐渐瓦解,印度就是如 此。如果说,由于村社的崩溃,小农经济或小农的土地所有制才 成立,因而封建经济从此开始,这也不对。因为农村公社本身就 是小农个体经济,它并不是公社消灭以后才出现的。至于小农 土地所有制,那是奴隶社会里就有的现象,而封建土地所有制的 特点恰好不是小农土地所有制,而是封建贵族或地主的大土地 所有制,因而尽管小农经济和小农土地所有制在封建社会里是 常见的,但用它来说明封建社会的起源与特点,却是说不通的。

从以上几个主要论点来看,把奴隶社会与封建社会的分界 线划在春秋战国之际这个说法,虽是今天很流行的说法,但经讨 科学分析之后,不论在理论上和事实上都证明是很难成立的。

#### 附 录

# 一 殷代农业生产者的探讨

在殷代社会性质的讨论中, 什么人是农业上主要生产者是 一个争辩最烈的问题,也是最根本的问题之一。很多人说甲骨 文中常见的"众"和"众人"都是奴隶, 而甲骨文中又有众人耕田 的占卜记录,所以奴隶是殷代农业的主要生产者,所以殷代是奴 隶社会;另外一些人则否认他们是奴隶,认定他们是氏族公社成 员,因而得出结论说殷代是氏族社会,或叫做家长奴役制社会。 其实问题并不象争论双方所看的那样简单, 现在分以下几点加 以讨论。

#### 甲、"众"与"众人"的身分

甲骨文有这样的占卜记录:

乙巳卜, 觊贞, 王大令众人曰脅田, 其受年, 十一月。 《续》二、二八,《前》七、三〇、二,《粹》八六六合)

戊寅卜, 穷贞,王往氏众,黍于冏。(《前》五、二〇)

贞, 東小臣令众黍, 一月。(《前》四、三〇、二)

丙午卜, 由贞, 众黍于水。(《珠》下七八三)

这里的"众"或"众人"显然是在国王的命令下从事农业生产的, 但是他们到底是什么身分,这从甲骨文本身看不出来,于是只好

从其它材料中想办法。论者从西周金文, 即《舀鼎》铭文中找到 这样的话。

匡 西 稽 首 于 舀 , 用 五 田 , 用 众 一 夫 曰 益 , 用 臣 曰 疐 , □ 朏、曰奠,曰:"用兹四夫,稽首。"

论者说,匡用"众一夫"与"臣"三夫和五块田来赔偿舀的损失, "众"与"臣"并举,臣既是奴隶,当然众也是奴隶。"众"不是多的 意思,是一定身分的称谓,所以说"一夫"。此外在《尚书·盘庚》 中也有这样的话:

用奉畜汝众。

汝共作我畜民。

论者说, 这表示盘庚是把殷民当作牲畜来看待的, 人的身分既然 和牲畜一样,当然是奴隶。

我以为这样来理解文献材料与甲骨金文中的"众"和"众人" 是值得讨论的。首先, 以奴隶解"众"字, 在古文训诂上没有根 据。其次,《舀鼎》铭文中的"众一夫"的"众"显然不是奴隶。在 铭文中"众"与"臣"是对举的,臣既然是奴隶,那么"众"即不当是 奴隶。如果两个都是奴隶,又何必分别"众"与"臣"为二类呢? 如果说是两种不同的奴隶,那么其不同何在?有何根据?甲骨 文的"众"字作日下三人形, 意思是在太阳下劳作的人, 三人表示 多人,而在古代东方许多国家里,在农田上劳作的人绝大多数都 是村社社员。这是研究古代东方的史学家们所公认的。所以 "众"或"众人"应指农民,即村社社员。"众"字既指农民,当然可 以称"一夫"。有人会问,如果"众"指村社社员,他们是自由民, 怎么会被贵族匡用来赔偿舀的损失呢?这问题是不难回答的。 我们通常对古代东方社会的认识不够深,对于所谓自由民的身 分往往有些误解。马克思、恩格斯所说的古代东方国家一般是

君主专制国家,在这种国家里,国王和大贵族、僧侣们是横行霸 道,不受什么法律、道德这些东西约束的。国王和贵族们抢夺霸 占村社农民的土地、财产、女人、牛马,甚至把村社农民当作奴隶 来役使、赏赐、买卖,都是很平常的事,《舀鼎》铭正给我们提供一 个实例。

至于《盘庚》篇的"众"字显然更不是奴隶。《盘庚》三篇记盘 庚向反对迁都的人训话,训话的对象是当时的贵族,如上篇说:

古我先王暨乃祖乃父胥及逸勤,予敢动用非罚?世选 尔劳,予不掩尔善。兹予大享于先王,尔祖其从与享之。…… 中篇说:

古我先后既劳乃祖乃父, 汝共作我畜民, 汝有戕则(同 赋)在乃心,我先后绥乃祖父。乃祖乃父乃断弃汝,不救乃 死。……乃祖乃父丕乃告我高后曰:作丕刑于朕孙。迪高后

丕乃崇降弗祥。

盘庚一再声言, 被训话的人的祖先和他的祖先过去曾经共同劳 逸 同甘苦,还要在祭祀祖先的时候,叫这些人的祖先一词受祭。 显然这些人和他的关系必定是非常密切的。他们应当是贵族, 决不可能是奴隶。所谓"奉畜汝众","汝共作我畜民",并不是说 盘庚把他们当作牲畜看待。畜,者养也①。这表示盘庚把他们看 作自己所养育的人,即"率土之滨,莫非王臣之意"。"汝共作我 畜民"句上有"古我先后既劳乃祖乃父",盘庚既把这些人的祖父 看作和自己的祖父是同类的人,怎会把他们的子孙看成奴隶呢?

甲骨文里还有"丧众"的话,如:

乙西卜,王贞,勿丧众。(《南北·师友》二、一〇三)

<sup>1 《</sup>诗·小雅·我行其野》:"尔不我畜,复我邦家。"毛传:"畜,养也。"《诗·大 雅·节南山》"式讹尔心,以畜万邦。"郑笺:"畜、养也。"

贞, 显其丧众。(《佚》五四九)

有人解释,"丧众"就是奴隶逃亡,我以为这样解释也缺乏根据。 甲骨文还有这样一条,

贞, 勿令蠠氏众伐吾方。(《粹》一〇八二) 这与《佚》五四九一片恐怕是说的一回事。"氏"字于省吾同志读 为"致"①,致众就是征发众人。既然目的是在伐舌方, 当然就需 要征发他们当兵打仗。暴是当时统兵出征的将领。《粹》一〇八 二片占卜王不令辜领兵去讨伐舌方,《佚》五四九片是王恐怕出 师不利,打了败仗,所以要占卜。可见"丧众"等于"丧师"。《诗· 文王》,"殷之未丧师"。师、众本是同义语,可以互训。不过在 《诗》,丧师指丧失民心,甲骨文的"丧众"指兵士的死亡,稍有不 同,但两者都与奴隶无关。从氏族社会以来,本族人都有服兵 役的义务,凡是出征作战,都是本族成员的事,没有奴隶参加。只 有到了奴隶社会末期,自由民太少或太穷,不能应付紧急的对外 战争,才能用一部分奴隶作战。显然殷代不是这样的情况。

甲骨文还有"雉众","雉众"与"丧众"义近。这里的"众"也 不是奴隶, 而是军士。试看下例:

中不雉众,王占曰:弘吉,其雉众?吉。左不雉众,王占 曰: 弘吉,其雉众? 吉。(《前》五、六、一)

找卫,不雉众。(《粹》一一五三)

伐 2 , 弗雉王众。伐嵓, 弗雉王众。伐邑, 弗雉王众。伐 象,弗雉王众。伐孝,弗雉王众。五族其雉王众。(《邺》三下, 三八・二)

这几个占卜都是有关军队或征伐的事。《前》五、六一条,记王的 三军,中、左当指王的中军和左军。上文还有右军,已残。下二

① 《双剑移股契骈枝》《释氏》。

条都讲王师征伐的事。五个奇字当是族名,即下文所谓"五族", 即王所统辖的军队。雉字于省吾同志解为夷,夷有伤、灭义①。甲 骨文有.

已亥贞,令王族追召方,乃于门。(《南北·明义士》六一六)

□丑卜,五族伐带,雉于□。(《后》下四二 • 六) 按在氏族社会里,每一氏族男性成员都有狩猎和作战的义务,所 以氏族组织同时也是军事组织,到阶级社会里,还是如此。所以 甲骨文的族字作"於"形,"入"象旗帜,"1"象矢形,这里代表手 执兵器的武士。族字之义即是武士们集合在旗之下, 成为一个 集团。"王族"是由殷王同族人组成, 而在王指挥之下的。《邺》 三下三八,二的"五族",当是外族,非殷人,故殷王派兵往伐, 《后》下一条所说的"五族"不知是否此"五族"。总之,这类占卜 与奴隶也没关系。

甲骨文还有"愚众"一词,例如:

重丙午, 夫 岚 众。(《甲》二六九一)

乙巳卜, 在兮, 重丁未, 头 岚 众。(《甲》二五七二, 又《缀合》 四四

□□卜, 亘贞, 豕岚羌。(《佚》九九三)

有人说"离"字象用手执物,是捕捉之意。有人以为众与羌都是 奴隶。"邕众"或"邕羌"是把逃亡的奴隶又捉回来。"邕"字下面 有时从双手,有时从单手,解为捕捉,是可通的。上面的"夫" 字和"豕"字显然是人名。但众与羌是否就是奴隶,无法证明其 是。上文说过,众或众人在古代东方国家里一般是公社农民。羌 字在甲骨文中常见, 最可能是俘虏, 俘虏固然可以转化为奴隶, 但不等于奴隶,二者是有区别的。对这两个词,我以为应当这样

① 《双剑移殿契骈枝三编》《释雉》。

理解:上文谈到,在古代东方专制国家里,国王时常强征公社农 民作种种苦役,他们不甘心受苦,相率逃亡,这是很自然的事,于 是殷王便派他的官吏带兵去捕捉。至于俘虏在被捉之后,更要想 法逃走,当然殷王也要派人去捕捉。大概这是一次人数比较多 的逃亡,所以惊动了殷王,要占卜一下捕捉他们能否成功。从甲 骨文本身来看,也不能证明他们都是奴隶。

以上说明"众"字在甲骨文里不能证明它是奴隶,反之,我们 却有理由证明它不是奴隶。

甲骨文有这样一条:

门令氏邑众。(《龟》一、二五、一一)

股代的邑有大有小,大的邑指城邑,如甲骨文中有"大邑商",一 般的小邑指公社。"邑众"即公社的群众,亦即公社农民。"氏" 借为致,殷王于有兵事、劳役或农忙时,常下令征发公社农民来 为他服役。这条占卜记录是问,向某些地方下令征发农民的事。 这里的"众"如果是奴隶,绝不能叫做"邑众",这是很明显的,不 能说一邑的人都是奴隶。一般的邑是公社,所以邑众当指公社 社员。

有人把"众"与"众人"强加区别,说"众"是奴隶,"众人"是自 由民以下、奴隶以上的劳动人民,这种说法是没有根据的。试看 下例。

壬辰卜,王令簋卜众。《南北·明义士》五三一)

重鬘 ∂ 众人。〈同上, 七三一〉

这两词所占卜的是一回事,但一称"众",一称"众人",可见众与 众人是同义语,完全没有区别。

从上面的分析我们可以清楚看到,不论在甲骨文或古文献 上, 都找不到足以证明当时主要生产者"众人"或"众"就是奴隶

的任何证据;反之,我们却有理由相信,他们应当是公社农民。公 社这种原始组织是全世界人民当他们的生产力还极度低下,尚 停留在氏族社会的阶段时是普遍存在的。进入阶级社会 以后, 它在很多地方还继续存在,尤其是古代东方专制国家里,它们长 时期地生存在奴隶社会里,甚至到封建社会里还顽强地存在着。 在中国,它虽没有象在印度那样地顽强,但在殷周时期,它是确 实存在着的。这是不可否认的事实。有些殷周奴隶社会论者硬 是不肯承认这个事实, 坚决否认"众"或"众人"是公社农民。那 么让我们看看马克思主义经典作家对这问题是怎样看的吧!恩 格斯说。

古代的公社, 在其继续存在的地方, 于数千年中, 曾经 是最残暴的国家形式(东方君主统治)的基础, 从印度到俄 国都是如此。(《反杜林论》页187,重点是引者加的)

对于古代东方的公社,马克思有详细的说明;

在大多数亚细亚的基本形态里面, 那高居所有这一切 小集体之上的、包括一切的统一体,以最高的所有者或唯一 的所有者的资格而出现, 实际的公社却因此不过作为承袭 的占有者而出现。……因此在东方专制主义和那在专制主 义之下法律上似乎并不存在财产的条件下,事实上这种部 落的或公社的财产是作为其基础而存在着的。此种财产大 部分由于在一个小公社范围内工业和农业的结合而产生, 此种公社变成完全自给自足,本身包含着一切再生产和扩 大再生产的条件。公社的一部分剩余劳动属于这个最终作 为一个人而存在的最高集体,而这种剩余劳动在贡赋等等 的形式中表现出来……(《资本主义生产以前各形态》页 5-6, 据 狄慈公司德文本有小改动)

在这段话里,马克思把古代东方的农村公社的性质及其与 专制君主的关系说得非常明白。由此我们可以知道,在古代,公 社是普遍存在着的,但在专制国家里,土地所有权却被专制君主 篡夺了去,因此公社本身虽是自给自足的,但公社农民却不能不 受专制君主的奴役和剥削。这种古代农村公社的残余形式在十 九世纪的印度还保存着,马克思在《资本论》第一卷与《不列颠在 印度的统治》中都作了非常具体的描述。马克思、恩格斯关于古 代公社的论点已被史学家们所证实。据他们对于古代东方各国 历史的研究,当公元前四五千年在两河流域与尼罗河流域专制 国家初兴之时,农村公社一直是各国经济的基础,农业生产者主 要是村社社员①,奴隶劳动只居很次要地位,专制君主不仅剥削 奴役奴隶们, 而且也剥削奴役公社农民们。由于公社农民占全 国的绝大多数,所以他们不仅在农业生产上是最主要的担当者, 而且也是主要的被剥削与被奴役者。

#### 乙、殷王田上是不是使用奴隶劳动?

目前流行的说法, 说殷代农业生产者都是奴隶。证据是甲 骨文上有如前所述"王大令众人曰��田"的占卜, 说这是采用集 体耕作的方法,公社农民不会参加集体耕作,因而必然是使用奴 隶劳动。这个说法能不能成立呢? 让我们根据甲骨文作些具体 的分析。甲骨文中关于王田的占卜,除上引这条外,还有:

□令尹作大田。≪乙》一一五五)

辛丑贞,□人三千籍□。(《粹》一二九九。按此籍字, 恐有问

① 在两河流域各城邦中,在王室、寺庙和贵族的田地上常使用雇工,雇工之外 还有名叫"古鲁什"的人,有人把它解释为奴隶,其实"古鲁什"的原义为"小 伙子",似应指公社农民,而非奴隶。

题,印刷摸糊不清。)

癸巳卜, 芳贞, 令众人⑦入羌覺田。(《甲》三五- -〇)

贞,王令多芜爲田。(《粹》一二二一)

这里我们必须注意甲骨文的局限性,甲骨文既然是殷王的 占卜记录,当然它所记录的是与殷王有密切关系的事,至于一般 民间目常生产劳动,与殷王没有直接关系的事,殷王不会去占 卜它,当然不会出现在甲骨文字里。关于耕田的问题,当然也是 这样。殷王所关心的是归王室掌握的田,而不是一般农民的田, 所以即令甲骨文中谈奴隶劳动在农业生产上比较多,也只能说 明殷王所掌管的田上的情况, 不能据此即对全国农业生产者的 身分做出论断。这是甲骨文作为历史资料来说,本身所固有的 很大的局限性,是不能不加以注意的。

现在我们试对上引几片甲骨文作一些分析,《乙》一一五五 片:"令尹作大田",《乙》二〇四四片:"勿令尹作大田",这是同一 事的左右对贞。"尹"大概是官名,也可能是人名。"作大田"如 同甲骨文常见的"作邑",都是原本无有而创立之意。"大田"当 然是面积比较大的田。殷王派人建立的田当然要比一般农民的 田要大。"羌"字本来指羌族人,后来则用作俘虏的代名词,利用 俘虏来垦田,此时俘虏即转变为奴隶,这种奴隶即一般意义的奴 隶,恩格斯明它做"劳动奴隶"。《甲》三五一〇和《粹》一二二二 两片应当是关于使用劳动奴隶在农田上的占卜记录,但这并不 等于说所有王田都使用奴求。《甲》三五一〇片明白提出"众人" 与"羌",他们象是两种不同身分的人,"众人"与"羌"对举,则"众 人"非奴隶可知4。古代东方国家往往征发自由民为王室、寺庙

FLF 文件使用 "pdfFactory Pro" 试用版本创建 wwfineprint.comon

① 此片"羌"上有"入"字,"入"字和"内"字同义,"内"即古"纳"字,疑此众人是 献纳羌的人,可惜中间有缺文,疑义不明。
服务①, 所以不能说在王室从事农业生产的一定是奴隶, 而不是 公社社员。说自由民不会参加集体劳动,是不符合古代东方奴 隶社会的实际情况的。

我们还要特别注意的是,甲骨文证明殷王田采用集体劳动, 决不意味着村社农民也采用集体生产方式。从世界古代史的角 度来看,只有两种情况会出现集体生产方式:一是在阶级社会以 前,即氏族公社时期,土地公有,共同生产,共同分配;一是在奴 隶劳动最发达时期,比如古罗马王国后期与帝国初期,使用大批 奴隶在大片庄园上生产,但这两种情况与殷代全不相合。

### 二 《尚书·无逸》"文王卑服即康功田功"解

《尚书·无逸》:"周公曰:呜呼!厥亦惟我周大王、王季,克 自抑畏,文王卑服即康功田功,徼柔懿恭,怀保小民,惠鲜鳏寡, 自朝至于日中昃,不遑暇食,用咸和万民。"这段文字中的"文王 卑服即康功田功"一句常被近日史学家们断章取义地加以曲解,

① 古代东方国家在国王或贵族或神庙所有的田地上往往使用被征发来的,或 雇用来的人,他们应当是公社社员,在公元前第三千年之末即已出现于两 河流域各城邦,有出土文献为证。兹举二例如下,

"农夫及其诸子二十四人。

十三个月,自温马第一个月开始,至于附加月为止,

这种劳动力等于九三六〇日。"

按这里"农夫及其诸子"当然是公社农民。

"由英德帕埃〔得来的〕 庙庸劳动力。

由英德帕埃得来的,一天三八四个劳动者。"

按自此下皆记自某某地得来若干劳动者,依前例应都是雇庸劳动者。此二 例在一块泥板上,是国王布尔新第四年(公元前 2082 年)物。见《苏美尔经 济报告文献》,录自《世界古代史史料选辑》上册,页 71。

当作文王在当时尚未脱离农业劳动,亲自下田种地之证,我以为 这样的理解是没有根据的。

这也不怪他们,因为从来讲《尚书》的人一直是把它讲错了。 今天我们应当以古文字训诂为根据,找出它的正确解释。

先说"卑服"二字。伪孔传说:"文王节俭,卑其衣服"。这是 把"卑"字解作"卑下"、"卑贱",引申为"破旧"。"卑服"解释为穿 着卑贱的或破旧的衣服,这是完全错了的。《尚书》中的"服"字 没有当"衣服"讲的。"卑"字、马融本作"俾", 二字古通用。《荀 子·宥坐》:"卑民不迷",杨倞注:"卑读为俾",是其证。《尔雅· 释诂》:"俾、从也"。"率、循、由、从、自也"。"遵、率,循也"。可 见俾、率、服、遵、循、由、自诸字同义,都可作顺从、服从、遵循解。 这几个字同义互用在古书上是常见的,例如,

《尚书·尧典》:"蛮夷率服"。

《尚书·大诰》:"敢弗于从率宁人"。("宁"当作"文", 文人指文王。)

《尚书·君奭》:"海隅出日,罔不率俾"。

《尚书·顾命》:"率循大卞(疑"卜"之误),燮和天下"。

《尚书·文侯之命》:"越小大谋猷,罔不率从"。

《诗·閟宫》:"淮夷来同,莫不率从"。又:"及彼南夷, 莫不率从"。

《荀子·王霸》:"天下为一, 诸侯为臣, 通达之属, 莫 不从服"。

《礼记·乐记》:"克顺克俾"。

《大戴礼·少间》:"朔方幽都来服,南抚交趾,出入日 月,莫不率俾"。

《大戴礼·五帝德》:"日月所照,风雨所至,莫不从顺"。 216

(《史记·五帝本纪》作"从服"。)

《汉书·武帝纪》:"日月所烛,莫不率俾"。 由此可见, 傅、服、率、从、顺诸字完全同义, 都作"服从""顺从" 解,那么《无逸》中的"卑(俾)服"二字的意义就很明白了。

又"卑"字音转为"宾",后世多见"宾服",罕见"卑服",其义 日就淹没。古书中"宾服"、"宾从"的例子很多,如:

《墨子·非攻中》"我能收用我众,从此攻战于天下,谁 敢不宾服哉"?

《韩非子·十过》:"东西至日所出入,莫不宾服"。

《国语·吴语》:"春秋皮币玉帛子女以宾服焉"。

《史记·五帝本纪》:"诸侯咸来宾从"。

《无逸》中的"卑服"即《墨子》诸书中的"宾服",都是服从、顺从的 意思。后世"卑服"二字虽极少见,但亦非完全绝迹,例如:

《旧唐书 · 突厥传》:"匈奴人面兽心,非我族类,强必寇 盗,弱则卑服"。

这是魏征对唐太宗讲的话, 当时史官秉笔, 载之国史, 尚能理解 "卑服"二字本义,沉霾千古的古义并未完全澌灭。观此可知把 《无逸》中的"卑服"二字解作卑贱或破旧的衣服,真是错得太厉 害了。

"即康功田功"的"康"字也从来未得正解。《说文》:"糠,谷之 皮也,从禾,庚声。康、糠或省作"。论者据此说"康功"即"穅功", 也就是农功。按《说文》虽说"康"或为"糠"之省,但"穅功"二字 连用,古书未见其例。而且如此解说,"糠功"与"田功"意义重 复,执说不通。《说文》既说:"康从庚声",古音庚康必相同。段 注说:"康、苦冈切,十部"。又说:"庚,古音在十部,读如冈"。下 列诸例,可为段注作证,

甲骨文殷王"康祖丁"《史记·殷本纪》作"庚丁"。

《大丰毁》:"丕肆王作廃"。"廃"即"赓"字,与上文方、 王.上、相为韵。

《诗·七月》:"春日载阳,有呜仓庚"。(阳庚为韵)

《诗·大东》:"东有启明,西有长庚"。(明庚为韵)

《史记·孝文本纪》:"大横庚庚,余为天王,夏启以光"。 (庚、王、光为韵)

可见古音康、庚、赓三字音同义通。《诗·大东》毛传:"庚、续也"。 因此本文"康功"之"康"应读作"赓",即赓续,继续之意。

"康"字这种用法,在《诗经》中有例可援。《诗·天作》:"天作 高山,大王荒之,彼作矣,文王康之"。这个"康"字旧解都作"安" 字讲,也是错的。杨树达同志才开始读"康"为"赓"(见《积微居 小学述林》卷六,《诗周颂〈天作〉解》),真是发千古之矇。"文王 康之"即文王继续作之意, 只有将"康"字读为"赓"字, 全诗才能 讲通。《无逸》的"康功"的"康"字也应当读作"赓"。《诗•天作》 与《无逸》都是西周初期作品,以《诗》证《书》,此解断无可疑。

"康"字本义既明,"康功田功"就迎刃而解了。上"功"字是 "攻"的借字,当动词用,作治理解;下"功"字训事,"田功"即农 事。"康功田功"应当解作继续管理农事,表示文王对农业的关 心。这与周人一贯重视农事的传统相合,丝毫也不意味着文王 亲自下田种地。

这样,原文"文王卑服即康功田功"就容易理解了。"我周大 王、王季克自抑畏"是说周大王、王季能自谦抑敬畏,"文王卑服 即康功田功",文王顺从或遵守着这种作风,继续管理农事。这 不是很文从字顺吗?

论者既误解了这句,连带着把下句"自朝至于日中昃,不遑 218

暇食,用咸和万民",也解错了。他们认为文王一天到晚忙着种 地,连饭都顾不上吃。假如真是那样,真是难乎其为文王了。我 们不要忘记,在这句话上面还有"徽柔懿恭, 怀保小民, 惠鲜(读 为"斯") 鳏寡"三句, 原文所说"不遑暇食", 不是说忙着种地, 而 是指"怀保小民,惠鲜鳏寡",所以才能"咸和万民"。这些话本来 是周公对成王说的, 史官记录下来, 当然免不了美化文王, 但当 作周公勉励成王的话来看,这话还是合乎情理的。

### 三 《大盂鼎》的"伯"、"人鬲"、"庶人"释义

《大盂鼎》"锡汝邦司四伯人鬲自驭至于庶人六百又五十又 九夫,锡夷司王臣十又三伯人鬲千又五十夫",是今日古史家最 常引用的文句。一般都依郭沫若同志说,以"伯"为奴隶头子,"人 鬲"为奴隶,"庶人"为最下等的奴隶,我以为这样的解说还值得 考虑。

伯者长也,这是通训,没有问题,但是不是奴隶头子,则有问 题。郭读"锡汝邦司四伯",又"锡夷司王臣十又三伯"为读,自然 把"伯"也和"人鬲"一样都当作被赏赐的对象。我以为"伯"当是 奴隶主,而非奴隶头子。西周的奴隶主不单纯是一个奴隶主,而 是兼有土地和入民的小贵族。为什么这样说?这就涉及这段文 字的旬读问题。我以为应当以"锡汝邦司四伯人鬲"为读,"自驭 至于庶人六百又五十又九夫"为句;"锡夷司王臣十又三伯人鬲 千又五十夫"为句。"伯"与"人鬲"应连读,不应分开。据下文 "夷司王臣十又三伯","邦司四伯"当是"邦司王臣四伯"的省文, 古文献与甲骨文金文中的"臣"字有二义:一为臣妾之臣,一为君

臣之臣, 两义相因, 但有区别。此处的"王臣"是君臣之臣, 非臣 妾之臣。"夷司王臣"是管理夷人即外族人的王臣,"邦司王臣" 即管理本国人的王臣。既是王臣,所以又称伯,他的职务又是管 理本国人或外族人的, 自然他是贵族或奴隶主, 而不是奴隶头 子。奴隶头子不可能有这样高的地位和这样大的权力。既然是 奴隶主,则不可能当作被常赐的对象。

以"伯"与"人鬲"连读,表明"人鬲"是属于"伯"的,何以见 得?试以《孟鼎》这段文字与新出土的《宜侯段》来比较, 殷文说, "锡奠(即"郑"字)七伯厥因□又十夫",这个"因"字的解说尚不 一致, 姑无论作什么解, 下言若于夫, 必是表明一种人的身分的 名词。上面的"厥"字,后世通用"其"字代之,"其"字与"之"字通 用,如《书·康诰》:"朕其弟"即"朕之弟"。 段文"锡郑七伯厥因 口又十夫"当解作赏赐属于郑七伯的因若干夫。这个"厥"字表 明"因"是属于郑七伯的人。同样《盂鼎》里的人鬲应当也是分属 于管理本族人的王臣四伯,与管理外族人的"王臣"十又三伯的, 不过在这里却把"厥"字省略了,意义遂不分明。后世行文常把 表明所属关系的"之"字省略。《盂鼎》省略"厥"字也是同一用 法。如此解不误,"锡汝邦司(王臣)四伯人鬲"当解作"赏给你属 于管理国人的王臣四伯的人鬲","锡(汝)夷司王臣十又三伯人 鬲"当解作"赏给你属于管理外族人的王臣十又三伯的人鬲",这 表明这些人鬲是分属于这些王臣的,第一项的六百五十九夫原 来分属于四伯,第二项千又五十夫原来分属于十三伯。

为什么这些隶属于贵族的人鬲可以被周王拿来当作赏赐大 臣的对象? 因为"普天之下,莫非王土,率土之滨,莫非王臣"。 周天子掌握着最高统治权,他有权把田土或人民随意赏赐任何 人,这和古代埃及和两河流域诸国的情况一样,没有什么奇怪。

"人鬲"是不是都是奴隶? 也还值得研究,古书鬲、酵、黎、隸 等字常通用,后世常用"隸"字,同一个"隸"字也许是奴隶,也许 不是,它的意义是不确定的。例如《左传》襄二十三年,"斐豹隸 也,著于丹书"。这个"隸"字应指奴隶。但定九年."鲍文子曰. 臣尝为隸于施氏矣";又定十一年,"敢以家隸勤君之执事"。这 两个"隸"字就不是奴隶,而与君臣的臣字同义,只表示臣属关 系。《盂鼎》的"人鬲"也应指所有隶属的人,并非单指奴隶。

"庶人"一词不是指奴隶, 在可信的《周书》中, 庶人也称庶 民,如《梓材》,"王曰.封,以厥庶民暨厥臣达大家"。大家显然是 指贵族,如把这旬中的庶民与臣都看作奴隶,这句话就很难理解 了。《尚书》中《周书》各篇与《诗经》的雅颂,用"庶民"、"庶人"或 单用民字之处很多,都指一般劳动人民或农民而言,如只解作奴 隶,是讲不通的。《孟鼎》的庶人主要也指农夫。在西周时期,一 般农夫多少都对贵族有隶属关系,所以可包括在"人鬲"的范畴 之内。

《宜侯殷》铭文又说:"锡宜庶人六百又囗六夫"这里庶人虽 在被常赐之列,但未言其所属,他们应当指农民,和奴隶的身分 不同,不应把二者等量齐观。

### 从裘卫诸器铭看西周的土地交易  $\mathbf{m}$

一九七五年二月在陕西岐山县董家村出土的一批铜器,具 有长篇铭文,对西周中叶的社会经济法律制度提供了重要史料, 而有关土地交易的史料尤为重要。有些同志已作了可贵的考释 和解说,但看法尚不尽一致。本文想就西周中叶土地交易问题,

谈一些不成熟的意见,和同志们商榷。

有关西周中叶土地交易的重要铭文有《卫盉》、《五年卫鼎》 和《九年卫鼎》三篇。作器者都是裘卫。前两篇涉及土田交易, 今节录铭文如下:

矩伯庶人取堇章于裘卫,才(在)八十朋厥窗,其舍田十 田。矩 (下疑脱"伯"字)或取赤虎两、廖恭两、恭耠一,才甘 期,其舍田三田。(《盉卫》)

 $\mathbf{c}^{\top}$ 

这是一种什么样的土地交易方式,大家的意见不一致,关键 在于这几个"窗"字的解释。这个字一般释为"贮",但作"租"解, 却错了。杨树达在说《格伯簋》时,解为"贾",很对,但惜无说①。 我以为此字仍当释"贮",但如解为"租",在金文上则扦格难通。 就裘卫诸器来说,裘卫和对方都是贵族,贵族与贵族之间有租田 关系很难理解,因此必须作新的解说。

从裘卫诸器铭与其它器铭合看,凡用此字者均有货物、交 易、价钱、商人诸义,这些意义是相因的。贮字本义为储藏,《说 文》:"贮,积也。"《汉书·食货志》:"商贾大者积贮倍息。"字又作 "著"。《史记·货殖列传》:"子贡……废著鬻财于曹鲁之间"。 《集解》引徐广曰."著读如贮"。"废"古与"发"通。《史记·平准 书》《集解》引徐广曰:"有所废,有所蓄,言其乘时射利也。"《索 隐》引刘氏曰:"废,出卖",此废与发通用之证。字又作"举"。《史 记,仲尼弟子列传》"子贡好废举,与时转货貲。"《集解》云:"废 举谓停贮。"《索隐》引伪《孔子家语》王肃注云:"废举谓买贱卖 贵也。"按裴氏解废为停,误,不如王氏说为长。由此可证,贮、褚、

① 杨树达:《格伯般跋》见《积微居金文说》卷一。

著、举,古皆逋用。

字亦作腒,《广雅》,《玉篇》并云,"腒,卖也。"贴,古书往往作 "居"。《尚书・皋陶谟》:"懋(贸)迁有无化(货)居"。《史记・吕 不韦传》:"此奇货可居。"《史记·货殖列传》:"废著",《集解》引. 徐广曰:"子贡传作废居",凡此均证明,贮、腒、居三字古通用。

居字从古得声,段注《说文》:"居……从尸古声"。段注:"各 本作'古者, 居从古', 乖于全书之例……今正。"居从古声, 不仅 字从古作,且有诗为证。《诗·出车》:"昔我往矣,黍稷方华;今 我来思,雨雪载涂;王事多难,不遑启居;岂不怀归,畏此简书。" 是居与华、涂、书为韵。《诗·唐风·羔裘》:"羔裘豹祛,自我人 居居;岂无他人,维子之故。"是居与故为韵。

字又作"酤",《诗·伐木》"无酒酤我"。郑笺:"酤,买也。"《广 雅》,"酤,卖也。"买卖皆可称酤。酤,又作"沽",《论语·子罕》. "求善价而沽诸"?马融注"沽,卖也"。《汉石经》沽作"贾",是沽 又通贾,因皆从古得声。以上可见,贮、腒、居、酤、沽、贾诸字古 音皆可通假。由储藏之义引申为买卖之义,又引申为商贾、价钱 

"舍"古通"捨",给予之义。"其舍田十田",意即矩伯以十块 田换取裘卫的堇璋;"其舍田三田"意即矩伯以三块田换取裘卫 的赤虎等物。

据此,《五年卫鼎》铭中的"女富田不"?应读作"汝贾(卖) 田不"?"余审賨田五田"应读作"余审贾(卖)田五田"。贾字 由买卖之义引申为价钱之价。《卫盉》铭中的两个曺字 都 当读 "价"。"才八十朋厥价"是倒句,即"厥价在八十朋","才"字应依 金文常例读为"在",不当读为"财"或"裁"。"厥价在八十朋"即 "其价定在八十朋"之意。有的同志将"厥价"二字连下读,这句

便不通顺了。因"厥价"二字连上读,所以下文谈到以赤虎等物 与田交易事,就省略了"厥价"二字,否则这二字是不当省略的。 与此同例,《格伯簋》的"厥贾三十田,则析",此贾字亦当"价"讲。 唐兰同志坚持这是租田,并说《卫盉》的矩伯和这簋的格伯是出 和者,卫和佣生是承租者1。这个说法既不能解释《格伯簋》,也 不能解释《卫盉》。这里根本不存在租田的事,既没有出租者,也 没有承租者。就《格伯簋》说,"格伯受(授)良马于倗生,厥贾三 十田",下文即记格伯巡视田地所在,并令其"书史"记录在案,故 云"典格伯田"。杨树达说:"田已由佣生移于格伯,故曰典格伯 田也"。2我以为杨说是正确的。此器的作者是格伯,不是倗生。 格伯以良马易倗生的田, 正如裘卫以茧璋易矩伯的田。对比两 铭文,其义自明。

不仅如此, 唐兰同志根本不承认西周有十田交易的事, 否认 格伯与佣生以田易马,当然也否认矩伯与裘卫以田易堇璋、赤虎 等物。他说,"如果认为给价三十田,那是以马易田,实际上是买 卖行为了。试问在奴隶社会里能有这样的买卖行为吗"?@ 这个 问句令人难以理解,我们要反问一句,为什么在奴隶社会里就不 能有这样的买卖行为? 在古代东方国家里,买卖盛行,货币交易 和以物易物两种方式同时存在4,我国西周时期为什么不能 有

- ① 唐兰:《用青铜器铭文来研究西周史》《文物》1976年第6期。
- ② 杨树达,《格伯毁跋》,见《积微居金文说》卷一。
- ③ 唐兰,《用青铜器铭文来研究西周史》,《文物》1976年第6期。
- OG. 举例来说,公元前1802年,在两河流域巴比伦第一王朝有这样的记载:"巴 鲁木·纳木海从塔布里处取得了长着三十三棵椰枣树的十四萨鲁果园,四 十萨鲁处女地——塔布里果园,巴鲁木·纳木海用挨近伊尔·阿木鲁的二 十槻榔枣树、挨近雨 · 基努木的十三棵椰枣树来交换他的果园, 对于四十 萨鲁果园处女地, 则付出三舍勒银子, 它的全部价钱作为果园处女地的代 价(下略)。"《世界通史资料选辑》上古部分,页96)这说明在古代东方 国家里,以物易物和用货币交易是同时进行的。

这样的买卖行为? 我觉得这理由很难成立。

贾字原义是买卖, 因此作买卖的人也叫做贾。《颂鼎》有一 段铭文这样说:"令女官司成周寅二十家,监司新造寅用宫御。" 杨树达在这里又读寅为贮, 假借为"约"(0, 虽勉强说得通, 总觉 得不能文从字顺。其实这两个字都作商贾之贾解, 就涣然冰释 了。"令女官司成周贾二十家", 意思是令你管理成周二十家商 人。"监司新造贾用宫御","造", 训到,《周礼·地官·司门》: "凡四方之宾客造焉",注,"造犹至也"。用、御二字同义,这里都 当使用的货物解。《周礼·天官·宰夫》:"乘其财而出入",注: "用,货贿也。"《荀子·大略》:"天子御珽,诸侯御茶。"注:"御 服皆器用之名,尊者谓之御。"《公羊传》桓十四年:"御廪者何"? 注:"御者谓御用于宗庙"。可证用,御二字同义。这句的意思 是, 颂的职务是监督管理新到的商用和宫廷用的货物。"贾用" 疑是古人成语,《诗·谷风》,"贾用不售", 笺云,"如卖物之不 售",物就是货。《书·酒诰》:"肇牵车牛远服贾用,孝养厥父母。" 一般从伪孔传,用字连下读,固然可通,但恐非原义。《白虎通· 商贾篇》引此,"用"字连上读,"远服贾用",意思是向远方从事货 物的买卖。以诗书与金文互证。似"贾用"连读近于古义。由此 可证,此字定当释贾,不当释租。

"贾用"亦可衜称"贾",用此义以说《兮甲盘》就更通了。盘 铭云:"淮夷旧我贾畮人,毋敢不出其寅 (帛)、其贾 (积)、其进 入、其贾,毋敢不即餗(次),即甼(市)。……其唯我诸侯百姓, 厥贾毋敢不即毕,毋敢或入感安贾,亦则刑。"帛是布帛之征,积 是粟米之征,进人是献奴隶,贾是一般货物。次是存储布帛粟米

① 杨树达:《颂鼎跋》见《积微居金文说》卷一。

的地方,市是进行交易的地方。有市,当然要有货物。铭文将次 与市分开,清楚地说明,淮夷除了进贡之外,还与周人作买卖。至 于诸侯百姓更应作买卖。所以说"厥贾毋敢不即市、毋敢或入織 安贾","戀空"二字旧解不可通,《尚书》中《盘庚》、《微子》、《康 诺》等篇都有"奸宄"字,疑即此"戀空",在这里有抢夺、偷盗的意 思,这样搞来的货物不许入市。

有的同志释囊为租,往往引《咼从鼎》①为旁证,因此有附带 讨论一下的必要。鼎铭云:

咼从以攸卫牧告于王,曰:"女孚我田",牧弗能许咼从。

王命省,史南以即虢旅,迺使攸卫牧誓,曰:"我弗具付咼从,

其且射分田邑,则柝。"

此文旧读旧释多不妥。"孚"字因拓本模糊,各家解释分歧,我以 为释孚较妥,孚古俘字,获也,此处有夺义。"女孚我田"即"汝夺 我田"之意。汝指攸卫牧,我是咼从白称。此句表明二人在王前 争论, 咼从控告攸卫牧有夺田之事。"牧弗能许咼从", 即牧不承 认咼从的指责。牧是攸卫牧的笛称。旧以"田牧"连读,说攸卫 牧是咼从的田牧,为了田租打官司, 是错误的。旧读"我弗具付 岛从其且"为句,读"且"为租,金文中未见其例。如读为"租",无 论作租田解, 或作交租解, 都与上文不合, 完全讲不通。有人将 "且谢"连读,解为租税,这不论从文字训诂那方面说,都找不到 根据。杨树达解"谢"为钱财@,引《史记·日考列传》、《汉书·

① 《高从鼎》旧作《醉攸从鼎》。按《说文》"酣、秦名土釜曰翮,从鬲,ヰ声,读若 过。"段注:"今俗作锅。"金文字从鬲从公,并不从中。咼与锅为古今字,《说 文》品,从口凸声。融,古禾切; 凸, 古瓦切, 古音同部。今改作"品"。又鼎铭 中多处作"咼从",只最后作"乱攸从",疑"攸"字涉上文"攸卫牧"之牧字面 误,故改名为"品从鼎"。

<sup>2</sup> 杨树达:《融攸从鼎跋》见《积徵居金文说》卷一。

陈汤传》为证,也很牵强。

依我看,此且字当读如字,此处有将、就之意。射的意思是 取,如常言射利。"其目射分田邑"的意思是,攸卫牧发誓说,如 我不偿还咼从的田,〔你们〕就分取我的田邑。所以这里根本 没有谈到租或租钱的话。

还应当指出,从裘卫这两篇铭所记进行土田交易的手续来 看,也应当是"贾田",而不是租田。《卫添》铭在"其舍田三田"下 说:"裘卫乃彘(矢)告于伯邑父、燮伯、定伯、京伯、单伯、伯邑父, 燮伯、定伯、京伯、单伯乃令三有司,司土散邑、司马单旟、司工邑 人服罕受田,燹、趙、卫小子囗、逆者其飨。"从这段话里,我们知 道, 裘卫为了取得这两块田, 第一, 首先要取得伯邑父等五个贵 族的同意 (他们当是大官,但铭文里只记了他们的名爵,没有记 他们的官职);第二,五个贵族同意之后,才令司土、司马、司工 去办理"受田"的事;第三, 裘卫这方面派了"逆者", 即燹等三人 去迎接"三有司",共同办理"受田"4的事;第四,在办完了"受 田"手续之后,请"三有司"和有关的人饮酒或饱餐一顿(其飨)。 象这样郑重其事地办事,而且明言"受田",如果说这不表明土地 所有权的转让,那是很难理解的。

至于《五年卫鼎》记载关于上田的交易就更加郑重其事了。 铭文云:"井伯、白邑父、定伯、京伯、白俗父乃讲, 使厉誓, 乃令三 有司:司土邑人趙、司马��人邦、司工附矩、内史友寺刍、帅履裘 卫厉田四田,乃舍寓于厥邑。厥逆("朔"的借字,意为"北") 疆, 罕厉田; 厥东疆, 罕散田; 厥南疆, 罕散田暨政父田; 厥西疆, 罕厉田。邦君厉罕付裘卫田。厉叔子夙,厉有司, 翻季、癸庆、燹 表、荆人敢、井人倡迟,卫小子者其飨艠。"这篇铭文除记了取得

1 此处"受田"二字表示上田的授受,即转让,和农民受贵族的田完全不同。

五个贵族的同意,并派"三有司"办理受田之事外,还派人勘定了 这块田的"四至", 明确这块田的所在, 这是《卫盉》铭文里所没有 的。勘定田界之后,明白地记着"邦君厉罕付裘卫田",这分明是 土地的买卖,和后世买卖土地的手续一样。厉这方面参加这次 交易的有"厉叔子夙","厉有司"翻季等人,裘卫这方面参加的好 象只有"卫小子者"。中间几个人是厉方的还是裘卫方的,不甚清 楚。最后由卫小子者请厉方人员畅饮一番。这样郑重其事办理 土地转让,使我们很容易联想到《矢人盘》铭中所记矢、散二国划 定疆界的事,虽然事情不是一类,但在有关土地所有权的勘定上 非常郑重其事, 而且俦铭在钢器上以为证据, 传之子孙则相同, 可见它决不是与所有权无关的租赁,这是十分明白的事。如果 是租田, 应当有租期和租价的规定, 可是都没有, 足见这与租赁 无关。

上引《五年卫鼎》铭, 文字过于简练, 意思不很明白, 因而大 家的解释颇有分歧,下面谈谈我的看法:

"卫以邦君厉告于井伯……"和《舀鼎》的"以匡季告东宫"、 《咼从鼎》的"船从以攸卫牧告于王"的句法正同,这"告"字是控 告,诉讼的意思。自"曰厉曰"至"余舍女田五田"是讼词。"曰厉 曰"当读作"谓厉曰"。"余执龚王邺工于邵大室东逆,燮二 川", 是裘卫曾经对厉说过的话,这个余字应当是指裘卫自己。"曰: 余舍女田五田"是厉曾经答应裘卫的话;这个余字应是厉的自 称。古书中二人对话,往往以"曰"字表示对方的话,而不点明说 话的人。"余执龚王邮工",是裘卫说他曾给王家做过工,就是下, 文的"笅二川"。"笅"当是"营"的借字,"营二川"大概是在二川上

228

PDF 文件使用 "pdfFactory Pro" 试用版本创建 wwfineprint.comon

做了什么水利工程,这个工程大概是在邦君厉的境内,厉可能是 这个工程的受益者,为了答谢裘卫,厉答应卖给他五田。由于铭 文箭略,只能作这样的推测,否则无法解释为什么厉会凭空给裘 卫五田。有的同志说,这是厉与裘卫以土田相交换,可是铭文并 没有这话,也作不出这样的推测。厉虽答应卖田给裘卫,但未照 办,于是裘卫把这事告到井伯等人那里去。"正乃讯厉曰:'女贾 田不'?""正"是长官,指井伯等人,他们听了裘卫的话以后,问厉 你是不是要把田卖给他?"厉乃许曰:'余审贾田五田'",厉承认 有此事,说我确实要卖给他五田。"贾田五田"与上文"舍女田五 田"相应,都指卖田,是一回事,如解为租田五田,则与上文"舍" 字义不合了。以上是裘卫记得田的由来。这样来看,这是一次 土田占有权的转让,也是一种土田交易的形式。

《九年卫鼎》记载着矩伯和裘卫的另一次交易。这次是裘卫 以车马用器和矩值的一块林地相交易。铭文于记矩伯从裘卫取 得车马器之后说:"乃舍裘卫林督里, 叡厥唯颜林。"下文还记载 裘卫为了取得这块林地,还送给颜家许多礼物,然后才成交。这 里有一个重要问题,既然矩伯能以这块林地与裘卫交易,当然这 林地是属于他的,为什么又说是颜林? 为什么裘卫送给颜家许 多礼物?有的同志说:这块林地是属于颜氏的,所以叫"颜林"。 如果这样,矩伯怎能把属于颜氏的林出让给裘卫?这仍不好理 解。

我反复考虑这个问题,试作解说如次:"林暂里"是里名,因 此地有林, 故名林晢里。"里"在西周是一个低级贵族封地的名 称。每一里有一里君,正如一个邦有一邦君。《大殷》记周王以 睽的里常赐给大,疑即以大为里君。赐里当与赐田不同,赐某 人田,此田即归某人所占有。赐某人里,疑此人只有此里的管辖

权,但此里的土地并不归此人所有。《矢令彝》有这样的话。"令 诸卿事寮、睪诸尹、罜里君、罜百工、罜诸侯……"。"里君"既然 与诸尹、诸侯并列, 显然在西周统治阶级的官僚机构中占有重要 地位。《史颂鼎》以"里君"与百姓并称,《尚书·酒诰》也如此 ("里君"误作"里居")。西周时的百姓指贵族,当然里君也是贵 族。此铭中的"颜隙"疑是林脊里的里君,矩伯这块林地大概是在 颜氏的管辖区域之内,当时里君可能权力很大,在他管辖区域之 内的林地就叫做"颜林",这并不意味着所有里内的林都归他占 有。但是由于里君的权力很大,不得他的许可,林地的交易就会 做不成,因而裘卫不得不向颜氏和他的老婆,乃至他的下属都送 了贵重礼物,实际上是贿赂。下文明言交付林地的是矩伯,可见 实际占有林地是矩伯, 面不是颜氏。铭文说: "矩(伯) 迺罕谦粦 令寿商罕意曰. 颣, □付裘卫林脊里, 则乃成封四封, 颜小子具惟 封。"这是说林地转让给裘卫之后,四边还封土为界,表明土地占 有有明显的标记。

### Ξ

从裘卫诸器,还反映出来西周中叶某些人的社会身份和经 济地位的变化。《卫盉》和《九年卫鼎》铭文表明出让土地的都是 矩伯,这个人从他占有土地、称号和能参加周王举行的典礼来 看,无疑是一个贵族,可是在《卫盉》里,他又叫"庶人"。"矩伯庶 人"这个称呼是很奇特的。矩伯既然是个贵族,为什么又称庶 人?这是一个值得重视的问题。另外,矩伯既是贵族,为什么没 有堇璋,以致在参加"王称旗"典礼之前,不得不以十田的代价向 裘卫换取?为什么他又在又一次举行"王大黹"的典礼之前不得 不以一块林地的代价向裘卫换取车子和其它车马器物?这又是

一个问题。很显然,矩伯的经济地位和身份是大大下降了。

"庶人"或"庶民"不论在金文或古代文献中都是平民,即与 贵族阶级相对立的平民阶级。个别器铭中有常赐庶人的记载, 如见于《大盂鼎》和《官侯矢簋》的,但其社会身份仍是平民,而不 是奴隶。这里"矩伯庶人"一词又是一个有力的证据。平民被国 王或大贵族常赐或买卖,这在古代东方专制国家里是不足为奇 的。例如,古代巴比伦王国的《汉谟拉比法典》第129条有这样 规定, "倘自由民之妻与其它男子同寝而被捕, 则应捆缚此二人 而投之于河。倘妻之主人保存其妻之生命, 则国王亦将保存其 奴隶之生命"①。这条文里的与自由民之妻同寝的"其它男子", 当然是指自由民,至少自由民应包括在内,后文的奴隶显然也指 "其它男子"。为什么前言自由民,后言奴隶?这是由于在古代 东方专制国家里,在国王的眼里,自由民也是奴隶,他有权随意 处理他的"奴隶",只是对于自由民不能任意刑杀。又如古代埃 及新王国时期的《哈里斯革纸》有这样记载:"我挑选了最好的 人民和奴隶充实它〈指西尼斯的奥诺利斯神庙〉。"② 这里分明把 "人民"和"奴隶"区分开了,就是说他们的社会身份是不同的,但 是国王有权把自由民和奴隶一样送到神庙里去,为僧侣服务。 由此可见,在古代东方专制国家里,所谓自由民并不是完全自由 的。我国古代的情况也是这样。"庶民"本来是平民,但在国王 或大贵族的眼里,他们也照样可以被赠与或使用,不过他们的社 会身份究竟和奴隶不同,他们不能随意被杀死。因此我们不能 因为庶人有被赠与或买卖的事就认为他们是奴隶。古代文献中

①《世界通史资料选辑》上古部分,页75。

② 布瑞斯台德,《埃及古代文献》第 四 卷(J. H. Breasted: Ancient Records of Egypt, IV  $p.179$ .

有大量关于庶人、庶民的记载,用奴隶来解释是讲不通的。

那么"矩伯庶人"一词应当怎样解释呢?我认为这表明,矩 伯那个贵族,由于某种原因,比如说犯了罪,曾一度下降为庶人 的地位,但是没有下降为奴隶。如果是奴隶,他不会保有土地园 林,更不会用土地去交换那么多的礼器,这是毫无疑义的。我们 应当感谢裘卫先生,他用了"矩伯庶人"一词,无意中透露给两千 多年后的我们,矩伯这个贵族曾经一度下降为庶人,而且暗示了 "庶人"的社会身份,这对西周社会经济史上的研究无疑是有非 常重要意义的。

裘卫这个人也是很值得注意的。从他得到周王的召见(《卫 簋》),并铸器作铭来看,当然是一个贵族。《周礼·天官》有"司 裘",他或他的先人可能是王官,因以官为氏。从这几篇铭文上 看,他好象不止是一个王官,而是兼营工商业的贵族。《九年卫 鼎》记载着矩伯从他取得的许多物品中有"虎豆"(虎皮作的车罩 子)、"希帏"(长毛兽皮作的帷幔);他给颜姒的礼物中有巖绞,给 颜氏管家寿商的礼品中有"貈裘"(貉皮袍子), 又给蠡冒椒两张 羝羊皮、两张羔羊皮、两张做靴子的皮等等兽皮制品。 这说明他 是经营兽皮和皮制品的商人。此外他还兼做营造工程,"营二 川"即是一例。他使用什么劳动力不清楚,反正离不开剥削穷苦 人民。由此看来,裘卫这个人不止是一般的贵族,而是以经营皮 毛业为主的工商业者。这人以经营工商业而发了财,当没落的贵 族不得不以牺牲土地为代价向他求援的时候,他又利用这个机 会以低廉的价钱取得矩伯的土地和园林。就这样,他很可能逐 步把自己变为一个土地贵族,同时又兼营工商业。这样的贵族反 映西周中叶工商业的发展,和土地剥削在社会经济中的重要性。

从这几篇铭文来看,在西周中叶,贝币虽是交易的价值尺 232

度,但在实际交易中往往不用贝币作中介,而是采取以物易物的 形式。西周中叶已有金属货币,名叫"寽",金文中常见。但在商 业上使用金属货币,并不排斥以物易物的交易。在工商业经济 逐渐发展的时期, 二者不仅不互相排斥, 而是互相补充的。《舀 鼎》记载着匡用七块田和一个平民、四个奴隶赔偿舀的禾十秭的 事,加上裘卫这儿篇铭文,证明西周时期,土田交易是比较常见 的。但是这些铭文都给人一个印象,即觉得当时土田的交换价 值未免太低了。如果一田等于百亩的话,匡用七百亩田,还加上 五个人,来赔偿舀的十秭禾,这样的赔偿不象是等价的。又如裘 卫以一个价值八十朋的茧璋换取十田,一田仅值八朋;他又以两 张虎皮、两个鹿帔肩、一个皮蔽膝,共值二十朋的东西换取三田, 一田还值不了七朋。固然当时地旷人希,土田的价值不会很高, 还有周代的亩比后世的亩小,但把这些条件都考虑进去,一个堇 璋换一千亩田,几张兽皮制品就换三百亩田,仍然使人感到当时 土田的价值太低。因此我怀疑,当时的一田并不等于百亩,可能 大小不等。所谓一夫受田百亩,只是井田制下的田,而通常所说 "一田"并不指这"百亩之田"。金文中的"田×田"应理解为几块 田, 正如马×匹、牛×头, 一田只是表示数量的名词。这样理解 可能更合理些、更符合实际情况吧。

总之,裘卫诸器的重要性在于它提供给我们关于西周中叶 土地交易的第一手材料, 证明当时土地不仅是贵族阶级占有的 对象,而且是交易的对象。西周时的土地在王有的名义下,通过 赏赐、分封、交易等方式,已逐渐落到大小贵族手里。他们虽只 有占有权,但这种占有经过一段时间以后却成为"私有财产的真 正基础"①。值得重视的是, 当时的土地交易, 从这几篇铭文来

① 《马克思恩格斯选集》第一卷,页382。

看,是完全合法的,是经过官方的许可、正式的手续才成立的,因 而是具有法律效力的。马克思说:"只是由于社会赋予实际占有 以法律的规定,实际占有才具有合法占有的性质,才具有私有财 产的性质。"① 西周时期土地交易是符合这个论点的。贵族阶级 之占有土地并进而取得私有财产的性质,是一个长期过程,至少 开始于西周中期而完成于春秋时期。春秋时期土地私有已成普 遍存在的事实, 因而也存在着一个土地贵族阶级和贵族专政的 局面;贵族阶级的大土地私有制正是封建社会坚实的经济基础。

有的同志提出这样意见,承认西周中叶有土地交易,就是承 认土地私有,它违背了马克思所主张的古代东方土地公有的理 论,因此是不能接受的。我认为这个问题牵涉到研究历史的出 发点问题。研究历史是从实际出发还是从理论出发,这是历史 唯物主义和历史唯心主义的根本分歧。不仅研究历史如此,一 切学术研究都存在这个问题。恩格斯说:"原则不是研究的出发 点,而是它的终了的结果……原则只有适合于自然界和历史之 时才是正确的。这是对于事物的唯一唯物的观点。"<sup>②</sup>毛主席说: "凭客观存在的事实,详细地占有材料在马克思列宁主义一般原 测的指导下, 从这些材料中引出正确的结论。"3马克思主义的 大师们这些谆谆教导,正是我们作任何学术研究的指针,怎能把 它忘掉呢? 就拿古代东方土地公有制这个理论来说, 马克思晚 年读了科瓦列夫斯基的《公社土地占有制,其解体的原因、进程 和结果》一书之后, 也同意科氏的观点, 承认古代印度有土地私 有制,如果他能看到大约从上个世纪八十年代到本世纪三十年

<sup>1 《</sup>马克思恩格斯选集》第一卷,页382。

② 《反杜林论》1972年版,页35。

<sup>3 《</sup>毛泽东选集》第三卷1966年版,页759。

代在尼罗河流域和两河流域陆续发现的地下材料,肯定会推翻 自己的理论。因为这些材料证明了,远在公元前二千年左右,在 世界文明的摇篮地之一,古代近东诸国,土地早已成为买卖、租 佃、赠与的对象, 甚至国王自己也买土地<sup>①</sup>。这是凡学过世界史 的都知道的事实。这说明从原始公社到阶级社会,土地从公有 逐渐转变到私有,这是一般社会发展的共同规律,只不过在不同 民族中,转变的迟早不同罢了。裘卫诸器的发现正好说明这条 规律在我国也是适用的, 为我国古代从奴隶社会走向封建社会 提供了最有力的论据。我们说西周贵族阶级中间实行土田交 易,并不是说在庶民阶级中也存在土地私有制,但它是走向庶民 土地私有制的道路上的一个重要阶段, 而且是必不可少的阶段, 这正是周代社会的一个特点。

(原裁《北京师范大学学报》1959 年第 6 期)

### 五 晋"作爰田"解

《左传》僖十五年,晋"作爰田"。《国语•晋语》"爰"字作"辕",

① 圈王购买土地之例,如.1.苏美尔城邦拉戛什国王购买土地记录,原文是。 "拉戛什邦之王、阿苦格尔之子, 伊安纳顿奉神坛的启示, 付出银五个玛拉 尔, 买得占地八百舍尔的花园一座。这花园的全部即成为他的财产。"(巴 顿.《苏美尔与阿卡德的王家铭刻》。G. A. Barton: The Roval Inscriptions of Sumer and Akkad. p. 45) 2.亚述王萨尔恭二世为建新都城而 购买上地的文件,原文是:"我根据买卖契约的规定,以银和铜为购买该城 土地的代价,为了不伤害那些不愿意要银铜的人的感情,我偿付他们土地, 即在那些旧土地的对面地方,一块地顶一块地偿还给他们。"(卢肯毕尔: 《亚述与巴比伦的古代文献》第二卷。Luckenbill: Ancient Records of Assyria and Babylonia, II pp. 65-66)

《说文》走部引作"趄"。)自汉以来,解说分歧,一直未得到满意的解 释。

贾逵说:"为易田之法,赏众以田。易者,易疆界也。"《国语· 晋语三》书注引)

韦昭引或说:"辕田,以田出车赋。"(同上)

服虔说:"赏众以田,易其疆畔。"(《左传》僖十五年孔疏引)

杜预说: "分公田之税应入公者爰之于所常之众。" (《左传》 迂)

爱字训易,诸家说并同(只有孟康注《汉书·食货志》"三岁更耕 之,自爱其处",说"爰,于也"。但以孟说解爱田,自不可通)。易 田是什么?仍不易明了。韦昭引或说,解为车赋,杜说分公田之 税,都不可通,因原文并无赋税字样,也牵涉不到赋税上,所以此 二说是错的。贾、服都说"赏众以田",是有根据的。当时晋惠公 由于韩原之败,为秦所虏;秦穆既许与晋平,晋惠急于求回国,又 恐不为大臣们所拥戴。于是用其臣吕甥之计,派郤乞至晋,吕甥 教郤乞告群臣,"以君命赏"。赏什么呢?当然是赏田。吕甥对 群臣说:"君命之不恤,而群臣是忧,惠之至也。"所谓"惠之至", 即指常田给群臣而言,可见"常众以田"是对的。至于说"易其疆 界",就成问题了。把公田赏给群臣,并不一定需要"易其疆界"。 这种说法是从爱训易而来的一种推测,并没什么根据。

今人对于爱田也有种种说法,王仲荦同志把它看成与《汉 书·食货志》的"三岁更耕之,自爱其处"相同,说它是一种休耕 制、他说:

其实班固所说的"自爱其处"的休耕制度,把它拿来解 释作西周以来村公社土地分配制度是错的,然而把它来解 释晋的"爱田"制和秦的"辕田"制,却恰恰相合,因为晋国和

秦国的爱田制度正只是农业技术上的休耕制度,而不是对 公社土地的定期重新分配 制度 了。《关于中国奴隶社会的瓦 解及封建关系的形成问题》页12)

我以为把晋国的"作爱田"解为公社的上地分配制度固然说不 通,解为农业技术上的休耕制也不妥当,因为这两种说法和当时 历史情况不合。前面说过, 晋"作爱田"的目的是惠公急于要返 国,用常田给大臣们的办法以换取他们的支持。《晋语》说:

且常以悦众,众皆哭,焉作辕田。

所谓"赏以悦众",必定是赏田。这必定是一种有利于贵族大臣 们的土地制度上的改革,所以说"作"。它决不止是农业技术上 的革新。

高亨同志"从政治意义上去解释爱田",他说:

晋国统治者们已经认识到在这个时候只给农民一点利 益,缓和国内的阶级矛盾,争取农民的支持,才不致于垮台。 所以作爱田一定是具有这种意义的措施,可能是解放农奴, 叫他们转为农民,取消公田,把土地都交给农民,放弃劳役 地租,采用实物地租。但费族们并不自自地交出公田,而要 农民在一定的期间内拿出一定的财物来,换取公田,所以叫

做"爱田"。(《周代地租制度考》,《文史哲》一九五六年第十期) 高同志把接受常田的人看作农民, 把常田的人看成晋国的贵族, 这样就把事情完全弄颠倒了。《左传》、《国语》记此事都很明白, 《国语 • 晋语》尤其清楚,它说:

吕甥教之(郤乞)言,令国人于朝,曰:"君使乞告二三子 曰:'秦将归寡人,寡人不足以辱社稷,二三子其改置,以代

圉也'"(当作"以圉代也"),且赏以悦众,众皆哭,焉作爰田。 非常清楚,所谓"二三子"当然指晋国的大臣们,也就是"令国人

于朝"的"国人",也就是"赏以悦众"的"众"。他们当然是当权的 贵族。这里与农民毫不相干,不知高同志何以误为农民,由于这 个根本性的错误, 当然高同志对于爰田的解释就完全失去了依 据。高同志于一九七四年出版的《商君书注译》中放弃此说,改 释"爱田"为换田,说"换田是用钱换田,即民得买卖"。自较前说 为佳,但"民得买卖"用于商鞅之时则可,用于晋惠公恐不妥。

王毓诠同志作《爰田解》(《历史研究》一九五七年第四期)一 扫过去旧说之谬,对休耕说的批判也很中肯,只是把爰田解为 "赏赐给在朝群臣的车马田或官府田",我以为还值得商量。

今按爱田《国语》作辕田。《汉书·地理志》说商鞅"制辕田"。 从名称上看, 晋之爰田与秦之辕田应当是差不多的田制。商鞅 作辕田,在废井田之后,董仲舒说:"离鞅开井田,民得买卖。" (《汉书·食货志》)可见作辕田是承认田地私有, 辕田是得以交易, 即得改易其所有者之田。我们从秦之辕田推测晋之爰田,应当 也是一种可以改变其所有者之田。但因时代不同,历史条件不 同,晋的爱田与秦的辕田的意义也不一样。

在土地王有的原则之下, 在春秋以前, 田地是不许可买卖 的。这是因为尽管贵族们占有不少田地,但所有权还未被承认。 晋的作爱田,其意义就在于不仅惠公把公室的田赏给大臣们,而 且承认其所有权。名为爱田,就是允许贵族们自由处置这些田 地,允许改变其所有者。这在当时是一件创举,所以叫"作"。晋 惠公用这种大利来换取他们的支持, 始能如愿返国。这就是贵 族土地所有制的合法化的第一步。

至于商鞅作辕田于井田制既坏之后,允许庶民自由买卖,那 和晋国贵族的爰田, 当然是大不相同。晋国的爰田是在井田制 基础之上建立的贵族土地所有制,秦国的辕田意味着庶民的土

地所有制。

这样的解释是不是附会?我以为不是附会,有证据可考。 《贞松堂集古遗文》卷十五有建宁二年王未卿的买地券,券文这 样说:

河内男子王未卿从河南河南街邮部男子袁叔威买罢门 亭部什三邵(即佰)西袁田三亩……"

这里所谓"袁田"应当就是"辕田"。大概是在商鞅于秦国作辕田 之后, 始皇又推行之于六国, 所以河南也有袁田。由此上溯到春 秋晋惠之时,爰田或辕田之名大概是当时的通称。不过自秦至 东汉之季,这名称似不其通行,止偶然见于此券,此一"袁"字真 是一字千金,能发千古之秘。如果说因为卖主姓袁就叫袁田,那 么卖主姓张,当叫张田;卖主姓李,当叫李田,可是在出土地券中 并无此种名称,而且从古以来无此称田的办法,可见袁田的袁字 与卖主之姓无关,那只是偶然的巧合。

## 六 鲁"用田赋"解

《春秋》哀公十一年"用田赋",是继宣公十五年"初税亩"之 后鲁国制度上一项重要措施。但这句话应当作何解释?一般解 为按田亩征收赋税,这样和"税亩"又有什么不同?鲁宣十五年 既已开始"税亩"了,为什么到这时还要"用田赋"? 按照通常的 解释,这是很难说得通的。因此,这句话的意义还有重新探索的 必要。

关于这件事,《左传》和《国语》都记载了季康子派冉有询问 孔子的意见和孔子国答的话,但二书所记颇有出入。现在将二

书所记孔子的话的原文录下,加以比较。孔子说:

 $\mathcal{L}^{\text{max}}$ 

君子之行也,度于礼:施取其厚,事举其中,敛从其薄。 如是, 则以丘亦足矣。若不度于礼, 而贪冒无厌, 则虽以田 赋, 将又不足。且子季孙若欲行而法, 则有周公之典在; 若 欲荀而行,又何访焉"? (《左传》哀十一年)

先王制土, 藉田以力, 而砥其远迩; 赋里以入, 而量其有 无;任力以夫,而议其老幼。于是乎有鳏寡孤疾,(疑此下有 缺文)有军旅之出则征之,无则已。其岁收,田一井:稷禾、 秉刍、缶米,不是过也,先王以为足。若子季孙欲其法也,则 有周公之藉矣; 若欲犯法, 则苟而赋, 又何访焉"? (《国语· 魯语》)

两书都引孔子的话,而说法不同。首先,应当认清,古时赋与税 是不同的。赋指军赋,税指田税。《汉书·食货志》说:"税以足 食, 赋以足兵", 这句话是合乎赋税二字的古调的。后人不达古 义, 用后世赋税二字意义强解古书, 遂造成大错。譬如何休注 《公羊传》说:"用田赋者,若今汉家敛民钱,以田为率。"用汉代赋 税比养秋时鲁国的田赋,就全不对头。

今按"用田赋"的"田"字当是"甸"的借字。就《左传》引孔子 的话来看,季氏向人民征敛,若合于礼,"以丘亦足",若不按礼来 做,"虽以田赋,将又不足",很明显,这里"田"与"丘"是相对的两 个名词。我们知道,"丘"是井田制度下的乡村组织的单位,即 《周礼·小司徒》所说的"四井为邑,四邑为丘,四丘为甸"的"丘", 而"田"字若指田亩,则与"丘"不相对,所以这里"田"应当是"甸" 的借字。"甸"是"丘"的四倍大。借"田"为"甸"在金文里是常见 的,如,《盂鼎》的"唯殷边侯田"即《尚书·君奭》的"屏侯甸";《矢 令彝》的"侯田男"即《尚书·酒诰》的"侯间男"。由此看来"用田

赋"当读为"用甸赋",我看是无可置疑的。

"用甸赋"实即鲁成元年"作丘甲"的进一步发展, 加重了对 劳动人民的征课负担。"作丘甲"亦即昭四年郑国的"作丘赋", 不过征发的范围可能稍窄些。"赋"字本指军赋,指统治者向人 民征发甲士、徒卒、车马、兵器之类。"甸赋"的具体内容不清楚, 后人的解释也大不可信,但顾名思义,人民的负担一定比"丘赋" 要重,是可以肯定的。

不仅如此,从《国语》的记载来看,这"甸赋"还不止包括上述 各项,而且包括作战时所必需的军粮。"有军旅之出则征之,无 则已",表明它是战时才征收的,和一般财赋的征收不同。显然 这赋仍是军赋,不是田赋。季康子是想借加军赋之名,于"岁收" 之外加重对农民的剥削,所以《论语·先进》说:

季氏富于周公,而求也为之聚敛而附益之,子曰,"非吾 徒也,小子鸣鼓而攻之,可也"。

《孟子•离娄》也记载同一故事。

求也为季氏宰, 无能改于其德, 而赋粟倍他日。孔子 曰,"求非吾徒也,小子鸭鼓而攻之,可也……"

这显然指哀十二年"用田赋"的事。当时冉有为季氏家臣,季氏 要用甸赋,再有是赞成的。季康子不顾孔子的反对,还是实行了 甸赋,至少冉有没有反对他,所以孔子大发脾气。孟子说,冉有 帮助了季氏,"赋粟倍他日",本来军赋应当是"有军旅之出则征 之,无则已"的,可是季氏以征军赋为名,在平时也征收,这样劳 动人民平白增加了双重负担,即除了原来向贵族交纳的实物地 和之外,又多一种"粟米之征",何况"用匈赋"比"用丘赋"在税收 数量上一定要多,难怪孔子骂冉有为季氏聚敛了。

# 七 《论语》"民"字为奴隶说辨

赵纪彬教授作《释人民》,见《论语新探》。他说《论语》书中的 "人"指奴隶主阶级,"民"指奴隶阶级。这种说法是可信的吗?现 在我们把《论语》一书中的"民"字都列举出来,看看其中有多少 可以解为奴隶的。同时为了作比较参考,再把和《论语》差不多同 时代的《左传》、《国语》二书中的"民"字也举出几个例子,作一比 较。凡差不多同时代的人用字与含义总是相近的,不会其它书 用"民"字是一个含义,《论语》的"民"字另是一个完全不同的含 义。所以这种比较研究对我们了解《论语》书中的"民"字的意义 是有帮助的。

《论语》

1. 子曰: "道千乘之国, 敬事商信, 节用而爱人, 使民以 时"。(《学而》)

2. 曾子曰: "慎终追远,民德归厚矣"。(同上)

3. 子曰:"道之以政,齐之以刑,民免而无耻。"(《为政》)

4. 哀公问曰:"何为则民服?"孔子对曰:"举直错诸枉则 民服,举枉错诸直则民不服。"

5. 季康子问: "使民敬忠以劝, 如之何?"(同上)

6. 哀公问社于宰我, 对曰: "夏后氏以松, 殷人以柏, 周 人以栗,曰使民战栗"。(《八佾》)

7. 子谓子产有君子之道四焉: 其行已也恭, 其事上也 敬,其养民也惠,其使民也义"。(《公冶》)

8. 仲弓曰: "居敬而行简,以临其民,不亦可乎?……"

〈《雍也》)

9. 子口:"务民之义, 敬鬼神而远之, 可谓知矣。"(同上)

10. 子曰:"中庸之为德也,其至矣乎!民鲜久矣。"(同 上〉

11. 子贡曰: "如有博施于民, 而能济众, 何如? 可谓仁  $\mathbf{\Psi}^{p^{\prime\prime}}$ (同上)

12. 子曰: "泰伯其可谓至德也已矣, 三以天下让, 民无 得而称焉"。(《泰伯》)

13. 子曰: "……君子笃于亲, 则民兴于仁, 故旧不遗, 则 民不偷。"(同上)

14. 子曰: "大哉尧之为君也, ……荡荡乎民无能名焉。" (同上)

15. 子曰:"民可使由之,不可使知之。"(同上)

16. 子路曰:"有民人焉,有社稷焉,……"(《先进》)

17. "求也为之,比及三年,可使足民,……"(同上)

18. 子曰:"出门如见大宾,使民如承大祭……"(《颜渊》)

19. 子曰: "足食足兵,民信之矣。……自古皆有死,民 无信不立。"(同上)

20.孔子对曰: "子为政, 焉用杀, 子欲善而民善 矣。……"(同上)

21. 子曰, "……刑罚不中则民无所措手足,……"(《子 路》)

22. 子曰:"小人哉樊须也!上好礼则民莫敢不敬;上好 义则民莫敢不服, 上好信则民莫敢不用情。夫如是, 则四 方之民襁负其子而至矣,焉用稼?"(同上)

23. 子曰:"善人教民七年,亦可以即戎矣。"(同上)

24. 子曰: "以不教民战, 是谓弃之。"(同上)

25. 子曰:"管仲相桓公, 霸诸侯, 一匡天下, 民到于今受 其赐,微管仲吾其披发左衽矣。"(《宪问》)

26. 子曰: "上好礼则民易使也"。(同上)

27. 子曰:"……斯民也,三代之所以直道而行也"。(《卫 灵公》)

28. 子曰:"……知及之, 仁能守之, 不庄以涖之, 则民不 敬。……"(同上)

29. 子曰: "民之于仁也, 甚于水火, ……"(同上)

30. 孔子曰: "…… 困而不学, 民斯为下矣。"(《季氏》)

31. 齐景公有马千驷, 死之日, 民无德而称焉。伯夷叔 齐饿于首阳之下, 民到于今称之。……(同上)

32. 子曰:"古者民有三疾,今也或是之亡也。……"(《阳 代》

33. 子夏曰: "君子信而后劳其民……"(《子张》)

34. 曾子曰:"上失其道,民散久矣……"(同上)

35. 兴灭国,继绝世,举逸民,天下之民归心焉。(《尧曰》)

36. 所重民食、丧、祭。宽则德众,信则民任焉。……(同  $\mathbf{F}$ 

37. 子曰: "因民之所利而利之, 斯不亦惠而不费 平?……"(同上)

如上所引,《论语》全书中"民"字凡四十八见,依我看来,说 这些民字一般指被统治阶级是对的,但是没有一个可以作奴隶 解的。譬如第一条,"使民以时",统治者为了不耽误农业生产, 不在农时征发他们作各种劳役,这是说得通的。如果说使用奴 隶也要"以时", 那就很难理解了。第三条说, 用德来导民, 用礼

244

PDF 文件使用 "pdfFactory Pro" 试用版本创建 wwfineprint.comon

来齐民,这是孔子的政治理想。如果民是奴隶,孔子主张用德来 封导奴隶,对奴隶也讲礼,难道孔子要求奴隶也"克己复礼"吗? 孔子以中庸为至德,如第九条,难道孔子也要求奴隶要有中庸之 德吗?那更是不可想象的事。又如第四条,子产有君子之道四, 为什么只对奴隶要有恩惠?为什么只使用奴隶要合于义,而不 包括农民、工人、商人等等?如二十条,孔子讲正名,不正名的结 果,"民无所措手足",为什么孔丘只关心奴隶无所措手足,难道 农民、工人、商人等等就能措手足吗? 又如二十四条孔丘大称赞 管仲的功业,说:"民到于今受其赐,微管仲吾其披发左袵矣",好 象连老夫子也在受赐者之列, 能说只有奴隶受其赐吗?民字如 指奴隶,为什么有人又说三十五条的"逸民"是奴隶主?不太自相 矛盾吗? 话不必说得太多,读者看了上列三十七条,自然理解, 把民字解为奴隶,是无论如何也说不通的。

《左传》的写作年代与《论语》差不多,全书"民"字凡三百余 见,以下举几条为例.

1. 晋侯始入而教其民, 二年欲用之, 子犯曰: "民未知 义,未安其居"。于是乎出定襄王,入务利民,民怀生矣,将 用之。子犯曰:"民未知信,未宣其用"。于是乎伐原以示之 信。民易资者,不求丰焉,明徵其辞,公曰:"可矣乎?"子犯 曰: "民未知礼,未生其共"。于是乎大搜以示之礼,作执秩以 正其官,民听不惑,而后用之。……(僖二十七年)

2. 邾文公卜迁于绎, 史曰: "利于民, 而不利于君"。邾子 曰:"苟利于民,孤之利也。天生民而树之君, 以利之也, 民 既利矣,孤必与焉"。(文十三年)

3. "夫上之所为,民之归也,上所不为,而民或为之, 是 以加刑罚焉,而莫敢不惩,若上之所为,而民亦为之,乃其所

也,又可禁乎"? (襄二十一年)

4. 崔子曰:"民之望也(按指晏婴),舍之得民"。(襄二十五 年)

从以上四条中, 许多民字没有一个能解作奴隶的, 不止这 些,全书中三百多个民字也没有一个可以解作奴隶的。

再看看《国语》,我们随便举儿个例子。

1. 宣王既丧南国之师,乃料民于太原,仲山父谏曰:"民 不可料也。夫古者不料民而知其多少,司民协孤终,司商协 民姓,司徒协旅,司寇协奸……是则多少死生出入往来皆可 知也……"。(周语)

2. ……其余无非谷土,民无悬耜,野无奥草,不夺民时, 不蔑民功……国有班事,县有序民……。

3. 景王二十一年, 将铸大钱。单穆公曰: "不可。大者 天灾降戾,于是乎量资币、权轻重以振救民。民患轻,则为 作重币以行之,于是乎有母权子而行,民皆得焉。……今王 废轻而作重,民失其资,能无匮乎?……"(同上)

4. 且夫君也者, 将牧民而正其邪者也, 若君纵私回而弃 民事,民旁有慝,无由省之,益邪多矣。若以邪临民,陷而不 振,……将安用之?(鲁语)

这里的"民"字也决不可以作奴隶解,这是非常明白的。《左传》、 《国语》中的"民"字的用法含义与《论语》中的"民"字完全一致。 都不可以作奴隶解。

西周春秋奴隶社会论者,把《诗》、《书》金文中的"庶人"、"庶 民"都看作奴隶,赵氏则更进一步说《论语》中的"民"字都是奴 隶,这样不但解不通《论语》中的"民"字,而且使自己陷于矛盾。 赵说"人"指奴隶主,"民"指奴隶,试问怎样解释《左传》哀二年的

"庶人工商遂,人臣隶圉免"?"庶人"既指奴隶主,怎么能和属于 "小人"的工商并列?奴隶主有什么"遂"的问题?为什么赵鞅把 它提出来当作战胜的奖励?这不是自相矛盾的吗?赵氏解释古 书完全是根据主观意图,任意曲解,影响很坏,不可不辩。

### 八 《吕氏春秋》"公作"与"分地"辨

《吕氏春秋·审分览》有下列一段话。

今以众地者,公作则迟,有所匿其力也,分地则速,无所 匿迟也(按"迟"字疑是"其力"二字之误),主亦有地,臣主同 地,则臣有所匿其邪矣,主无所避其累矣。

这段话的解释,因各家对于战国时期社会性质的看法不同 而有很大的差异。这段话包括当时两种土地耕作制度,前面讲 的是租佃制,后面讲的是雇庸制。目的在于证明租佃制的优越 性。

"分地"是战国时期的流行语, 如《逸周书·大聚》: "分地薄 敛,农民归之"。〈按此篇是伪书,它只能反映战国时期的情况, 决不反映周初情况。)《管子·乘马》:"均地分力, 使民知其时 也,……审其分,则民尽力矣"。(按"均地分力"即"分地")《荀 子 · 王霸》:"农分田而耕。"这些话都反映一个事实,即战国时期 农民分别租地耕作,是当时一般盛行的制度,地主把土地分租给 农民,农民在他所分到的一块土地上耕作,收成之后拿出一部分 收获物给地主,这就是租佃制。《吕氏春秋》的作者拿这种租佃 制和过去的井田制(公作)作比较。"公作"指井田制下给贵族耕 作的公田,因为其中收获全归领主(即劳动地租),所以农民不卖

力气,而是慢慢腾腾地磨蹭,当然庄稼长不好,所以说"公作则 迟,有所慝其力也"。反之,把地分给各农户去种,而收一定比率 的收获物,作为地租,这样农民努力耕作,增加了生产,他自己也 可以多得,他的劳动积极性就提高了,所以说"分地则速,无所 匿其力也"。这是当时的租佃制与过去的井田制作一比较。"今 以众地者"的"今"字不一定指战国时,只是泛称。如果据此认为 战国之末井田制还盛行,就不免太凿了。

下面"主亦有地"一段是论当时另一种制度, 即 雇 庸 制。 "主""臣"二字是借用旧名词来说明新事物,既非主奴,也非君 臣,而是指地主与雇工的关系。"臣主同地"是说雇用劳动者的 主人与雇工一起耕作,或是主人令雇工劳动,自己在旁监督。从 表面上看,主人可以监督雇工的劳动,但实际上雇工正可以从中 取巧偷懒,主人就不能不受累了。所以说"臣有所匿其邪矣,主 无所避其累矣"。很明显,这里正是作者站在地主阶级的立场来 比较雇庸制与租田制哪个更对地主有利,结果是雇庸不如租佃, 这就是"分地"的好处。

总之,这段话的目的是说明战国时期的"分地"即租佃制比 过去的井田制,和当时的雇庸制对于地主阶级有更大的优越性。

孙达人同志把这段话解释为"反映家长制家庭公社的集体 耕作向个体小农耕作的转变"。(《再谈公作和分地》,《光明日报》1963 年6月5日《史学》》我以为这种说法是大成问题的。

首先我们应当弄清楚,什么是家长制家庭公社,它一般在社 会发展过程中是在什么时候出现的。要理解家长制家庭公社, 当然要先理解什么是家长制家庭。关于这个问题,恩格斯说得 很明白。他说:

这样确立的男子独裁制的第一个结果, 表现在这时发 248

 $\mathcal{L}^{\mathcal{L}}$  .

生的家长制家庭这一中间形式上。这一形式的主要特点不 是多妻制,而是"若干数目的自由人及非自由人在家长的父 权之下组成一个家庭"……这种家庭形式表示着对偶婚向 一夫一妻制的过渡。随着家长制家庭的出现,我们便进入

成文历史的领域……。(《家庭、私有制和国家的起源》页54-55) 这就是说,家长制家庭是母权制颠覆,父权制确立后由对偶婚走 向一夫一妻制过程中间的一种家庭形式,从此人们才进入文明 的领域。试问这和战国时期的情况不是相距十万八千里吗?

恩格斯又说:

无论如何,实行土地共同占有和共同耕作的家长制家 庭公社, 现在就具有了和以前完全不同的意义, …… 即这种 家长制家庭公社也是一个过渡阶段;实行个体耕作,以及起 初是定期的而后来是永远的分配耕地和草地的农村公社或 马尔克公社就是从这种过渡阶段中发展起来的。(同书,页 57)

这就是说从十地制度上来看,家长制家庭公社的特点是土地共 有和共同耕作,而以个体耕作,定期分配土地以及后来永远分割 土地的农村公社是从它发展而来。这和土地早已永远分割成个 人份地并实行个体耕作的战国时期的一般情况怎样相合呢?

为了把《吕氏春秋》这段话解作家长制家庭公社,就只好曲 解"公作"为集体耕作,但是没有根据, 勉强在《周礼》中找到一 条,那就是:

里宰掌比其邑之众寡与其六畜、兵器,治其政令,以岁 时合耦于锄,以治稼穑。

孙达人同志把这条中的"合耦于锄"解为"公社制度集体耕作形 式"。但是提不出为什么"合耦于锄"可以作这样解释的理由。

249.

就我所知"合耦于锄",古今注家只有解为耦耕的,没有解为 集体耕作的。这样的解释既没有训诂学上的根据, 也没有历史 事实的根据。

与这种论断相反,战国时期盛行一家一户的个体耕作制,在 本书中已引了一些例子, 孙同志为什么不引这些例子, 而只引一 条《周礼》,而又加以曲解,这恐怕不是实事求是的态度吧!

《吕氏春秋》成书于秦王政八年,不到二十年秦王政就统一 了中国。建立了第一个中央集权的专制主义的大帝国,如果吕 氏编书时所反映的还是从"家长制家庭公社的集体耕作向个体 小农耕作的转变"的情况,那么不多几年就产生了这样集权专制 统一的大帝国,这不成天方夜谈了吗?

FIF 文件使用 "pdfFactory Pro" 试用版本创建 wwfireprint.comm
# 本书征引书目

### 一、马克思主义经典著作。

《马克思恩格斯全集》第一卷,1956,人民出版社。 《马克思恩格斯全集》第三卷,1960,人民出版社。 《马克思恩格斯全集》第四卷,1958,人民出版社。 《马克思恩格斯全集》第七卷,1959,人民出版社。 《马克思恩格斯全集》第八卷,1961,人民出版社。 《马克思恩格斯全集》第十九卷,1963,人民出版社。 《马克思恩格斯全集》第二十一卷,1965,人民出版社。 《马克思恩格斯通信集》第四卷,1958,人民出版社。 《马克思恩格斯书信选集》,1962,人民出版社。 《资本论》郭大力、王亚南译,1953,人民出版社。 《资本主义生产以前各形态》,日知译,1956,人民出版社。 《政治经济学批判大纲》第三册,刘潇然译,1963,人民出版社。 《政治经济学批判》,1964,人民出版社。 《摩尔根〈古代社会〉一书摘要》,1965, 人民出版社。 《科瓦列夫斯基〈公社土地占有制,其解体原因、进程和结果〉一书摘要》, 1965, 人民出版社。 《反杜林论》,吴黎平译,1974,人民出版社。 《家庭、私有制和国家的起源》,1972,人民出版社。 《德国农民战争》,熊伟译,1962,人民出版社。 《德国古代的历史和语言》, 刘潇然译, 1957, 人民出版社。 《马克思恩格斯论艺术》,第一册,1960,人民出版社。 《列宁全集》第三卷,1959,人民出版社。 《毛泽东选集》,一至四卷合订本,1966,人民出版社。

### 二、外国著作及资料。

《雅典政制》,亚里斯多德著,日知等译,1978,商务印书馆。

251

《古代社会》,摩尔根著,杨东莼等译,1977,商务印书馆。

《世界古代史资料选辑》上册,1959,北京师范大学。

《世界通史资料选辑》上古部分,1962,商务印书馆。

\*Ancient Records of Egypt» 第四卷, J. H. Breasted 编, 1927, 美 国芝加哥大学出版社。

«Ancient Records of Assyria and Babytonia», Luckenbill 编, 1926~1927,出版者同上。

«The Royal Inscriptions of Sumer and Akkad», G. A. Barton 編, 1921. New Haven.

#### 三、我国古典文献:

《易经》、阮刻十三经注疏本、中华书局。 《韵书》词上。 《诗经》,同上。 《仪礼》,同上。 《周礼》,同上。 《礼记》,同十二 《论语》,同上。 《孟子》,同上。 《左传》,同上。 《公羊传》 同上。 《谷梁传》,同上。 《大戴礼》,《四部从刊》本, 商务印书馆。 《尚书大传》,陈寿祺辑,《左海文集》本。 《国语集解》,徐元诰,中华书局。 《逸周书》,《四部备要》本,中作书局。 《老子》,《诸子集成》本,世界书局。 《墨子闲诂》孙诒让,商务印书馆影印本。 《管子》、《四部丛刊》本, 商务印书馆。 《庄子集释》,郭庆藩、《诸子集成》本, 商务印书馆。 《荀子集解》,玉先谦,家刊本。 《韩非子集释》,陈奇猷,1958,中华书局。 《吕氏春秋集释》,许维遹,1935,清华大学。 《商君书解诂定本》,朱师辙,1948,广州中山大学。

252

《晏子春秋集释》,吴则虞,1962,中华书局。 《春秋繁露》、《四部从刊》本,商各印书馆。 《说文解字注》, 段玉裁, 《四部备要》本, 中华书局。 《尔雅义疏》,郝懿行,家刻本。 《广雅疏证》,王念孙,淮南书局本。 《史记》,百衲本,商务印书馆。 《汉书》,同上。 《旧唐书》,同上。 《楚辞集注》,朱熹,1953,人民文学出版社。

#### 四、清人及近人著作:

《春秋貞解》方苞抗希堂本。 《通艺录》,程瑶田,安微丛书本。 《毛诗传笺通释》,马瑞辰,《阴部备要》本。 《观望集林》,王国维,中华书局。 《奴隶制时代》,郭洙若,1962,人民出版社。 《古史新探》, 杨宽, 1965, 中华书局。 《积微居小学述林》, 扬树达, 科学出版社。 《论语新探》,赵纪彬,1973,人民出版社。 《关于中国奴隶社会的瓦解及封建关系的形成》,王仲荦,1957, 湖北人民 出版社。 《周代地租制度考》,高亨,《文史哲》1956年第10期。 《爰田解》,玉毓诠,《历史研究》1957年第4期。 《从西双版纳看西周》,马曜、缪鸾和,《学术研究》1963年第1期。 五、甲骨文、

《殷虚文字甲编》,简称《甲》,前中央研究院。 《殷虚文字乙编》,简称《乙》,1956,中国科学院考古研究所。 《殷虚书契前编》,简称《前》,罗振玉。 《殷虚书契后编》,简称《后》,罗振玉。 《殷虚书契续编》,简称《续》,罗振玉。 《殷契粹编》,简称《粹》,郭沫若,1965,科学出版社。 《龟甲兽骨文字》,简称《龟》,林泰辅。 《库方二氏所藏甲骨卜辞》,简称《库》。

《战后宁沪新获甲骨集》,简称《宁沪》,胡厚官,1951,来董阁书店。 《战后南北所见甲骨集》,简称《南北》,1951,胡厚宣,同上。 《殷契遗珠》,简称《珠》,金祖同,1939,北京孔德学校从书。 《甲骨缀合编》, 简称《缀合》, 曾毅公, 1950, 修文堂书店。 《殷契佚存》,简称《佚》,商承祚,1933,金陵大学。 《邺中片羽》三集, 简称《据》, 黄浚, 尊古斋。 《双剑该殷契骈枝》,于省吾,自印本。

# 六、金文:

《两周金文辞大系图录及考释》,郭沫若,科学出版社。 《双剑该吉金文选》,于省吾,自印本。 《吉金文录》,吴闿生,南宫邢氏印本。 《积微居金文说》,杨树达,1952,中国科学院。 《宜侯矢簋考释》,唐兰,《考古学报》1956年第2期。 《陕西省岐山县董家村西周铜器容穴发掘简报》,《文物》1976年第5期。 《用青铜器铭文来研究西周史》,唐兰,《文物》1976年第6期。

# 七、其它:

《云梦秦简释文》,《文物》1976年,第6、7、8期。

254

FIF 文件使用 "pdfFactory Pro" 试用版本创建 wwfineprint.comon